# <span id="page-0-0"></span>**OASIS N**

# **Service Component Architecture SCA-J Common Annotations and APIs Specification Version 1.1**

# **Committee Draft 04**

# **06 February 2010**

#### **Specification URIs:**

#### **This Version:**

<http://docs.oasis-open.org/opencsa/sca-j/sca-javacaa-1.1-spec-cd04.html> <http://docs.oasis-open.org/opencsa/sca-j/sca-javacaa-1.1-spec-cd04.doc> <http://docs.oasis-open.org/opencsa/sca-j/sca-javacaa-1.1-spec-cd04.pdf>(Authoritative)

#### **Previous Version:**

<http://docs.oasis-open.org/opencsa/sca-j/sca-javacaa-1.1-spec-cd03.html> <http://docs.oasis-open.org/opencsa/sca-j/sca-javacaa-1.1-spec-cd03.doc> <http://docs.oasis-open.org/opencsa/sca-j/sca-javacaa-1.1-spec-cd03.pdf>(Authoritative)

#### **Latest Version:**

<http://docs.oasis-open.org/opencsa/sca-j/sca-javacaa-1.1-spec.html> <http://docs.oasis-open.org/opencsa/sca-j/sca-javacaa-1.1-spec.doc> <http://docs.oasis-open.org/opencsa/sca-j/sca-javacaa-1.1-spec.pdf>(Authoritative)

#### **Technical Committee:**

[OASIS Service Component Architecture / J \(SCA-J\) TC](http://www.oasis-open.org/committees/)

#### **Chair(s):**

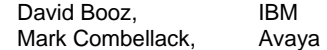

#### **Editor(s):**

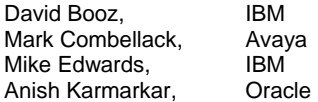

#### **Related work:**

This specification replaces or supersedes:

• Service Component Architecture Java Annotations and APIs Specification Version 1.00, March 21 2007

This specification is related to:

- Service Component Architecture Assembly Model Specification Version 1.1
- Service Component Architecture Policy Framework Specification Version 1.1

#### Compiled Java API:

<http://docs.oasis-open.org/opencsa/sca-j/sca-caa-apis-1.1-CD04.jar>

#### Downloadable Javadoc:

sca-javacaa-1.1-spec-<u>cd04</u><br>Copyright © OASIS® 2005. 2010. All Rights Reserved. <br> **Copyright © OASIS® 2005. 2010. All Rights Reserved. Convert Convert Convert Convert Convert Convert Convert Convert Convert Convert Con** Copyright © OASIS® 2005, 2010. All Rights Reserved.

<http://docs.oasis-open.org/opencsa/sca-j/sca-j-caa-javadoc-1.1-CD04.zip>

#### Hosted Javadoc:

<http://docs.oasis-open.org/opencsa/sca-j/javadoc/index.html>

#### **Declared XML Namespace(s):**

[http://docs.oasis-open.org/ns/opencsa/sca/200912](http://docs.oasis-open.org/ns/opencsa/sca/200903)

#### **Java Artifacts:**

<http://docs.oasis-open.org/opencsa/sca-j/sca-j-common-annotations-and-apis-1.1-cd04.zip>

#### **Abstract:**

The SCA-J Common Annotations and APIs specification defines a Java syntax for programming concepts defined in the SCA Assembly Model Specification. It specifies a set of APIs and annotations that can be used by Java-based artifacts described by other SCA specifications such a[s the POJO Component Implementation Specification \[JAVA\\_CI\]](#page-6-0).

Specifically, this specification covers:

- 1. Implementation metadata for specifying component services, references, and properties
- 2. A client and component API
- 3. Metadata for asynchronous services
- 4. Metadata for callbacks
- 5. Definitions of standard component implementation scopes
- 6. Java to WSDL and WSDL to Java mappings
- 7. Security policy annotations

Note that other Java-based SCA specifications can choose to implement their own mappings of assembly model concepts using native APIs and idioms when appropriate.

#### **Status:**

This document was last revised or approved by the OASIS Service Component Architecture / J (SCA-J) TC on the above date. The level of approval is also listed above. Check the "Latest Version" or "Latest Approved Version" location noted above for possible later revisions of this document.

Technical Committee members should send comments on this specification to the Technical Committee's email list. Others should send comments to the Technical Committee by using the "Send A Comment" button on the Technical Committee's web page at [http://www.oasis](http://www.oasis-open.org/committees/sca-j/)[open.org/committees/sca-j/](http://www.oasis-open.org/committees/sca-j/).

For information on whether any patents have been disclosed that might be essential to implementing this specification, and any offers of patent licensing terms, please refer to the Intellectual Property Rights section of the Technical Committee web page ([http://www.oasis](http://www.oasis-open.org/committees/sca-j/ipr.php)[open.org/committees/sca-j/ipr.php.](http://www.oasis-open.org/committees/sca-j/ipr.php)

The non-normative errata page for this specification is located at [http://www.oasis](http://www.oasis-open.org/committees/sca-j/)[open.org/committees/sca-j/](http://www.oasis-open.org/committees/sca-j/).

sca-javacaa-1.1-spec-<u>cd04</u><br>Copyright © OASIS® 2005. 2010. All Rights Reserved. <br> **Copyright © OASIS® 2005. 2010. All Rights Reserved. Convert Convert Convert Convert Convert Convert Convert Convert Convert Convert Con** Copyright © OASIS® 2005, 2010. All Rights Reserved.

## **Notices**

Copyright © OASIS® 2005, 2010. All Rights Reserved.

All capitalized terms in the following text have the meanings assigned to them in the OASIS Intellectual Property Rights Policy (the "OASIS IPR Policy"). The full Policy may be found at the OASIS website.

This document and translations of it may be copied and furnished to others, and derivative works that comment on or otherwise explain it or assist in its implementation may be prepared, copied, published, and distributed, in whole or in part, without restriction of any kind, provided that the above copyright notice and this section are included on all such copies and derivative works. However, this document itself may not be modified in any way, including by removing the copyright notice or references to OASIS, except as needed for the purpose of developing any document or deliverable produced by an OASIS Technical Committee (in which case the rules applicable to copyrights, as set forth in the OASIS IPR Policy, must be followed) or as required to translate it into languages other than English.

The limited permissions granted above are perpetual and will not be revoked by OASIS or its successors or assigns.

This document and the information contained herein is provided on an "AS IS" basis and OASIS DISCLAIMS ALL WARRANTIES, EXPRESS OR IMPLIED, INCLUDING BUT NOT LIMITED TO ANY WARRANTY THAT THE USE OF THE INFORMATION HEREIN WILL NOT INFRINGE ANY OWNERSHIP RIGHTS OR ANY IMPLIED WARRANTIES OF MERCHANTABILITY OR FITNESS FOR A PARTICULAR PURPOSE.

OASIS requests that any OASIS Party or any other party that believes it has patent claims that would necessarily be infringed by implementations of this OASIS Committee Specification or OASIS Standard, to notify OASIS TC Administrator and provide an indication of its willingness to grant patent licenses to such patent claims in a manner consistent with the IPR Mode of the OASIS Technical Committee that produced this specification.

OASIS invites any party to contact the OASIS TC Administrator if it is aware of a claim of ownership of any patent claims that would necessarily be infringed by implementations of this specification by a patent holder that is not willing to provide a license to such patent claims in a manner consistent with the IPR Mode of the OASIS Technical Committee that produced this specification. OASIS may include such claims on its website, but disclaims any obligation to do so.

OASIS takes no position regarding the validity or scope of any intellectual property or other rights that might be claimed to pertain to the implementation or use of the technology described in this document or the extent to which any license under such rights might or might not be available; neither does it represent that it has made any effort to identify any such rights. Information on OASIS' procedures with respect to rights in any document or deliverable produced by an OASIS Technical Committee can be found on the OASIS website. Copies of claims of rights made available for publication and any assurances of licenses to be made available, or the result of an attempt made to obtain a general license or permission for the use of such proprietary rights by implementers or users of this OASIS Committee Specification or OASIS Standard, can be obtained from the OASIS TC Administrator. OASIS makes no representation that any information or list of intellectual property rights will at any time be complete, or that any claims in such list are, in fact, Essential Claims.

The name "OASIS" is a trademarks of OASIS, the owner and developer of this specification, and should be used only to refer to the organization and its official outputs. OASIS welcomes reference to, and implementation and use of, specifications, while reserving the right to enforce its marks against misleading uses. Please see <http://www.oasis-open.org/who/trademark.php>for above guidance.

**Deleted:** s **Deleted:** ", **DisplayText cannot span mor**are

**Deleted:** 2009

sca-javacaa-1.1-spec-<u>cd04</u><br>Copyright © OASIS® 2005. 2010. All Rights Reserved. <br>Copyright © OASIS® 2005. 2010. All Rights Reserved. Copyright © OASIS® 2005, 2010. All Rights Reserved.

# **Table of Contents**

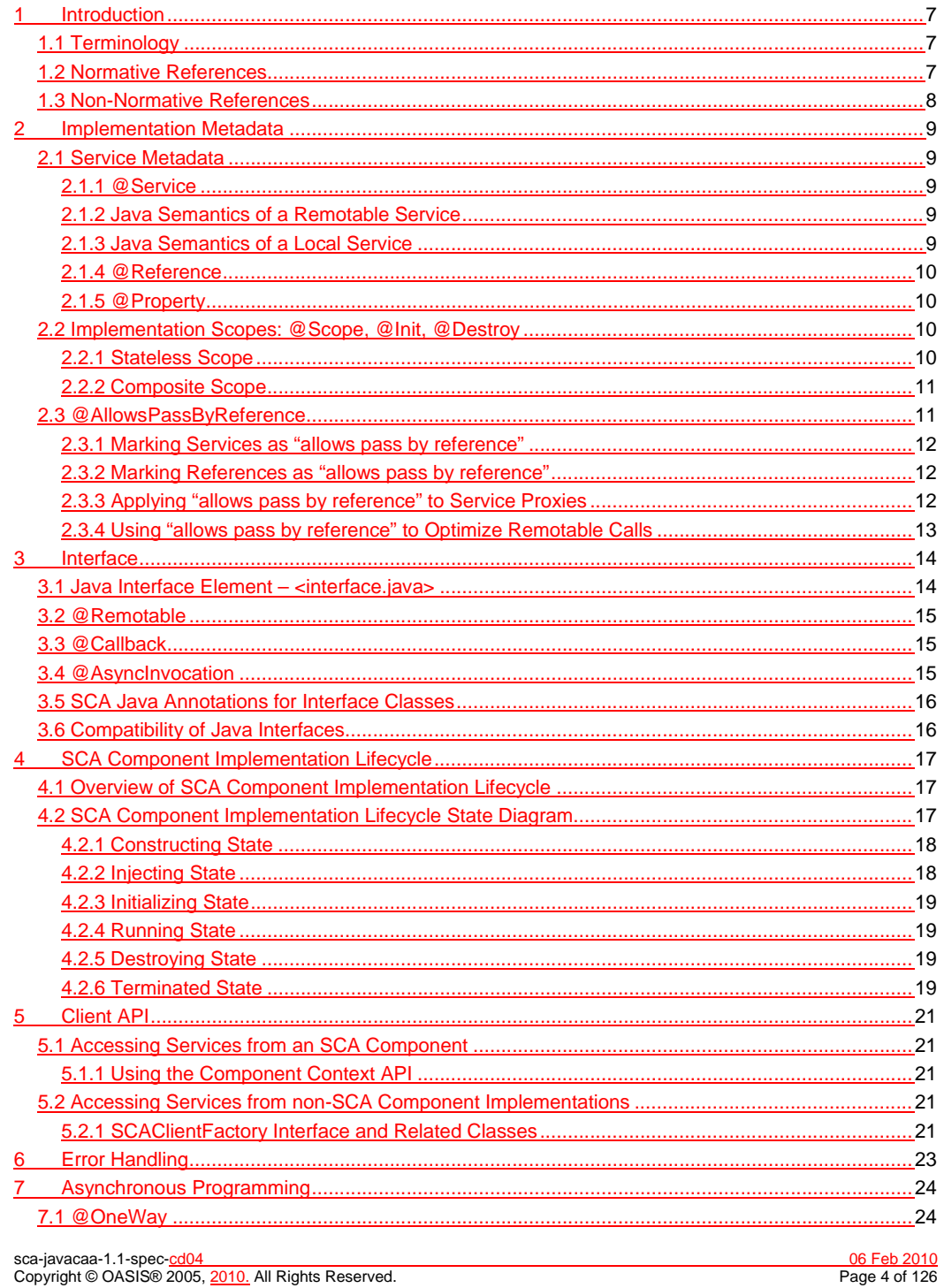

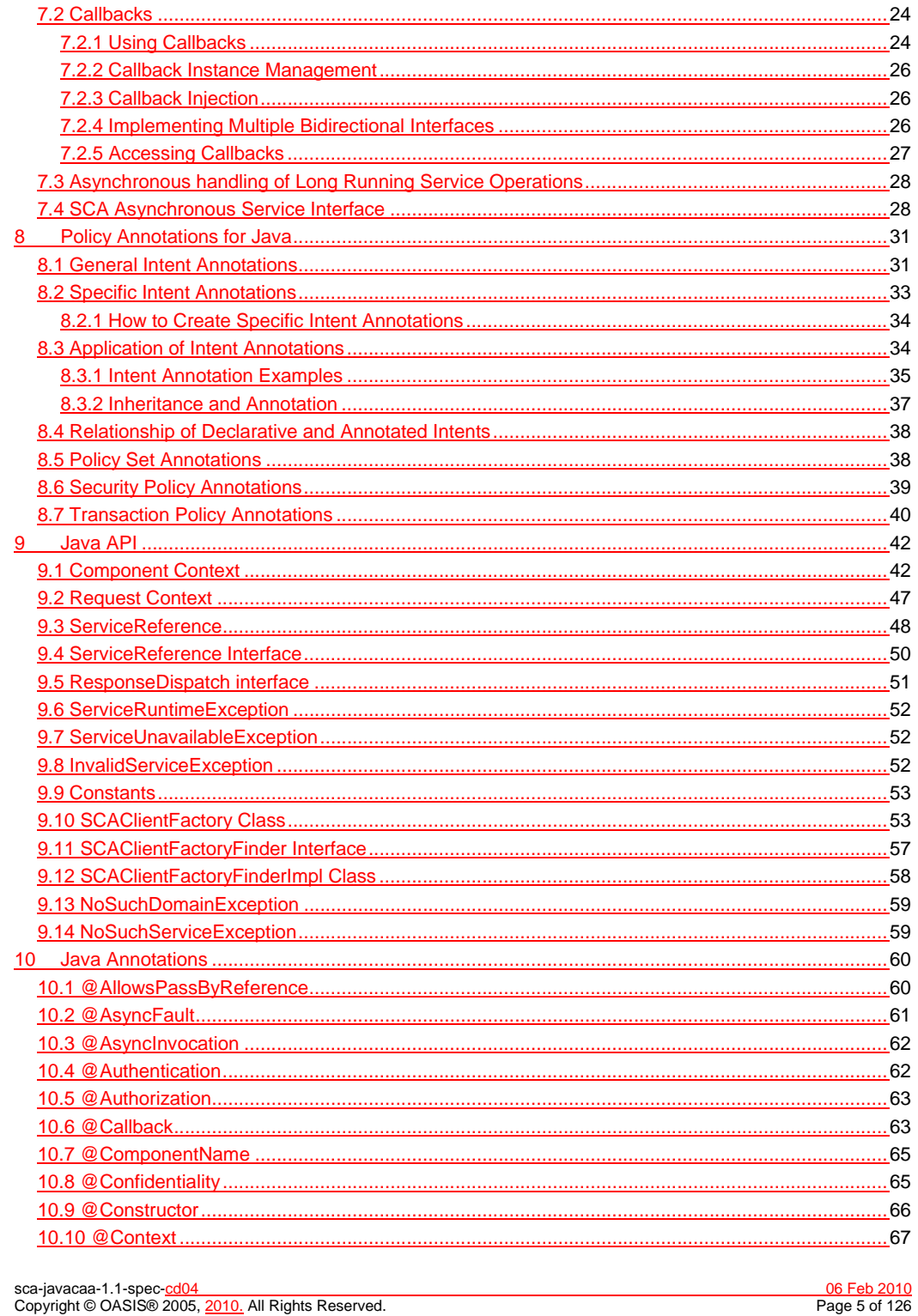

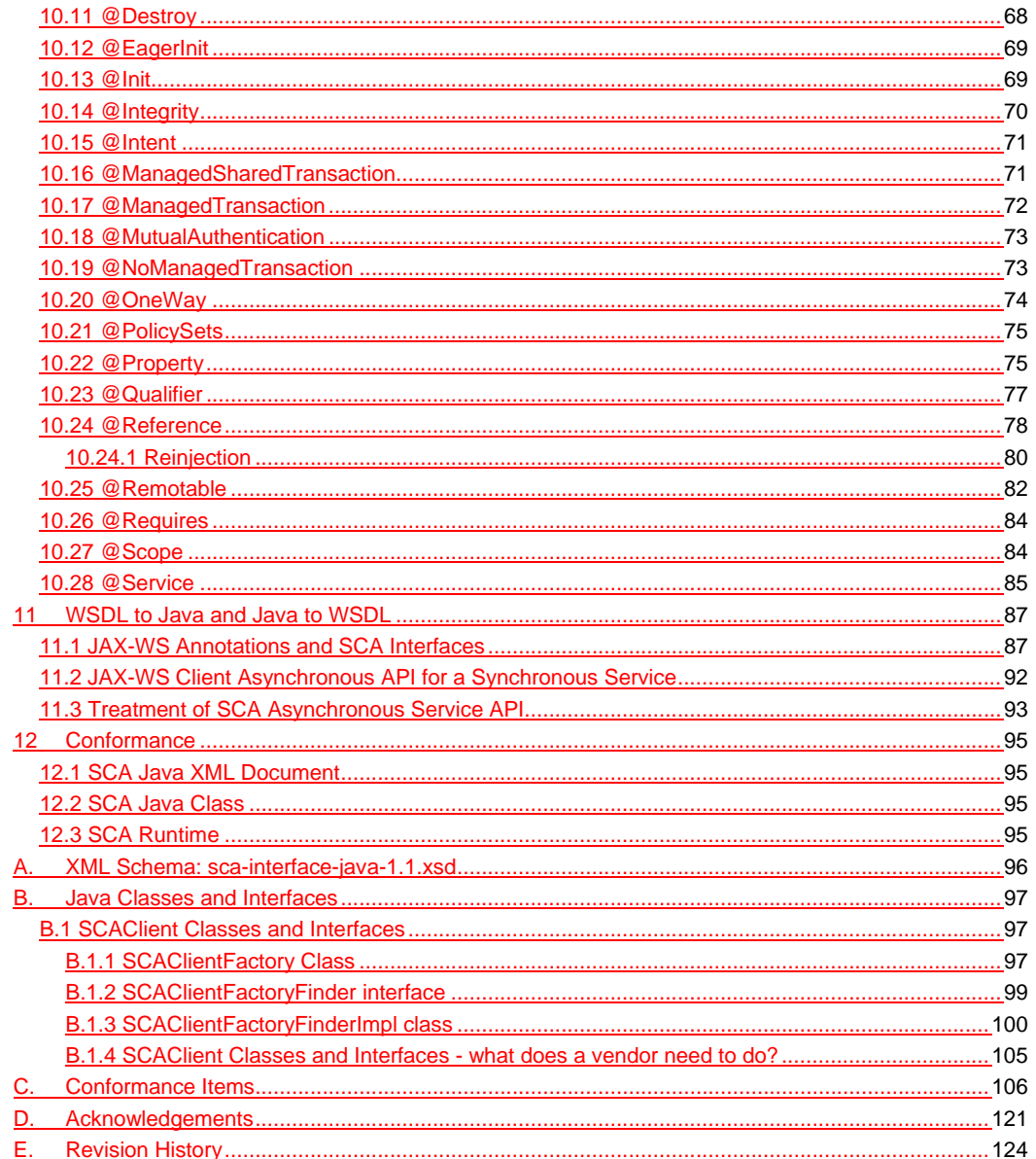

sca-javacaa-1.1-spec-cd04<br>Copyright © OASIS® 2005, 2010. All Rights Reserved.

06 Feb 2010<br>Page 6 of 126

# <span id="page-6-0"></span><sup>1</sup>**1 Introduction**

2 The SCA-J Common Annotations and APIs specification defines a Java syntax for programming concepts

- 3 defined in the SCA Assembly Model Specification [ASSEMBLY]. It specifies a set of APIs and annotations
- 4 that can be used by SCA Java-based specifications.
- 5 Specifically, this specification covers:
- 6 1. Implementation metadata for specifying component services, references, and properties
- 7 2. A client and component API
- 8 3. Metadata for asynchronous services
- 9 4. Metadata for callbacks
- 10 5. Definitions of standard component implementation scopes
- 11 6. Java to WSDL and WSDL to Java mappings
- 12 7. Security policy annotations

13 The goal of defining the annotations and APIs in this specification is to promote consistency and reduce

- 14 duplication across the various SCA Java-based specifications. The annotations and APIs defined in this specification are designed to be used by other SCA Java-based specifications in either a partial or
- 15 specification are designed to be used by other SCA Java-based specifications in either a partial or complete fashion.
- 17 **1.1 Terminology**

18 The key words "MUST", "MUST NOT", "REQUIRED", "SHALL", "SHALL NOT", "SHOULD", "SHOULD

- 19 NOT", "RECOMMENDED", "MAY", and "OPTIONAL" in this document are to be interpreted as described
- 20 in **[\[RFC2119\]](#page-6-0)**.

#### 21 **1.2 Normative References**

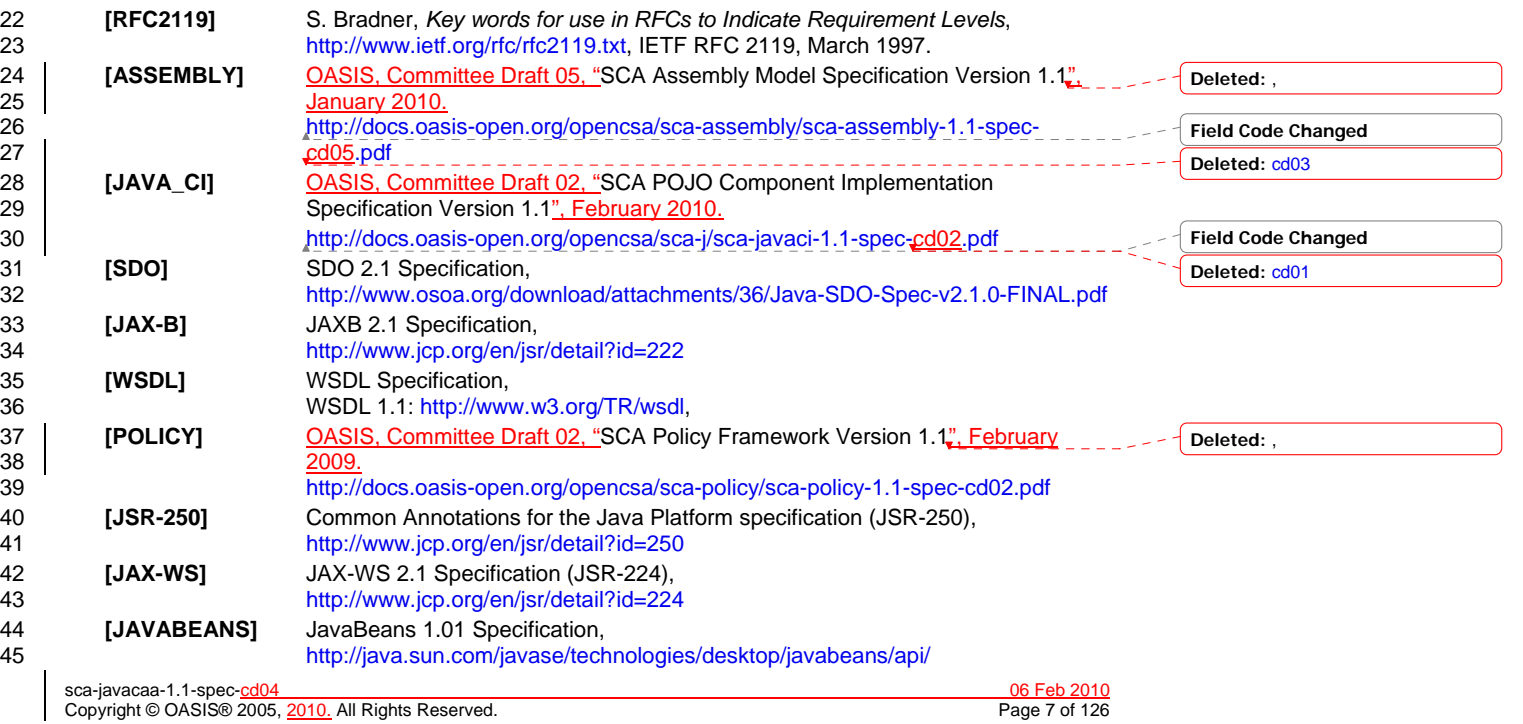

**Deleted:** ¶

<span id="page-7-0"></span>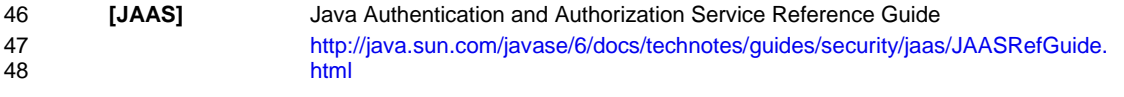

### **1.3 Non-Normative References**

**[EBNF-Syntax]** Extended BNF syntax format used for formal grammar of constructs <http://www.w3.org/TR/2004/REC-xml-20040204/#sec-notation>

sca-javacaa-1.1-spec-cd04 06 Feb 2010 Copyright © OASIS® 2005, 2010. All Rights Reserved. Page 8 of 126

#### sca-javacaa-1.1-spec-<u>cd04</u> 06 Feb 2010<br>Copyright © OASIS® 2005, 2010. All Rights Reserved. **Contract Contract Contract Contract Contract Contract Contract Contract Contract Contract Contract Contract Contract Contract Con** Copyright © OASIS® 2005, 2010. All Rights Reserved. 53 This section describes SCA Java-based metadata, which applies to Java-based implementation types. 54 **2.1 Service Metadata**  55 **2.1.1 @Service**  56 The *@Service annotation* is used on a Java class to specify the interfaces of the services provided by 57 the implementation. Service interfaces are defined in one of the following ways: 58 • As a Java interface 59 • As a Java class 60 • As a Java interface generated from a Web Services Description Language [WSDL] (WSDL) portType 61 (Java interfaces generated from WSDL portTypes are always *remotable*) 62 **2.1.2 Java Semantics of a Remotable Service**  63 A *remotable service* is defined using the @Remotable annotation on the Java interface or Java class 64 that defines the service, or on a service reference. Remotable services are intended to be used for 65 *coarse grained* [services, and the parameters are passed](#page-106-0) *by-value*. Remotable Services MUST NOT 66 make use of *[method overloadi](#page-106-0)ng*. [JCA20001]  $67$  [Snippet 2-1](#page-8-0) shows an example of a Java interface for a remotable service: 68 69 package services.hello;<br>70 @Remotable 70 @Remotable 71 public interface HelloService {<br>72 String hello(String message String hello(String message); 73 } 74 *Snippet 2-1: Remotable Java Interface* 75 **2.1.3 Java Semantics of a Local Service**  76 A *local service* can only be called by clients that are deployed within the same address space as the 77 component implementing the local service. 78 A local interface is defined by a Java interface or a Java class with no @Remotable annotation. 79  $\frac{Snippet}{2}$  shows an example of a Java interface for a local service: 80 81 package services.hello;<br>82 public interface Hellos 82 public interface HelloService {<br>83 String hello(String message String hello(String message); 84 } 85 *Snippet 2-2: Local Java Interface* 86 87 The style of local interfaces is typically *fine grained* and is intended for *tightly coupled* interactions. 88 The data exchange semantic for calls to local services is **by-reference**. This means that implementation 89 code which uses a local interface needs to be written with the knowledge that changes made to code which uses a local interface needs to be written with the knowledge that changes made to 90 parameters (other than simple types) by either the client or the provider of the service are visible to the 91 other. **Deleted:** The following snippet **Deleted:** The following snippet

<span id="page-8-0"></span><sup>52</sup>**2 Implementation Metadata** 

#### <span id="page-9-0"></span>92 **2.1.4 @Reference**

93 Accessing a service using reference injection is done by defining a field, a setter method, or a constructor 94 parameter typed by the service interface and annotated with a *@Reference* annotation.

#### 95 **2.1.5 @Property**

[96 Implementations can be configured with data values through the use of properties, as defined in the SCA](#page-6-0) 

- 97 [Assembly Model specification \[ASSEMBL](#page-6-0)Y]. The *@Property* annotation is used to define an SCA
- property.

#### 99 **2.2 Implementation Scopes: @Scope, @Init, @Destroy**

- 100 Component implementations can either manage their own state or allow the SCA runtime to do so. In the 101<br>101 Latter case, SCA defines the concept of *implementation scope*, which specifies a visibility and lifecycle
- latter case, SCA defines the concept of *implementation scope*, which specifies a visibility and lifecycle
- 102 contract an implementation has with the SCA runtime. Invocations on a service offered by a component 103 will be dispatched by the SCA runtime to an *implementation instance* according to the semantics of its
- implementation scope.
- 105 Scopes are specified using the *@Scope* annotation on the implementation class.
- 106 This specification defines two scopes:
- 107 STATELESS
- 108 COMPOSITE

#### 109 Java-based implementation types can choose to support any of these scopes, and they can define new 110 scopes specific to their type.

- 111 An implementation type can allow component implementations to declare *lifecycle methods* that are 112 called when an implementation is instantiated or the scope is expired.
- 113 *@Init* denotes a method called upon first use of an instance during the lifetime of the scope (except for
- 114 composite scoped implementation marked to eagerly initialize, see [section Composite Scope\)](#page-10-0).
- 115 *@Destroy* specifies a method called when the scope ends.
- 116 Note that only no-argument methods with a void return type can be annotated as lifecycle methods.

117 | [Snippet 2-3](#page-9-0) is an example showing a fragment of a service implementation annotated with lifecycle 118 methods:

**Deleted:** The following snippet

#### 120 @Init<br>121 public public void start()  $\{$  $122$  ... 124 125 <sup>@Destroy</sup><br>126 public v public void stop() {  $127$  ... 128 }

129 *Snippet 2-3: Java Component Implementation with Lifecycle Methods* 

130

119

123 }

131 The following sections specify the two standard scopes which a Java-based implementation type can 132 support.

#### 133 **2.2.1 Stateless Scope**

134 For stateless scope components, there is no implied correlation between implementation instances used<br>135 to dispatch service requests. to dispatch service requests.

sca-javacaa-1.1-spec-<u>cd04</u><br>Copyright © OASIS® 2005. 2010. All Rights Reserved. <br> **Copyright © OASIS® 2005. 2010. All Rights Reserved. Contract Contract Contract Contract Contract Contract Contract Contract Contract Co** Copyright © OASIS® 2005, 2010. All Rights Reserved.

- <span id="page-10-0"></span>136 The concurrency model for the stateless scope is single threaded. This means that the SCA runtime
- 137 MUST ensure that a stateless scoped implementation instance object is only ever dispatched on one
- 138 thread at any one time. [JCA20002] In addition, within the SCA lifecycle of a stateless scoped<br>139 Timplementation instance, the SCA runtime MUST only make a single invocation of one busine
- 139 [implementation instance, the SCA runtime MUST only make a single invocation of one business meth](#page-106-0)od.
- [JCA20003] Note that the SCA lifecycle might not correspond to the Java object lifecycle due to runtime
- 141 techniques such as pooling.

#### 142 **2.2.2 Composite Scope**

- 143 The meaning of "composite scope" is defined in relation to the composite containing the component.
- 144 It is important to distinguish between different uses of a composite, where these uses affect the numbers 145 of instances of components within the composite. There are 2 cases:
- 146 a) Where the composite containing the component using the Java implementation is the SCA Domain 147 (i.e. a deployment composite declares the component using the implementation)
- 148 b) Where the composite containing the component using the Java implementation is itself used as the 149 implementation of a higher level component (any level of nesting is possible, but the component is 150 NOT at the Domain level) NOT at the Domain level)
- [151 Where an implementation is used by a "domain level component", and the implementation is marked](#page-106-0)
- 152 "Composite" scope, the SCA runtime MUST ensure that all consumers of the component appear to be 153 [interacting with a single runtime instance of the impleme](#page-106-0)ntation. [JCA20004]
- 154 Where an implementation is marked "Composite" scope and it is used by a component that is nested
- [155 inside a composite that is used as the implementation of a higher level component, the SCA runtime](#page-106-0)
- 156 MUST ensure that all consumers of the component appear to be interacting with a single runtime instance
- 157 of the implementation. There can be multiple instances of the higher level component, each running on 158 [different nodes in a distribut](#page-106-0)ed SCA runtime. [JCA20008]
- 159 The SCA runtime can exploit shared state technology in combination with other well known high
- 160 availability techniques to provide the appearance of a single runtime instance for consumers of composite 161 scoped components.
- 162 The lifetime of the containing composite is defined as the time it becomes active in the runtime to the time 163 it is deactivated, either normally or abnormally.
- 164 When the implementation class is marked for eager initialization, the SCA runtime MUST create a<br>165 Composite scoped instance when its containing component is started LICA20005LIf a method of a
- composite scoped instance when its containing component is started. [JCA20005] If a method of an
- 166 implementation class is marked with the @Init annotation, the SCA runtime MUST call that method when 167 [the implementation instance is](#page-106-0) created. [JCA20006]
- 168 The concurrency model for the composite scope is multi-threaded. This means that the SCA runtime MAY
- 169 run multiple threads in a single composite scoped implementation instance object and the SCA runtime
- 170 [MUST NOT perform any synchron](#page-106-0)ization. [JCA20007]

#### 171 **2.3 @AllowsPassByReference**

172 Calls to remotable services (see [section "Java Semantics of a Remotable Service"](#page-8-0)) have by-value<br>173 semantics. This means that input parameters passed to the service can be modified by the service

semantics. This means that input parameters passed to the service can be modified by the service

- 174 without these modifications being visible to the client. Similarly, the return value or exception from the<br>175 service can be modified by the client without these modifications being visible to the service
- 175 service can be modified by the client without these modifications being visible to the service<br>176 implementation. For remote calls (either cross-machine or cross-process), these semantics
- implementation. For remote calls (either cross-machine or cross-process), these semantics are a
- 177 consequence of marshalling input parameters, return values and exceptions "on the wire" and
- 178 unmarshalling them "off the wire" which results in physical copies being made. For local method calls
- 179 within the same JVM, Java language calling semantics are by-reference and therefore do not provide the 180<br>180 correct by-value semantics for SCA remotable interfaces. To compensate for this, the SCA runtime can
- 180 correct by-value semantics for SCA remotable interfaces. To compensate for this, the SCA runtime can<br>181 intervene in these calls to provide by-value semantics by making copies of any mutable objects passed. intervene in these calls to provide by-value semantics by making copies of any mutable objects passed.
- 
- 182 The cost of such copying can be very high relative to the cost of making a local call, especially if the data
- 183 being passed is large. Also, in many cases this copying is not needed if the implementation observes 184 certain conventions for how input parameters, return values and exceptions are used. The
- 184 certain conventions for how input parameters, return values and exceptions are used. The<br>185 @AllowsPassByReference annotation allows service method implementations and client re 185 @AllowsPassByReference annotation allows service method implementations and client references to be

sca-javacaa-1.1-spec-<u>cd04</u> 06 Feb 2010<br>Copyright © OASIS® 2005, 2010. All Rights Reserved. **Department of the Contract of the Contract of the Contract of the Contract of the Contract of the Contract of the Contract of the** Copyright © OASIS® 2005, 2010. All Rights Reserved.

- <span id="page-11-0"></span>186 marked as "allows pass by reference" to indicate that they use input parameters, return values and
- 187 exceptions in a manner that allows the SCA runtime to avoid the cost of copying mutable objects when a
- 188 remotable service is called locally within the same JVM.

#### 189 **2.3.1 Marking Services as "allows pass by reference"**

- 190 Marking a service method implementation as "allows pass by reference" asserts that the method 191 implementation observes the following restrictions:
- 192 Method execution will not modify any input parameter before the method returns.
- 193 The service implementation will not retain a reference to any mutable input parameter, mutable return 194 value or mutable exception after the method returns.
- 195 The method will observe "allows pass by reference" client semantics (see section [2.3.2\)](#page-11-0) for any 196 callbacks that it makes.
- 197 See [section "@AllowsPassByReference"](#page-59-0) for details of how the @AllowsPassByReference annotation is 198 used to mark a service method implementation as "allows pass by reference".

#### 199 **2.3.2 Marking References as "allows pass by reference"**

- 200 Marking a client reference as "allows pass by reference" asserts that method calls through the reference 201 observe the following restrictions:
- 202 The client implementation will not modify any of the method's input parameters before the method 203 returns. Such modifications might occur in callbacks or separate client threads. returns. Such modifications might occur in callbacks or separate client threads.
- 204 If the method is one-way, the client implementation will not modify any of the method's input 205 parameters at any time after calling the method. This is because one-way method calls return<br>206 mimmediately without waiting for the service method to complete. immediately without waiting for the service method to complete.
- 207 See [section "Applying "allows pass by reference" to Service Proxies"](#page-11-0) for details of how the 208 208 208
- 208 @AllowsPassByReference annotation is used to mark a client reference as "allows pass by reference".

#### 209 **2.3.3 Applying "allows pass by reference" to Service Proxies**

210 Service method calls are made by clients using service proxies, which can be obtained by injection into 211 client references or by making API calls. A service proxy is marked as "allows pass by reference" if and 212 only if any of the following applies: only if any of the following applies:

- 213 It is injected into a reference or callback reference that is marked "allows pass by reference".
- 214 It is obtained by calling ComponentContext.getService() or ComponentContext.getServices() with the 215 name of a reference that is marked "allows pass by reference". name of a reference that is marked "allows pass by reference".
- 216 It is obtained by calling RequestContext.getCallback() from a service implementation that is marked 217 "allows pass by reference".
- 218 It is obtained by calling ServiceReference.getService() on a service reference that is marked "allows 219 **pass by reference"**.
- 220 A service reference for a remotable service call is marked "allows pass by reference" if and only if any of 221 the following applies:
- 222 It is injected into a reference or callback reference that is marked "allows pass by reference".
- 223 It is obtained by calling ComponentContext.getServiceReference() or<br>224 ComponentContext.getServiceReferences() with the name of a refere 224 ComponentContext.getServiceReferences() with the name of a reference that is marked "allows pass<br>225 by reference". by reference".
- 226 It is obtained by calling RequestContext.getCallbackReference() from a service implementation that is 227 marked "allows pass by reference".
- 228 It is obtained by calling ComponentContext.cast() on a proxy that is marked "allows pass by 229 reference".

sca-javacaa-1.1-spec-<u>cd04</u><br>Copyright © OASIS® 2005. 2010. All Rights Reserved. <br> **Copyright © OASIS® 2005. 2010. All Rights Reserved. Copyright © OASIS® 2005. 2010. All Rights Reserved.** Copyright © OASIS® 2005, 2010. All Rights Reserved.

**Deleted: and References** 

**Deleted:** value **Deleted:** below

**Deleted:** " (see definition below).

#### <span id="page-12-0"></span>230 **2.3.4 Using "allows pass by reference" to Optimize Remotable Calls**

- [231 The SCA runtime MAY use by-reference semantics when passing input parameters, return values or](#page-106-0) 232 exceptions on calls to remotable services within the same JVM if both the service method implements
- 232 exceptions on calls to remotable services within the same JVM if both the service method implementation<br>233 and the service proxy used by the client are marked "allows pass by reference". [JCA20009] [and the service proxy used by the client are marked "allows pass by refe](#page-106-0)rence". [JCA20009]
- 
- 234 The SCA runtime MUST use by-value semantics when passing input parameters, return values and<br>235 exceptions on calls to remotable services within the same JVM if the service method implementation
- [235 exceptions on calls to remotable services within the same JVM if the service method implementation is](#page-106-0) 236 not marked "allows pass by reference" or the service proxy used by the client is not marked "allows pas 236 not marked "allows pass by reference" or the service proxy used by the client is not marked "allows pass"<br>237 by reference". [JCA20010]

[by](#page-106-0) reference". [JCA20010]

sca-javacaa-1.1-spec-cd04 06 Feb 2010 Copyright © OASIS® 2005, 2010. All Rights Reserved. Page 13 of 126

<span id="page-13-0"></span>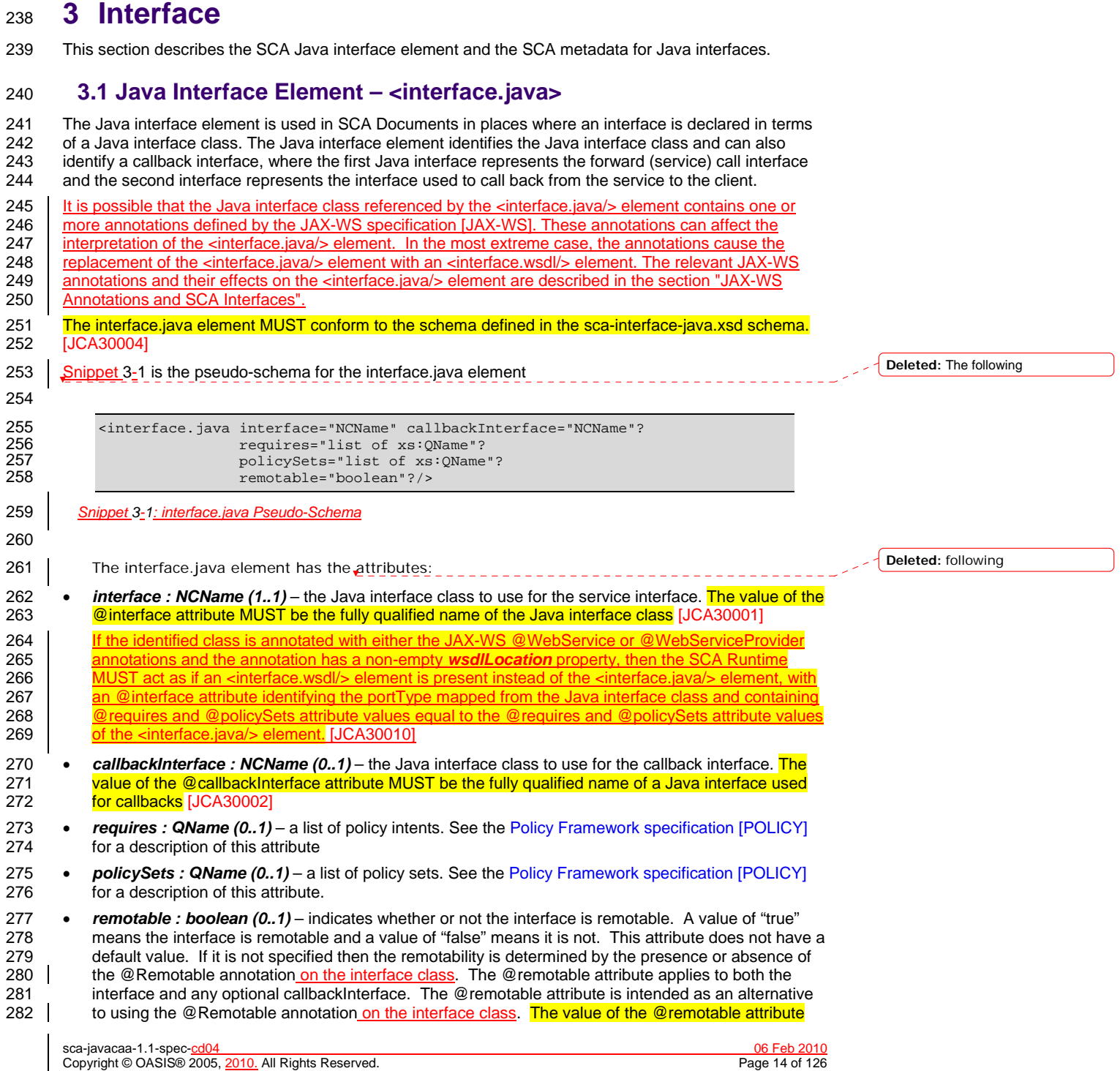

- <span id="page-14-0"></span>283 on the <interface.java/> element does not override the presence of a @Remotable annotation on the 284 [interface class and so if the interface class contains a @](#page-107-0)Remotable annotation and the @remotable 285 attribute has a value of "false", then the SCA Runtime MUST raise an error and MUST NOT run the 286<br>286 component concerned. [JCA30005] component concerned. [JCA30005] 287 288  $\int$  [Snippet 3-2](#page-14-0) shows an example of the Java interface element: 289 290 <interface.java interface="services.stockquote.StockQuoteService" 291 callbackInterface="services.stockquote.StockQuoteServiceCallback"/> 292 *Snippet 3-2 Example interface.java Element* 293 294 Here, the Java interface is defined in the Java class file<br>295 ./services/stockauote/StockQuoteService.class.whe 295 *./services/stockquote/StockQuoteService.class*, where the root directory is defined by the contribution 296 in which the interface exists. Similarly, the callback interface is defined in the Java class file 297 *./services/stockquote/StockQuoteServiceCallback.class*. 298 Note that the Java interface class identified by the @interface attribute can contain a Java @Callback 299 annotation which identifies a callback interface. If this is the case, then it is not necessary to provide the<br>300 @callbackInterface attribute. However, if the Java interface class identified by the @interface attribu 300 @callbackInterface attribute. However, if the Java interface class identified by the @interface attribute<br>301 **does contain a Java @Callback annotation**, then the Java interface class identified by the does contain a Java @Callback annotation, then the Java interface class identified by the 302 **[@callbackInterface attribute MUST be the same interfac](#page-107-0)e class.** [JCA30003] 303 For the Java interface type system, parameters and return types of the service methods are described<br>304 using Java classes or simple Java types. It is recommended that the Java Classes used conform to the using Java classes or simple Java types. It is recommended that the Java Classes used conform to the 305 requirements of either JAXB [JAX-B] or of Service Data Objects [SDO] because of their integration with **Deleted:** The following snippet
- 306 XML technologies.

#### 307 **3.2 @Remotable**

308 The *@Remotable* annotation on a Java interface, a service implementation class, or a service reference

309 denotes an interface or class that is designed to be used for remote communication. Remotable

310 interfaces are intended to be used for *coarse grained* services. Operations' parameters, return values

311 and exceptions are passed *by-value*. Remotable Services are not allowed to make use of method overloading.

#### 313 **3.3 @Callback**

314 A callback interface is declared by using a @Callback annotation on a Java service interface, with the

315 Java Class object of the callback interface as a parameter. There is another form of the @Callback<br>316 apportation, without any parameters, that specifies callback injection for a setter method or a field of

annotation, without any parameters, that specifies callback injection for a setter method or a field of an 317 implementation.

### 318 **3.4 @AsyncInvocation**

319 | An interface can be annotated with @AsyncInvocation or with the equivalent

- 320 **@Requires**("sca:asyncInvocation") annotation to indicate that request/response operations of that
- 321 interface are *long running* and that response messages are likely to be sent an arbitrary length of time
- 322 | after the initial request message is sent to the target service. This is described in the SCA Assembly 323 [Specification \[ASSEMB](#page-6-0)LY].

324 For a service client, it is strongly recommended that the client uses the asynchronous form of the client 325 interface when using a reference to a service with an interface annotated with @AsyncInvocation, using<br>326 either polling or callbacks to receive the response message. See the sections "Asynchronous" 326 either polling or callbacks to receive the response message. See the sections "Asynchronous" and the section "JAX-WS Client Asynchronous API for a Synchronous Service

327 [Program](#page-23-0)ming" and the section "[JAX-WS Client Asynchronous API for a Synchronous Service](#page-92-0)" for more 328 details about the asynchronous client API.

sca-javacaa-1.1-spec-<u>cd04</u> 06 Feb 2010<br>
Copyright © OASIS® 2005, 2010. All Rights Reserved. **Copyright Construct Construct Construct Construct Construct** Copyright © OASIS® 2005, 2010. All Rights Reserved.

**Deleted:** indicates that the

- <span id="page-15-0"></span>329 For a service implementation, SCA provides an *asynchronous service* mapping of the WSDL
- 330 <u>request/response interface which enables the service implementation to send the response message at</u>
- 331 an arbitrary time after the original service operation is invoked. This is described in the section
- 332 ["Asynchronous handling of Long Running Service Operations"](#page-27-0).

#### 333 **3.5 SCA Java Annotations for Interface Classes**

- 334 | A Java interface referenced by the @interface attribute of an <interface.java/> element MUST NOT contain the [335 following SCA Java annotations:](#page-107-0)  336 **[@Intent, @Qua](#page-107-0)lifier.** [JCA30008] 337 | A Java interface referenced by the @interface attribute of an <interface.java/> element MUST NOT 338 contain the following SCA Java annotations: 339 **[@Intent, @Qu](#page-107-0)alifier.** [JCA30006] 340 | A Java interface referenced by the @interface attribute of an <interface.java/> element MUST NOT [341 contain any of the following SCA Java annotations:](#page-107-0)  **Field Code Changed Field Code Changed**
- 342 @AllowsPassByReference, @ComponentName, @Constructor, @Context, @Destroy, @EagerInit,<br>343 @Init, @Intent, @Property, @Qualifier, @Reference, @Scope, @Service, [JCA30007] [@Init, @Intent, @Property, @Qualifier, @Reference, @Scop](#page-107-0)e, @Service. [JCA30007]

#### 344 **3.6 Compatibility of Java Interfaces**

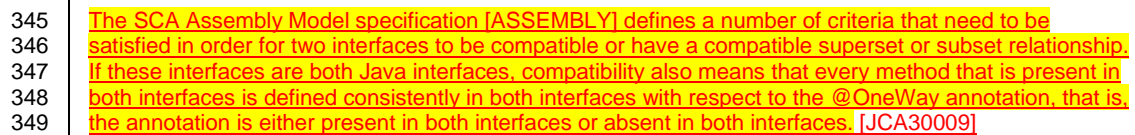

sca-javacaa-1.1-spec-<u>cd04</u><br>Copyright © OASIS® 2005, 2010. All Rights Reserved. **Contained a secure of the Contained Accept** Copyright © OASIS® 2005, 2010. All Rights Reserved. Copyright © OASIS® 2005, 2010. All Rights Reserved.

# <span id="page-16-0"></span><sup>350</sup>**4 SCA Component Implementation Lifecycle**

351 This section describes the lifecycle of an SCA component implementation.

#### 352 **4.1 Overview of SCA Component Implementation Lifecycle**

- 353 At a high level, there are 3 main phases through which an SCA component implementation will transition 354 when it is used by an SCA Runtime:
- 355 **The Initialization phase**. This involves constructing an instance of the component implementation class and injecting any properties and references. Once injection is complete, the method annotated 357 with @Init is called, if present, which provides the component implementation an opportunity to 358 perform any internal initialization it requires.
- 359 **The Running phase**. This is where the component implementation has been initialized and the SCA 360 Runtime can dispatch service requests to it over its Service interfaces.
- 361 **The Destroying phase**. This is where the component implementation's scope has ended and the 362 SCA Runtime destroys the component implementation instance. The SCA Runtime calls the method 363 annotated with @Destroy, if present, which provides the component implementation an opportunity to 364 perform any internal clean up that is required.

#### 365 **4.2 SCA Component Implementation Lifecycle State Diagram**

**Field Code Changed**

367 *[Figure 4.1 SCA - Component implementation lifecycle](#page-17-0)*

366 [The state diagram in](#page-17-0)  $\sum_{n=1}^{\infty}$  and  $\sum_{n=1}^{\infty}$  The state diagram in  $\sum_{n=1}^{\infty}$ 

- 368 [Figu](#page-17-0)re 4-2 shows the lifecycle of an SCA component implementation. The sections that follow it describe 369 each of the states that it contains.
- 370 It should be noted that some component implementation specifications might not implement all states of
- 371 the lifecycle. In this case, that state of the lifecycle is skipped over.

sca-javacaa-1.1-spec-<u>cd04</u> 06 Feb 2010<br>Copyright © OASIS® 2005, 2010. All Rights Reserved. **Department of the Contract of the Contract of the Contract of the Contract of the Contract of the Contract of the Contract of the** Copyright © OASIS® 2005, 2010. All Rights Reserved.

<span id="page-17-0"></span>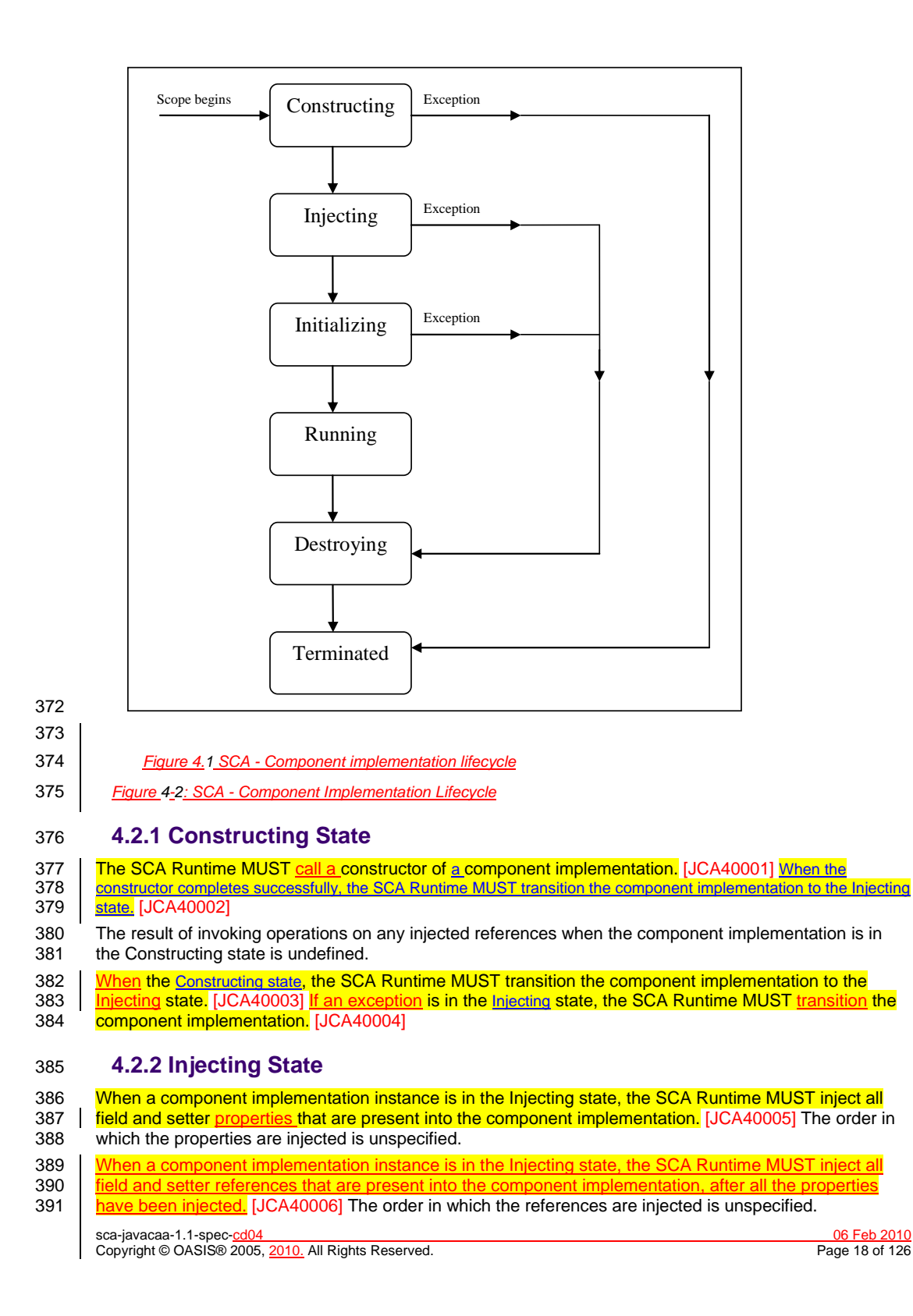

- <span id="page-18-0"></span>392 | The SCA Runtime MUST NOT invoke Service methods on the component implementation when the 393 Component implementation is in the Injecting state. [JCA40007]
- 394 [The SCA Runtime MUST transition the component implementation to the Initializing state.](#page-108-0) [JCA40008]
- 395 The result of invoking operations on any injected references when the component implementation is in 396 the Injecting state is undefined.
- 397 When the injection of properties or references, the SCA Runtime MUST transition the component<br>398 mplementation to the Destroving state. [JCA40009] If an exception is thrown whilst injecting prope [398 implementation to the Destroying state. \[JCA40009\]](#page-108-0) If an exception is thrown whilst injecting properties or<br>399 references, the SCA Runtime MUST transition the component implementation to the Destroying state.
- 399 <u>[references, the SCA Runtime MUST transition the component implementation to the Destroying sta](#page-108-0)te.</u>
- 400 | [JCA40010] If a property or reference is unable to be injected, the SCA Runtime MUST transition the
- 401 **Component implementation to the Destroying state.** [JCA40024]

#### 402 **4.2.3 Initializing State**

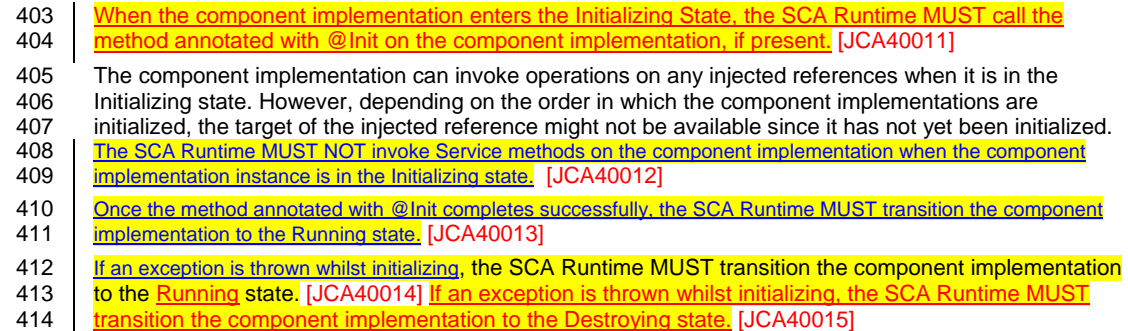

#### 415 **4.2.4 Running State**

- 416 | When the component implementation scope ends, the SCA Runtime MUST transition the component implementation 417 **[to the Destroying st](#page-108-0)ate.** [JCA40016]
- 418 The component implementation can invoke operations on any injected references when the component 419 implementation instance is in the Running state.
- 420 When a component implementation scope ends, the SCA Runtime MUST transition the component 421 | [implementation, if prese](#page-108-0)nt. [JCA40017]

#### 422 **4.2.5 Destroying State**

423 When a component implementation enters the Destroying state, the SCA Runtime MUST call the method 424 [annotated with @Destroy on the component implementation, if pres](#page-108-0)ent. [JCA40018]

425 The component implementation can invoke operations on any injected references when it is in the 426 Destroying state. However, depending on the order in which the component implementations are 426 Destroying state. However, depending on the order in which the component implementations are<br>427 destroved, the target of the injected reference might no longer be available since it has been dest 427 destroyed, the target of the injected reference might no longer be available since it has been destroyed.<br>428 | The SCA Runtime MUST NOT invoke Service methods on the component implementation when the component

- 428 The SCA Runtime MUST NOT invoke Service methods on the component implementation when the component<br>429 mplementation instance is in the Destroying state. [JCA40019] [implementation instance is in the Destroying sta](#page-108-0)te. [JCA40019]
- [430 Once the method annotated with @Destroy completes successfully, the SCA Runtime MUST transition the](#page-108-0) 431 component implementation to the Terminated state. [JCA40020] [component implementation to the Terminated sta](#page-108-0)te. [JCA40020]
- 432 | If an exception is thrown whilst destroying, the SCA Runtime MUST transition the component implementation
- 433 [to the Terminated sta](#page-108-0)te. [JCA40021] [The SCA Runtime MUST transition the component implementation to](#page-109-0) 434 [the Terminated st](#page-109-0)ate. [JCA40022]

#### 435 **4.2.6 Terminated State**

436 The lifecycle of the SCA Component has ended.

sca-javacaa-1.1-spec-<u>cd04</u> 06 Feb 2010<br>Copyright © OASIS® 2005, 2010. All Rights Reserved. **Contract Contract Contract Contract Contract Contract Contract Contract Contract Contract Contract Contract Contract Contract Con** Copyright © OASIS® 2005, 2010. All Rights Reserved.

- 437 | The SCA Runtime MUST NOT invoke Service methods on the component implementation when the
- 438 | [component implementation instance is in the Terminated st](#page-109-0)ate. [JCA40023]

sca-javacaa-1.1-spec-cd04 06 Feb 2010 Copyright © OASIS® 2005, 2010. All Rights Reserved. Page 20 of 126

### <span id="page-20-0"></span><sup>439</sup>**5 Client API**

440 This section describes how SCA services can be programmatically accessed from components and also 441 from non-managed code, that is, code not running as an SCA component.

#### 442 **5.1 Accessing Services from an SCA Component**

443 An SCA component can obtain a service reference either through injection or programmatically through

- 444 the *ComponentContext* API. Using reference injection is the recommended way to access a service,
- 445 since it results in code with minimal use of middleware APIs. The ComponentContext API is provided for 446 use in cases where reference injection is not possible use in cases where reference injection is not possible.

#### 447 **5.1.1 Using the Component Context API**

448 When a component implementation needs access to a service where the reference to the service is not 449 known at compile time, the reference can be located using the component Context. known at compile time, the reference can be located using the component's ComponentContext.

#### 450 **5.2 Accessing Services from non-SCA Component Implementations**

451 This section describes how Java code not running as an SCA component that is part of an SCA 452 composite accesses SCA services via references.

#### 453 **5.2.1 SCAClientFactory Interface and Related Classes**

454 Client code can use the *SCAClientFactory* class to obtain proxy reference objects for a service which is 455 | in an SCA Domain. The URI of the domain, the relative URI of the service and the business interface of 456 the service must all be known in order to use the SCAClientFactory class.

- 458 Objects which implement the SCAClientFactory are obtained using the newInstance() methods of the 459 SCAClientFactory class.
- 460 [Snippet 5-1](#page-21-0) is a sample of the code that a client would use:

462 package org.oasisopen.sca.client.example;

import java.net.URI;

457

461

463<br>464

465<br>466

468 469<br>470

472<br>473

474<br>475

476<br>477

478

481<br>482

466 import org.oasisopen.sca.client.SCAClientFactory;<br>467 import org.oasisopen.sca.client.example.HelloServ import org.oasisopen.sca.client.example.HelloService;

470  $*$  Example of use of Client API for a client application to obtain<br>471  $*$  an SCA reference proxy for a service in an SCA Domain. \* an SCA reference proxy for a service in an SCA Domain.

 $\frac{1}{\text{public class Client1 }}$ 

-<br>public void someMethod() {

try  $\{$ 

479 String serviceURI = "SomeHelloServiceURI";<br>480 URI domainURI = new URI("SomeDomainURI"); URI domainURI = new URI("SomeDomainURI"); 482 SCAClientFactory scaClient =<br>483 SCAClientFactory.newIns 483 SCAClientFactory.newInstance( domainURI);<br>484 HelloService helloService =

```
484 HelloService helloService =<br>485 Scaclient.getService(H
                                scaClient.getService(HelloService.class,
```
sca-javacaa-1.1-spec-<u>cd04</u> 06 Feb 2010<br>
Copyright © OASIS® 2005, 2010. All Rights Reserved. **Example 2010** Page 21 of 126 Copyright © OASIS® 2005, 2010. All Rights Reserved.

**Deleted: <#>ComponentContext¶** Non-SCA client code can use the ComponentContext API to perform operations against a component in an SCA domain. How client code obtains a reference to a ComponentContext is runtime specific. ¶ The following example demonstrates the use of the component Context API by non-SCA code: ¶ *¶* ComponentContext context = // obtained via host environment-specific means ¶ HelloService helloService = context.getService(HelloServ ice.class,"HelloService");¶ String result =

helloService.hello("Hello World!");¶

**Formatted:** Bullets and Numbering

<span id="page-21-0"></span>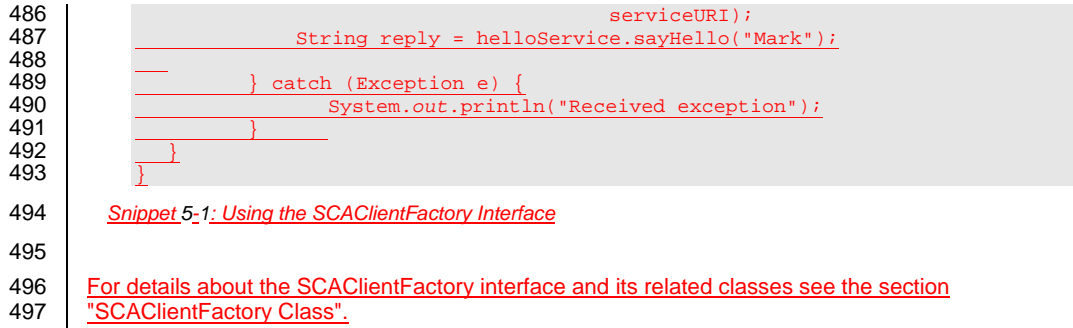

sca-javacaa-1.1-spec-cd04 06 Feb 2010 Copyright © OASIS® 2005, 2010. All Rights Reserved. Page 22 of 126

# <span id="page-22-0"></span><sup>498</sup>**6 Error Handling**

- 499 Clients calling service methods can experience business exceptions and SCA runtime exceptions.
- 500 Business exceptions are thrown by the implementation of the called service method, and are defined as 501 checked exceptions on the interface that types the service. checked exceptions on the interface that types the service.
- 502 SCA runtime exceptions are raised by the SCA runtime and signal problems in management of
- 503 component execution or problems interacting with remote services. The SCA runtime exceptions are 504 defined in [the Java API section](#page-41-0).

sca-javacaa-1.1-spec-cd04 06 Feb 2010 Copyright © OASIS® 2005, 2010. All Rights Reserved. Page 23 of 126

# <span id="page-23-0"></span><sup>505</sup>**7 Asynchronous Programming**

506 Asynchronous programming of a service is where a client invokes a service and carries on executing 507 without waiting for the service to execute. Typically, the invoked service executes at some later time. 508 Output from the invoked service, if any, is fed back to the client through a separate mechanism, since no 509 output is available at the point where the service is invoked. This is in contrast to the call-and-return style<br>510 of synchronous programming, where the invoked service executes and returns any output to the client of synchronous programming, where the invoked service executes and returns any output to the client

- 511 before the client continues. The SCA asynchronous programming model consists of:
- 512 support for non-blocking method calls
- 513 callbacks
- 514 Each of these topics is discussed in the following sections.

#### 515 **7.1 @OneWay**

516 *Non-blocking calls* represent the simplest form of asynchronous programming, where the client of the 517 service invokes the service and continues processing immediately, without waiting for the service to

- 518 execute.
- 519 A method with a void return type and which has no declared exceptions can be marked with a *@OneWay* 520 annotation. This means that the method is non-blocking and communication with the service provider can
- 521 use a binding that buffers the request and sends it at some later time.

522 For a Java client to make a non-blocking call to methods that either return values or throw exceptions, a<br>523 Java client can use the JAX-WS asynchronous client API model that is described in the section "JAX-WS 523 Java client can use the JAX-WS asynchronous client API model that is described in the section "JAX-WS<br>524 Client Asynchronous API for a Synchronous Service". It is considered to be a best practice that service

- [Client Asynchronous API for a Synchronous Servi](#page-92-0)ce". It is considered to be a best practice that service
- 525 designers define one-way methods as often as possible, in order to give the greatest degree of binding<br>526 flexibility to deployers. flexibility to deployers.

#### 527 **7.2 Callbacks**

528 A *callback service* is a service that is used for *asynchronous* communication from a service provider

- 529 back to its client, in contrast to the communication through return values from synchronous operations. 530 Callbacks are used by *bidirectional services*, which are services that have two interfaces:
- 531 an interface for the provided service
- 532 a callback interface that is provided by the client

533 Callbacks can be used for both remotable and local services. Either both interfaces of a bidirectional [534 service are remotable, or both are local. It is illegal to mix the two, as defined in the SCA Assembly](#page-6-0)  535 [Model specification \[ASSEM](#page-6-0)BLY].

536 A callback interface is declared by using a **@Callback** annotation on a service interface, with the Java<br>537 Class obiect of the interface as a parameter. The annotation can also be applied to a method or to a fie Class object of the interface as a parameter. The annotation can also be applied to a method or to a field

538 of an implementation, which is used in order to have a callback injected, as explained in the next section.

#### 539 **7.2.1 Using Callbacks**

540 Bidirectional interfaces and callbacks are used when a simple request/response pattern isn't sufficient to

- 541 capture the business semantics of a service interaction. Callbacks are well suited for cases when a<br>542 service request can result in multiple responses or new requests from the service back to the client.
- 542 service request can result in multiple responses or new requests from the service back to the client, or 543 where the service might respond to the client some time after the service might respond to the client some ti
- where the service might respond to the client some time after the original request has completed.

544 Shippet 7-1 shows a scenario in which bidirectional interfaces and callbacks could be used. A client

- 545 requests a quotation from a supplier. To process the enquiry and return the quotation, some suppliers
- 546 might need additional information from the client. The client does not know which additional items of 547 information will be needed by different suppliers. This interaction can be modeled as a bidirectional
- 548 interface with callback requests to obtain the additional information.

sca-javacaa-1.1-spec-<u>cd04</u><br>Copyright © OASIS® 2005. 2010. All Rights Reserved. **Contained the Contained State Contained Page 24 of 126** Copyright © OASIS® 2005, 2010. All Rights Reserved.

**Deleted:** ny

**Deleted:** The following example

```
sca-javacaa-1.1-spec-<u>cd04</u><br>Copyright © OASIS® 2005, 2010. All Rights Reserved. Contained the Container of Containing Containing Containing
549 
550 package somepackage;<br>551 import org.oasisopen
551 import org.oasisopen.sca.annotation.Callback;<br>552 import org.oasisopen.sca.annotation.Remotable
              import org.oasisopen.sca.annotation.Remotable;
553 
554 @Remotable<br>555 @Callback(
555 @Callback(QuotationCallback.class)<br>556 public interface Quotation {h
556 public interface Quotation {h<br>557 double requestQuotation(S)
                   double requestQuotation(String productCode, int quantity);
558 } 
559 
560 @Remotable<br>561 public int
561 public interface QuotationCallback {<br>562 String getState();
562 String getState();<br>563 String getZipCode(
563 String getZipCode();<br>564 String getCreditRati
                   String getCreditRating();
565 } 
566 Snippet 7-1: Using a Bidirectional Interface
567 
568 | In <u>Snippet 7-</u>1, the request Quotation operation requests a quotation to supply a given quantity of a<br>569 specified product. The Quotation CallBack interface provides a number of operations that the supplier c
        specified product. The QuotationCallBack interface provides a number of operations that the supplier can
570 use to obtain additional information about the client making the request. For example, some suppliers 
571 might quote different prices based on the state or the ZIP code to which the order will be shipped, and 
572 some suppliers might quote a lower price if the ordering company has a good credit rating. Other 
573 suppliers might quote a standard price without requesting any additional information from the client. 
Snippet 7-2 illustrates a possible implementation of the example service, using the @Callback annotation
575 to request that a callback proxy be injected. 
576 
577 @Callback<br>578 protected
             protected QuotationCallback callback;
579 
580 public double requestQuotation(String productCode, int quantity) {<br>581 double price = getPrice(productQueue, quantity);581 double price = getPrice(productQuote, quantity);<br>582 double discount = 0;
582 double discount = 0;<br>583 if (quantity > 1000)
583 if (quantity > 1000 && callback.getState().equals("FL")) {<br>584 discount = 0.05;
                        discount = 0.05;
585<br>586
586 if (quantity > 10000 && callback.getCreditRating().charAt(0) == 'A') {<br>587 discount += 0.05;
                         discount += 0.05;
588 } 
                   589 return price * (1-discount); 
590 } 
591 Snippet 7-2: Example Implementation of a Service with a Bidirectional Interface
592 
Snippet 7-3 is taken from the client of this example service. The client's service implementation class
594 implements the methods of the QuotationCallback interface as well as those of its own service interface 
595 ClientService. 
596 
597 public class ClientImpl implements ClientService, QuotationCallback { 
598<br>599
                   private QuotationService myService;
600<br>601
601 @Reference 
602 public void setMyService(QuotationService service) {<br>603 myService = service;
                        myService = service;
604 } 
                                                                                                                                     Deleted: this example
                                                                                                                                     Deleted: The following code snippet
                                                                                                                                     Deleted: ¶
                                                                                                                                     The code snippet below
```
Copyright © OASIS® 2005, 2010. All Rights Reserved.

```
public void aClientMethod() {
                   double quote = myService.requestQuotation("AB123", 2000);
610 } 
612 public String getState() {<br>613 return "TX";
                   return "TX";
615 public String getZipCode() { 
                   616 return "78746"; 
618 public String getCreditRating() {<br>619 return "AA";
                   619 return "AA";
```
622 *Snippet 7-3: Example Client Using a Biderictional Interface*

624 [Snippet 7-3](#page-25-0) the callback is *stateless*, i.e., the callback requests do not need any information relating to 625 the original service request. For a callback that needs information relating to the original service request 626 (a *stateful* callback), this information can be passed to the client by the service provider as parameters 627 on the callback request.

#### 628 **7.2.2 Callback Instance Management**

629 Instance management for callback requests received by the client of the bidirectional service is handled in

630 the same way as instance management for regular service requests. If the client implementation has 631 STATELESS scope, the callback is dispatched using a newly initialized instance. If the client

STATELESS scope, the callback is dispatched using a newly initialized instance. If the client 632 implementation has COMPOSITE scope, the callback is dispatched using the same shared instance that

633 is used to dispatch regular service requests.

634 As described in [the section "Using Callbacks"](#page-23-0), a stateful callback can obtain information relating to the 635 original service request from parameters on the callback request. Alternatively, a composite-scoped

636 client could store information relating to the original request as instance data and retrieve it when the<br>637 callback request is received. These approaches could be combined by using a key passed on the

637 callback request is received. These approaches could be combined by using a key passed on the<br>638 callback request (e.g., an order ID) to retrieve information that was stored in a composite-scoped in callback request (e.g., an order ID) to retrieve information that was stored in a composite-scoped instance 639 by the client code that made the original request.

#### 640 **7.2.3 Callback Injection**

641 When a bidirectional service is invoked, the SCA runtime MUST inject a callback reference for the [642 invoking service into all fields and setter methods of the service implementation class that are marked](#page-109-0) 643 with a @Callback annotation and typed by the callback interface of the bidirectional service, and the structu with a @Callback annotation and typed by the callback interface of the bidirectional service, and the SC. 644 <u>runtime MUST inject null into all other fields and setter methods of the service implementation class that</u><br>645 are marked with a @Callback annotation. [JCA600011 When a non-bidirectional service is invoked, the are marked with a @Callback annotation. [JCA60001] When a non-bidirectional service is invoked, the 646 SCA runtime MUST inject null into all fields and setter methods of the service implementation class that 647 [are marked with a @Callback ann](#page-109-0)otation. [JCA60002]

#### 648 **7.2.4 Implementing Multiple Bidirectional Interfaces**

649 Since it is possible for a single implementation class to implement multiple services, it is also possible for<br>650 callbacks to be defined for each of the services that it implements. The service implementation can callbacks to be defined for each of the services that it implements. The service implementation can

651 include an injected field for each of its callbacks. The runtime injects the callback onto the appropriate

652 field based on the type of the callback. [Snippet 7-4](#page-26-0) shows the declaration of two fields, each of which

653 corresponds to a particular service offered by the implementation.

654

<span id="page-25-0"></span>605<br>606

607<br>608

609

611

614<br>615

617<br>618

620 621 }

623

sca-javacaa-1.1-spec-<u>cd04</u><br>Copyright © OASIS® 2005. 2010. All Rights Reserved. Copyright Copyright © OASIS® 2005. 2010. All Rights Reserved. Copyright © OASIS® 2005, 2010. All Rights Reserved.

**Deleted:** ¶ *In this example*

**Deleted:** The following

<span id="page-26-0"></span>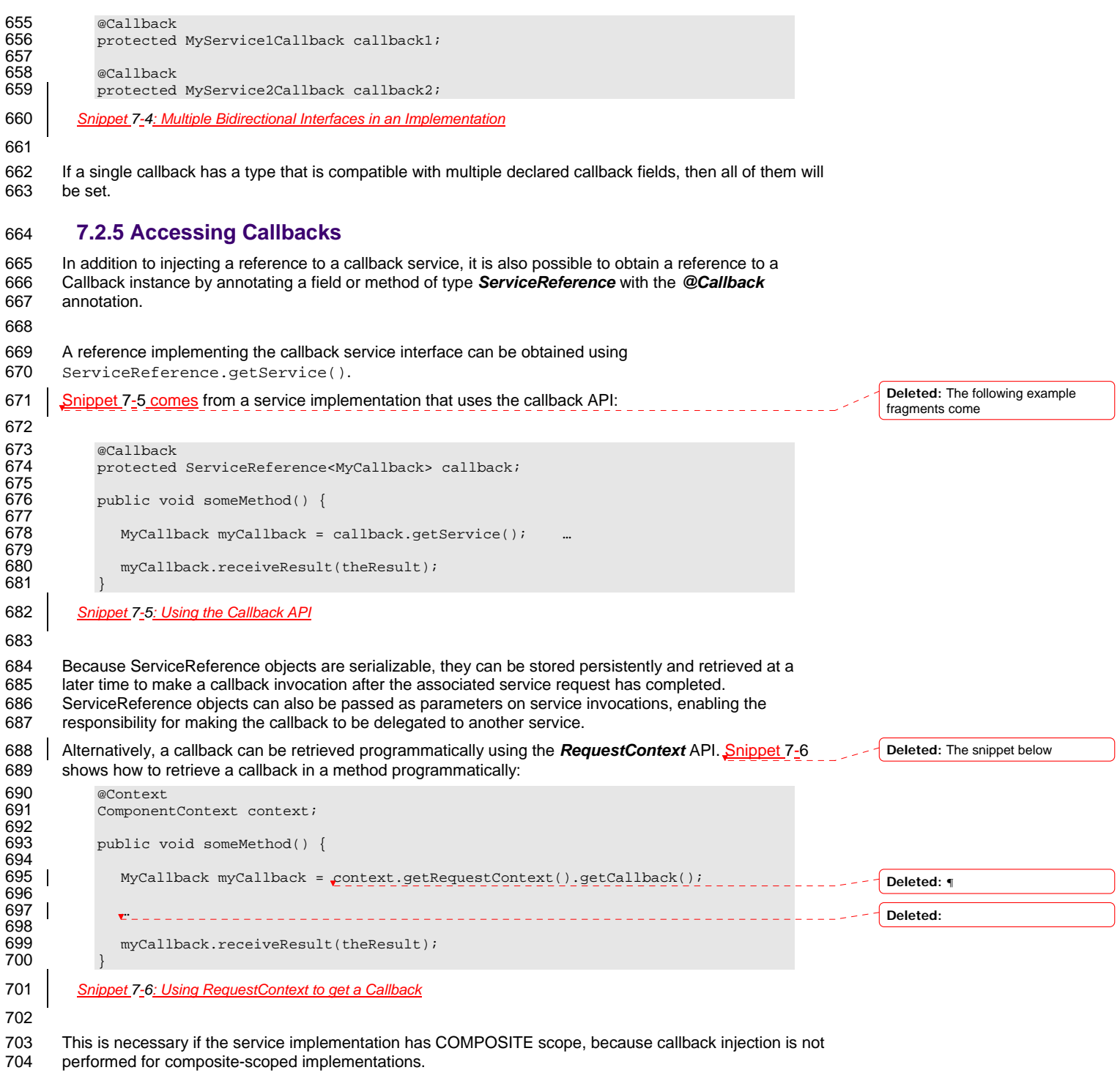

sca-javacaa-1.1-spec-cd04 06 Feb 2010 Copyright © OASIS® 2005, 2010. All Rights Reserved. Page 27 of 126

# <span id="page-27-0"></span>705 **7.3 Asynchronous handling of Long Running Service Operations**

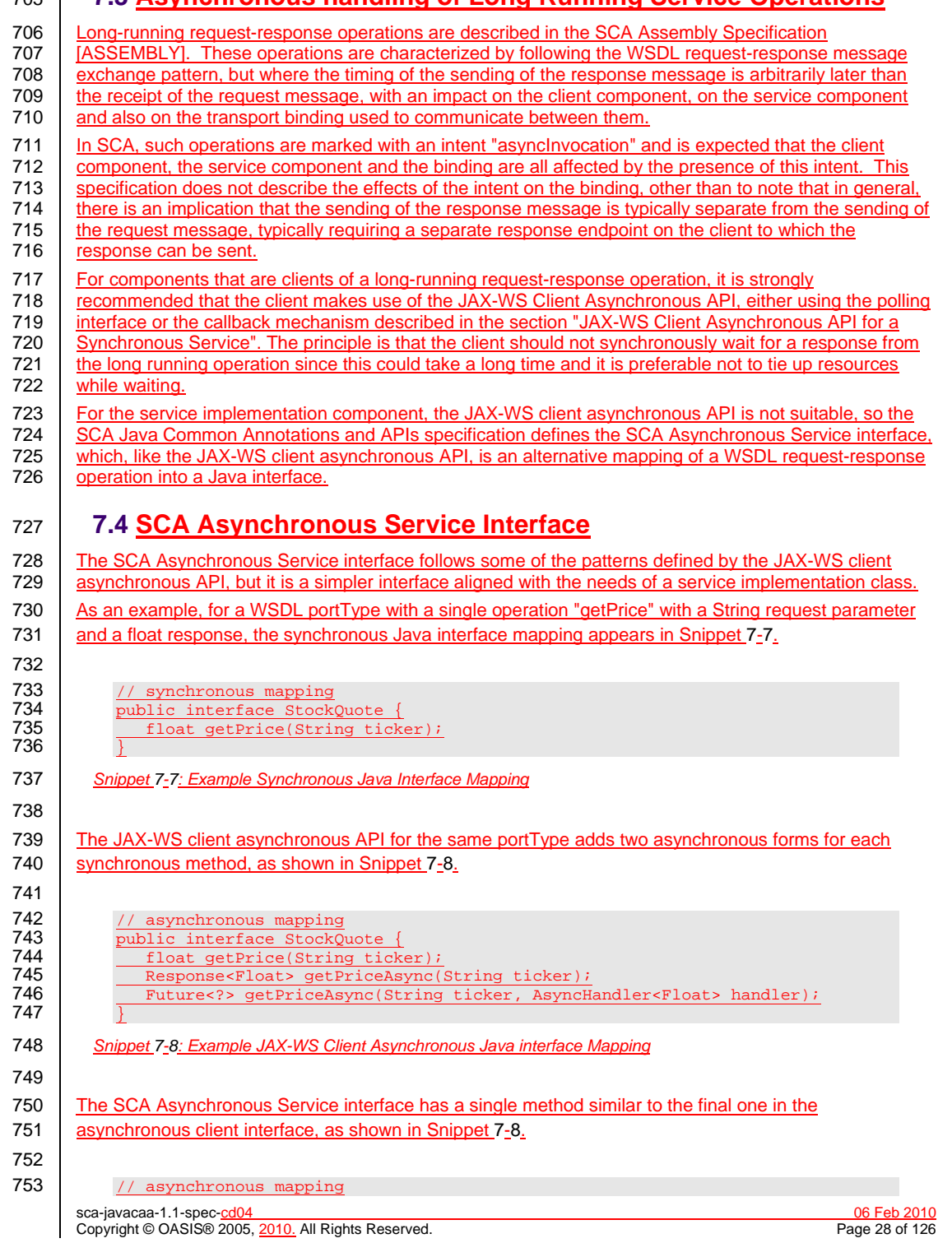

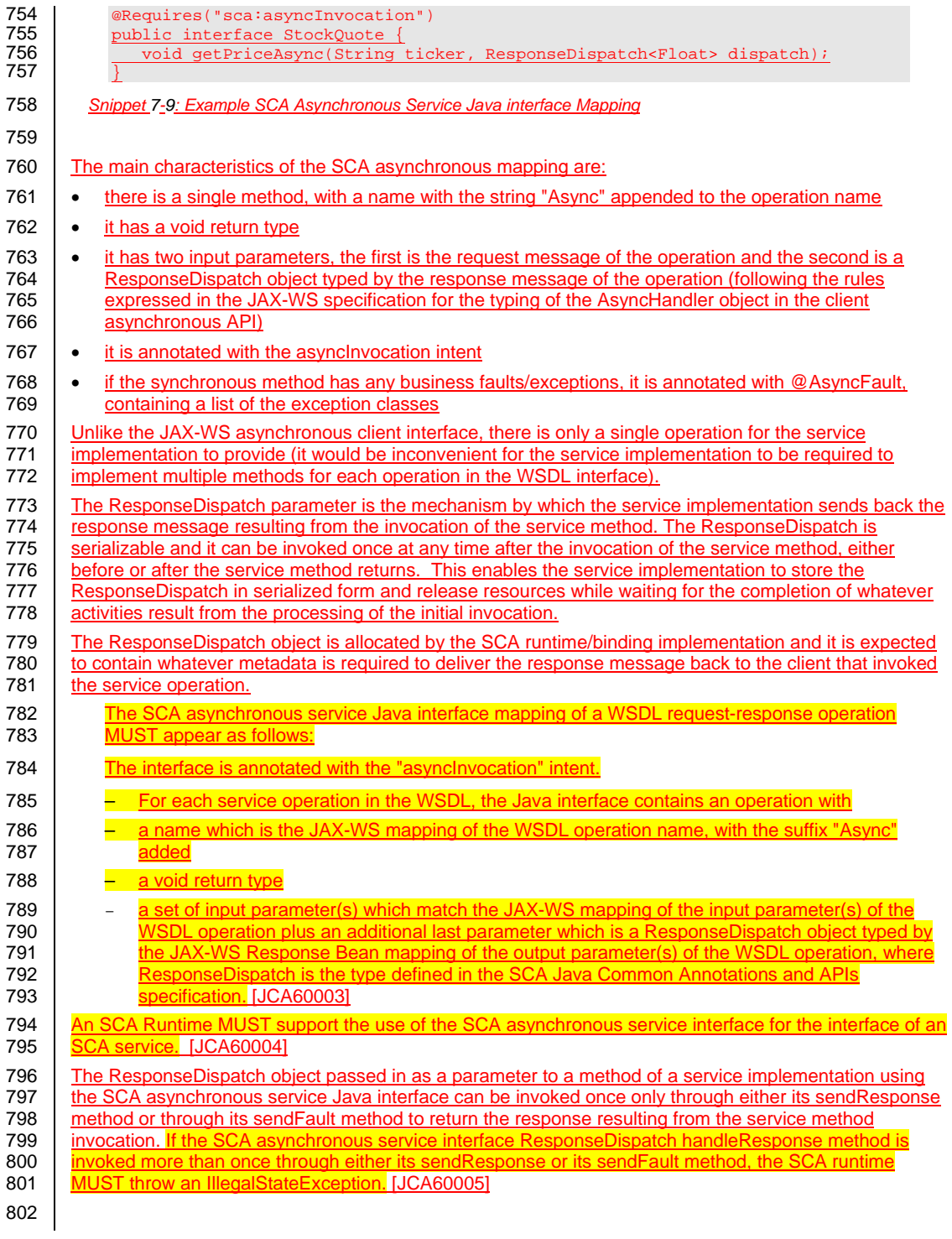

sca-javacaa-1.1-spec-cd04 06 Feb 2010 Copyright © OASIS® 2005, 2010. All Rights Reserved. Page 29 of 126

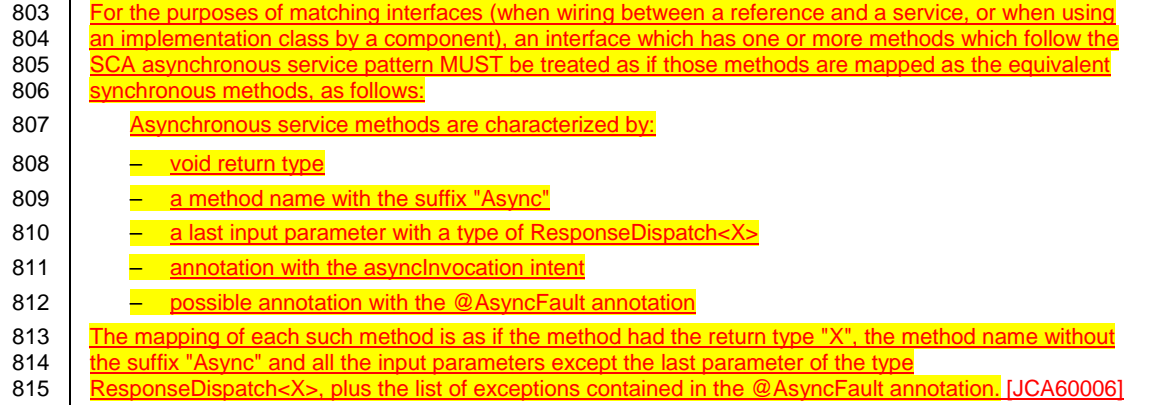

sca-javacaa-1.1-spec-cd04 06 Feb 2010 Copyright © OASIS® 2005, 2010. All Rights Reserved. Page 30 of 126

# <span id="page-30-0"></span><sup>816</sup>**8 Policy Annotations for Java**

817 SCA provides facilities for the attachment of policy-related metadata to SCA assemblies, which influence [818 how implementations, services and references behave at runtime. The policy facilities are described in](#page-6-0) 819 [the SCA Policy Framework specification \[POL](#page-6-0)ICY]. In particular, the facilities include Intents and Policy 820 Sets, where intents express abstract, high-level policy requirements and policy sets express low-level<br>821 detailed concrete policies. detailed concrete policies.

822 Policy metadata can be added to SCA assemblies through the means of declarative statements placed 823 into Composite documents and into Component Type documents. These annotations are completely<br>824 independent of implementation code, allowing policy to be applied during the assembly and deployme independent of implementation code, allowing policy to be applied during the assembly and deployment 825 phases of application development.

826 However, it can be useful and more natural to attach policy metadata directly to the code of

- 827 implementations. This is particularly important where the policies concerned are relied on by the code<br>828 itself. An example of this from the Security domain is where the implementation code expects to run itself. An example of this from the Security domain is where the implementation code expects to run 829 under a specific security Role and where any service operations invoked on the implementation have to 830 be authorized to ensure that the client has the correct rights to use the operations concerned. By be authorized to ensure that the client has the correct rights to use the operations concerned. By
- 831 annotating the code with appropriate policy metadata, the developer can rest assured that this metadata 832 is not lost or forgotten during the assembly and deployment phases.
- 833 This specification has a series of annotations which provide the capability for the developer to attach<br>834 Dolicy information to Java implementation code. The annotations concerned first provide general fact 834 policy information to Java implementation code. The annotations concerned first provide general facilities 835 for attaching SCA Intents and Policy Sets to Java code. Secondly, there are further specific annotations 836 | that deal with particular policy intents for certain policy domains such as Security and Transactions.

837 This specification supports using the Common Annotations for the Java Platform specification (JSR-250)

838 [\[JSR-](#page-6-0)250]. An implication of adopting the common annotation for Java platform specification is that the

839 SCA Java specification supports consistent annotation and Java class inheritance relationships. SCA<br>840 nolicy annotation semantics follow the General Guidelines for Inheritance of Annotations in the Comm policy annotation semantics follow the General Guidelines for Inheritance of Annotations in the Common

841 [Annotations for the Java Platform specification \[JSR-2](#page-6-0)50], except that member-level annotations in a

- 842 class or interface do not have any effect on how class-level annotations are applied to other members of <br>843 the class or interface. the class or interface.
- 844

#### 845 **8.1 General Intent Annotations**

sca-javacaa-1.1-spec-<u>cd04</u> 06 Feb 2010<br>Copyright © OASIS® 2005, 2010. All Rights Reserved. **Contained the Contained Contained Acts** Page 31 of 126 Copyright © OASIS® 2005, 2010. All Rights Reserved. 846 SCA provides the annotation **@Requires** for the attachment of any intent to a Java class, to a Java<br>847 interface or to elements within classes and interfaces such as methods and fields. interface or to elements within classes and interfaces such as methods and fields. 848 The @Requires annotation can attach one or multiple intents in a single statement. 849 Each intent is expressed as a string. Intents are XML QNames, which consist of a Namespace URI 850 followed by the name of the Intent. The precise form used follows the string representation used by the 851 | javax.xml.namespace.QName class, which is shown in [Snippet 8-1](#page-30-0). 852 853 "{" + Namespace URI + "}" + intentname 854 *Snippet 8-1: Intent Format* 855 856 Intents can be qualified, in which case the string consists of the base intent name, followed by a ".", 857 followed by the name of the qualifier. There can also be multiple levels of qualification. followed by the name of the qualifier. There can also be multiple levels of qualification. 858 This representation is quite verbose, so we expect that reusable String constants will be defined for the 859 namespace part of this string, as well as for each intent that is used by Java code. SCA defines 860 constants for intents such as those in [Snippet 8-2](#page-31-0). **Deleted:** as follows: **Deleted:** the following:

<span id="page-31-0"></span>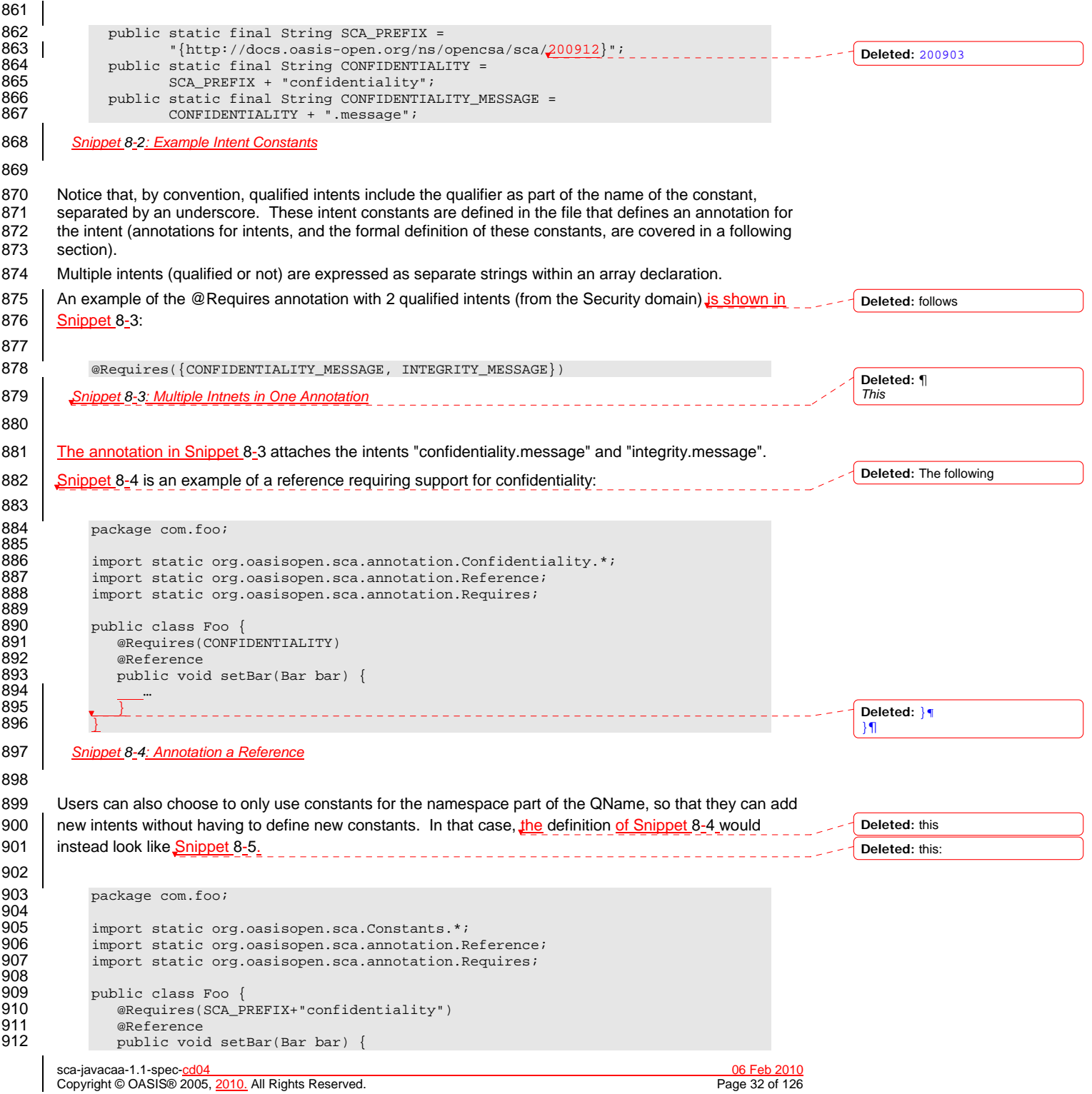

<span id="page-32-0"></span>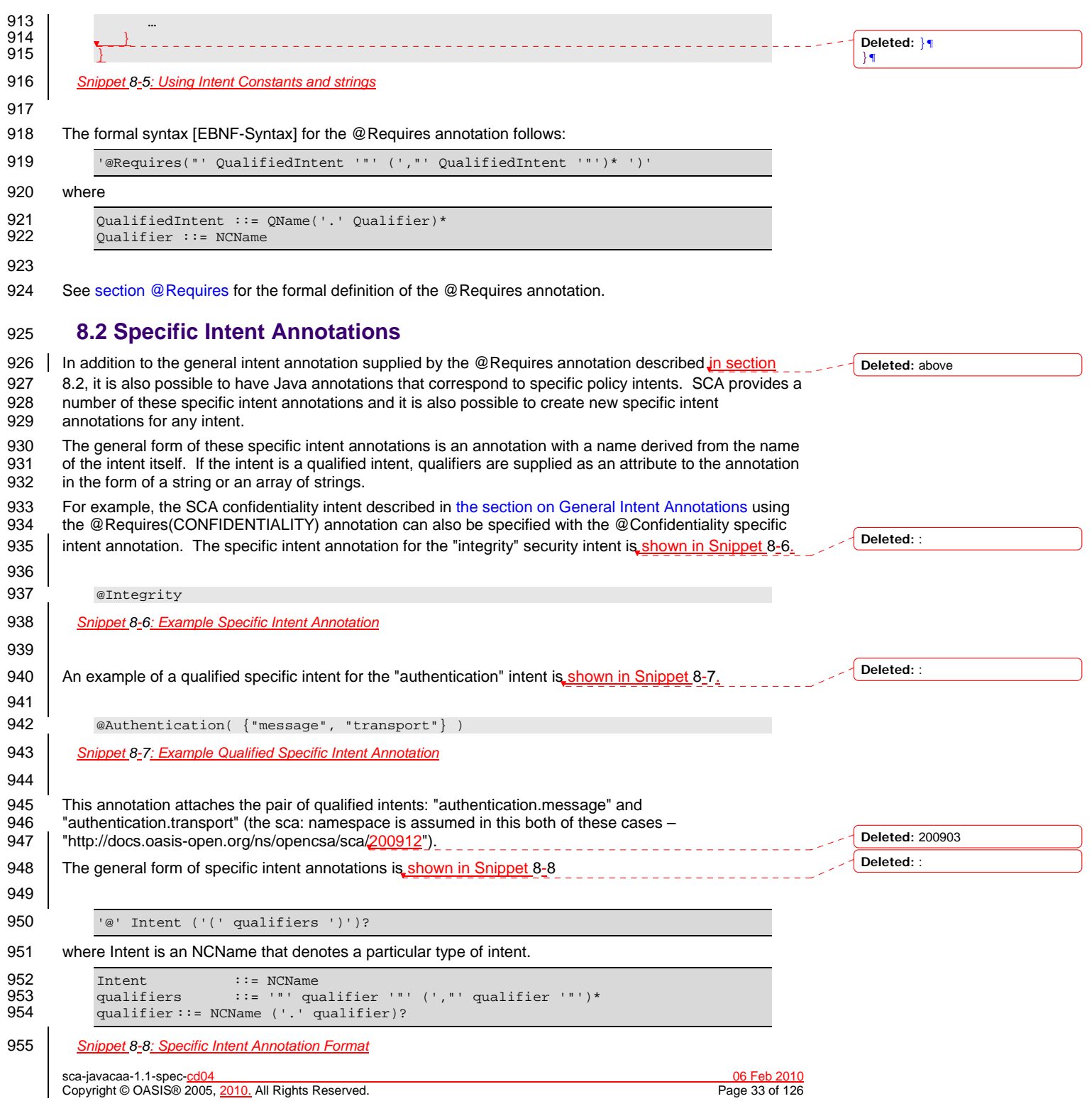

#### <span id="page-33-0"></span>956 **8.2.1 How to Create Specific Intent Annotations**

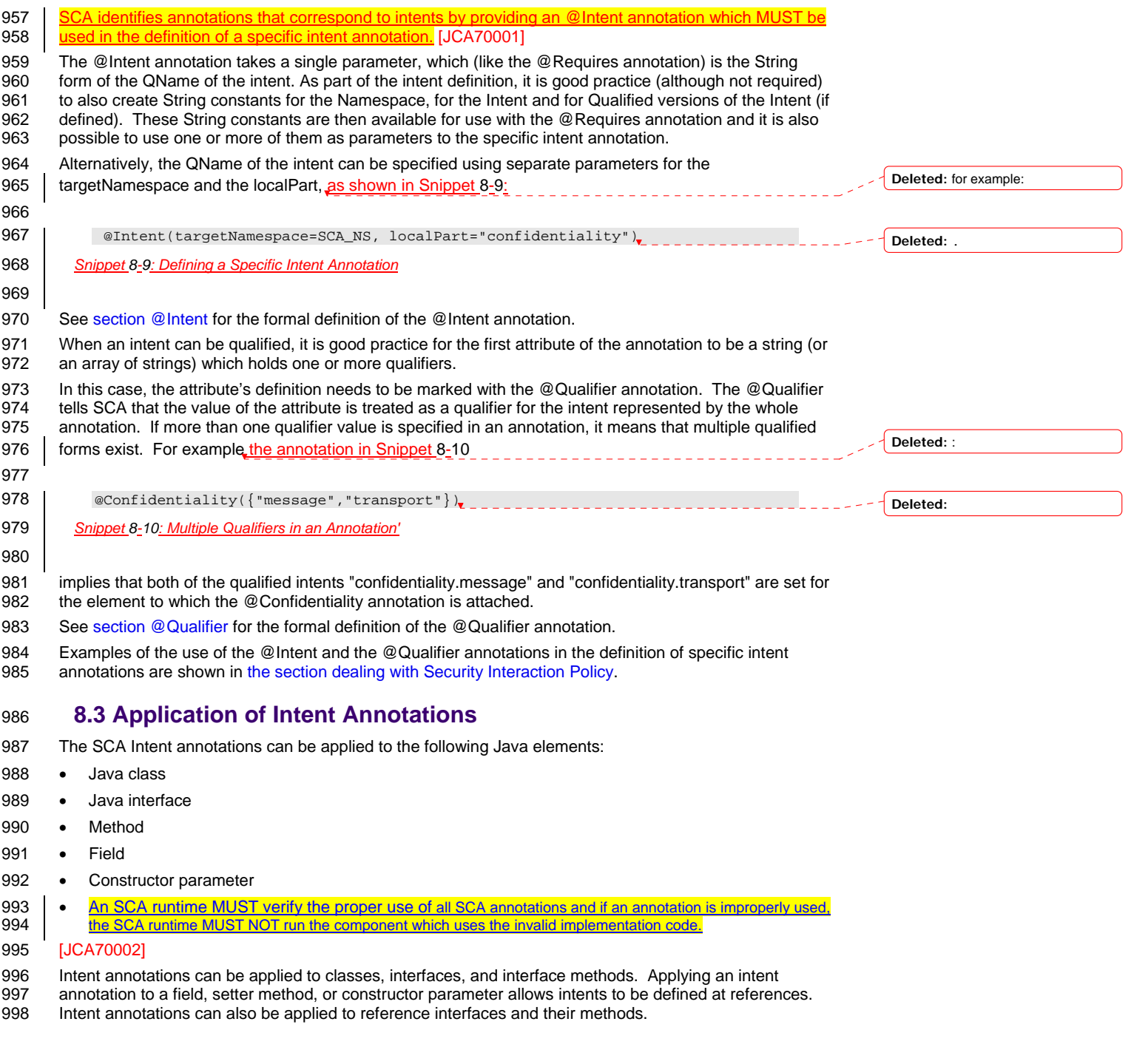

sca-javacaa-1.1-spec-cd04 06 Feb 2010 Copyright © OASIS® 2005, 2010. All Rights Reserved. Page 34 of 126

<span id="page-34-0"></span>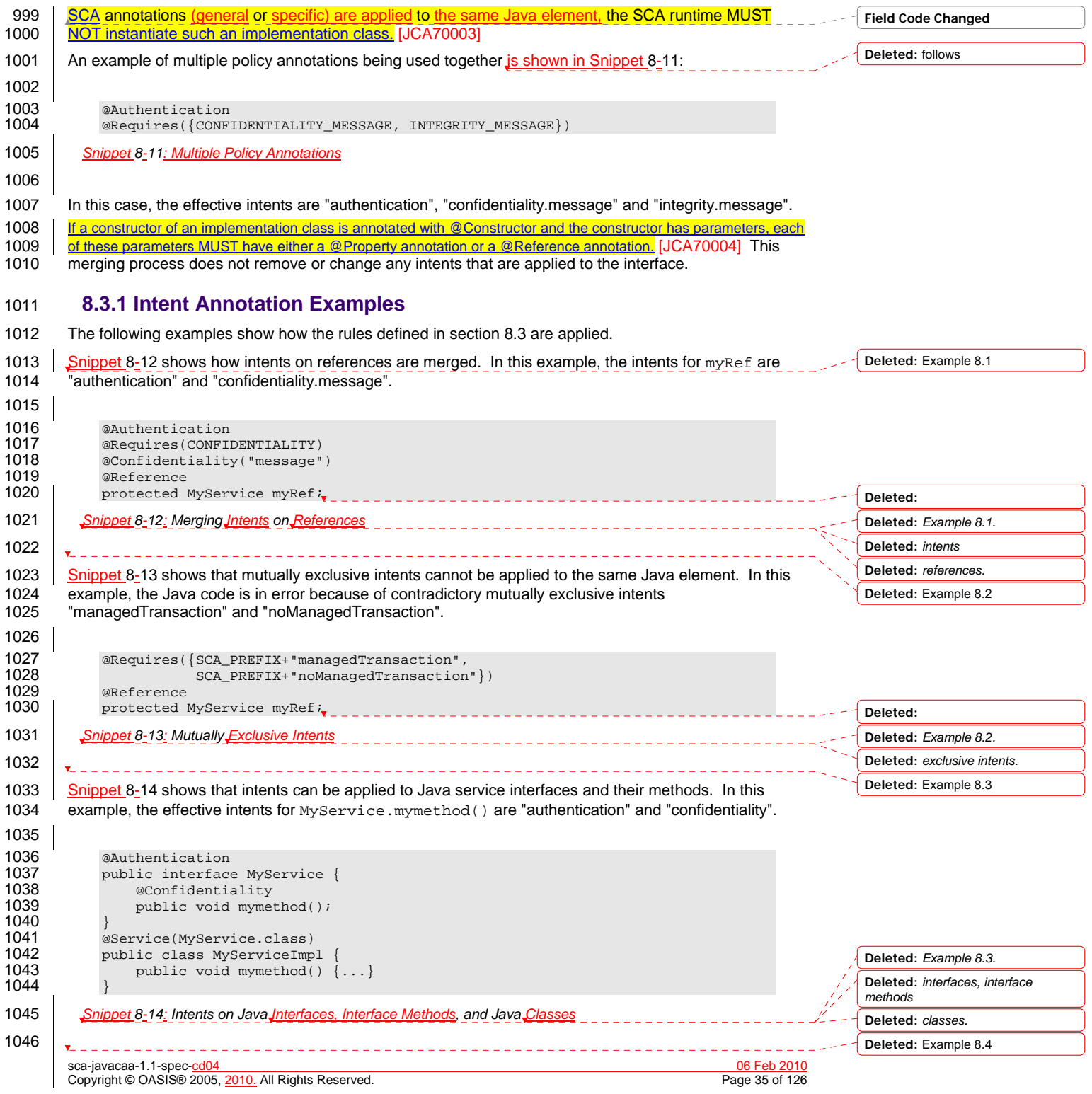

<span id="page-35-0"></span>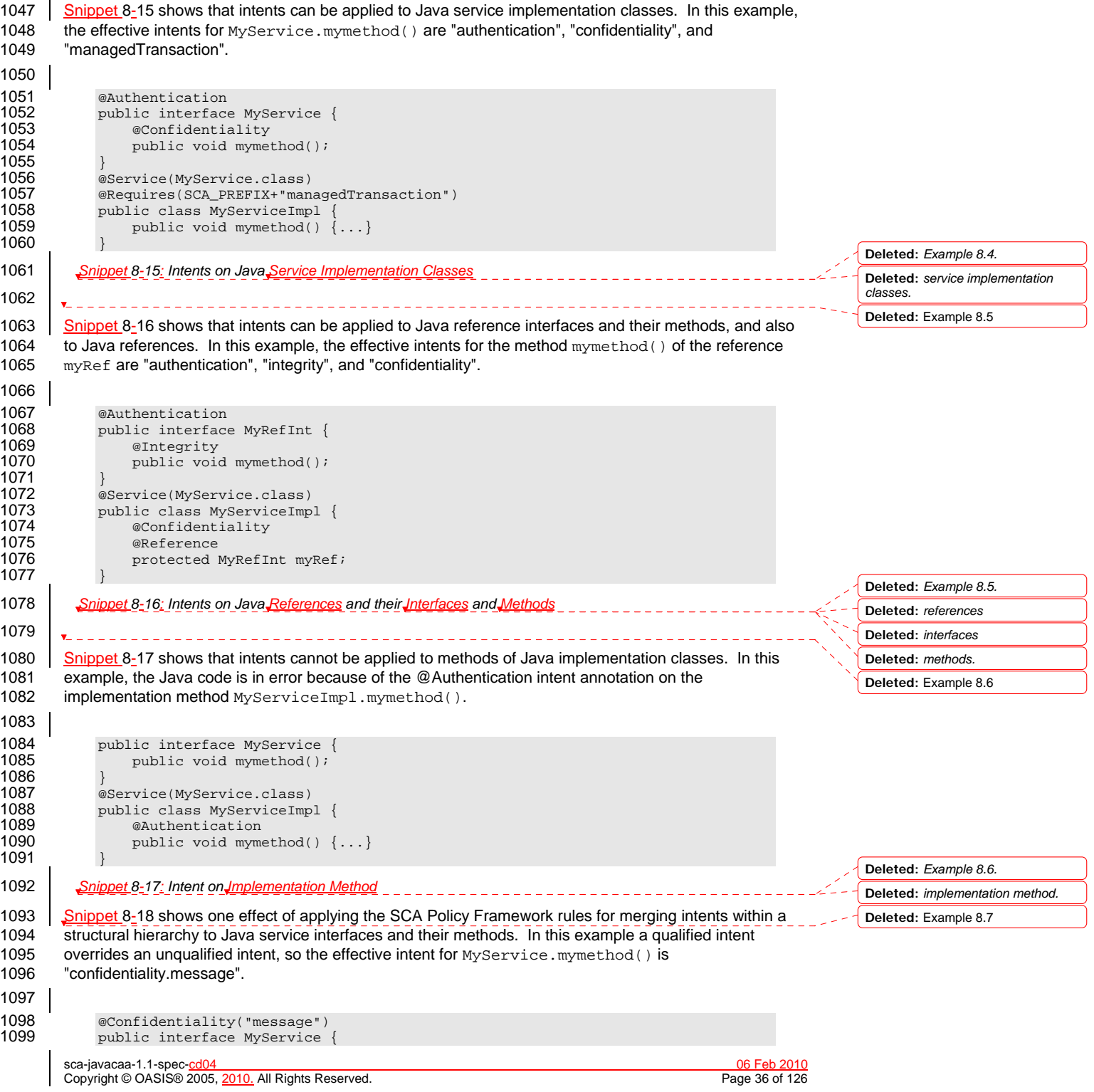
<span id="page-36-0"></span>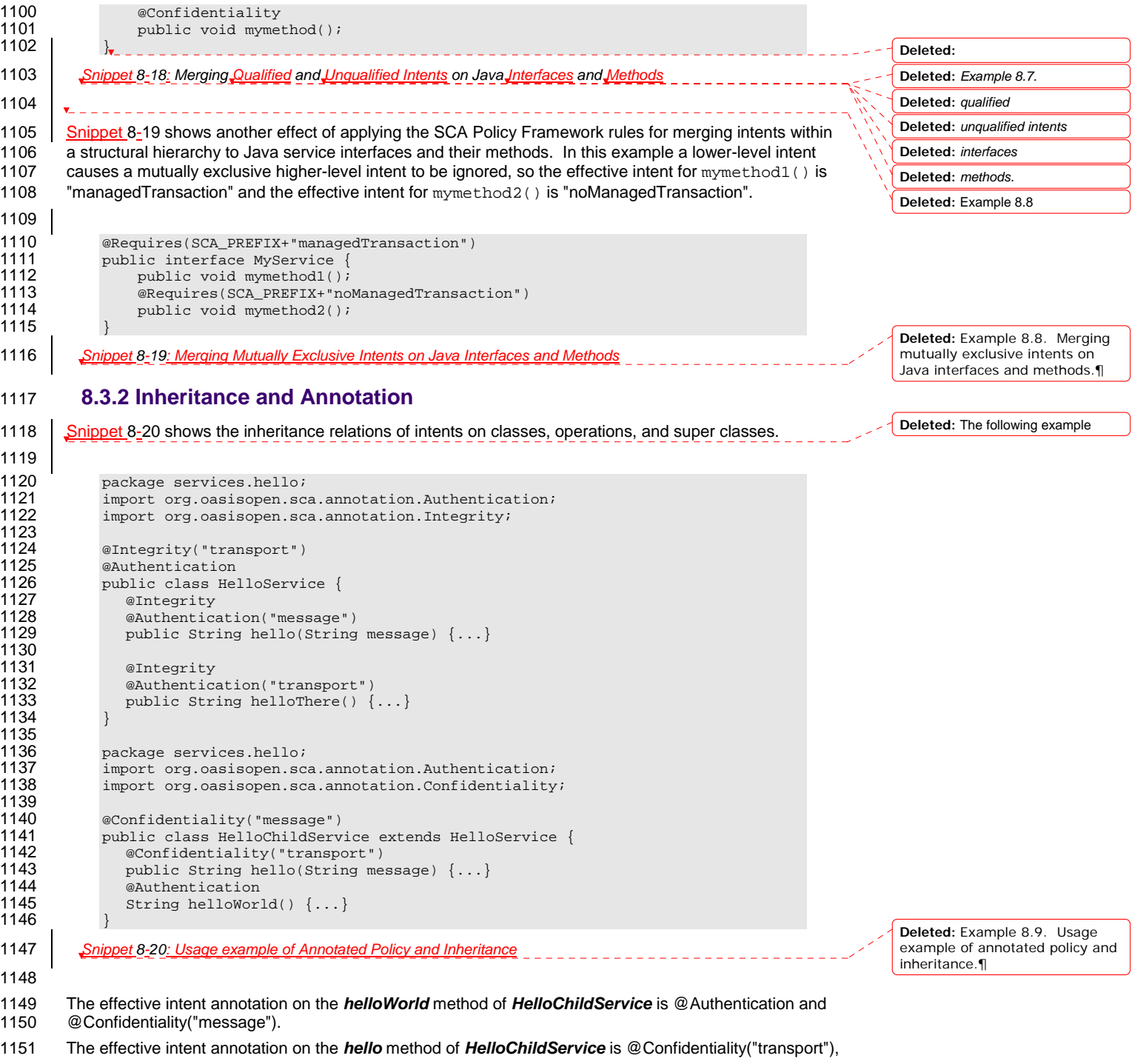

sca-javacaa-1.1-spec-cd04 06 Feb 2010 Copyright © OASIS® 2005, 2010. All Rights Reserved. Page 37 of 126

- <span id="page-37-0"></span>1152 The effective intent annotation on the *helloThere* method of *HelloChildService* is @Integrity and
- 1153 @Authentication("transport"), the same as for this method in the *HelloService* class.
- 1154 The effective intent annotation on the *hello* method of *HelloService* is @Integrity and
- 1155 @Authentication("message")
- 1156

#### 1157 **Table 8-1** shows the equivalent declarative security interaction policy of the methods of the HelloService

1158 and HelloChildService implementations corresponding to the Java classes shown in [Snippet 8-20](#page-36-0).

1159

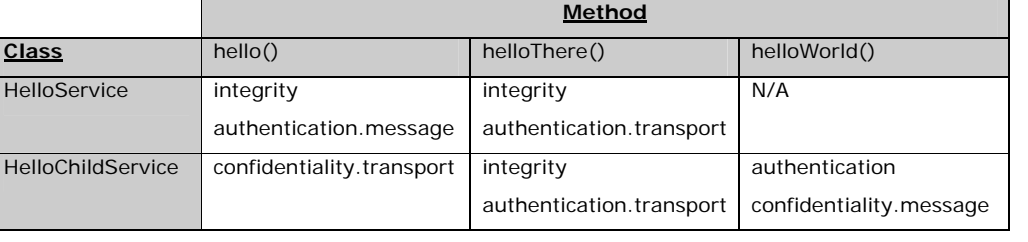

1187 }

#### 1160 *Table 8-1: Declarative Intents Equivalent to Annotated Intents in [Snippet 8-20](#page-36-0)*

### 1161 **8.4 Relationship of Declarative and Annotated Intents**

1162 Annotated intents on a Java class cannot be overridden by declarative intents in a composite document

- 1163 which uses the class as an implementation. This rule follows the general rule for intents that they<br>1164 represent requirements of an implementation in the form of a restriction that cannot be relaxed. represent requirements of an implementation in the form of a restriction that cannot be relaxed.
- 1165 However, a restriction can be made more restrictive so that an unqualified version of an intent expressed
- 1166 through an annotation in the Java class can be qualified by a declarative intent in a using composite
- 1167 document.

# 1168 **8.5 Policy Set Annotations**

1169 The SCA Policy Framework uses Policy Sets to capture detailed low-level concrete policies. For example, 1170 a concrete policy is the specific encryption algorithm to use when encrypting messages when using a 1171 specific communication protocol to link a reference to a service. 1171 specific communication protocol to link a reference to a service.<br>1172 | Policy Sets can be applied directly to Java implementations using 1172 Policy Sets can be applied directly to Java implementations using the *@PolicySets* annotation. The 1173 @PolicySets annotation either takes the QName of a single policy set as a string or the name of two or 1174 more policy sets as an array of strings: 1175 1176 '@PolicySets({' policySetQName (',' policySetQName )\* '})' 1177 *Snippet 8-21: PolicySet Annotation Format* 1178 1179 As for intents, PolicySet names are QNames – in the form of "{Namespace-URI}localPart". 1180 An example of the @PolicySets annotation is shown in [Snippet 8-22:](#page-37-0) 1181 1182 @Reference(name="helloService", required=true) 1183 @PolicySets({ MY\_NS + "WS\_Encryption\_Policy", 1184 | MY\_NS + "WS\_Authentication\_Policy" })

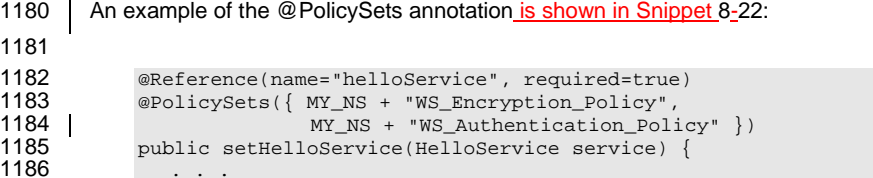

#### 1188 *Snippet 8-22: Use of @PolicySets*

sca-javacaa-1.1-spec-<u>cd04</u><br>Copyright © OASIS® 2005. 2010. All Rights Reserved. **Contact Contact Contact Contact Contact Contact Contact Cont** Copyright © OASIS® 2005, 2010. All Rights Reserved.

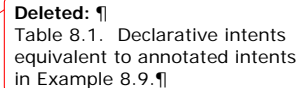

**Deleted:** Table 8.1 below **Deleted:** Example 8.9

**Deleted:** 

- 1189
- 1190 In this case, the Policy Sets WS\_Encryption\_Policy and WS\_Authentication\_Policy are applied, both 1191 using the namespace defined for the constant MY\_NS.
- using the namespace defined for the constant MY\_NS.
- 1192 PolicySets need to satisfy intents expressed for the implementation when both are present, according to
- 1193 the rules defined i[n the Policy Framework specification \[POLICY\]](#page-6-0).
- 1194 The SCA Policy Set annotation can be applied to the following Java elements:
- 1195 · Java class
- 1196 · Java interface
- 1197 Method
- 1198 Field
- 1199 Constructor parameter
- 1200 A method annotated with @Destroy MAY have any access modifier and MUST have a void return type<br>1201  **And Allen and Allen and Allen Allen Allen** and the angle of the and the angle of the angle and the angle [and no argume](#page-110-0)nts.

1202 [JCA70005]

- 1203 The @PolicySets annotation can be applied to classes, interfaces, and interface methods. Applying a<br>1204 @PolicySets annotation to a field, setter method, or constructor parameter allows policy sets to be 1204 @PolicySets annotation to a field, setter method, or constructor parameter allows policy sets to be 1205 defined at references. The @PolicySets annotation can also be applied to reference interfaces and their 1206 methods. 1207 | If there is a method annotated with @Destroy that matches the criteria for the annotation, the SCA runtime MUST call
- 1208  $\parallel$  [the annotated method when the scope defined for the implementation class](#page-110-0) ends. [JCA70006] This merging 1209 process does not remove or change any policy sets that are applied to the interface.
- process does not remove or change any policy sets that are applied to the interface.

# 1210 **8.6 Security Policy Annotations**

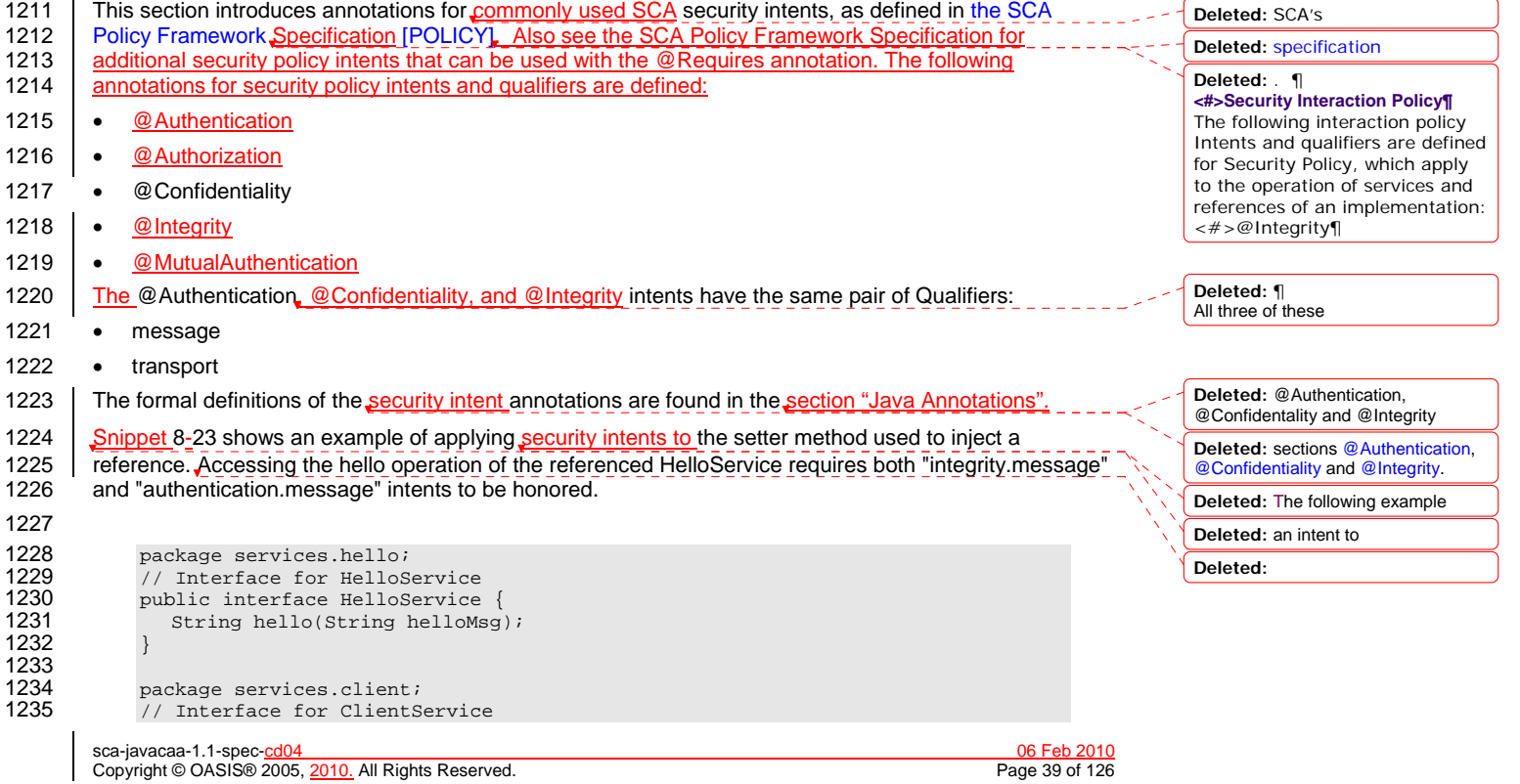

```
1236 public interface ClientService {<br>1237 public void clientMethod();
                  public void clientMethod();
1238 } 
1239 
1240 // Implementation class for ClientService<br>1241   Package services client:
               package services.client;
1242 
1243 import services.hello.HelloService;<br>1244 import org.oasisopen.sca.annotation
               import org.oasisopen.sca.annotation.*;
1245 
1246 <br>1247 public class ClientServiceImp
               public class ClientServiceImpl implements ClientService {
1248 
                  private HelloService helloService;
1250 
1251 @Reference(name="helloService", required=true) 
1252 @Integrity("message")<br>1253 @Authentication("mess
1253 anuthentication("message")<br>1254 public void setHelloServic
1254 public void setHelloService(HelloService service) {<br>1255 helloService = service;
                  helloService = service;
1256 } 
1257 
1258 public void clientMethod() {<br>1259 String result = hello?
                           String result = helloService.hello("Hello World!");
1260 … 
\begin{array}{cc} 1261 & & \ & 1262 & \ & & 1 \end{array}1262
1263 Snippet 8-23: Usage of Security Intents on a Reference
1264 8.7 Transaction Policy Annotations
1265 This section introduces annotations for commonly used SCA transaction intents, as defined in the SCA
Policy Framework specification [POLICY]. Also see the SCA Policy Framework Specification for<br>1267 additional transaction policy intents that can be used with the @Requires annotation. The followir
1267 additional transaction policy intents that can be used with the @Requires annotation. The following<br>1268 annotations for transaction policy intents and qualifiers are defined:
         annotations for transaction policy intents and qualifiers are defined:
1269 • @ManagedTransaction
1270 • @NoManagedTransaction
1271 • @SharedManagedTransaction
1272 The @ManagedTransaction intent has the following Qualifiers:
1273 • global
1274 • local
1275 The formal definitions of the transaction intent annotations are found in the section "Java Annotations".
Snippet 8-24 shows an example of applying a transaction intent to a component implementation, where
1277 the component implementation requires a global transaction.
1278 
1279 package services.hello;<br>1280 // Interface for HelloSe
1280 // Interface for HelloService<br>1281 // public interface HelloService
1281 public interface HelloService<br>1282 String hello(String helloMs)
                  String hello(String helloMsg);
1283 }
1284 
1285 // Implementation class for HelloService<br>1286 Dackage services.hello.impl;
               package services.hello.impl;
1287 
1288 import services.hello.HelloService;<br>1289 import org.oasisopen.sca.annotation
               import org.oasisopen.sca.annotation.*;
1290 
                                                                                                                                       Deleted: ¶
                                                                                                                                       Example 8.10. Usage of 
                                                                                                                                       annotated intents on a 
                                                                                                                                       reference.¶
```
sca-javacaa-1.1-spec-<u>cd04</u> 06 Feb 2010<br>Copyright © OASIS® 2005, 2010. All Rights Reserved. **Contained a serve of the Contained Access** 2005, 2010. All Rights Reserved. Copyright © OASIS® 2005, 2010. All Rights Reserved.

<span id="page-40-0"></span>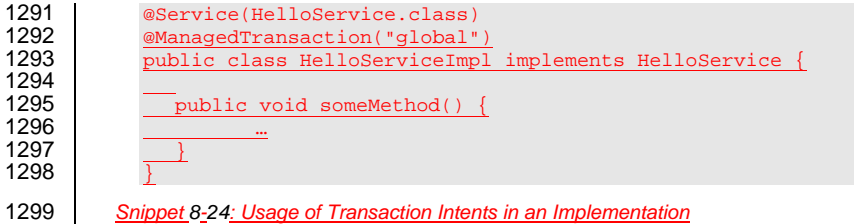

sca-javacaa-1.1-spec-cd04 06 Feb 2010 Copyright © OASIS® 2005, 2010. All Rights Reserved. Page 41 of 126

# <span id="page-41-0"></span><sup>1300</sup>**9 Java API**

1301 This section provides a reference for the Java API offered by SCA.

# 1302 **9.1 Component Context**

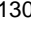

 $\bar{a}$ 

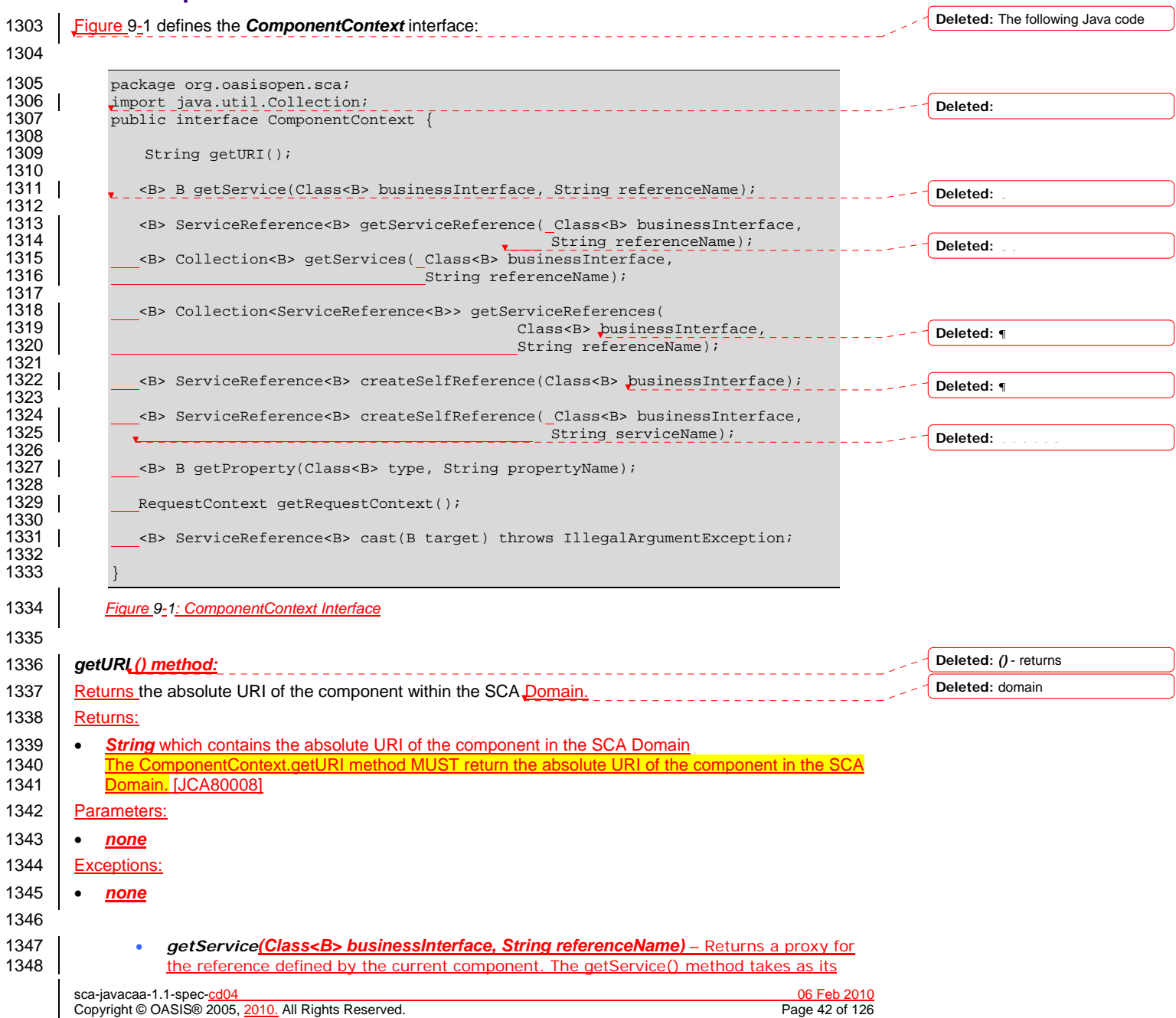

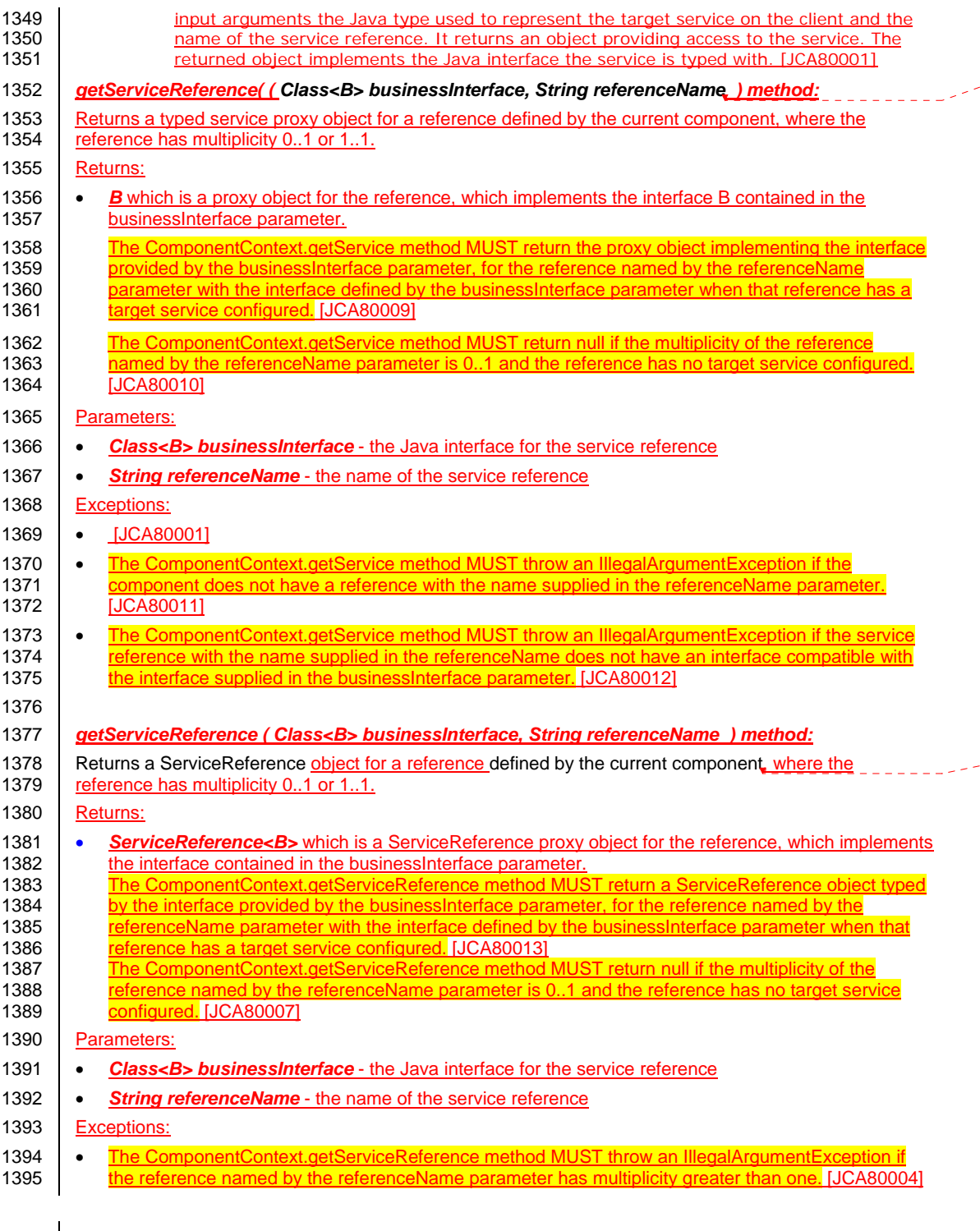

sca-javacaa-1.1-spec-cd04 06 Feb 2010 Copyright © OASIS® 2005, 2010. All Rights Reserved. Page 43 of 126

**Deleted:** . This method MUST throw an IllegalArgumentException if the reference has multiplicity greater than one.

**Deleted:** *)* –

J.

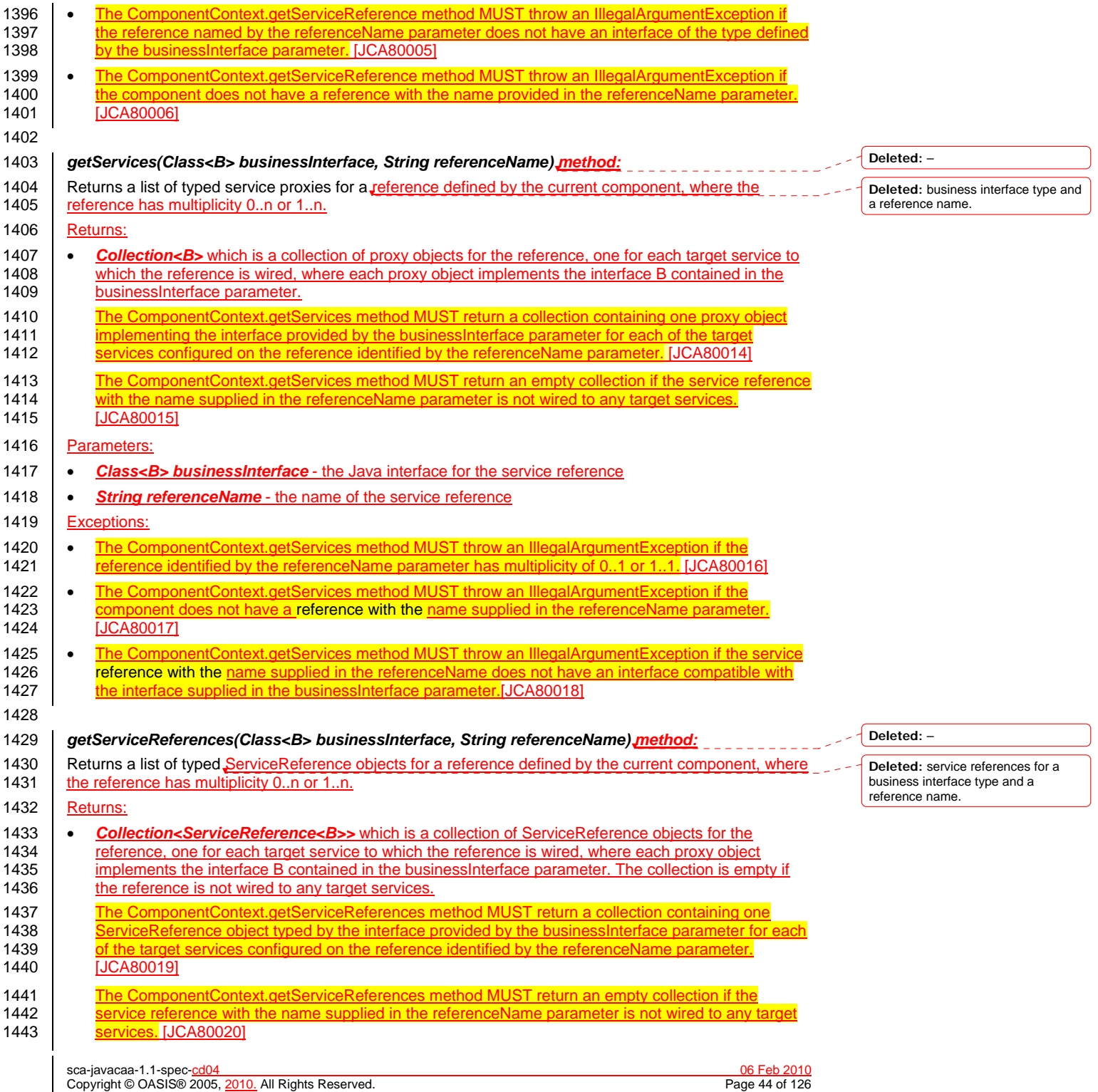

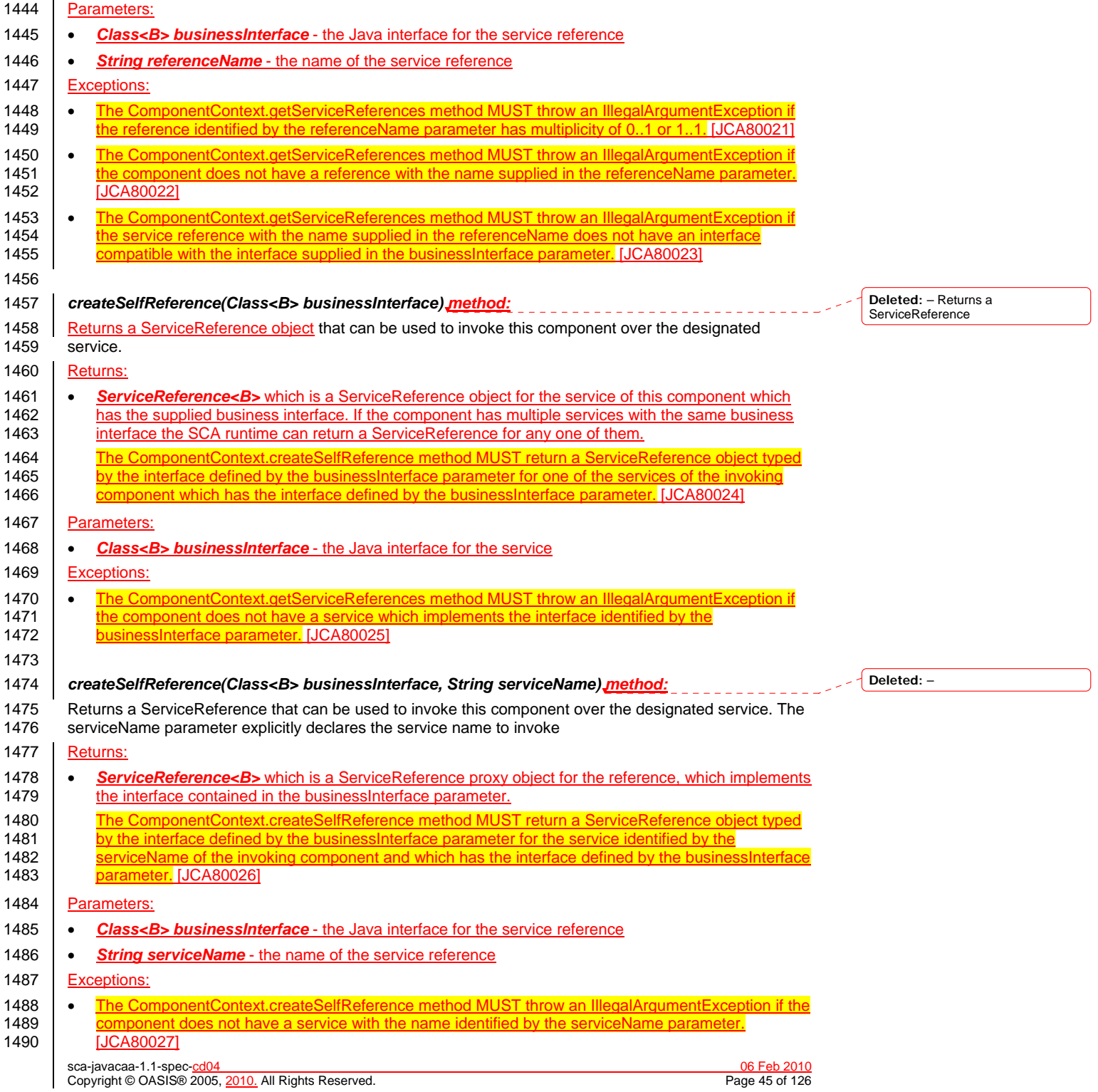

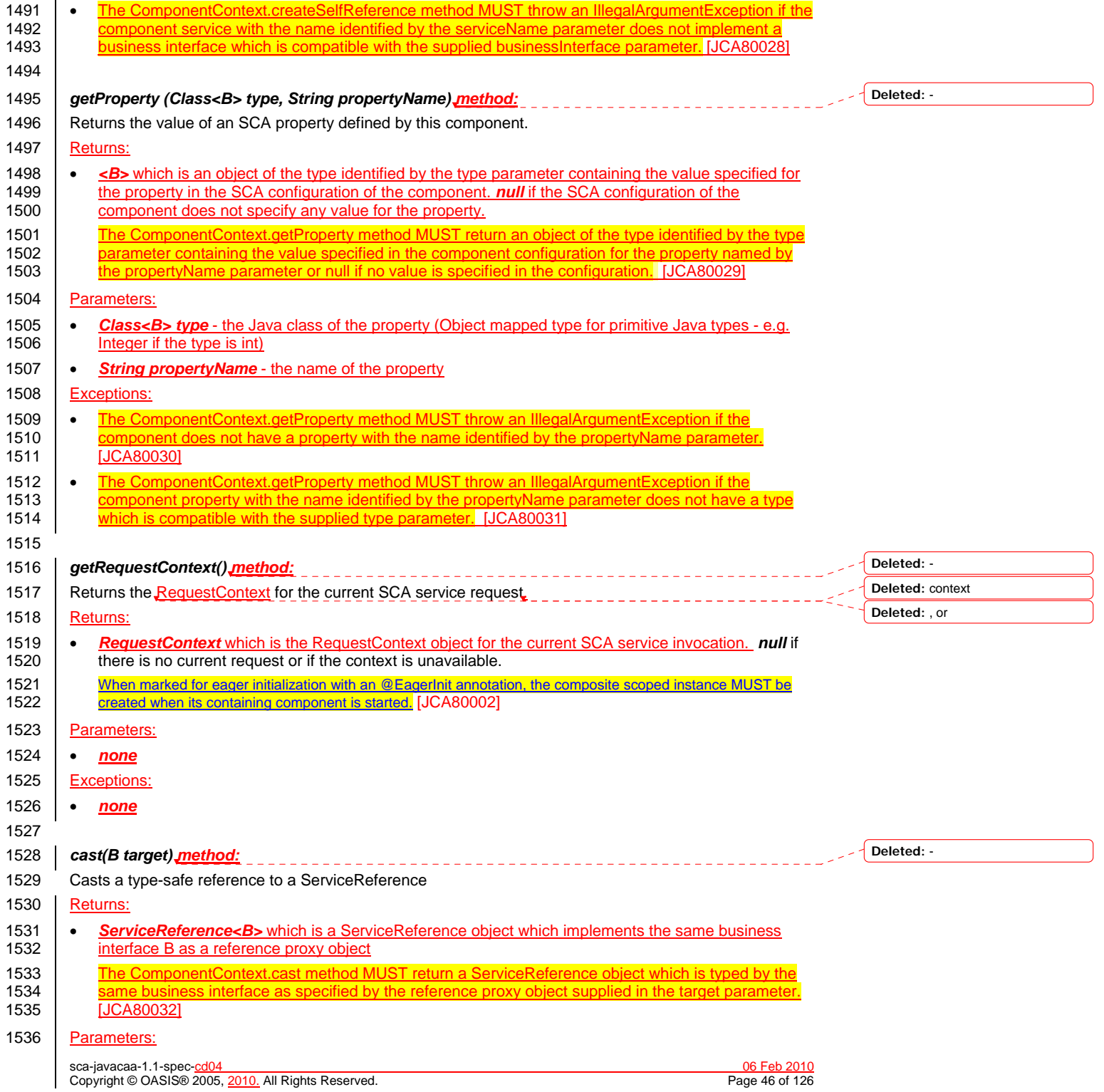

<span id="page-46-0"></span>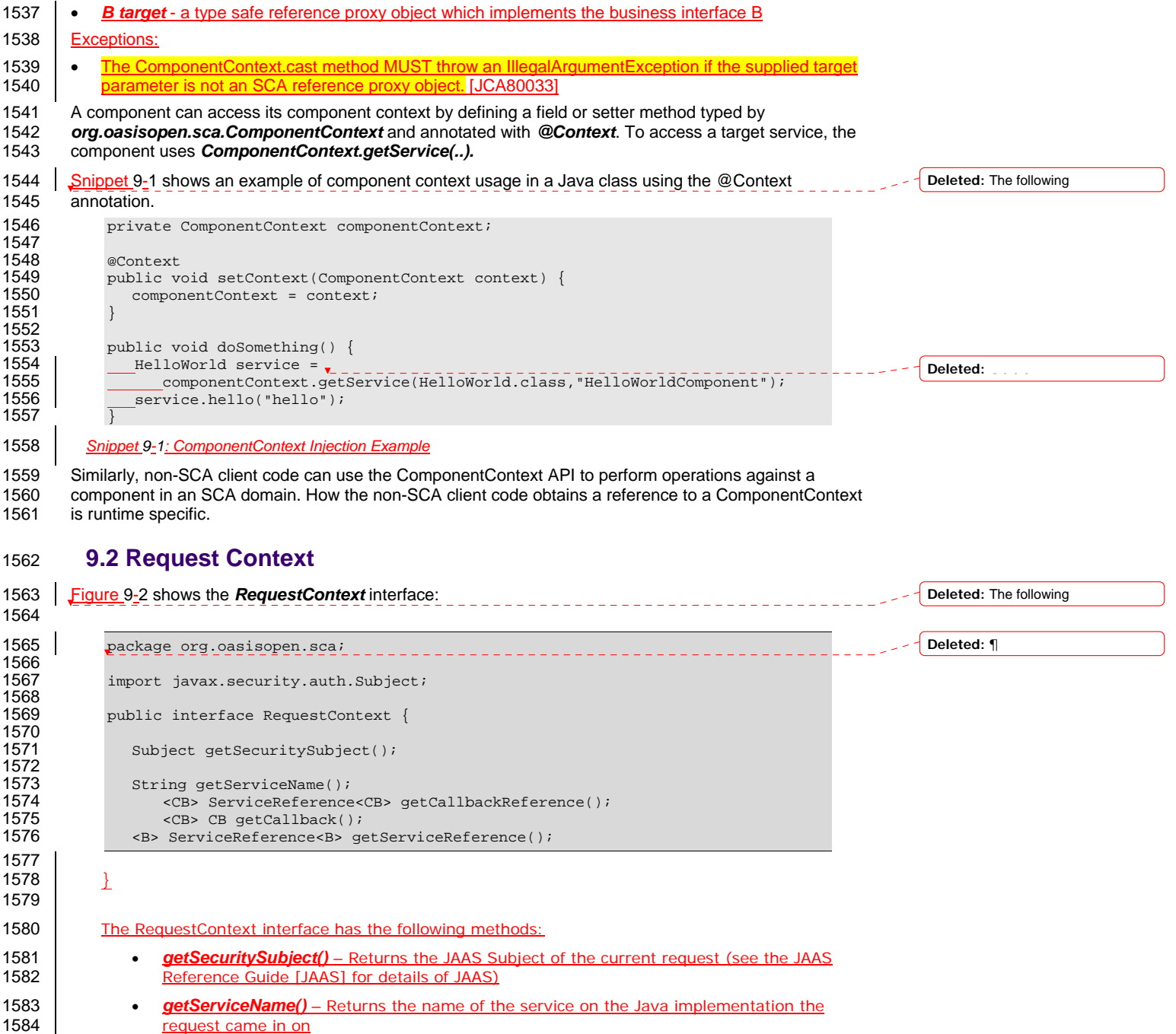

1585 *getCallbackReference()* – Returns a service reference to the callback as specified by the caller. This method returns null when called for a service request whose interface is not 1586 caller. This method returns null when called for a service request whose interface is not budirectional or when called for a callback request. bidirectional or when called for a callback request.

sca-javacaa-1.1-spec-cd04 06 Feb 2010 Copyright © OASIS® 2005, 2010. All Rights Reserved. Page 47 of 126

<span id="page-47-0"></span>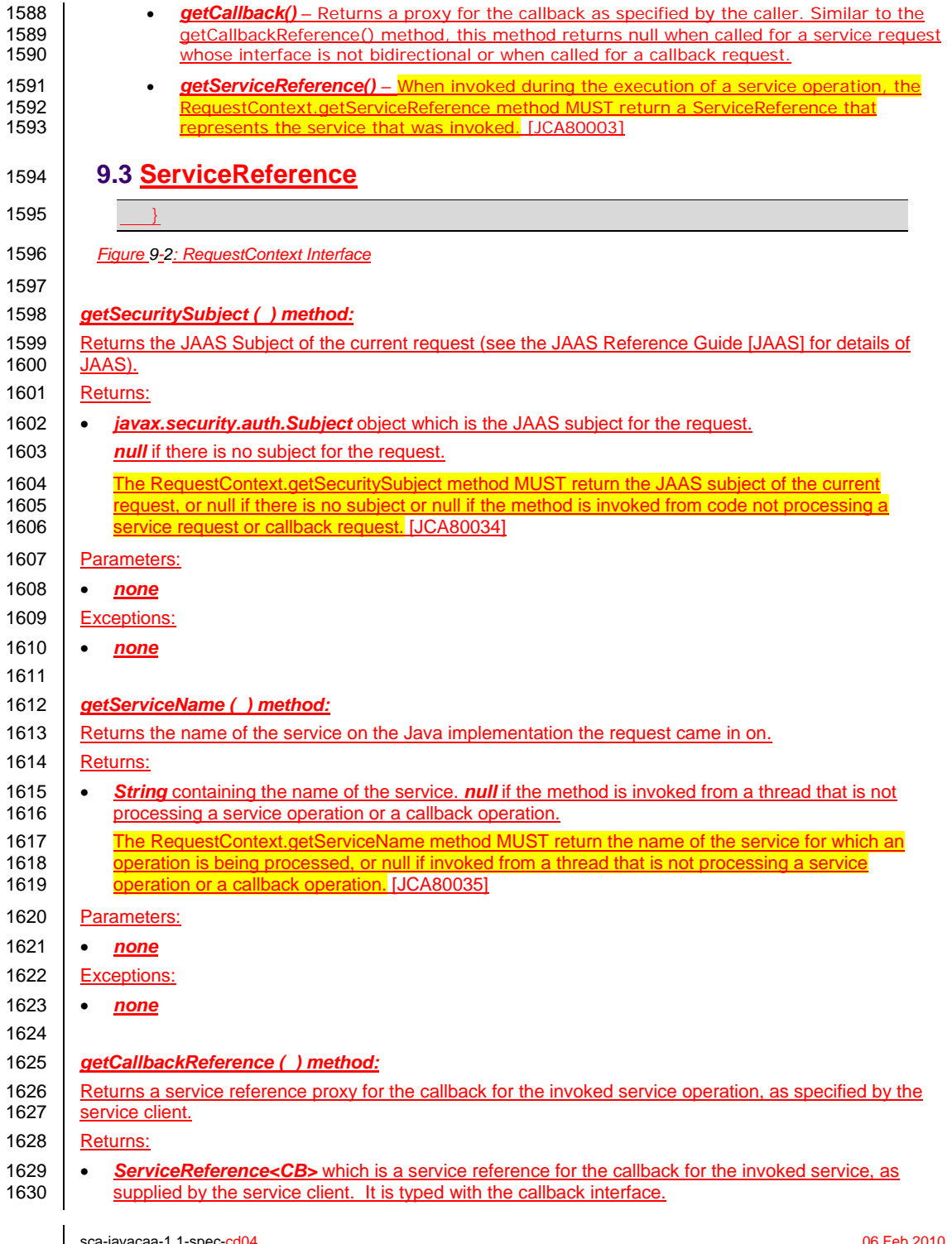

sca-javacaa-1.1-spec-cd04 06 Feb 2010 Copyright © OASIS® 2005, 2010. All Rights Reserved. Page 48 of 126

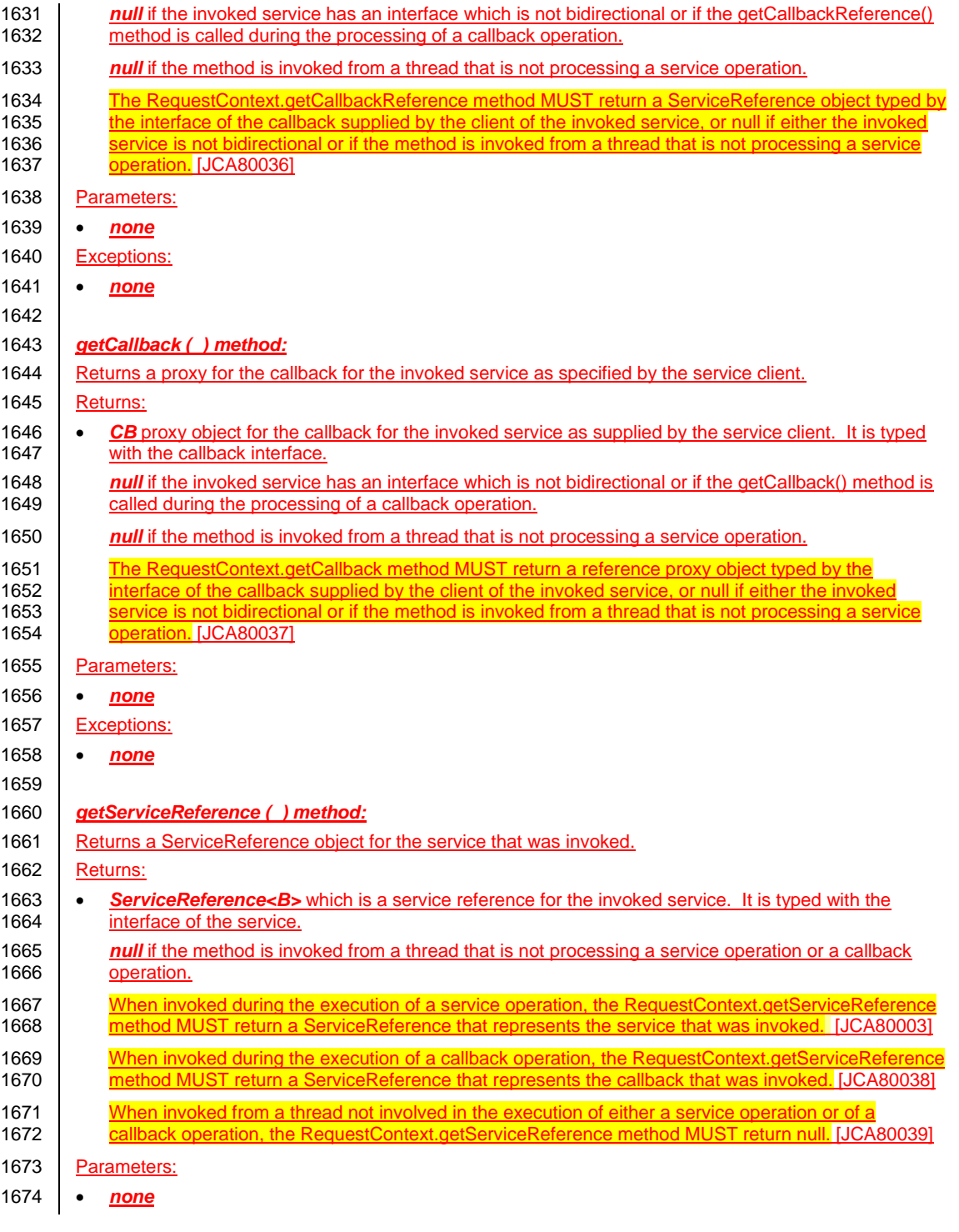

sca-javacaa-1.1-spec-cd04 06 Feb 2010 Copyright © OASIS® 2005, 2010. All Rights Reserved. Page 49 of 126

<span id="page-49-0"></span>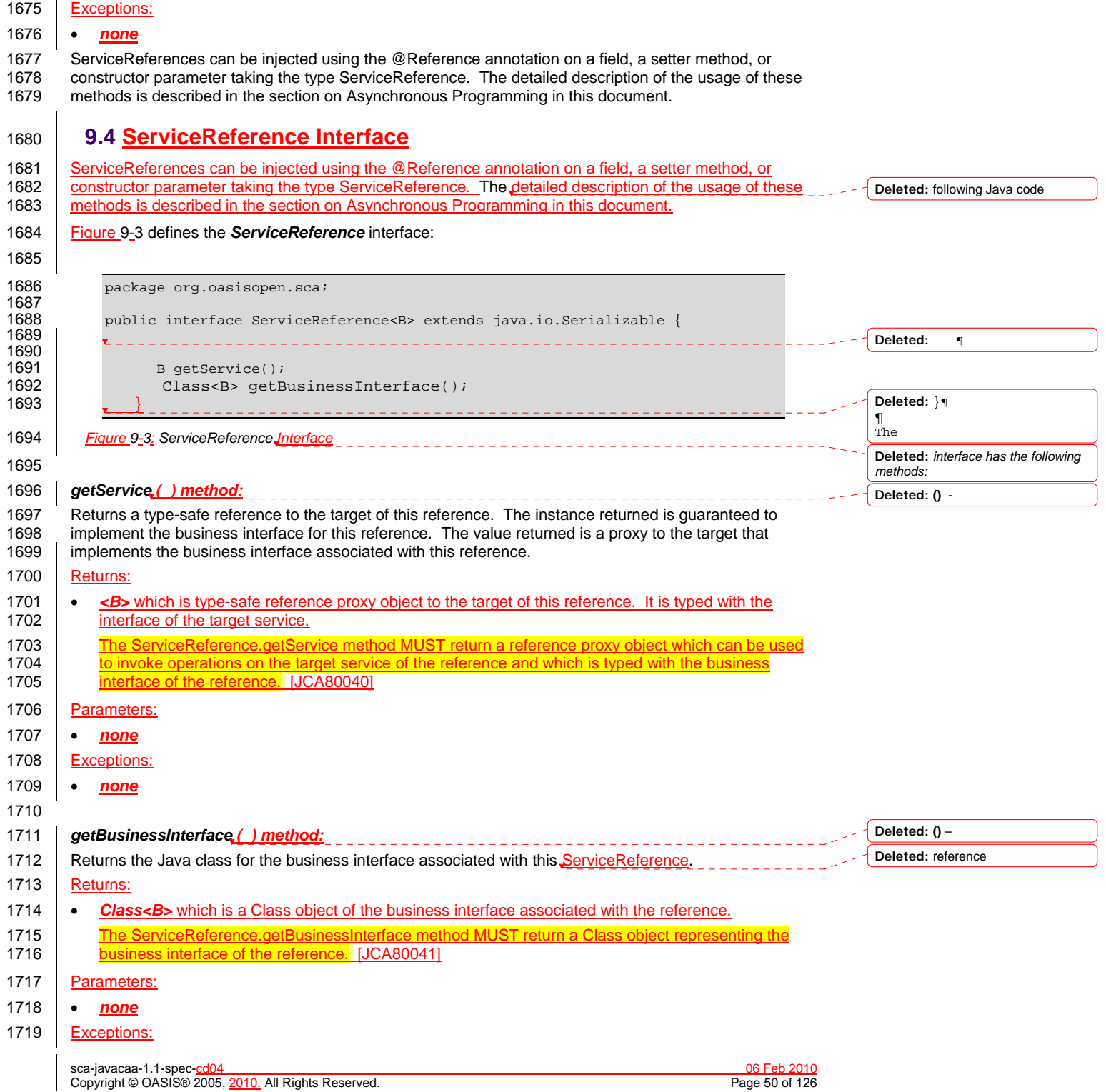

<span id="page-50-0"></span>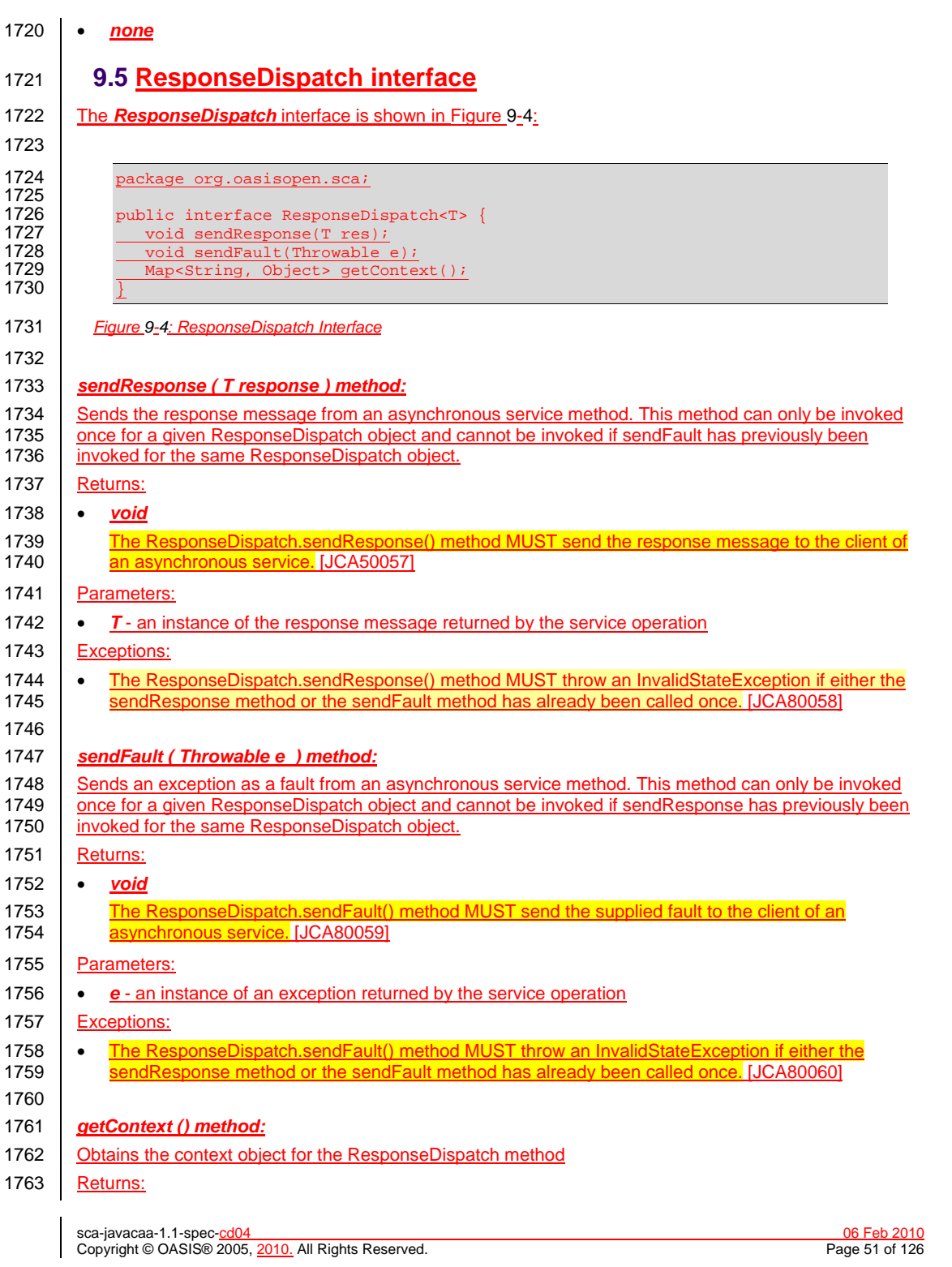

<span id="page-51-0"></span>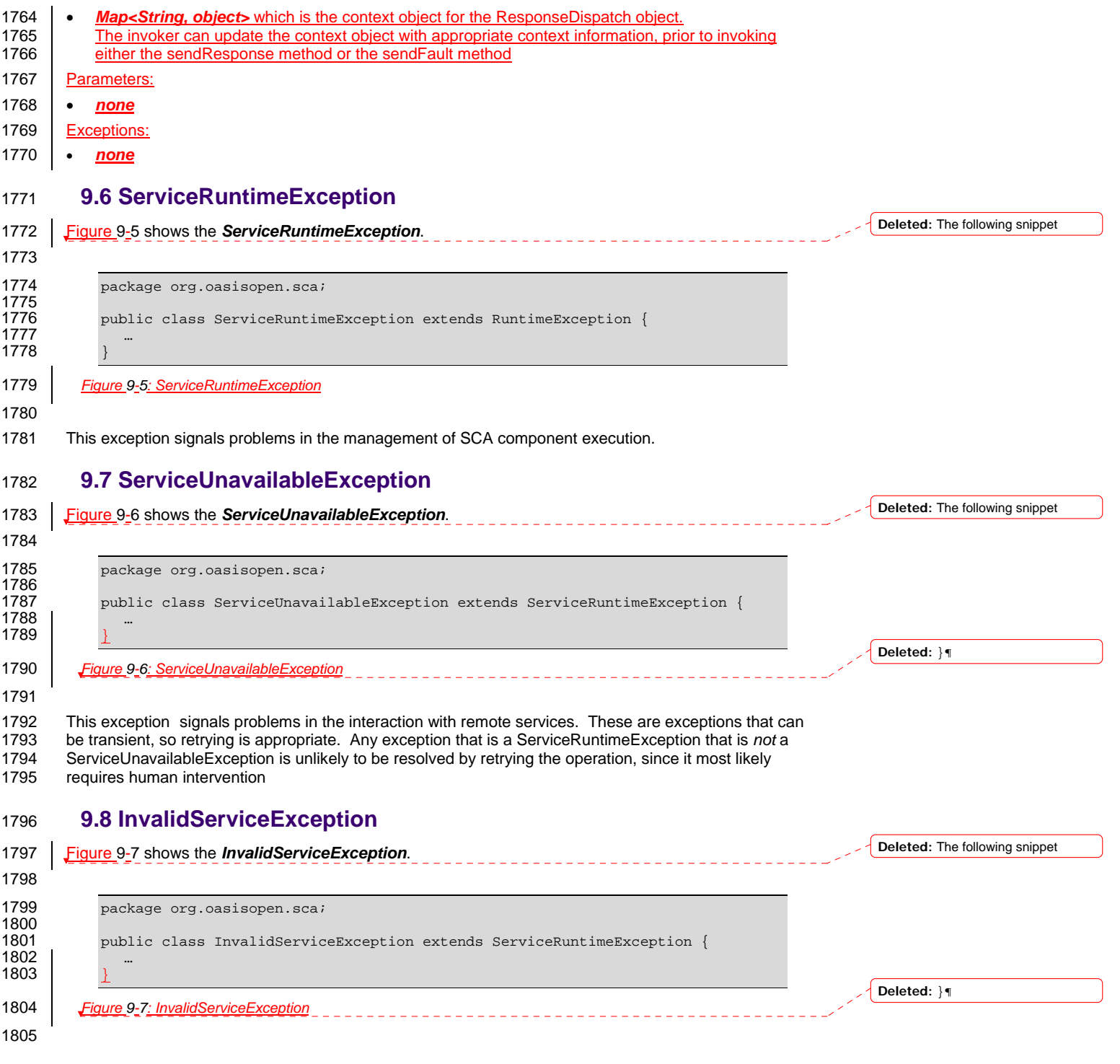

sca-javacaa-1.1-spec-cd04 06 Feb 2010 Copyright © OASIS® 2005, 2010. All Rights Reserved. Page 52 of 126

<span id="page-52-0"></span>1806 This exception signals that the ServiceReference is no longer valid. This can happen when the target of 1807 the reference is undeployed. This exception is not transient and therefore is unlikely to be resolved by

1807 the reference is undeployed. This exception is not transient and therefore is unlikely to be resolved by<br>1808 retrying the operation and will most likely require human intervention.

retrying the operation and will most likely require human intervention.

### **9.9 Constants**

1810 The SCA *Constants* interface defines a number of constant values that are used in the SCA Java APIs

1811 and Annotations. [Figure 9-8](#page-52-0) shows the Constants interface: ---------------------------

**Deleted:** The following snippet

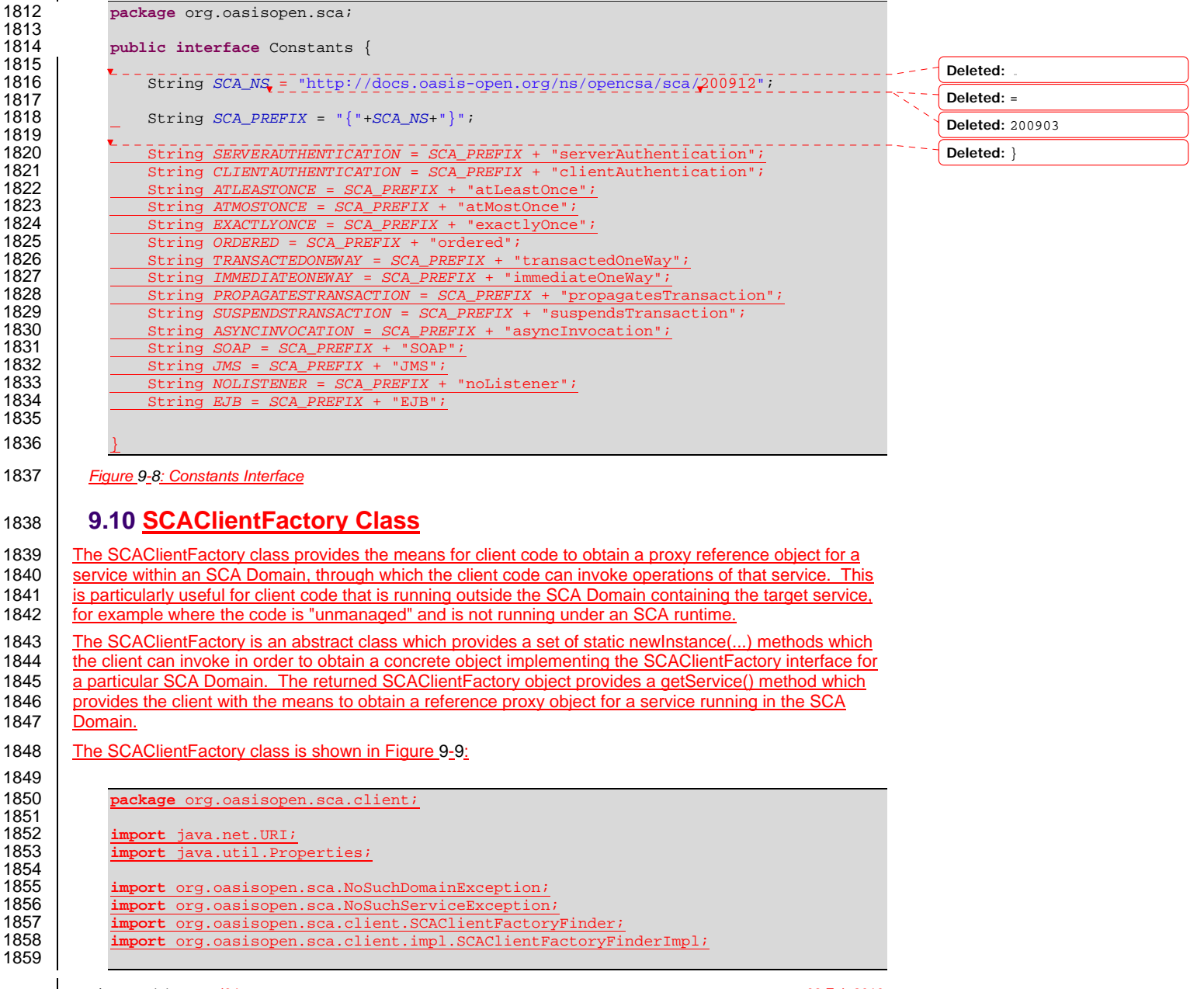

sca-javacaa-1.1-spec-cd04 06 Feb 2010 Copyright © OASIS® 2005, 2010. All Rights Reserved. Page 53 of 126

<span id="page-53-0"></span>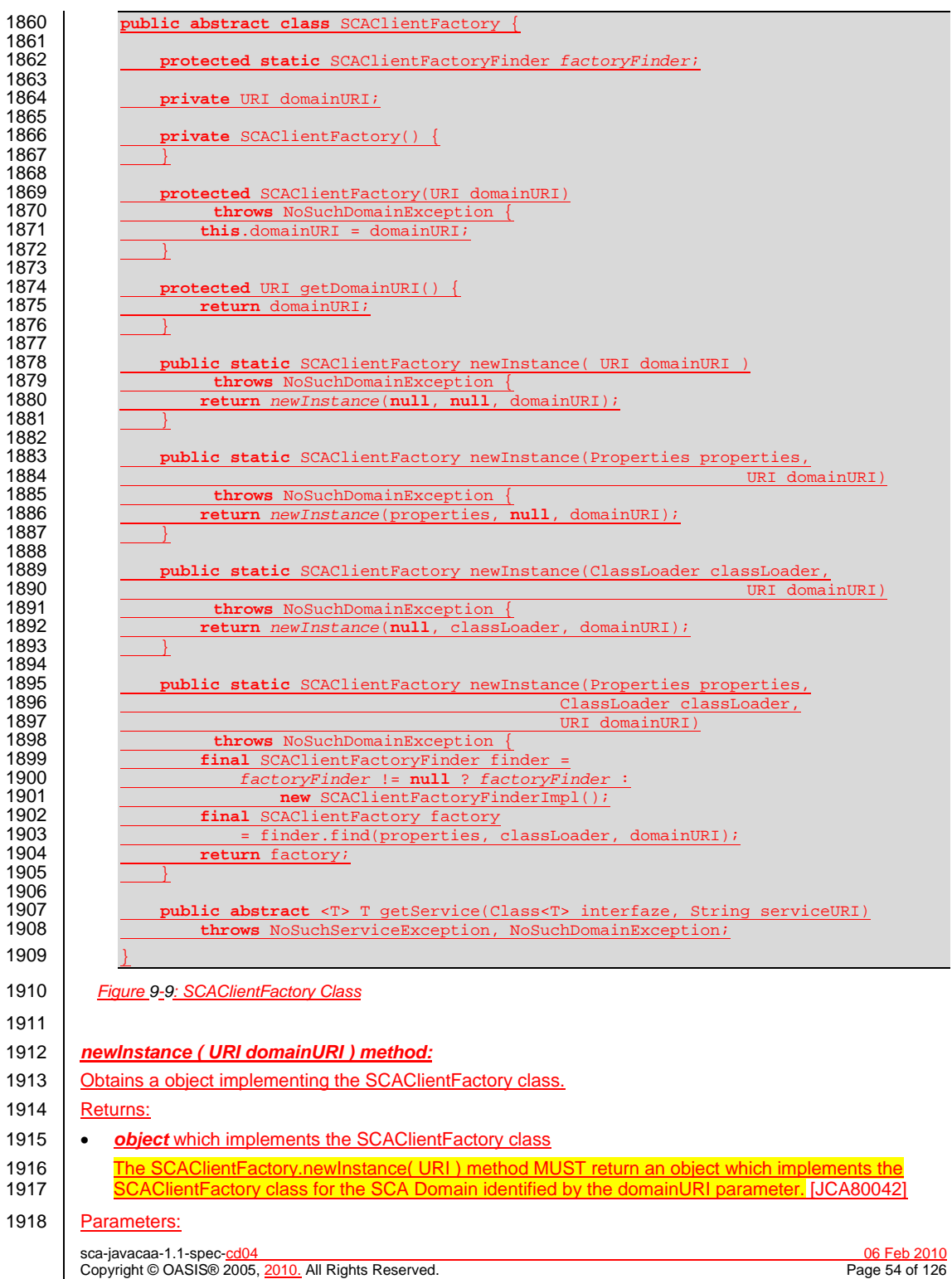

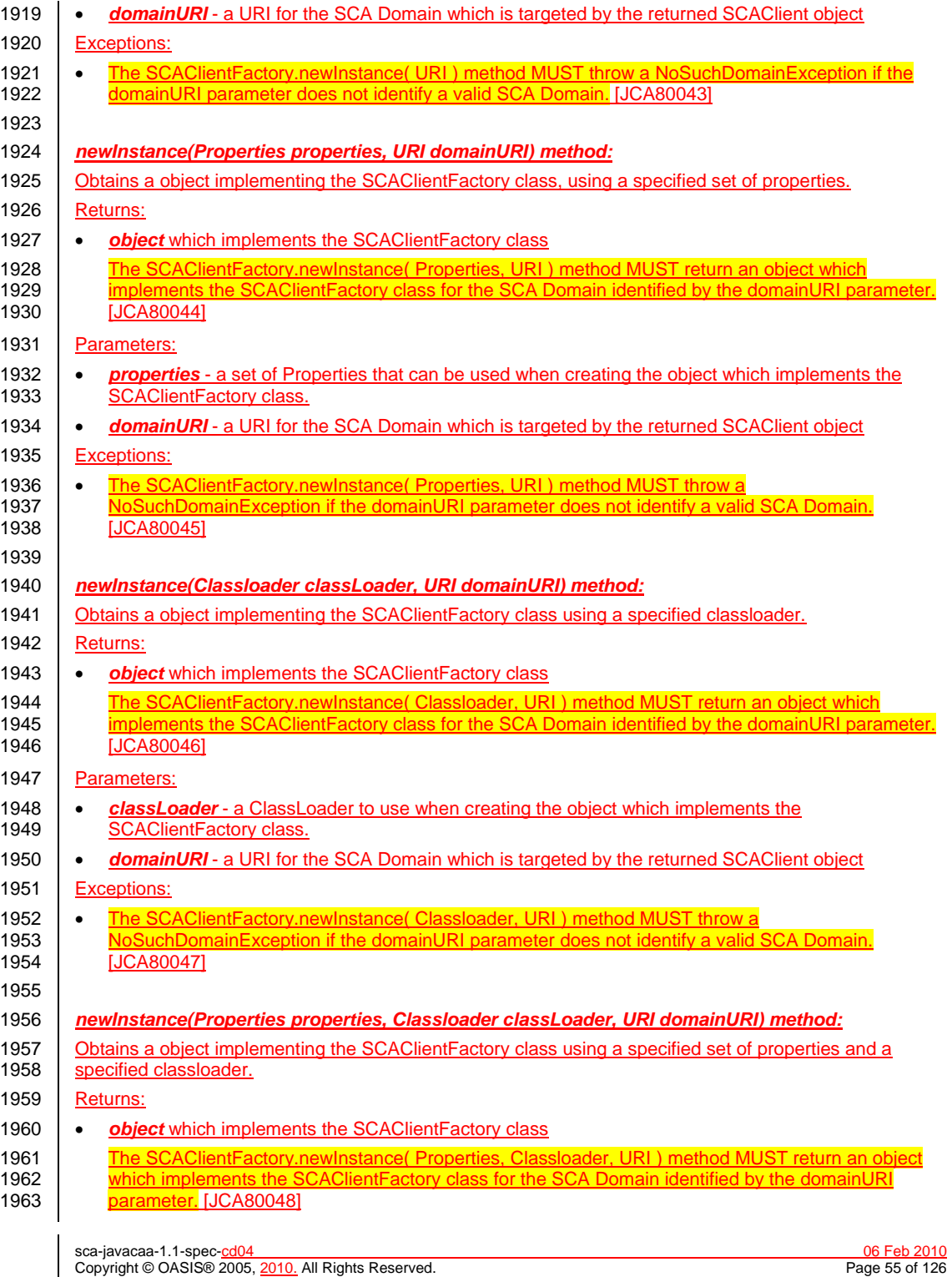

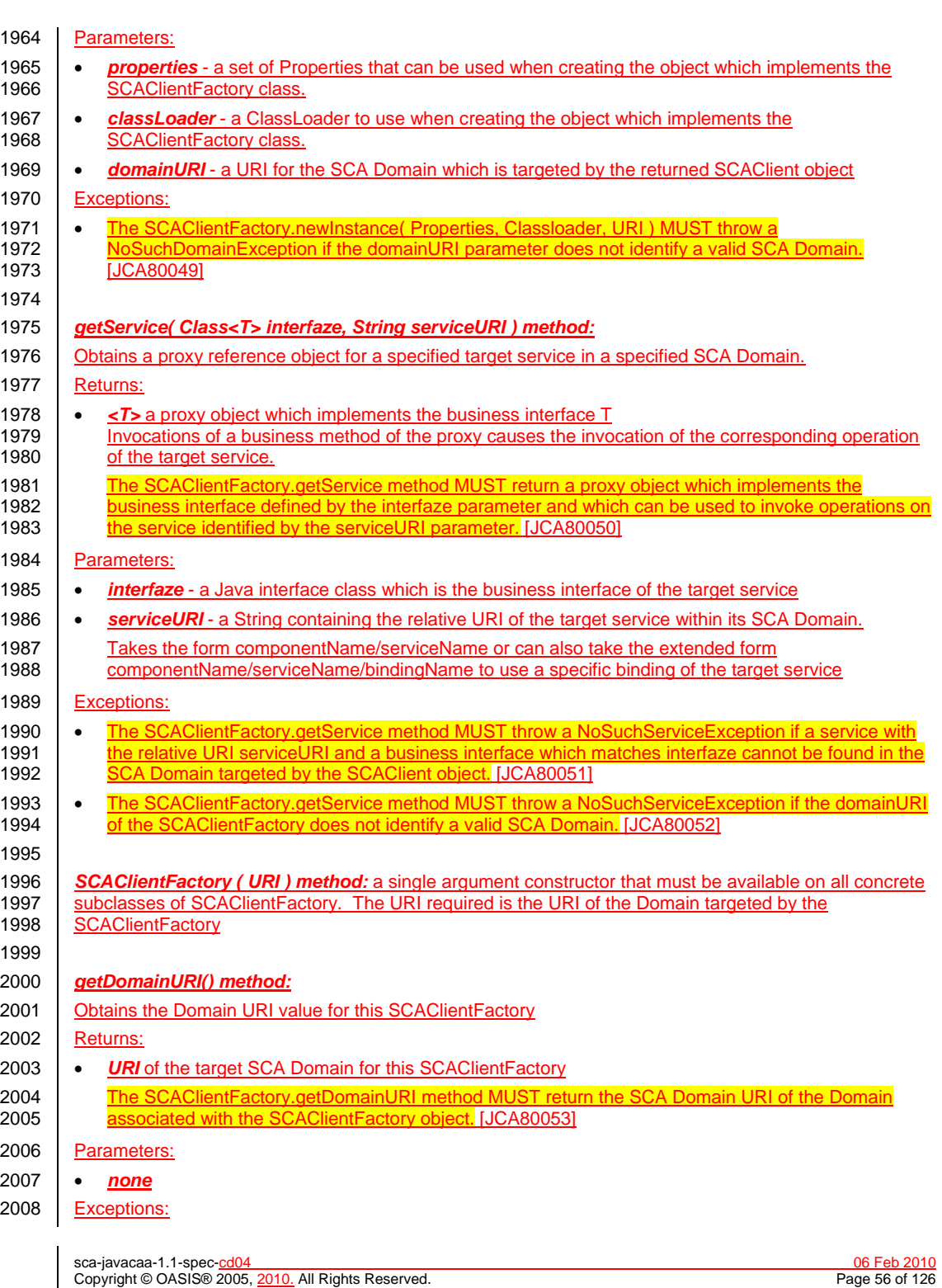

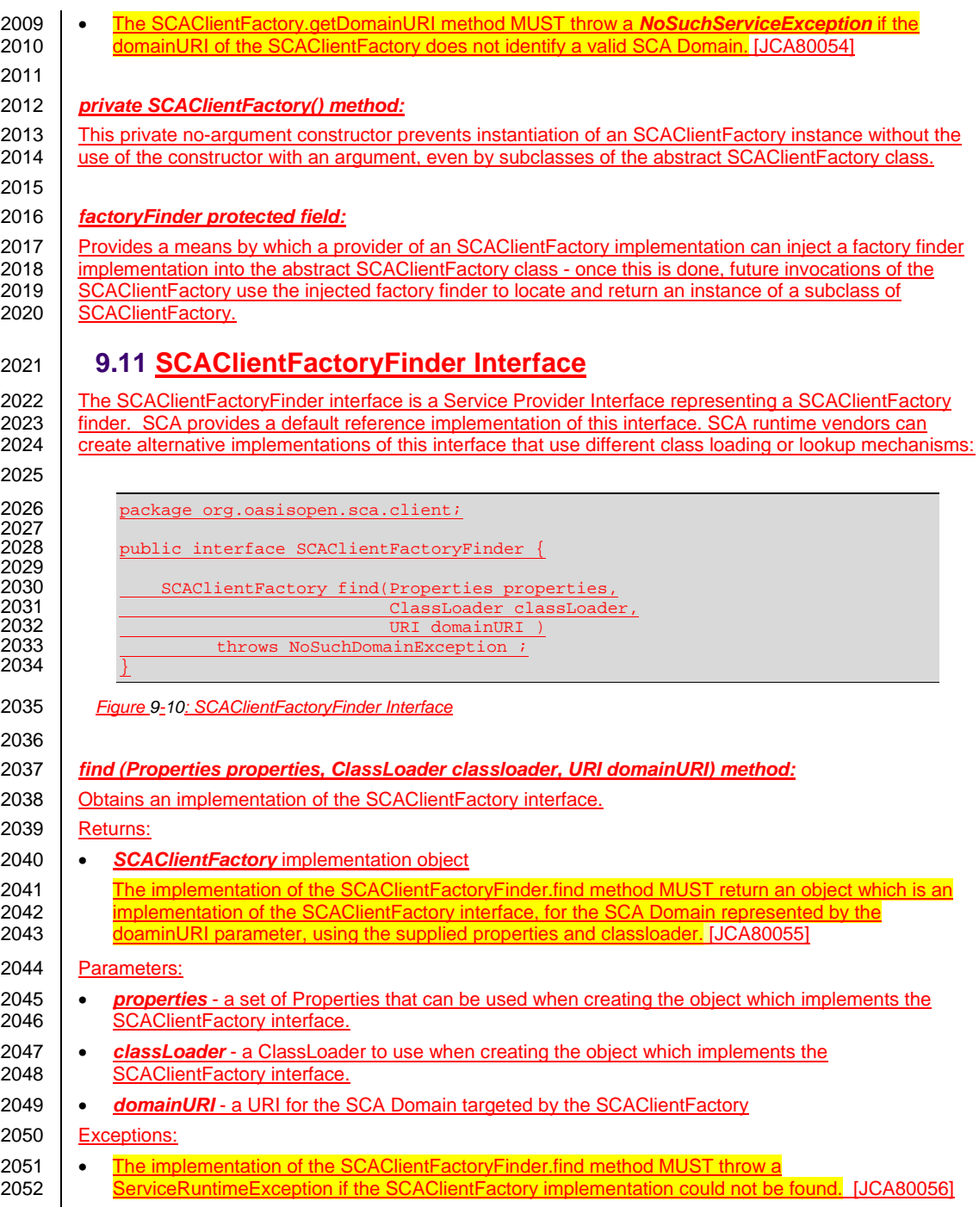

sca-javacaa-1.1-spec-cd04 06 Feb 2010 Copyright © OASIS® 2005, 2010. All Rights Reserved. Page 57 of 126

# 2053 **9.12 SCAClientFactoryFinderImpl Class**

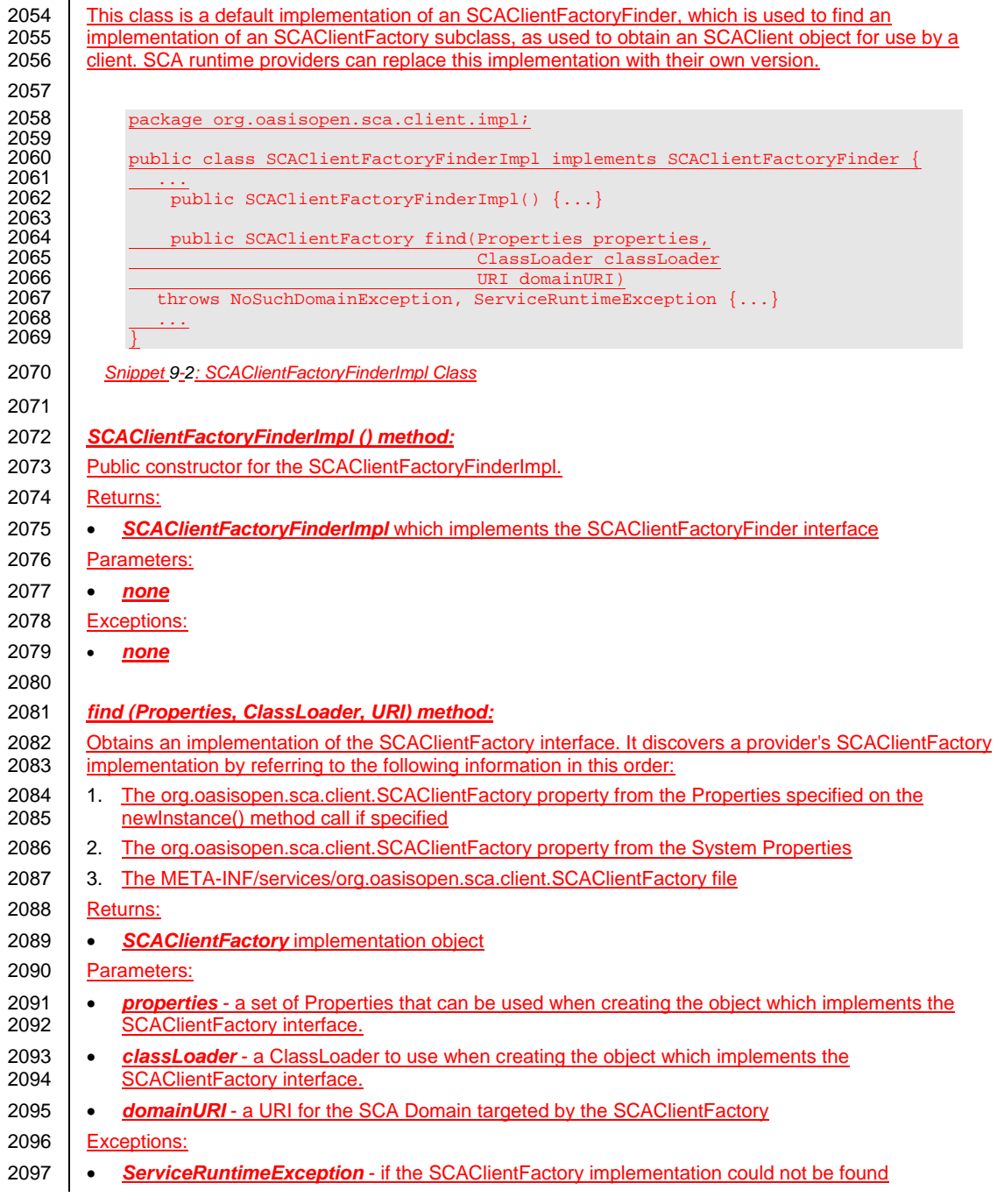

sca-javacaa-1.1-spec-cd04 06 Feb 2010 Copyright © OASIS® 2005, 2010. All Rights Reserved. Page 58 of 126

<span id="page-58-0"></span>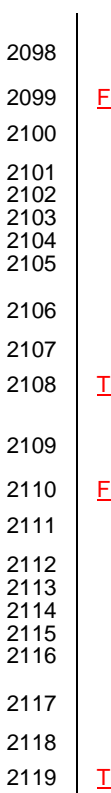

# **9.13 NoSuchDomainException**

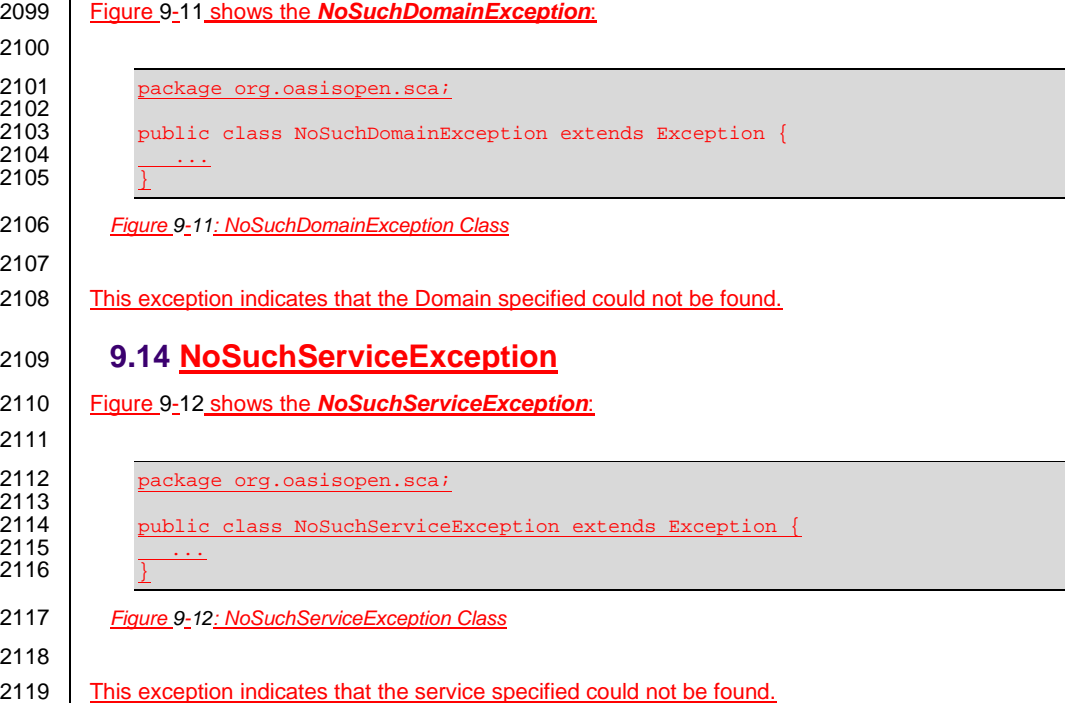

sca-javacaa-1.1-spec-cd04 06 Feb 2010 Copyright © OASIS® 2005, 2010. All Rights Reserved. Page 59 of 126

<span id="page-59-0"></span>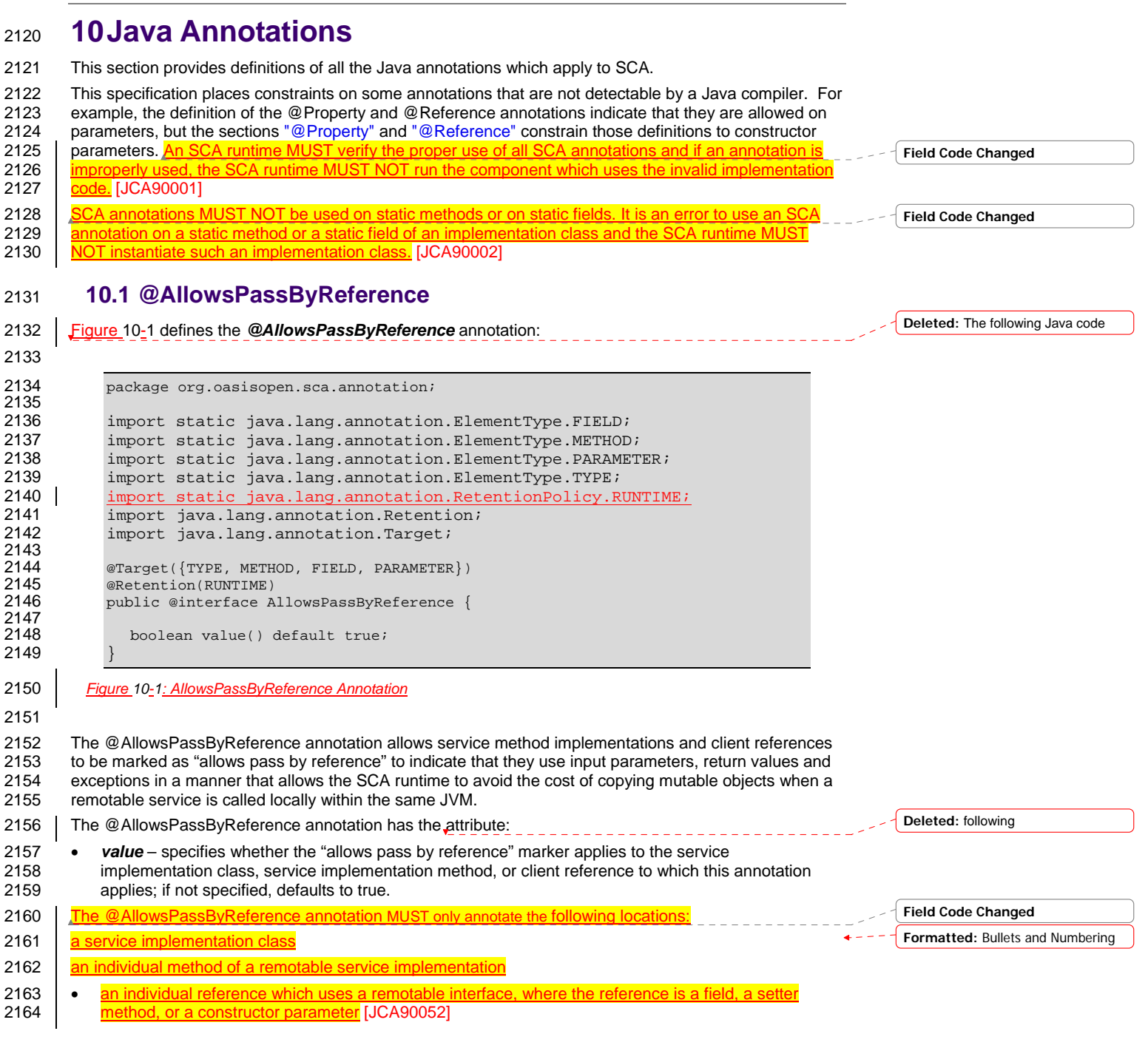

sca-javacaa-1.1-spec-cd04 06 Feb 2010 Copyright © OASIS® 2005, 2010. All Rights Reserved. Page 60 of 126

<span id="page-60-0"></span>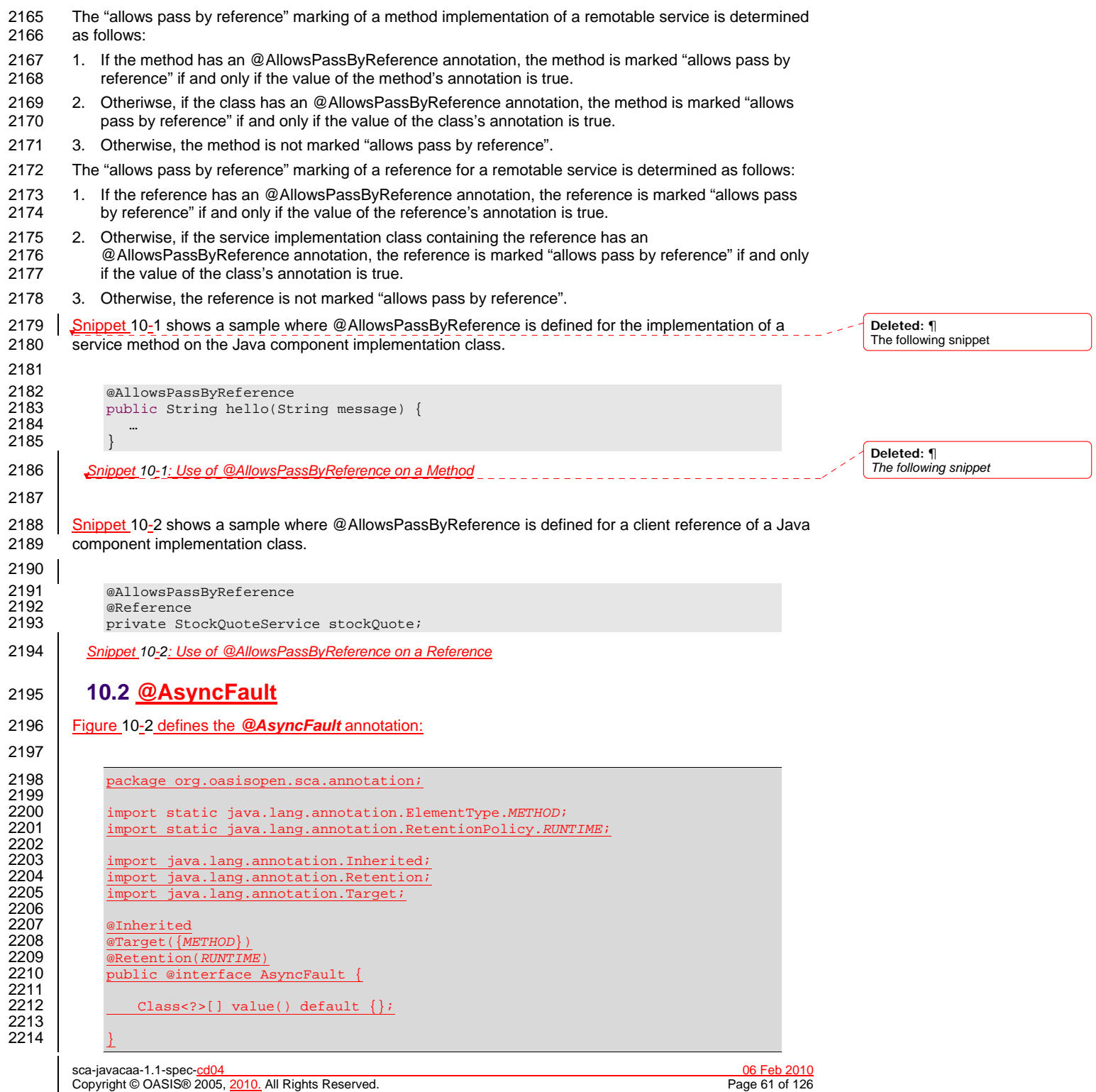

2216 2222 2224<br>2225 2229<br>2230 2233<br>2234 2240<br>2241 2242 } 2243 *Figure 10-3: AsyncInvocation Annotation* 2244

2249

<span id="page-61-0"></span>2215 *Figure 10-2: AsyncFault Annotation*

2217 The **@AsyncFault** annotation is used to indicate the faults/exceptions which are returned by the 2218 asynchronous service method which it annotates.

### 2219 **10.3 @AsyncInvocation**

2220 [Figure 10-3](#page-61-0) defines the *@AsyncInvocation* annotation, which is used to attach the "asyncInvocation" 2221 policy intent to an interface or to a method:

2223 package org.oasisopen.sca.annotation; 2225 import static java.lang.annotation.ElementType.*METHOD*;<br>2226 import static java.lang.annotation.ElementType.TYPE; 2226 import static java.lang.annotation.ElementType.*TYPE*; 2227 **import static java.lang.annotation.RetentionPolicy.***RUNTIME***;**<br>2228 **import static org.oasisopen.sca.Constants.SCA PREFIX**; 2228 import static org.oasisopen.sca.Constants.*SCA\_PREFIX*; 2230 import java.lang.annotation.Inherited;<br>2231 import java.lang.annotation.Retention; 2231 import java.lang.annotation.Retention;<br>2232 import java.lang.annotation.Target; import java.lang.annotation.Target;  $2234$  <u>@Inherited</u><br>2235 **@Target**({T) 2235 **@Target({TYPE, METHOD})**<br>2236 **@Retention(RUNTIME)** 2236 **@Retention**(*RUNTIME*)<br>2237 **@Intent(AsyncInvoca** 2237 @Intent(AsyncInvocation.*ASYNCINVOCATION*) 2238 public @interface AsyncInvocation {<br>2239 String ASYNCINVOCATION = SCA PRE 2239 String *ASYNCINVOCATION* = *SCA\_PREFIX* + "asyncInvocation"; boolean value() default true;

2245 The *@AsyncInvocation* annotation is used to indicate that the operations of a Java interface uses the 2246 | long-running request-response pattern as described in the SCA Assembly specification.

### 2247 **10.4 @Authentication**

2248 The following Java code defines the *@Authentication* annotation:

sca-javacaa-1.1-spec-<u>cd04</u> 06 Feb 2010<br>Copyright © OASIS® 2005, 2010. All Rights Reserved. **All and Contract Contract Contract Contract Contract Contract Contract Contract Contract Contract Contract Contract Contract Cont** 2250 package org.oasisopen.sca.annotation; 2251<br>2252 2252 import static java.lang.annotation.ElementType.*FIELD*; 2253 import static java.lang.annotation.ElementType.*METHOD*; 2254 import static java.lang.annotation.ElementType.*PARAMETER*; 2255 import static java.lang.annotation.ElementType.*TYPE*; 2256 import static java.lang.annotation.RetentionPolicy.RUNTIME;<br>2257 import static org.oasisopen.sca.Constants.SCA\_PREFIX; 2257 import static org.oasisopen.sca.Constants.*SCA\_PREFIX*; 2258<br>2259 2259 import java.lang.annotation.Inherited;<br>2260 import java.lang.annotation.Retention; 2260 import java.lang.annotation.Retention;<br>2261 import java.lang.annotation.Target;  $import$  java.lang.annotation.Target; 2262<br>2263  $2263$  @Inherited<br>2264 @Target({T 2264 @Target({*TYPE*, *FIELD*, *METHOD*, *PARAMETER*}) 2265 @Retention(*RUNTIME*) 2266 @Intent(Authentication.*AUTHENTICATION*) public @interface Authentication {

Copyright © OASIS® 2005, 2010. All Rights Reserved.

```
sca-javacaa-1.1-spec-<u>cd04</u> 06 Feb 2010<br>
Copyright © OASIS® 2005, 2010. All Rights Reserved. Copyright © OASIS® 2005, 2010. All Rights Reserved.
2268 String AUTHENTICATION = SCA_PREFIX + "authentication"; 
2269 String AUTHENTICATION_MESSAGE = AUTHENTICATION + ".message"; 
                     2270 String AUTHENTICATION_TRANSPORT = AUTHENTICATION + ".transport"; 
2271 
2272 /**
2273 * List of authentication qualifiers (such as "message"<br>2274 * or "transport").
                      * or "transport").
2275<br>2276
                      * @return authentication qualifiers */
2277<br>2278
2278 @Qualifier<br>2279 String[] v
                     String[] value() default "";
2280 } 
2281 Figure 10-4: Authentication Annotation
2282 
2283 The @Authentication annotation is used to indicate the need for authentication. See the SCA Policy 2284 Framework Specification IPOLICYI for details on the meaning of the intent. See the section on
          Framework Specification [POLICY] for details on the meaning of the intent. See the section on
Application of Intent Annotations for samples of how intent annotations are used in Java.
2286 10.5 @Authorization
Figure 10-5 defines the @Authorization annotation:
2288 
2289 package org.oasisopen.sca.annotation;
2290<br>2291
2291 import static java.lang.annotation.ElementType.FIELD;
2292 import static java.lang.annotation.ElementType.METHOD;<br>2293 import static java.lang.annotation.ElementType.PARAMET
2293 import static java.lang.annotation.ElementType.PARAMETER;
2294 import static java.lang.annotation.ElementType.TYPE;<br>2295 import static java.lang.annotation.RetentionPolicy.R
2295 import static java.lang.annotation.RetentionPolicy.RUNTIME;<br>2296 import static org.oasisopen.sca.Constants.SCA_PREFIX;
               2296 import static org.oasisopen.sca.Constants.SCA_PREFIX;
2297<br>2298
2298 import java.lang.annotation.Inherited;<br>2299 import java.lang.annotation.Retention;
2299 import java.lang.annotation.Retention;<br>2300 import java.lang.annotation.Target;
                import java.lang.annotation.Target;
2301 
2302 /**
2303 \frac{1}{\sqrt{2304}} \frac{1}{\sqrt{2304}} \frac{1}{\sqrt{2304}} \frac{1}{\sqrt{2304}} \frac{1}{\sqrt{2304}} \frac{1}{\sqrt{2304}} \frac{1}{\sqrt{2304}} \frac{1}{\sqrt{2304}} \frac{1}{\sqrt{2304}} \frac{1}{\sqrt{2304}} \frac{1}{\sqrt{2304}} \frac{1}{\sqrt{2304}} \frac{1}{\sqrt{2304}} \frac{1}{\sqrt* an authorization policy is required.
2305<br>2306
2306 <u>@Inherited</u><br>2307 @Target({T
2307 @Target({TYPE, FIELD, METHOD, PARAMETER})
2308 @Retention(RUNTIME)<br>2309 @Intent(Authorizati
2309 @Intent(Authorization.AUTHORIZATION)
2310 public @interface Authorization<br>2311 String AUTHORIZATION = SCA R
                     2311 String AUTHORIZATION = SCA_PREFIX + "authorization";
2312 }
2313 Figure 10-5: Authorization Annotation
2314 
2315 The @Authorization annotation is used to indicate the need for an authorization policy. See the SCA
2316 Policy Framework Specification [POLICY] for details on the meaning of the intent. See the section on
Application of Intent Annotations for samples of how intent annotations are used in Java.
2318 10.6 @Callback 
2319 Figure 10-6 defines the @Callback annotation: 
                                                                                                                                          Deleted: that 
                                                                                                                                          Deleted: invocation requires 
                                                                                                                                          Deleted: 
                                                                                                                                          Deleted: and
                                                                                                                                          Deleted: The following Java code
```
Copyright © OASIS® 2005, 2010. All Rights Reserved.

<span id="page-63-0"></span>sca-javacaa-1.1-spec-<u>cd04</u><br>Copyright © OASIS® 2005. 2010. All Rights Reserved. **Contained a secure of the Container Container Container** Page 64 of 126 Copyright © OASIS® 2005, 2010. All Rights Reserved. 2320 2321 package org.oasisopen.sca.annotation; 2322<br>2323 import static java.lang.annotation.ElementType.FIELD; 2324 import static java.lang.annotation.ElementType.METHOD;<br>2325 import static java.lang.annotation.ElementType.TYPE; 2325 import static java.lang.annotation.ElementType.TYPE;<br>2326 import static java.lang.annotation.RetentionPolicy.R import static java.lang.annotation.RetentionPolicy.RUNTIME; 2327 import java.lang.annotation.Retention;<br>2328 import java.lang.annotation.Target; import java.lang.annotation.Target; 2329<br>2330 2330 @Target({TYPE, METHOD, FIELD})<br>2331 @Retention(RUNTIME) 2331 @Retention(RUNTIME)<br>2332 public @interface C public @interface Callback { 2333<br>2334 Class<?> value() default Void.class; 2335 } 2336 *Figure 10-6: Callback Annotation* 2337 2338 The @Callback annotation is used to annotate a service interface or to annotate a Java class (used to 2339 define an interface) with a callback interface by specifying the Java class object of the callback interface 2340 as an attribute. 2341 | The @Callback annotation has the *a*ttribute: \_\_\_\_\_\_\_\_\_\_\_\_\_\_\_\_\_\_\_\_\_\_\_\_\_\_\_\_ 2342 • *value* – the name of a Java class file containing the callback interface 2343 The @Callback annotation can also be used to annotate a method or a field of an SCA implementation The academy can also be used to an academy can also can also can also can also can also can also can also can also can class, in order to have a callback object injected. When used to annotate a method or a field of an 2345 | **implementation class for injection of a callback object, the@Callback annotation MUST NOT specify an** 2346 | [at](#page-117-0)tributes. [JCA90046] When used to annotate a method or a field of an implementation class for injection 2347 of a callback object, the type of the method or field MUST be the callback interface of at least one [2348 bidirectional service offered by the implementation class. \[JCA90054\] When used to annotate a setter](#page-118-0) 2349<br>2349 method or a field of an implementation class for injection of a callback object, the SCA runtime MUS method or a field of an implementation class for injection of a callback object, the SCA runtime MUST [2350 inject a callback reference proxy into that method or field when the Java class is initialized, if the](#page-118-0) [2351 component is invoked via a service which has a callback interface and where the type of the setter](#page-118-0)<br>2352 method or field corresponds to the type of the callback interface. [JCA90058] [method or field corresponds to the type of the](#page-118-0) callback interface. [JCA90058] [2353 The @Callback annotation MUST NOT appear on a setter method or a field of a Java implementation](#page-118-0) 2354 [class that has COMPOSITE sc](#page-118-0)ope. [JCA90057] 2355 [Snippet 10-3](#page-64-0) shows an example use of the @Callback annotation to declare a callback interface. 2356 2357 package somepackage;<br>2358 import org.oasisopen 2358 import org.oasisopen.sca.annotation.Callback;<br>2359 import org.oasisopen.sca.annotation.Remotable 2359 import org.oasisopen.sca.annotation.Remotable;<br>2360 @Remotable 2360 @Remotable<br>2361 @Callback(1 2361 @Callback(MyServiceCallback.class)<br>2362 public interface MyService { public interface MyService { 2363<br>2364 void someMethod(String arg);<br>} 2365 } 2366<br>2367 2367 @Remotable public interface MyServiceCallback { 2369<br>2370 void receiveResult(String result); 2371 } 2372 *Snippet 10-3: Use of @Callback* 2373 **Deleted:** following **Deleted:** ¶ **Deleted:** An **Deleted:** follows: **Deleted:** ¶ *In this example, the*

<span id="page-64-0"></span>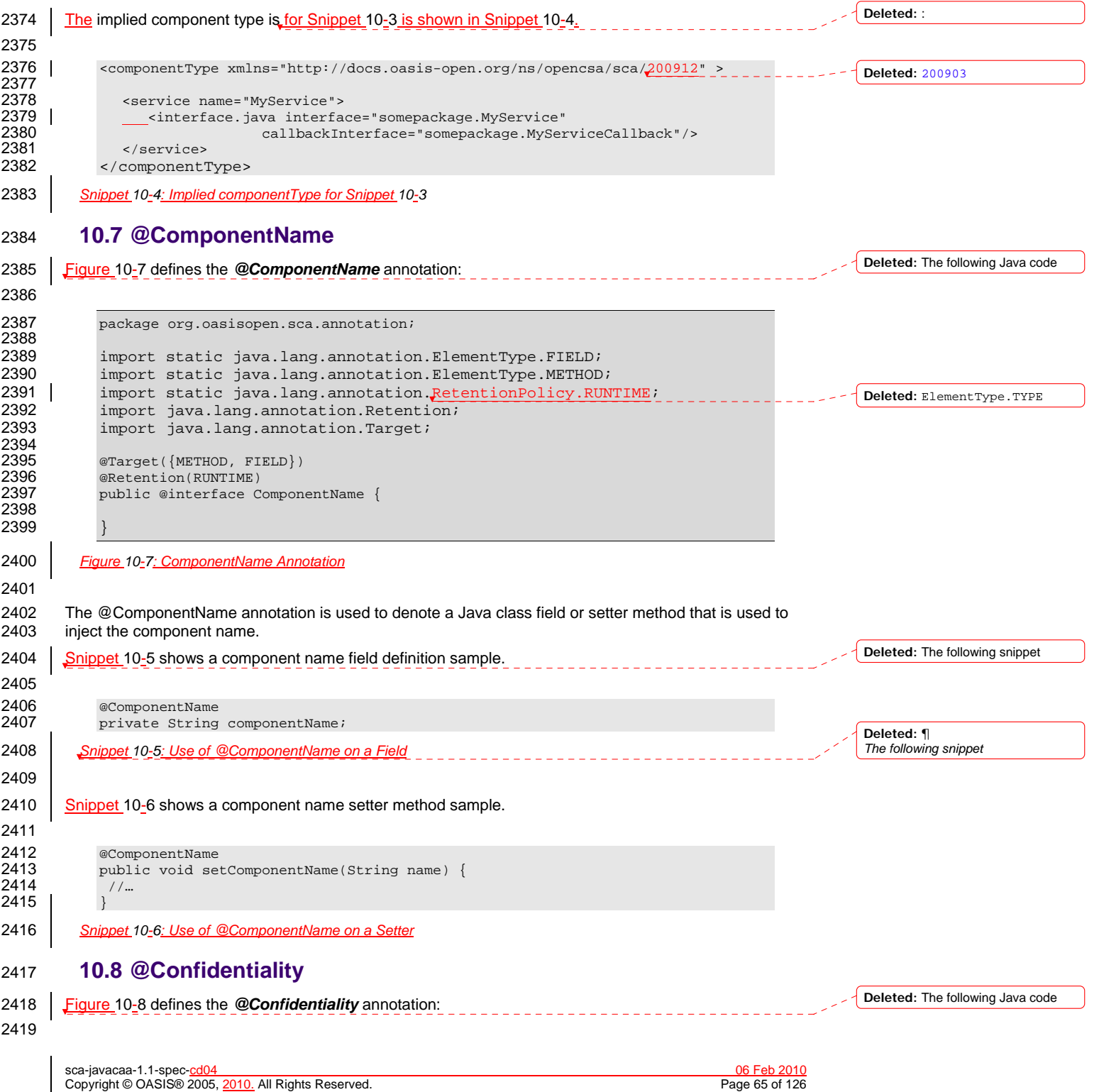

<span id="page-65-0"></span>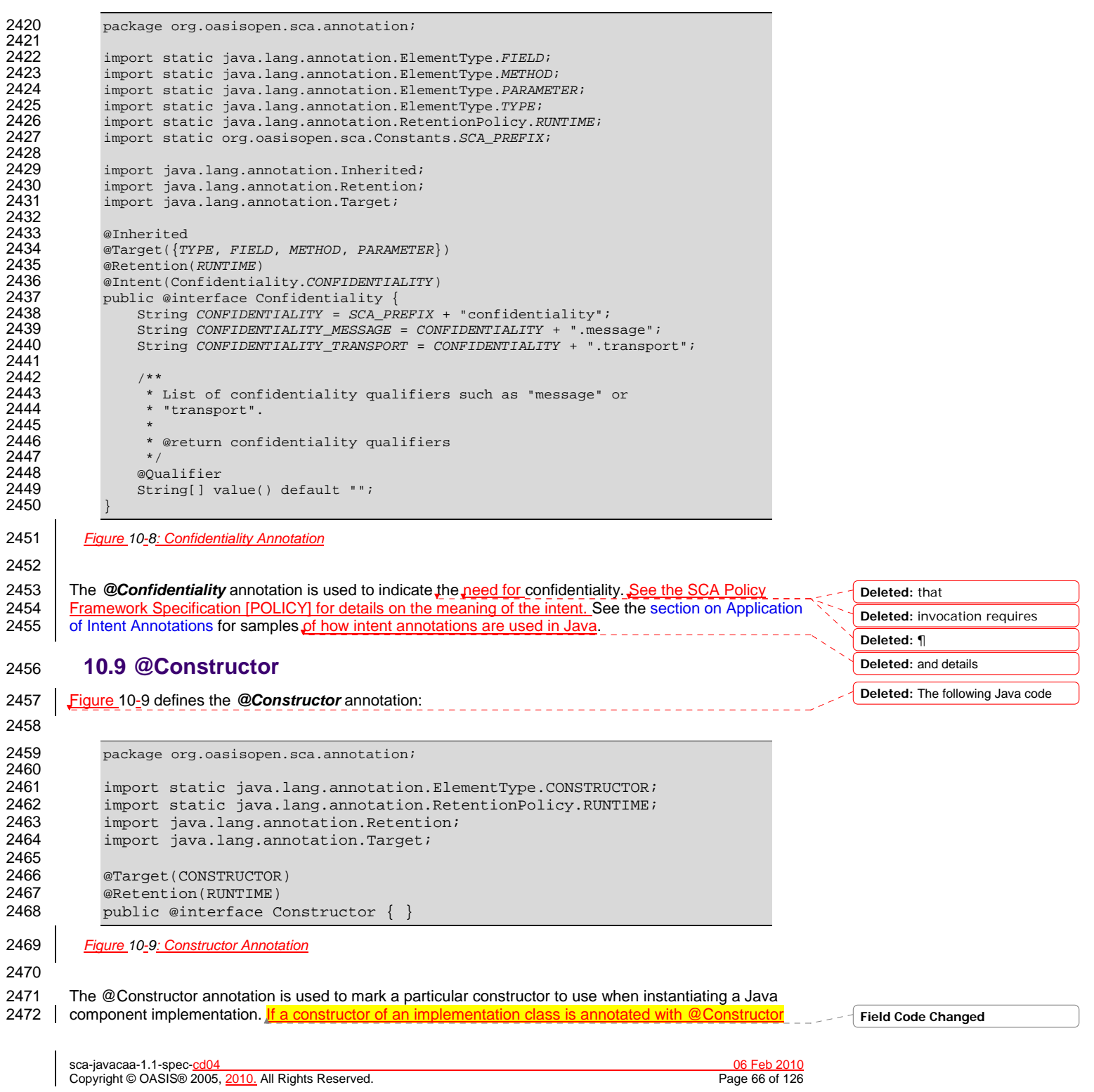

<span id="page-66-0"></span>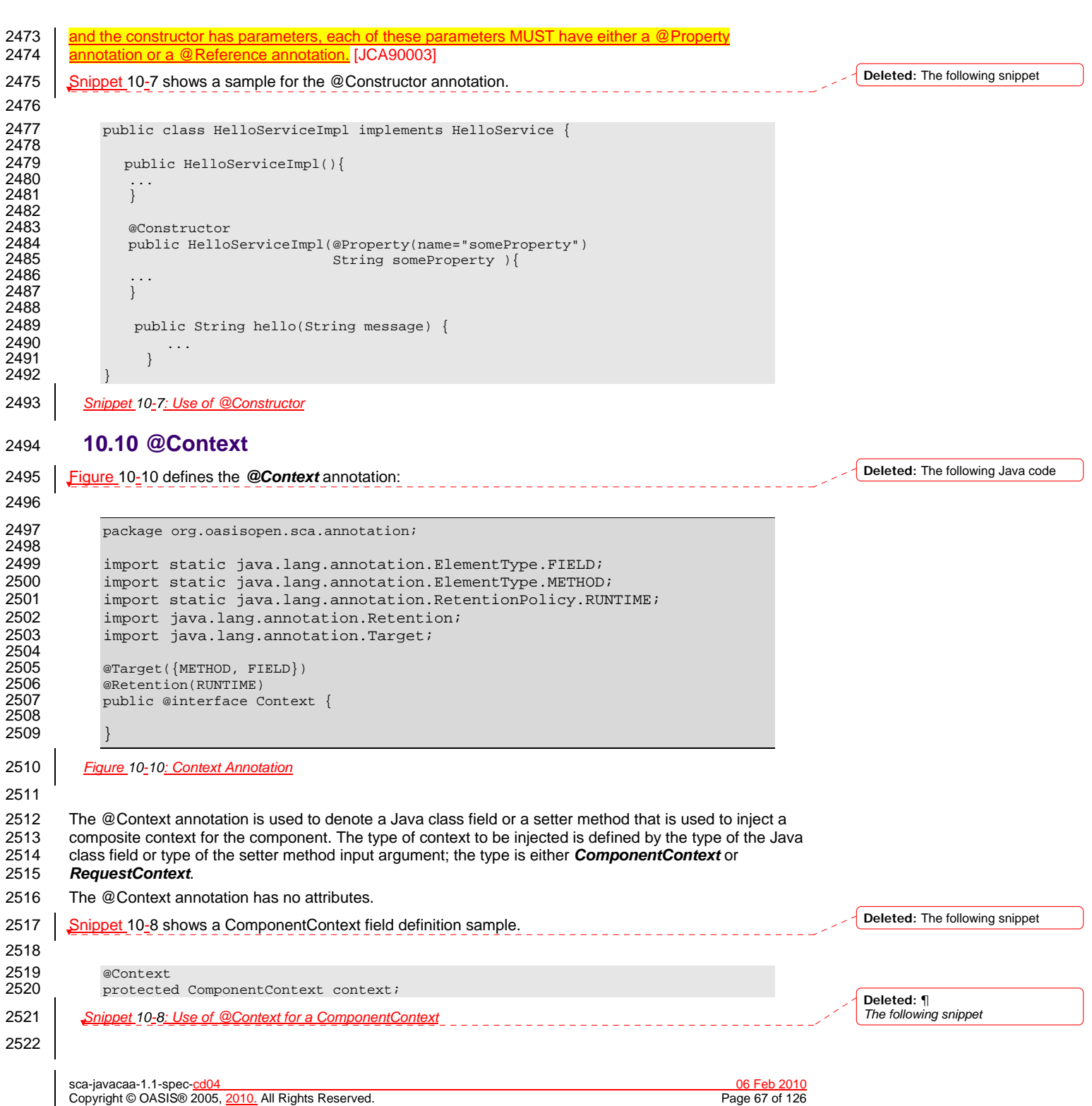

<span id="page-67-0"></span>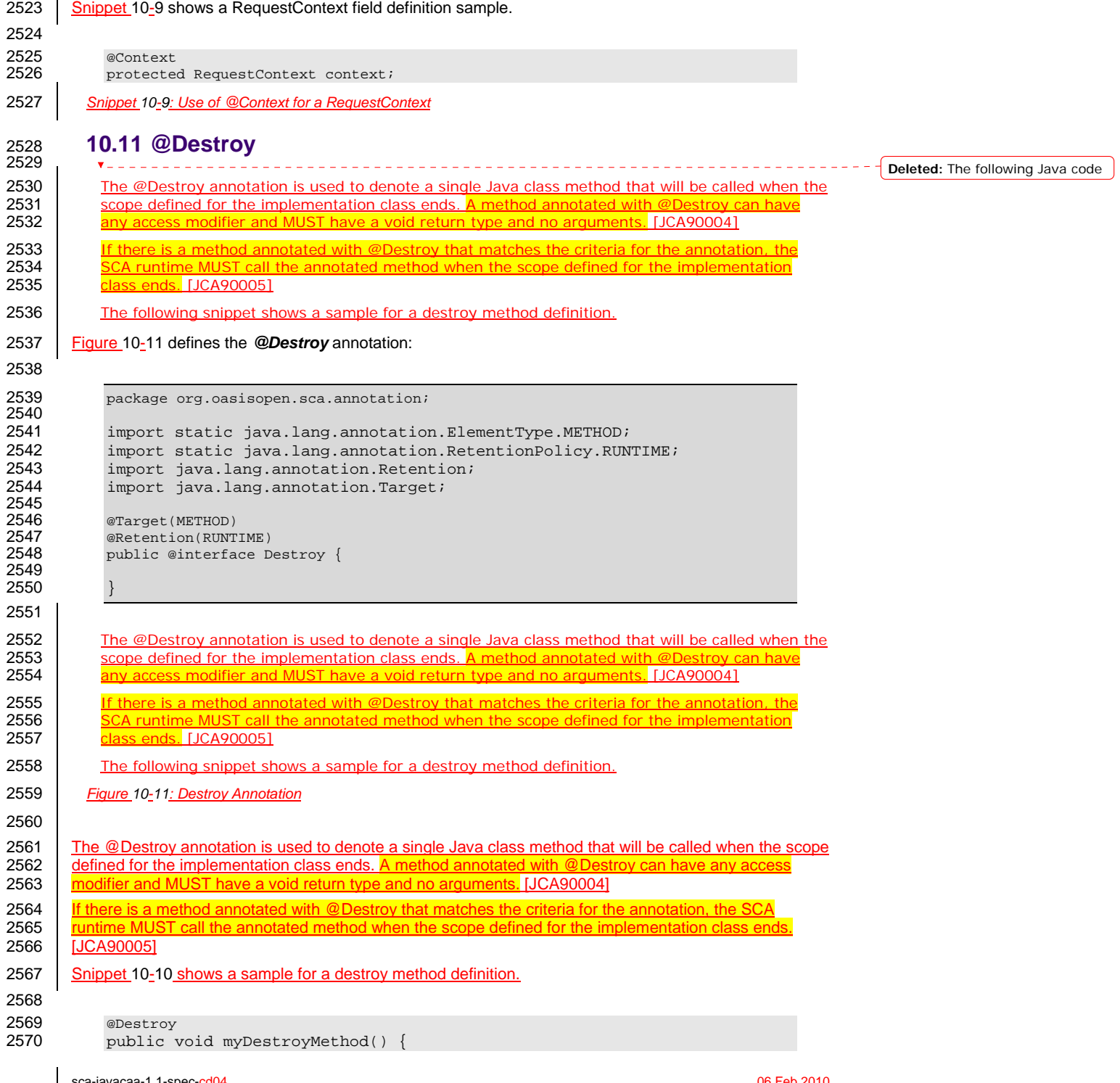

sca-javacaa-1.1-spec-cd04 06 Feb 2010 Copyright © OASIS® 2005, 2010. All Rights Reserved. Page 68 of 126

<span id="page-68-0"></span>2571 … 2572 } 2573 *Snippet 10-10: Use of @Destroy* 2574 **10.12 @EagerInit**  2575 [Figure 10-12: EagerInit Annotation](#page-68-0) defines the *@EagerInit* annotation: 2576 2577 package org.oasisopen.sca.annotation; 2578<br>2579 import static java.lang.annotation.ElementType.TYPE; 2580 import static java.lang.annotation.RetentionPolicy.RUNTIME;<br>2581 import java.lang.annotation.Retention; 2581 import java.lang.annotation.Retention;<br>2582 import java.lang.annotation.Target; import java.lang.annotation.Target; 2583<br>2584 @Target(TYPE) 2585 @Retention(RUNTIME)<br>2586 public@interface E public @interface EagerInit { 2587 2588 } 2589 *Figure 10-12: EagerInit Annotation* 2590 2591 The *@EagerInit* annotation is used to mark the Java class of a COMPOSITE scoped implementation for 2592 | eager initialization. When marked for eager initialization. 2592 eager initialization. When marked for eager initialization with an @EagerInit annotation<br>2593 scoped instance MUST be created when its containing component is started. [JCA90 **ped instance MUST be created when its containing component is started.** [JCA90007] 2594 **10.13 @Init**  2595 2596 The @Init annotation is used to denote a single Java class method that is called when the scope<br>2597 defined for the implementation class starts. A method marked with the @Init annotation can have defined for the implementation class starts. A method marked with the @Init annotation can have 2598 any access modifier and MUST have a void return type and no arguments. [JCA90008] 2599 **[If there is a method annotated with](#page-115-0) @Init that matches the criteria for the annotation, the SCA** 2600 **Tuntime MUST call the annotated method after all property and reference injection is complete.**<br>2601 [JCA90009] [JCA90009] 2602 The following snippet shows an example of an init method definition. 2603 Figure 10-13: Init Annotation defines the *@Init* annotation: 2604 2605 package org.oasisopen.sca.annotation; 2606<br>2607 2607 import static java.lang.annotation.ElementType.METHOD;<br>2608 import static java.lang.annotation.RetentionPolicy.RUN 2608 import static java.lang.annotation.RetentionPolicy.RUNTIME;<br>2609 import java.lang.annotation.Retention; 2609 import java.lang.annotation.Retention;<br>2610 import java.lang.annotation.Target; import java.lang.annotation.Target; 2611<br>2612 2612 @Target(METHOD)<br>2613 @Retention(RUNT 2613 @Retention(RUNTIME)<br>2614 public @interface I public @interface Init { 2615 2616 2617 } 2618 **Field Code Changed Deleted:** The following Java code **Deleted:** The following Java code

sca-javacaa-1.1-spec-<u>cd04</u> 06 Feb 2010<br>Copyright © OASIS® 2005, 2010. All Rights Reserved. **Department of the Contract of Contract Contract Contract Contract Contract Contract Contract Contract Contract Contract Contract** Copyright © OASIS® 2005, 2010. All Rights Reserved.

<span id="page-69-0"></span>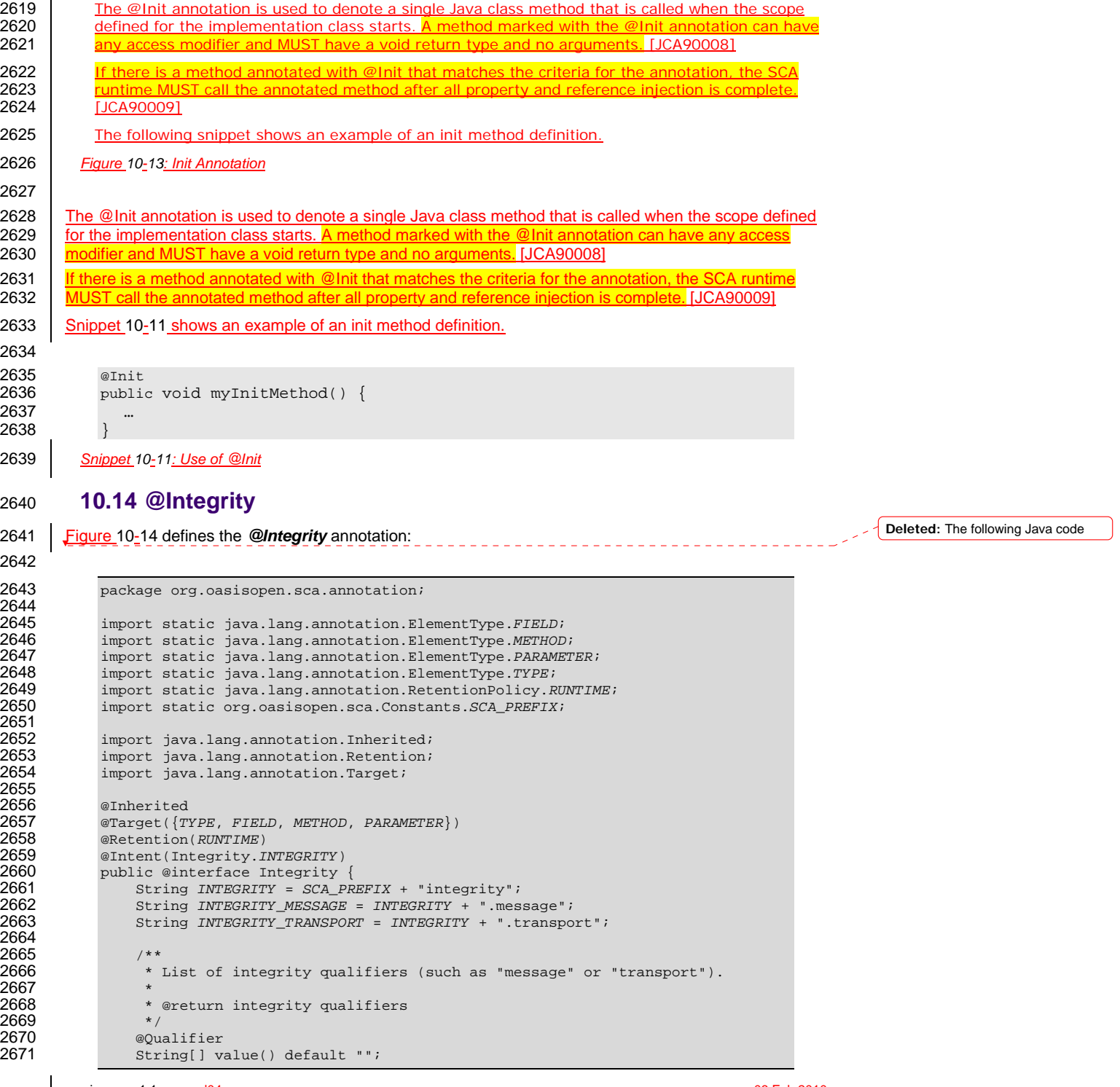

sca-javacaa-1.1-spec-cd04 06 Feb 2010 Copyright © OASIS® 2005, 2010. All Rights Reserved. Page 70 of 126

 $\overline{\phantom{a}}$ 

<span id="page-70-0"></span>2672 } 2673 *Figure 10-14: Integrity Annotation* 2674 2675 The *@Integrity* annotation is used to indicate that the invocation requires integrity (i.e. no tampering of<br>2676 | the messages between client and service). See the SCA Policy Framework Specification [POLICY] for the messages between client and service). See the SCA Policy Framework Specification [POLICY] for 2677 details on the meaning of the intent. See the [section on Application of Intent Annotations](#page-33-0) for samples of 2678 **how intent annotations are used in Java**. 2679 **10.15 @Intent**  2680 **[Figure 10-15](#page-70-0) defines the @Intent** annotation: 2681 2682 package org.oasisopen.sca.annotation; 2683<br>2684 2684 import static java.lang.annotation.ElementType.ANNOTATION\_TYPE;<br>2685 import static java.lang.annotation.RetentionPolicy.RUNTIME; 2685 import static java.lang.annotation.RetentionPolicy.RUNTIME;<br>2686 import java.lang.annotation.Retention; 2686 import java.lang.annotation.Retention;<br>2687 import java.lang.annotation.Target; import java.lang.annotation.Target; 2688<br>2689 2689 @Target({ANNOTATION\_TYPE}) 2690 @Retention(RUNTIME)<br>2691 public @interface I public @interface Intent { 2692<br>2693 2693 \* The qualified name of the intent, in the form defined by  $2694$  \* {@link javax.xml.namespace.QName#toString}. 2694 \* {@link javax.xml.namespace.QName#toString}.<br>2695 \* @return the qualified name of the intent \* @return the qualified name of the intent \*/ 2696<br>2697 String value() default ""; 2698  $2699$  /\*\*<br>2700 \* 2700 \* The XML namespace for the intent.<br>2701 \* @return the XML namespace for the \* @return the XML namespace for the intent 2702<br>2703 String targetNamespace() default ""; 2704  $2705$  /\*\*<br>2706 \* 2706 \* The name of the intent within its namespace.<br>2707 \* @return name of the intent within its namesp \* @return name of the intent within its namespace \*/ 2708<br>2709 String localPart() default ""; 2710 } 2711 *Figure 10-15: Intent Annotation* 2712 2713 The @Intent annotation is used for the creation of new annotations for specific intents. It is not expected 2714 that the @Intent annotation will be used in application code. 2715 See the [section "How to Create Specific Intent Annotations"](#page-33-0) for details and samples of how to define new 2716 intent annotations. 2717 **10.16 @ManagedSharedTransaction** 2718 | [Figure 10-16](#page-71-0) defines the @ManagedSharedTransaction annotation: 2719 2720 package org.oasisopen.sca.annotation; 2721 **Deleted:** ¶ **Deleted:** and details **Deleted:** The following Java code

sca-javacaa-1.1-spec-<u>cd04</u><br>Copyright © OASIS® 2005. 2010. All Rights Reserved. **Contract Contract Contract Contract Contract Contract Contra** Copyright © OASIS® 2005, 2010. All Rights Reserved.

<span id="page-71-0"></span>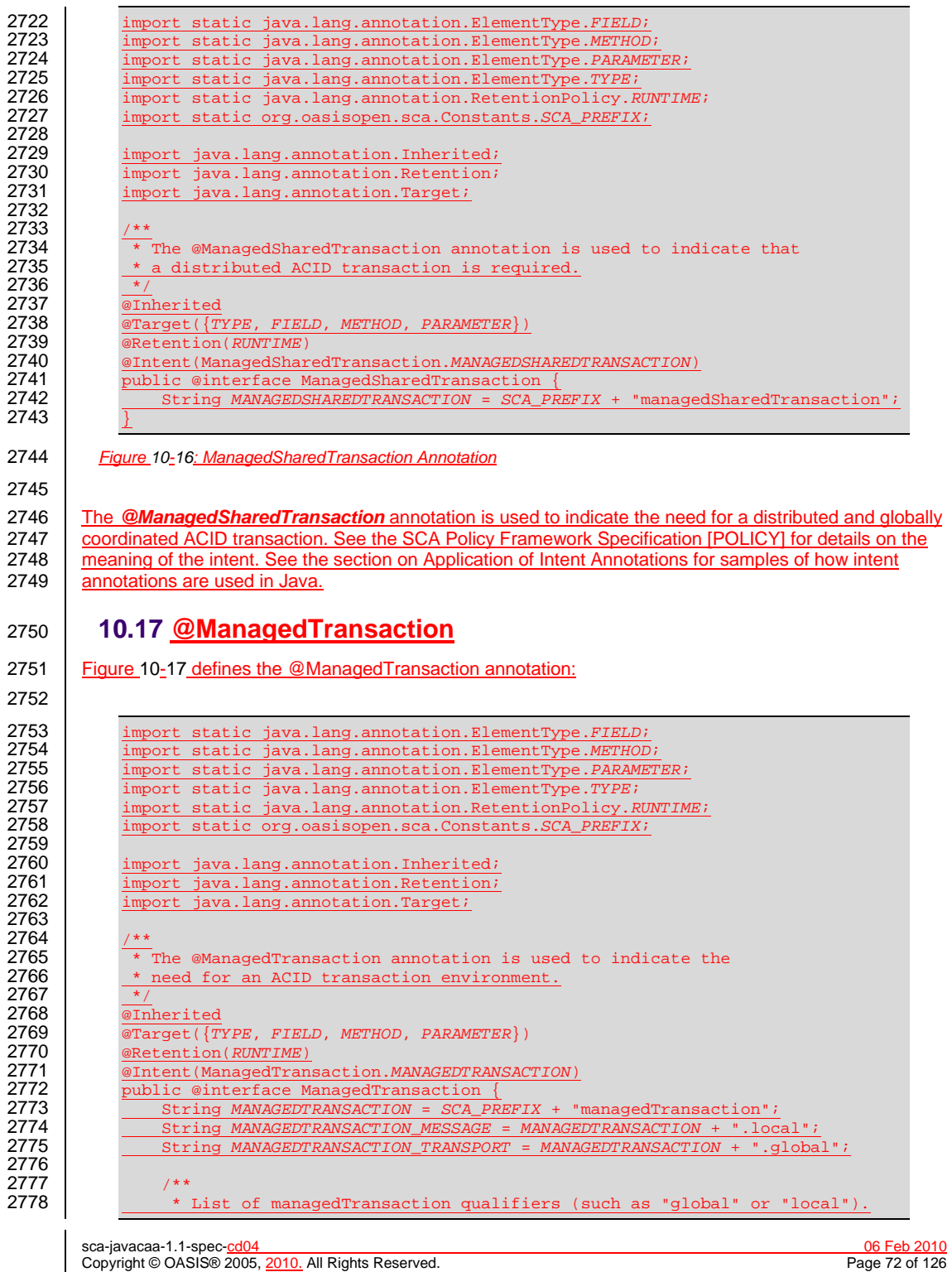
2779<br>2780 2781<br>2782 2784 2786 2792 2794 2801<br>2802 2805 2809<br>2810 2816 2818 2821 details on the meaning of the intent. See the [section on Application of Intent Annotations](#page-33-0) for samples of 2822 2825 2827<br>2828

```
* @return managedTransaction qualifiers
2782 <br>
2783 \overline{\text{Originalifier}}<br>
\overline{\text{String}[] \text{v}}String[] value() default "";2785 Figure 10-17: ManagedTransaction Annotation
2787 The @ManagedTransaction annotation is used to indicate the need for an ACID transaction. See the section<br>2788 SCA Policy Framework Specification IPOLICYI for details on the meaning of the intent. See the section
           SCA Policy Framework Specification [POLICY] for details on the meaning of the intent. See the section
on Application of Intent Annotations for samples of how intent annotations are used in Java.
2790 10.18 @MutualAuthentication
2791 Figure 10-18 defines the @MutualAuthentication annotation:
2793 package org.oasisopen.sca.annotation;
2795 import static java.lang.annotation.ElementType.FIELD;<br>2796 import static java.lang.annotation.ElementType.METHOD
2796 import static java.lang.annotation.ElementType.METHOD;<br>2797 import static java.lang.annotation.ElementType.METHOD;
2797 import static java.lang.annotation.ElementType.PARAMETER;
2798 import static java.lang.annotation.ElementType.TYPE;
2799 import static java.lang.annotation.RetentionPolicy.RUNTIME;<br>2800 import static org.oasisopen.sca.Constants.SCA PREFIX;
                2800 import static org.oasisopen.sca.Constants.SCA_PREFIX;
2802 import java.lang.annotation.Inherited;<br>2803 import java.lang.annotation.Retention;
2803 import java.lang.annotation.Retention;<br>2804 import java.lang.annotation.Target;
                import java.lang.annotation.Target;
2806 /**
2807 \overline{\smash{\begin{array}{c} \star \text{ The } @{\text{Mutual}} \text{ authentication annotation is used to indicate that} \\ \star \text{ a mutual authentication policy is needed.} \end{array}}\frac{1}{2} a mutual authentication policy is needed.
2810 <u>@Inherited</u><br>2811 @Target({T)
2811 @Target({TYPE, FIELD, METHOD, PARAMETER})
2812 @Retention(RUNTIME)
2813 @Intent(MutualAuthentication.MUTUALAUTHENTICATION)<br>2814 bublic @interface MutualAuthentication {
2814 public @interface MutualAuthentication {<br>2815 String MUTUALAUTHENTICATION = SCA PR
                      2815 String MUTUALAUTHENTICATION = SCA_PREFIX + "mutualAuthentication";
2817 Figure 10-18: MutualAuthentication Annotation
2819 The @MutualAuthentication annotation is used to indicate the need for mutual authentication between a 
2820 service consumer and a service provider. See the SCA Policy Framework Specification [POLICY] for 2821 details on the meaning of the intent. See the section on Application of Intent Annotations for samples
```
how intent annotations are used in Java.

## 2823 **10.19 @NoManagedTransaction**

2824 [Figure 10-19](#page-73-0) defines the @NoManagedTransaction annotation:

2826 package org.oasisopen.sca.annotation;

2828 import static java.lang.annotation.ElementType.FIELD;<br>2829 import static java lang annotation ElementType METHOD import static java.lang.annotation.ElementType.METHO

> sca-javacaa-1.1-spec-<u>cd04</u><br>Copyright © OASIS® 2005. 2010. All Rights Reserved. **Contained the Contained State Contained Pack** Page 73 of 126 Copyright © OASIS® 2005, 2010. All Rights Reserved.

<span id="page-73-0"></span>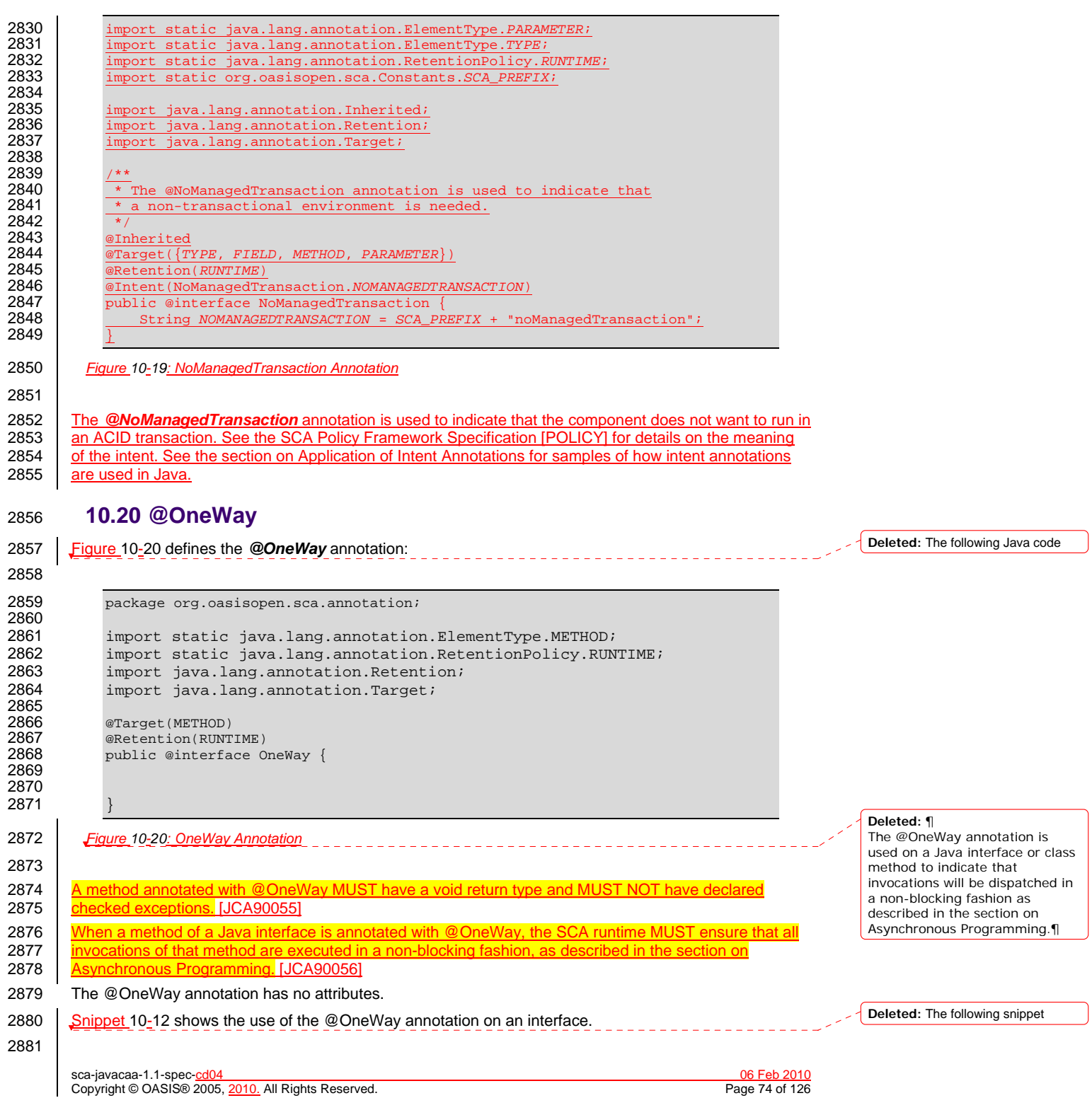

<span id="page-74-0"></span>2882 package services.hello; 2883<br>2884 import org.oasisopen.sca.annotation.OneWay; 2885<br>2886 2886 public interface HelloService {<br>2887 @OneWav 2887 @OneWay void hello(String name); 2889 } 2890 *Snippet 10-12: Use of @OneWay* 2891 **10.21 @PolicySets**  2892 [Figure 10-21](#page-74-0) defines the *@PolicySets* annotation: 2893 2894 package org.oasisopen.sca.annotation; 2895<br>2896 2896 import static java.lang.annotation.ElementType.*FIELD*; 2897 import static java.lang.annotation.ElementType.*METHOD*; 2898 import static java.lang.annotation.ElementType.PARAMETER;<br>2899 import static java.lang.annotation.ElementType.TYPE; 2899 import static java.lang.annotation.ElementType.*TYPE*; 2900 import static java.lang.annotation.RetentionPolicy.*RUNTIME*; 2901 2902 import java.lang.annotation.Retention;<br>2903 import java.lang.annotation.Target;  $import$  java.lang.annotation.Target; 2904 2905 @Target({*TYPE*, *FIELD*, *METHOD*, *PARAMETER*}) 2906 @Retention(*RUNTIME*)<br>2907 public @interface P public @interface PolicySets { 2908<br>2909 \* Returns the policy sets to be applied. 2910<br>2911 \* @return the policy sets to be applied \*/ 2912<br>2913 String[] value() default ""; 2914 2915 *Figure 10-21: PolicySets Annotation* 2916 2917 The *@PolicySets* annotation is used to attach one or more SCA Policy Sets to a Java implementation 2918 class or to one of its subelements. 2919 See the [section "Policy Set Annotations"](#page-37-0) for details and samples. **Deleted:** The following Java code

#### 2920 **10.22 @Property**

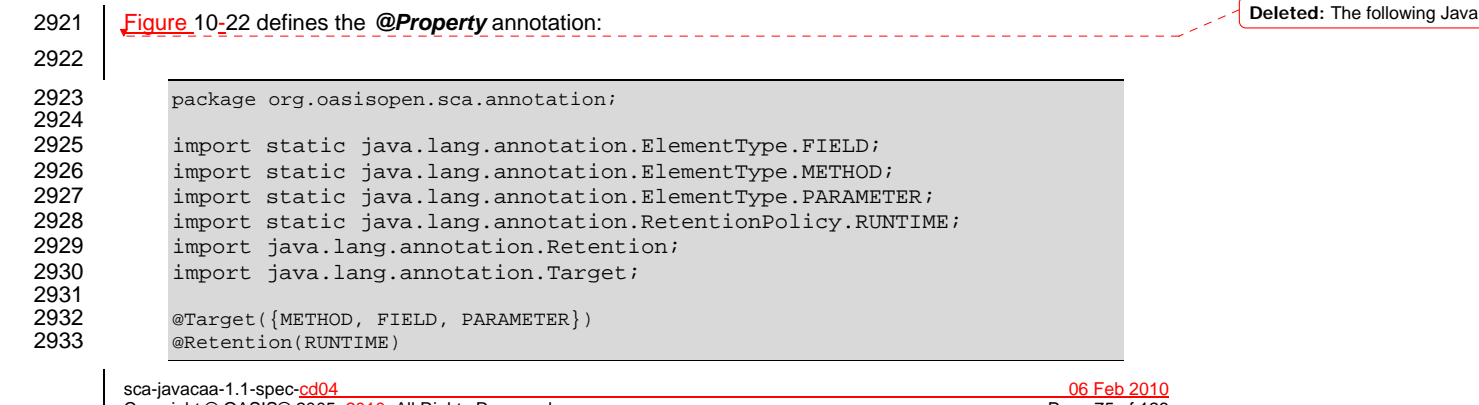

│ Copyright © OASIS® 2005, 2010. All Rights Reserved. Page 75 of 126

code

<span id="page-75-0"></span>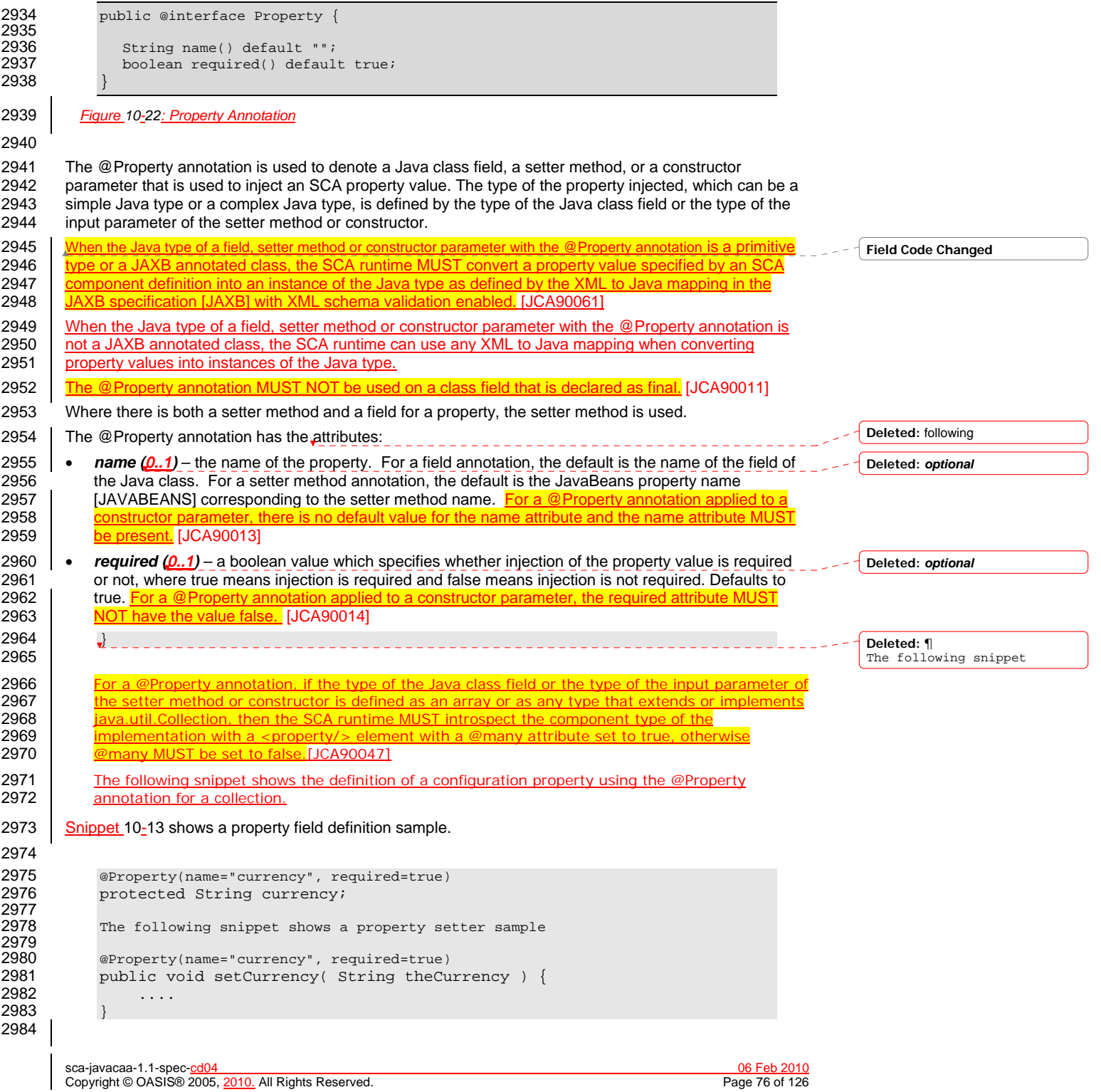

<span id="page-76-0"></span>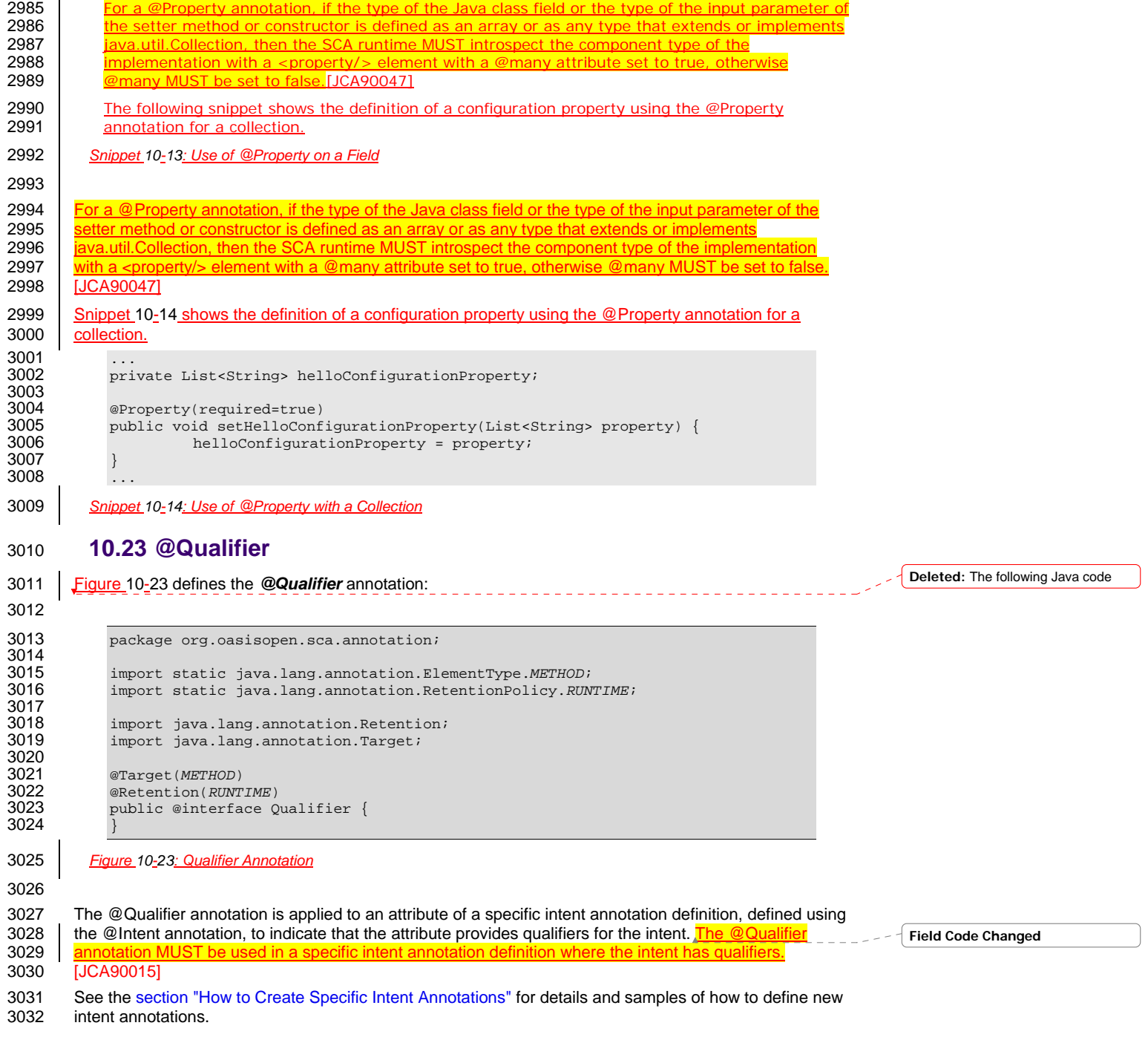

sca-javacaa-1.1-spec-cd04 06 Feb 2010 Copyright © OASIS® 2005, 2010. All Rights Reserved. Page 77 of 126

### <span id="page-77-0"></span>**10.24 @Reference**

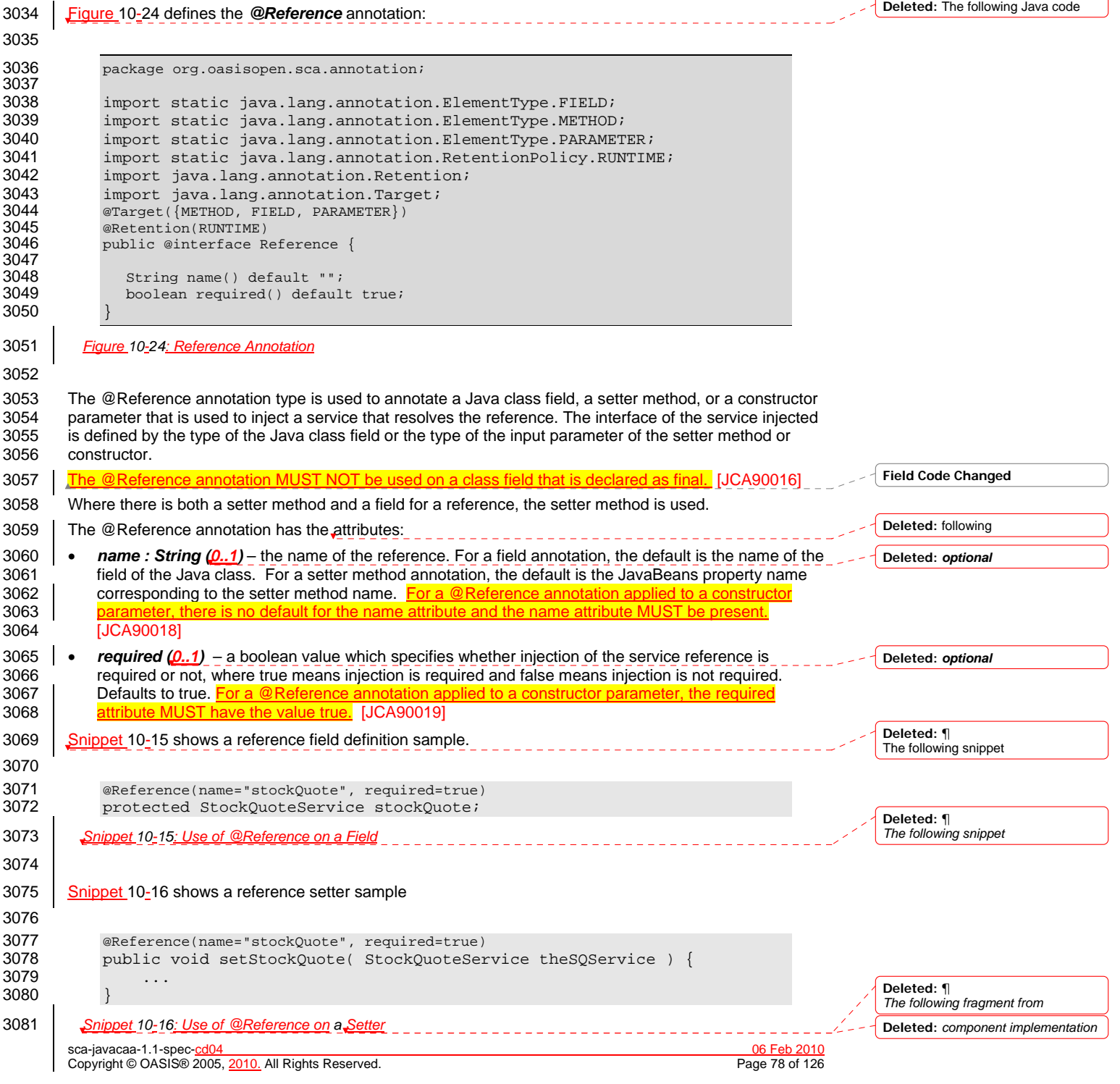

<span id="page-78-0"></span>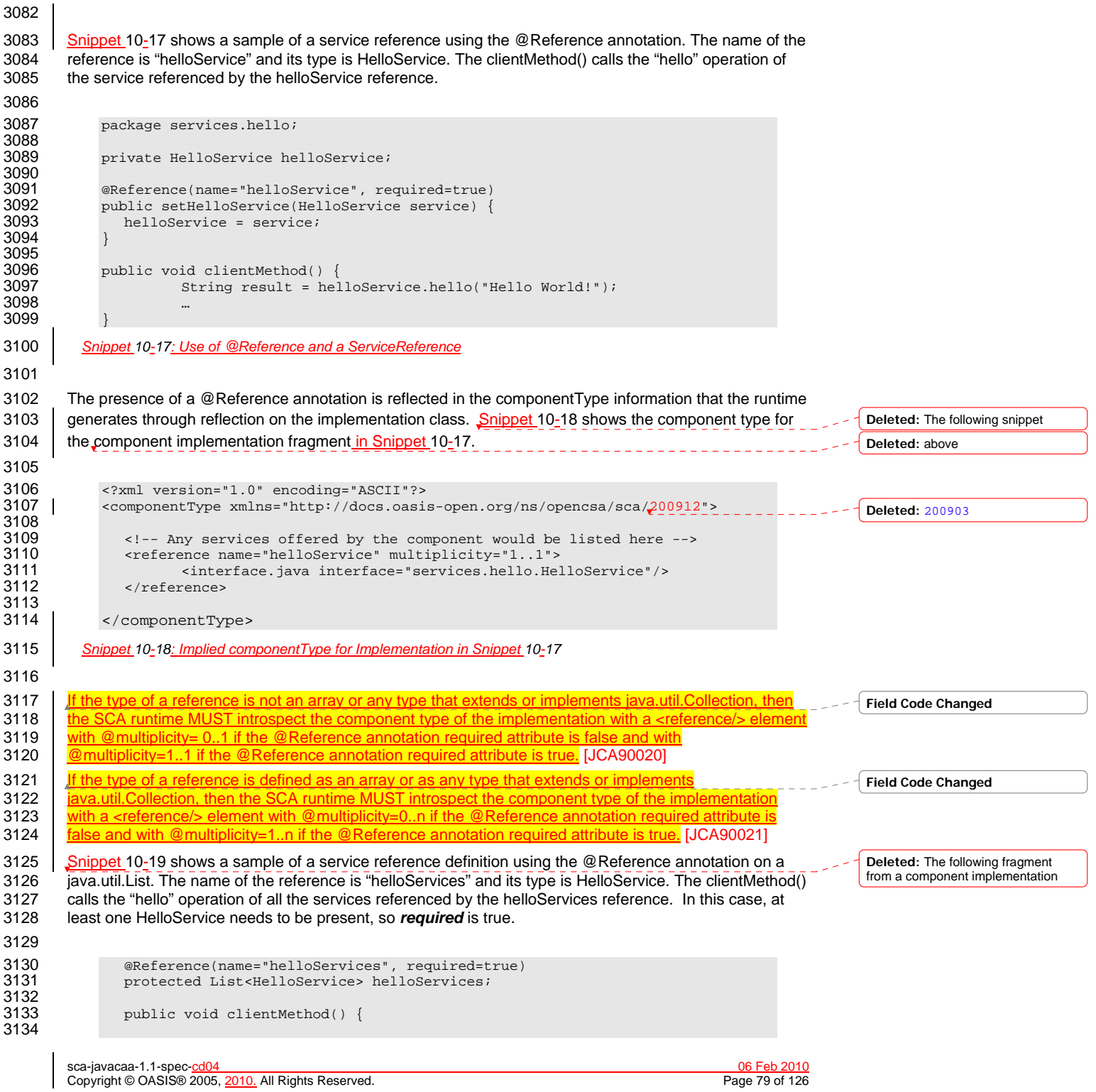

<span id="page-79-0"></span>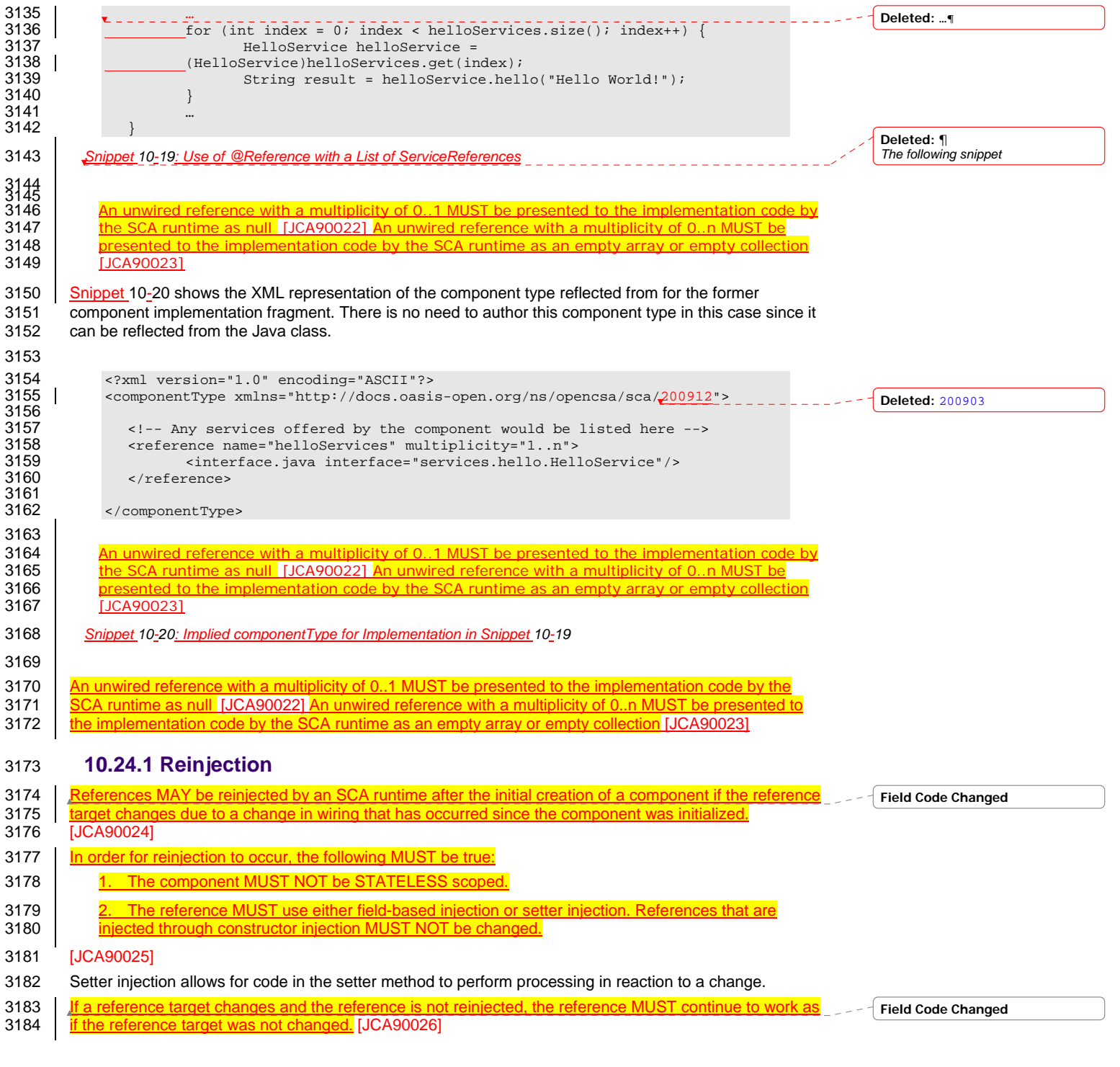

sca-javacaa-1.1-spec-cd04 06 Feb 2010 Copyright © OASIS® 2005, 2010. All Rights Reserved. Page 80 of 126

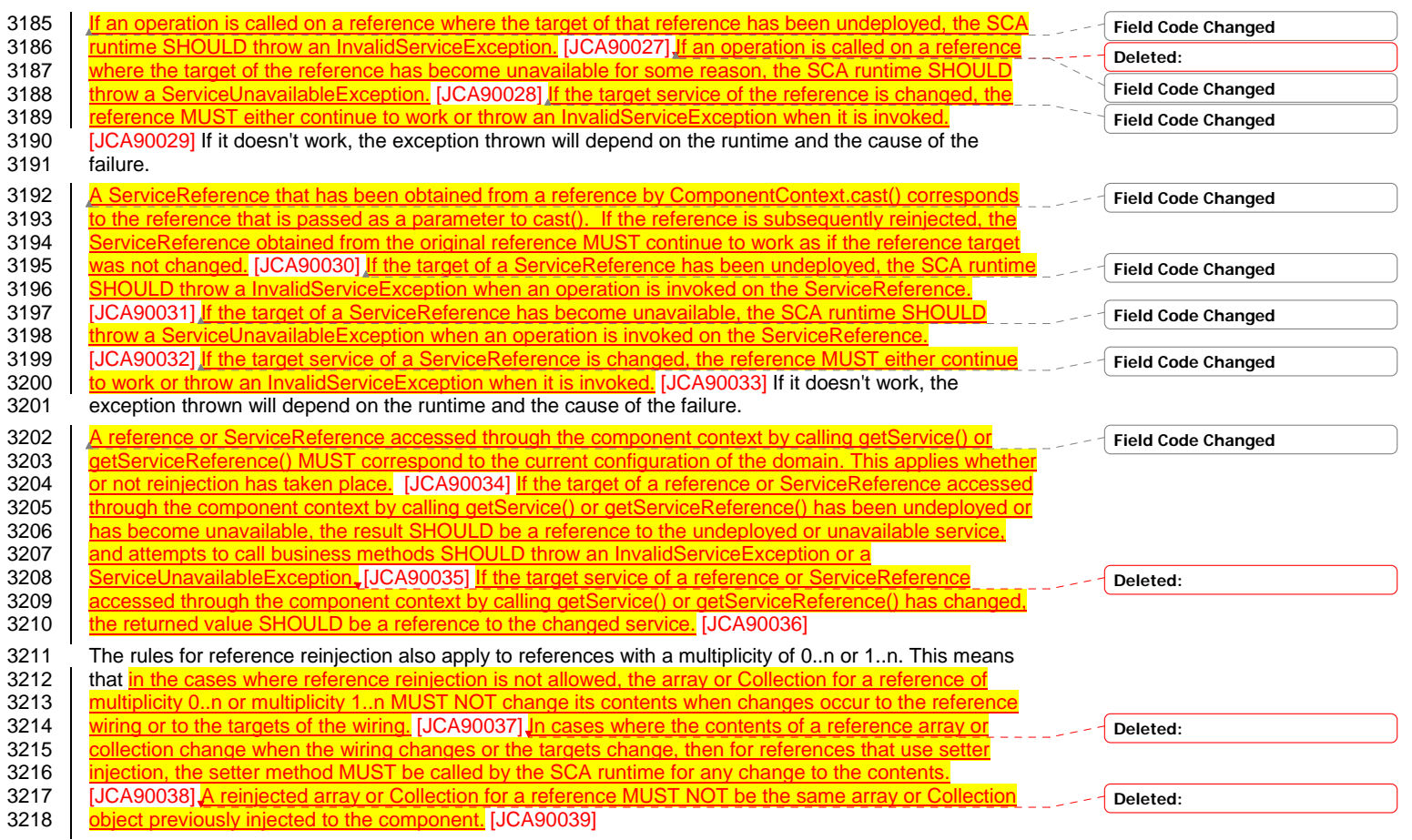

3219

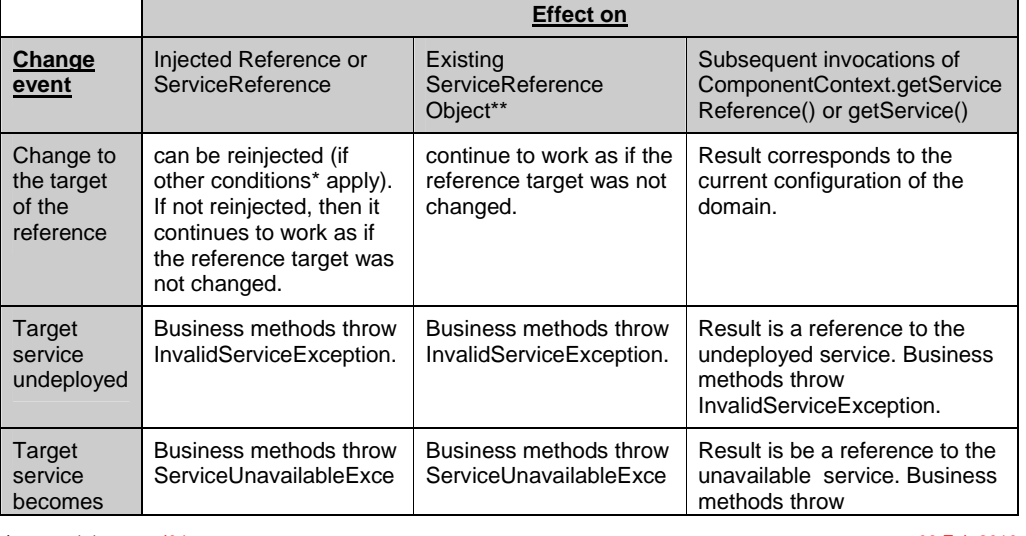

sca-javacaa-1.1-spec-cd04 06 Feb 2010 Copyright © OASIS® 2005, 2010. All Rights Reserved. Page 81 of 126

<span id="page-81-0"></span>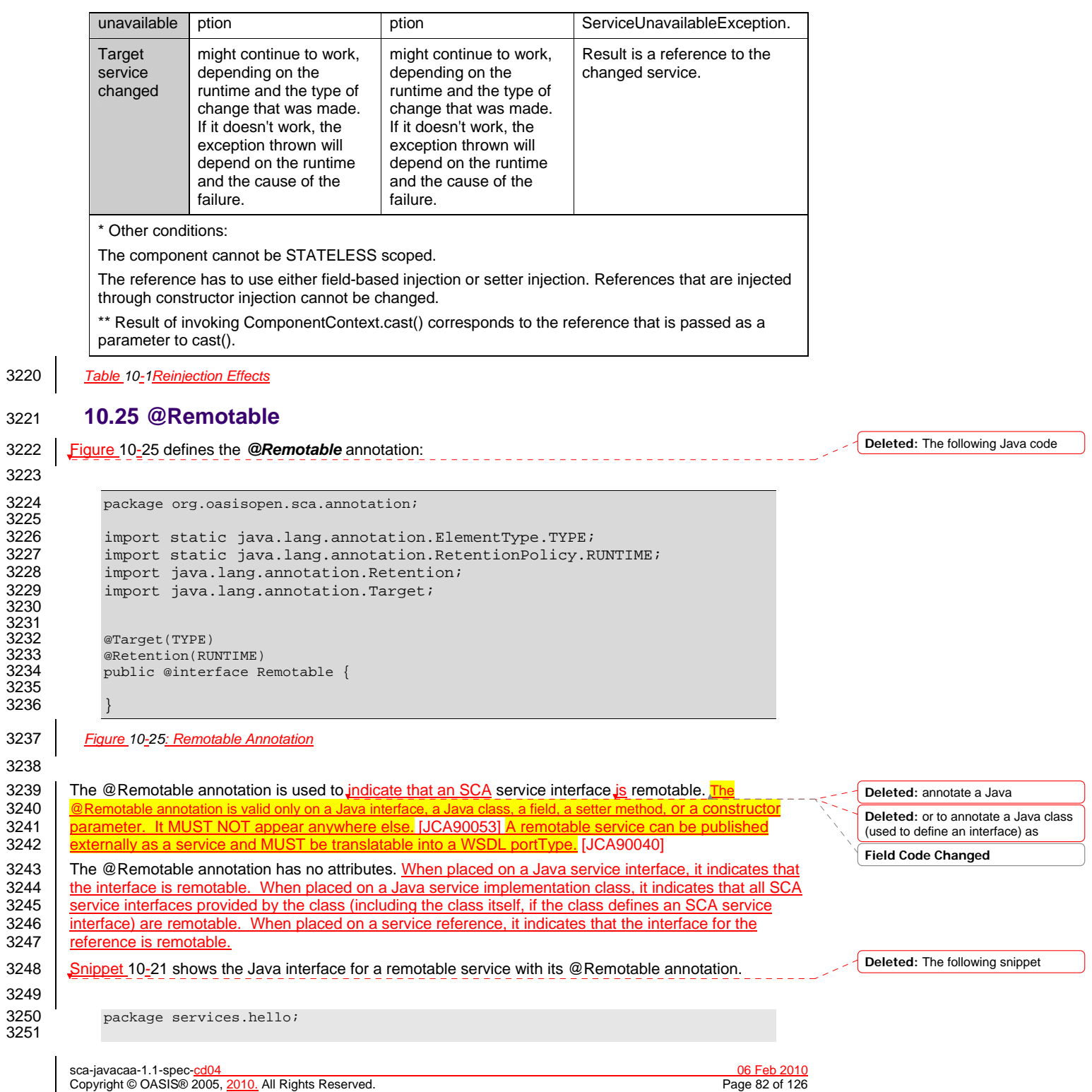

<span id="page-82-0"></span>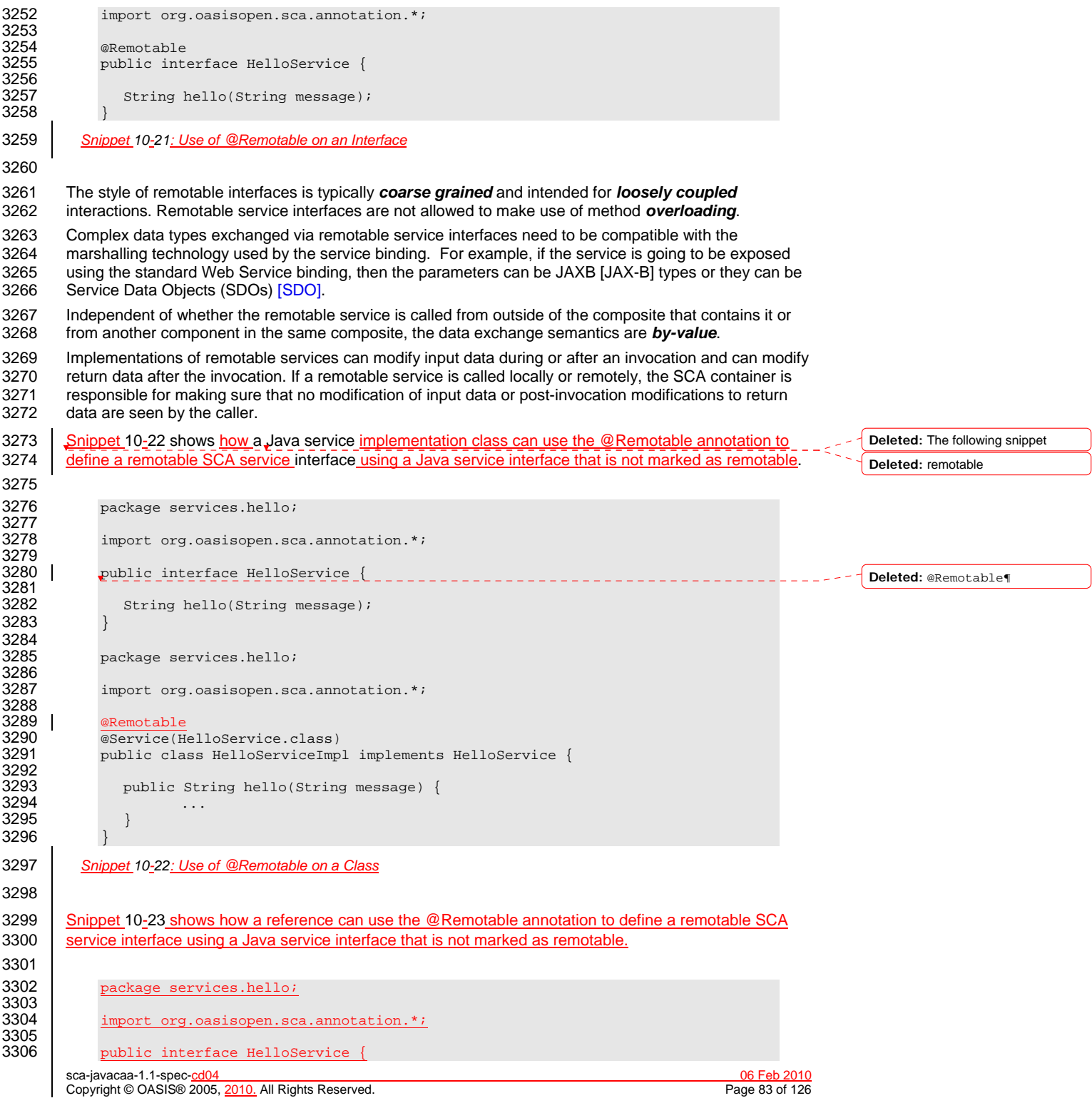

<span id="page-83-0"></span>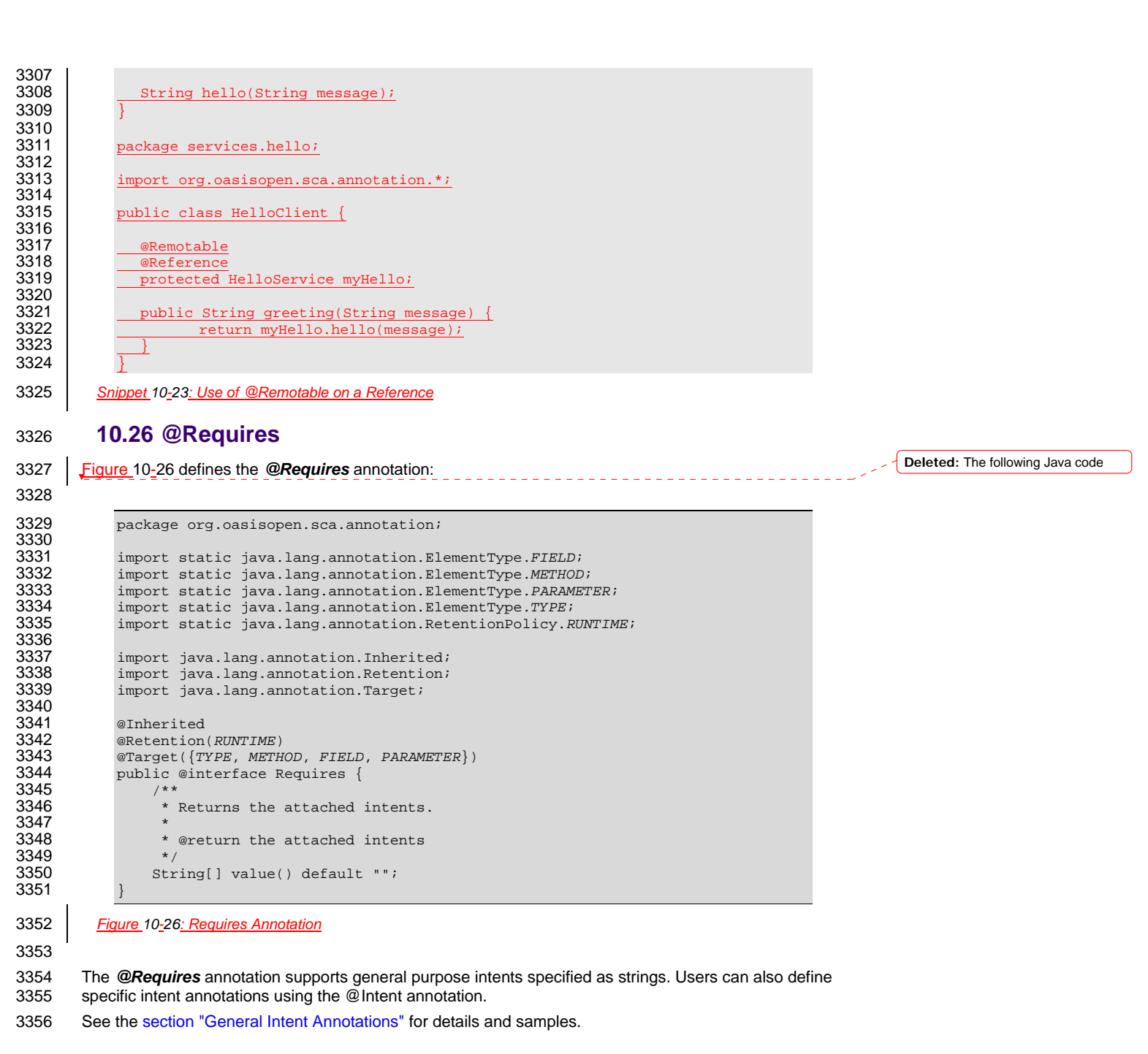

#### **10.27 @Scope**

3358 | [The @Scope annota](#page-6-0)tion MUST only be used on a service's implementation class. It is an error to use this **annotation on an interface.**Figure 10-27 defines the @Scope annotation: **Deleted:** The following Java code

sca-javacaa-1.1-spec-<u>cd04</u><br>Copyright © OASIS® 2005, 2010. All Rights Reserved. **Deproduce the control of the Control of Tage 84 of 126** Copyright © OASIS® 2005, 2010. All Rights Reserved.

<span id="page-84-0"></span>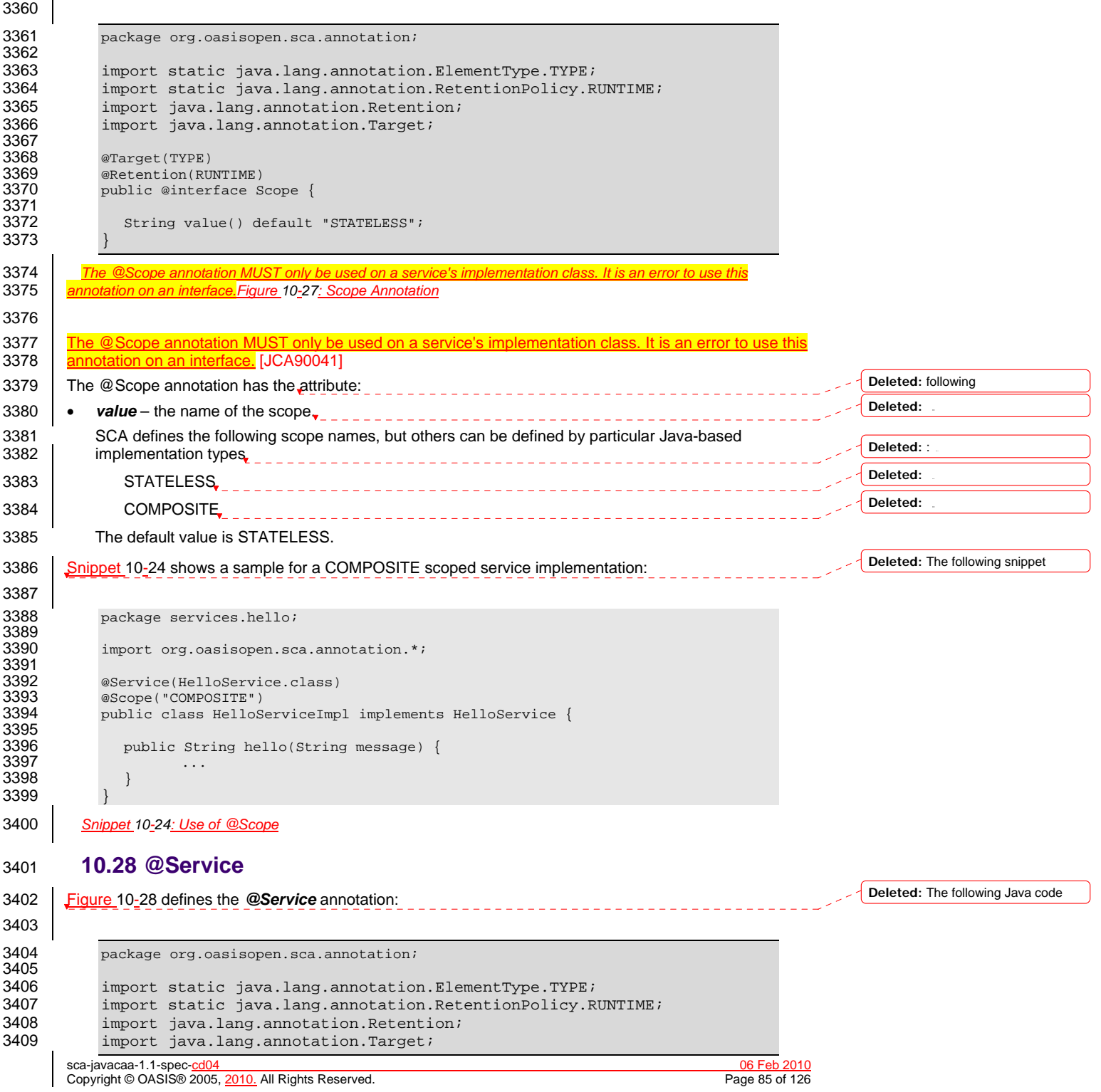

<span id="page-85-0"></span>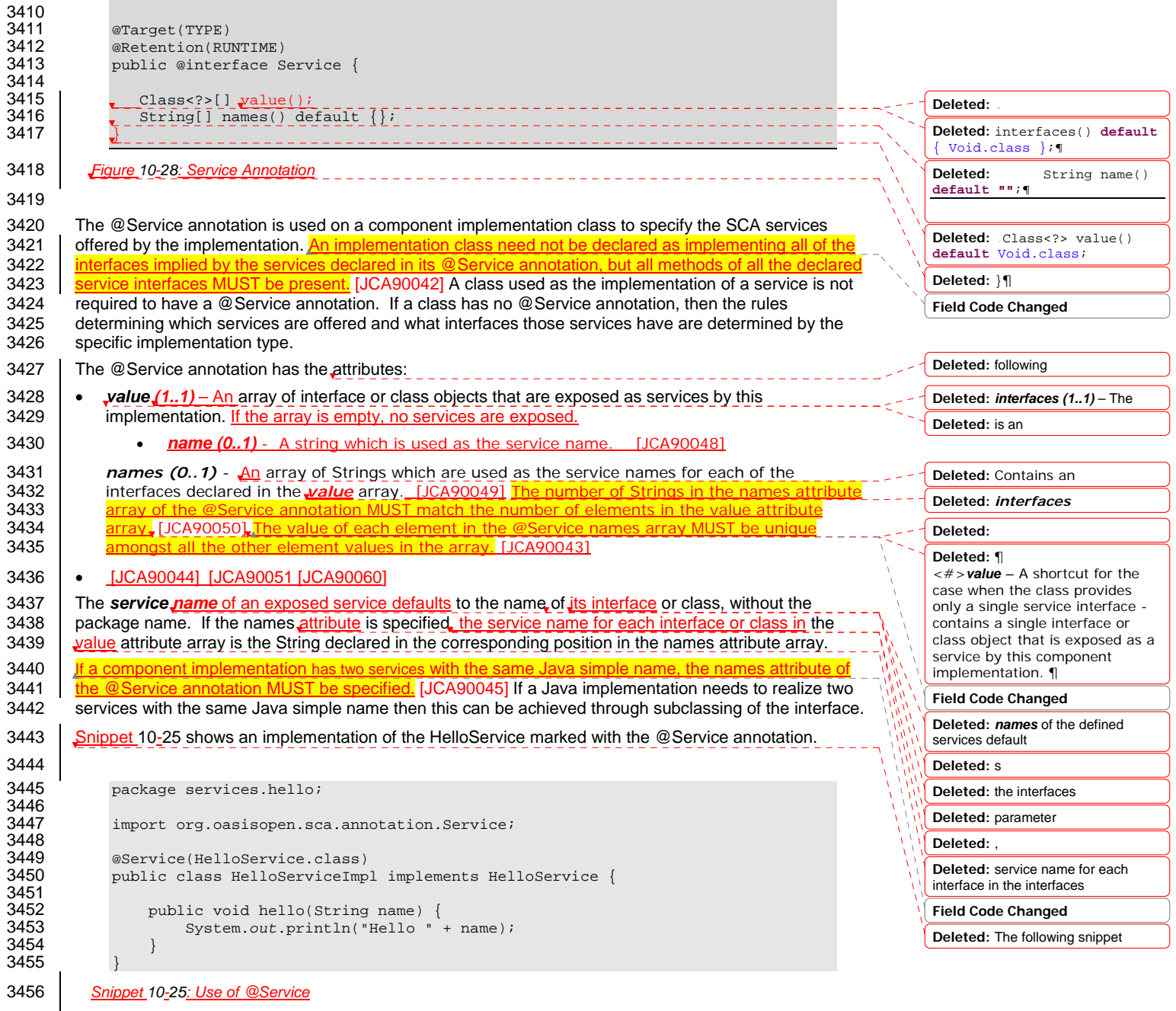

sca-javacaa-1.1-spec-cd04 06 Feb 2010 Copyright © OASIS® 2005, 2010. All Rights Reserved. Page 86 of 126

## <span id="page-86-0"></span><sup>3457</sup>**11 WSDL to Java and Java to WSDL**

[3458 This specification applies the WSDL to Java and Java to WSDL mapping rules as defined by the JAX-WS](#page-6-0)  3459 | [2.1 specification \[JAX](#page-6-0)-WS] for generating remotable Java interfaces from WSDL portTypes and vice 3460 versa. 3461 [SCA runtimes MUST support the JAX-WS 2.1 mappings from WSDL to Java and from Java to WSDL.](#page-120-0) [JCA100022] 3462  $\frac{For}{r}$  For the purposes of the Java-to-WSDL mapping algorithm, the SCA runtime MUST treat a Java interface 3463  $\frac{For}{r}$  as if it had a @WebService annotation on the class, even if it doesn't. [JCA1000011 The S as if it had a @WebService annotation on the class, even if it doesn'<mark>t.</mark> [JCA100001] <mark>The SCA runtime</mark> a particle [3464 MUST treat an @org.oasisopen.sca.annotation.OneWay annotation as a synonym for the](#page-118-0) 3465 [@javax.jws.OneWay an](#page-118-0)notation. [JCA100002] [For the WSDL-to-Java mapping, the SCA runtime MUST](#page-119-0)<br>3466 take the generated @WebService annotation to imply that the Java interface is @Remotable. 3466 | [take the generated @WebService annotation to imply that the Java interface is @Remot](#page-119-0)able.<br>3467 | [JCA100003] [JCA100003] 3468 For the mapping from Java types to XML schema types, SCA permits both the JAXB 2.1 [JAX-B] mapping<br>3469 | and the SDO 2.1 [SDO] mapping. SCA runtimes MUST support the JAXB 2.1 mapping from XML Schema 3469 and the SDO 2.1 [SDO] mapping. **SCA runtimes MUST support the JAXB 2.1 mapping from XML Schema**<br>3470 **b** to Java and from Java to XML Schema. [JCA100004] SCA runtimes MAY support the SDO 2.1 mapping 3470 **[to Java and from Java to XML Sc](#page-119-0)hema.** [JCA100004] SCA runtimes MAY support the SDO 2.1 mapping 3471 | [from XML schema types to Java and from Java to XML Sch](#page-119-0)ema. [JCA100005] Having a choice of binding 3472 technologies is allowed, as noted in the first paragraph of section 5 of the JSR 181 (version 2)<br>3473 specification, which is referenced by the JAX-WS specification. specification, which is referenced by the JAX-WS specification. 3474 **11.1 JAX-WS Annotations and SCA Interfaces** 3475 A Java class or interface used to define an SCA interface can contain JAX-WS annotations. In addition to 3476 affecting the Java to WSDL mapping defined by the JAX-WS specification JAX-WSI these annotations affecting the Java to WSDL mapping defined by [the JAX-WS specification \[JAX-WS\]](#page-6-0) these annotations 3477 can impact the SCA interface. An SCA runtime MUST apply the JAX-WS annotations as described in 3478 Table 11-1 and Table 11-2 when introspecting a Java class or interface class. [JCA100011] This could 3479 mean that the interface of a Java implementation is defined by a WSDL interface declaration. *Annotation Property Impact to SCA Interface* [A Java interface or class annotated wi](#page-119-0)th @WebService MUST be treated as if annotated with the SCA @Remotable annotation [JCA100012] **name If used to define a service, sets service name** targetNamespace None serviceName None @WebService **wsdlLocation** A Java class annotated with the @WebService [annotation with its wsdlLocation attribute set MUST](#page-119-0)  have its interface defined by the referenced WSDL [definition instead of the annotated Java class.](#page-119-0) **Field Code Changed Field Code Changed Field Code Changed Field Code Changed Field Code Changed**

sca-javacaa-1.1-spec-<u>cd04</u><br>Copyright © OASIS® 2005, 2010. All Rights Reserved. **Deproduce the control of the Control of Text** Page 87 of 126 Copyright © OASIS® 2005, 2010. All Rights Reserved.

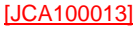

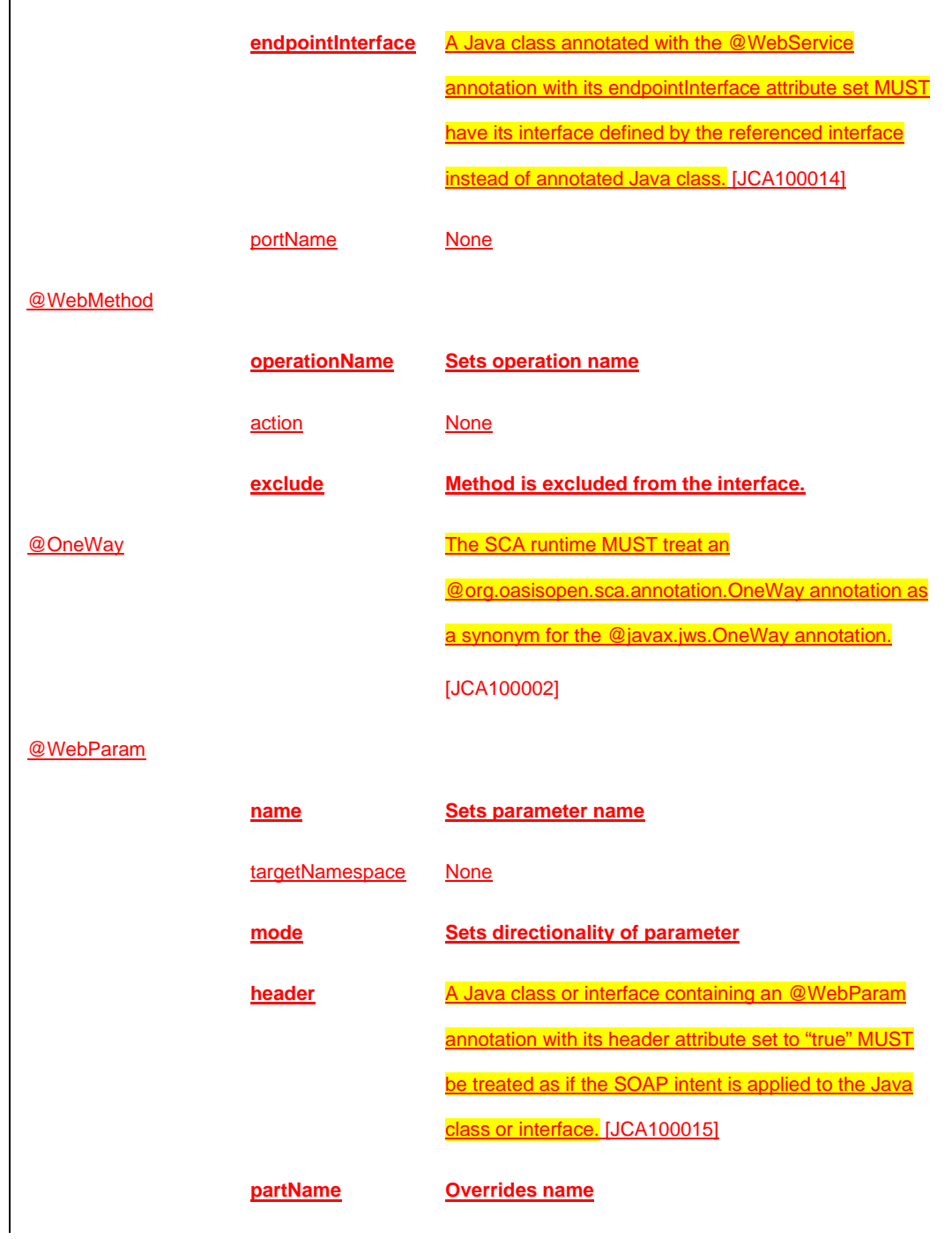

sca-javacaa-1.1-spec-cd04 06 Feb 2010 Copyright © OASIS® 2005, 2010. All Rights Reserved. Page 88 of 126

<span id="page-87-0"></span> $\overline{\phantom{a}}$ 

@WebResult

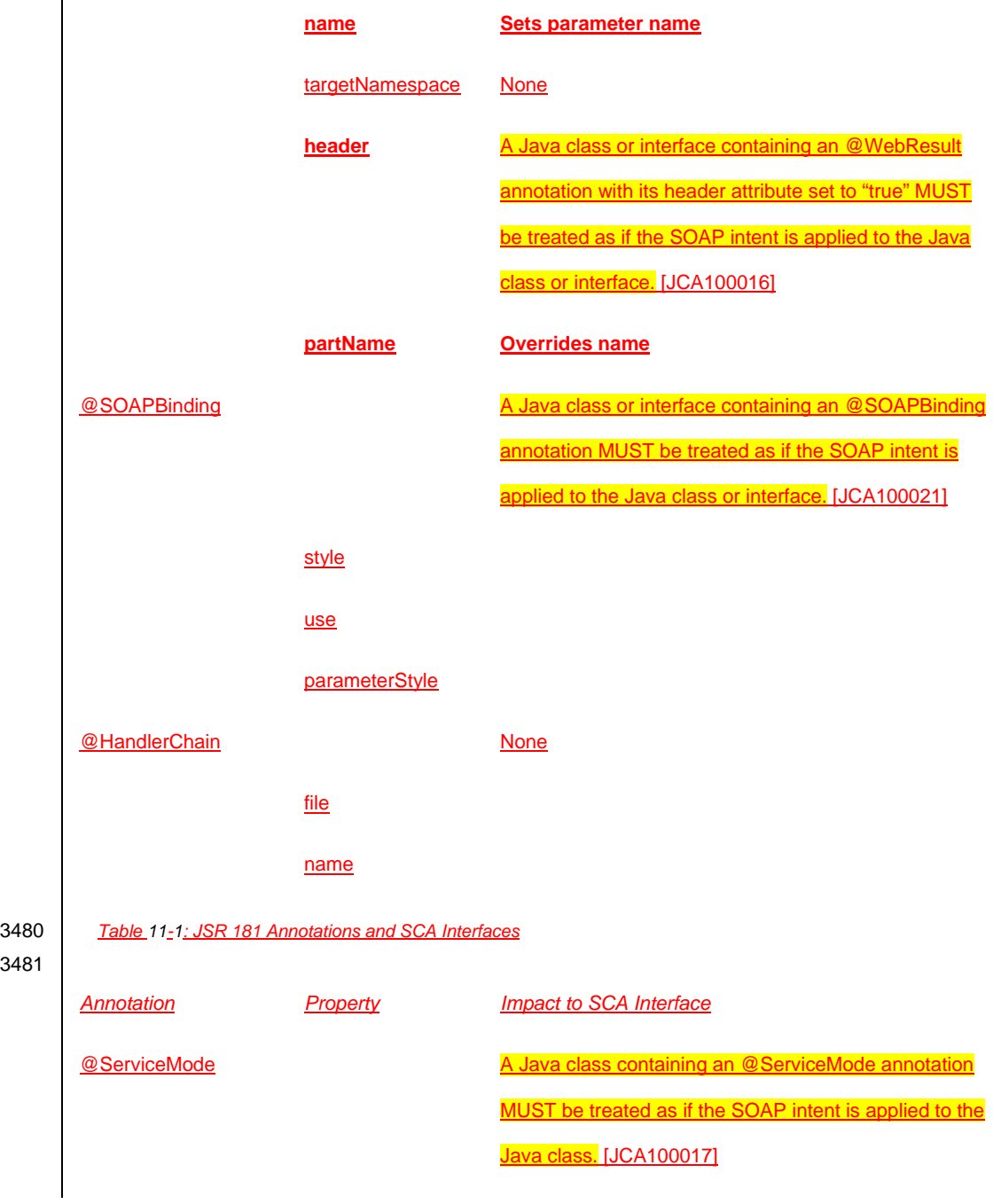

sca-javacaa-1.1-spec-cd04 06 Feb 2010 Copyright © OASIS® 2005, 2010. All Rights Reserved. Page 89 of 126

3481

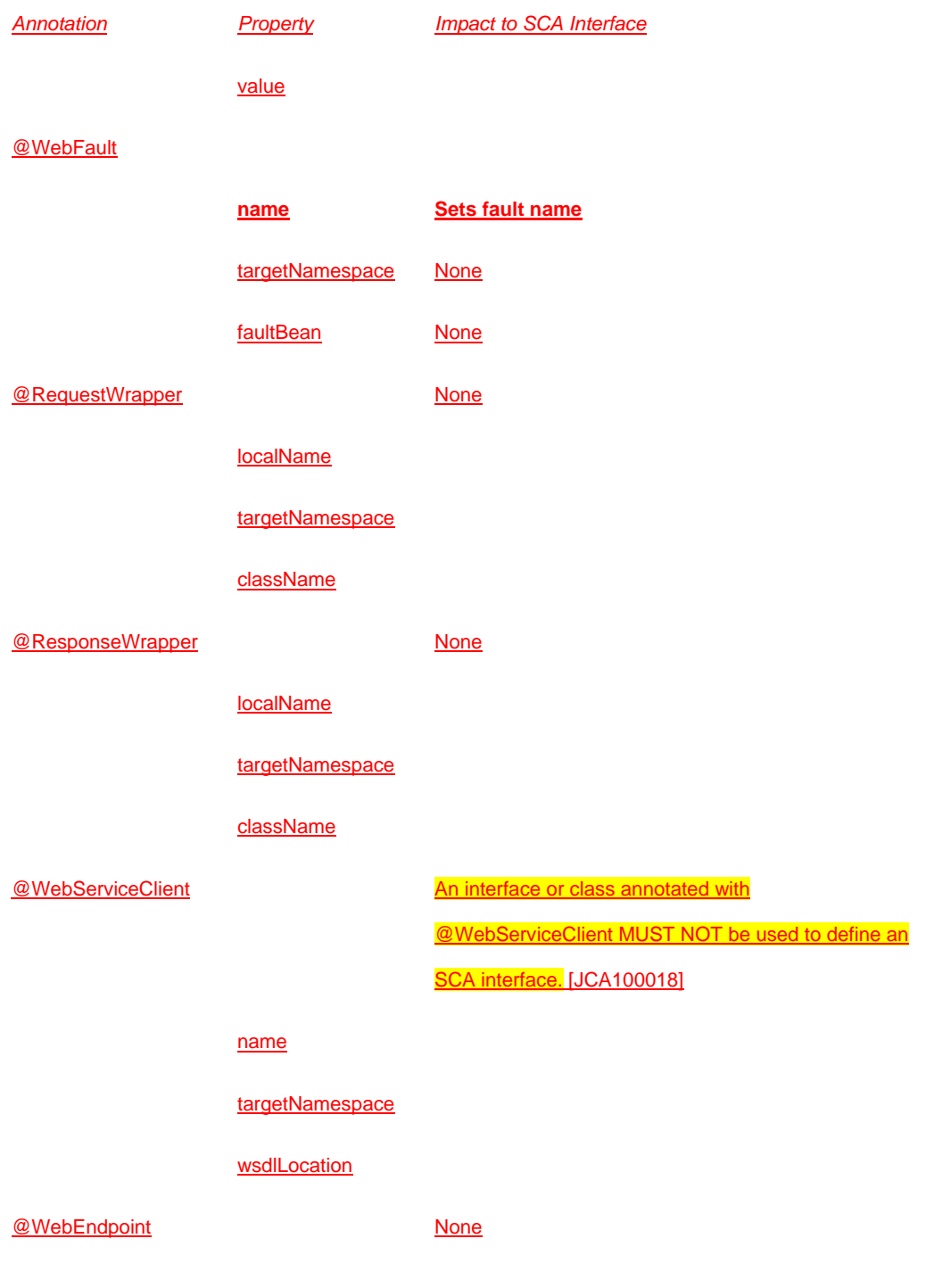

sca-javacaa-1.1-spec-cd04 06 Feb 2010 Copyright © OASIS® 2005, 2010. All Rights Reserved. Page 90 of 126

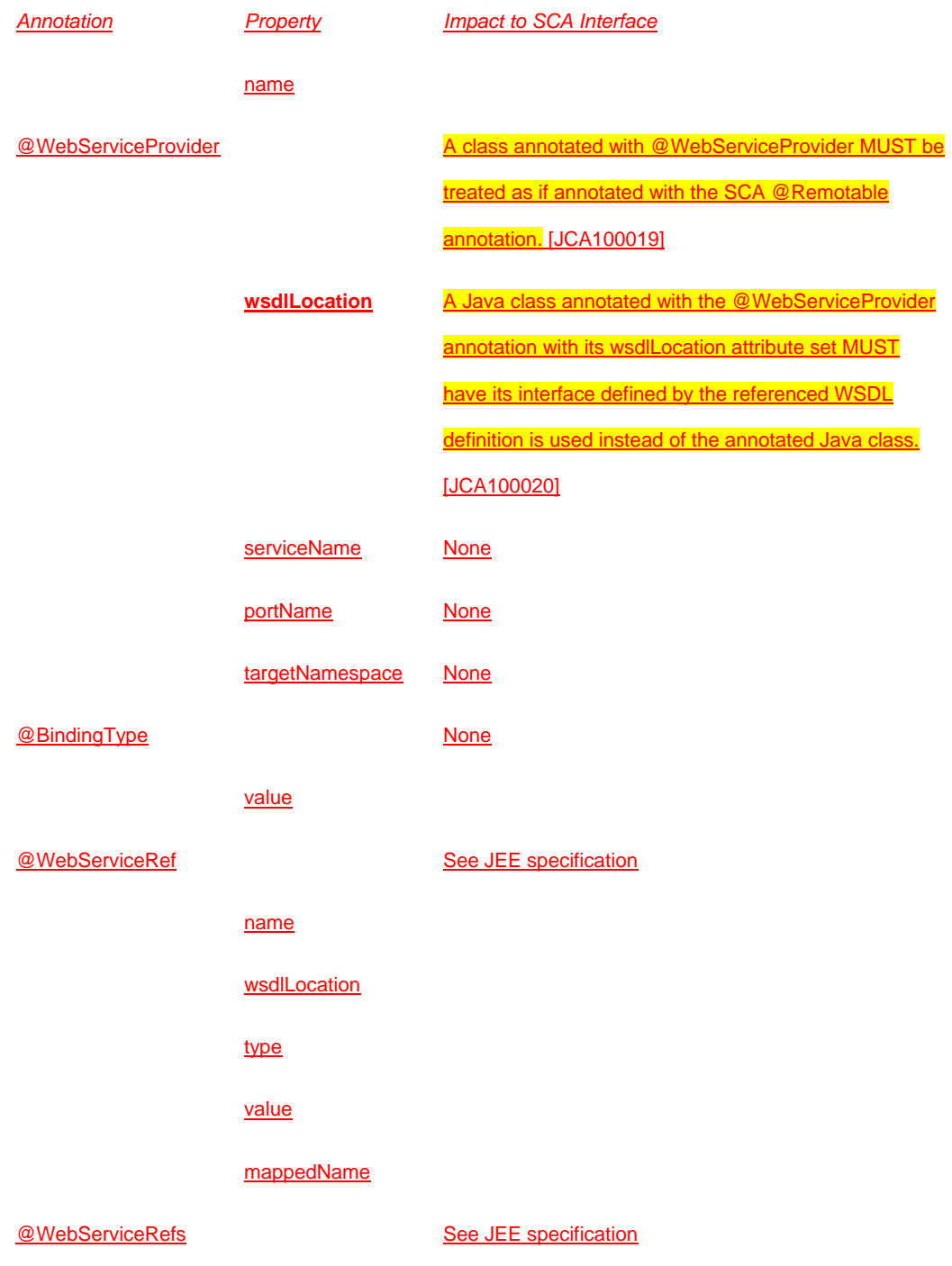

sca-javacaa-1.1-spec-cd04 06 Feb 2010 Copyright © OASIS® 2005, 2010. All Rights Reserved. Page 91 of 126

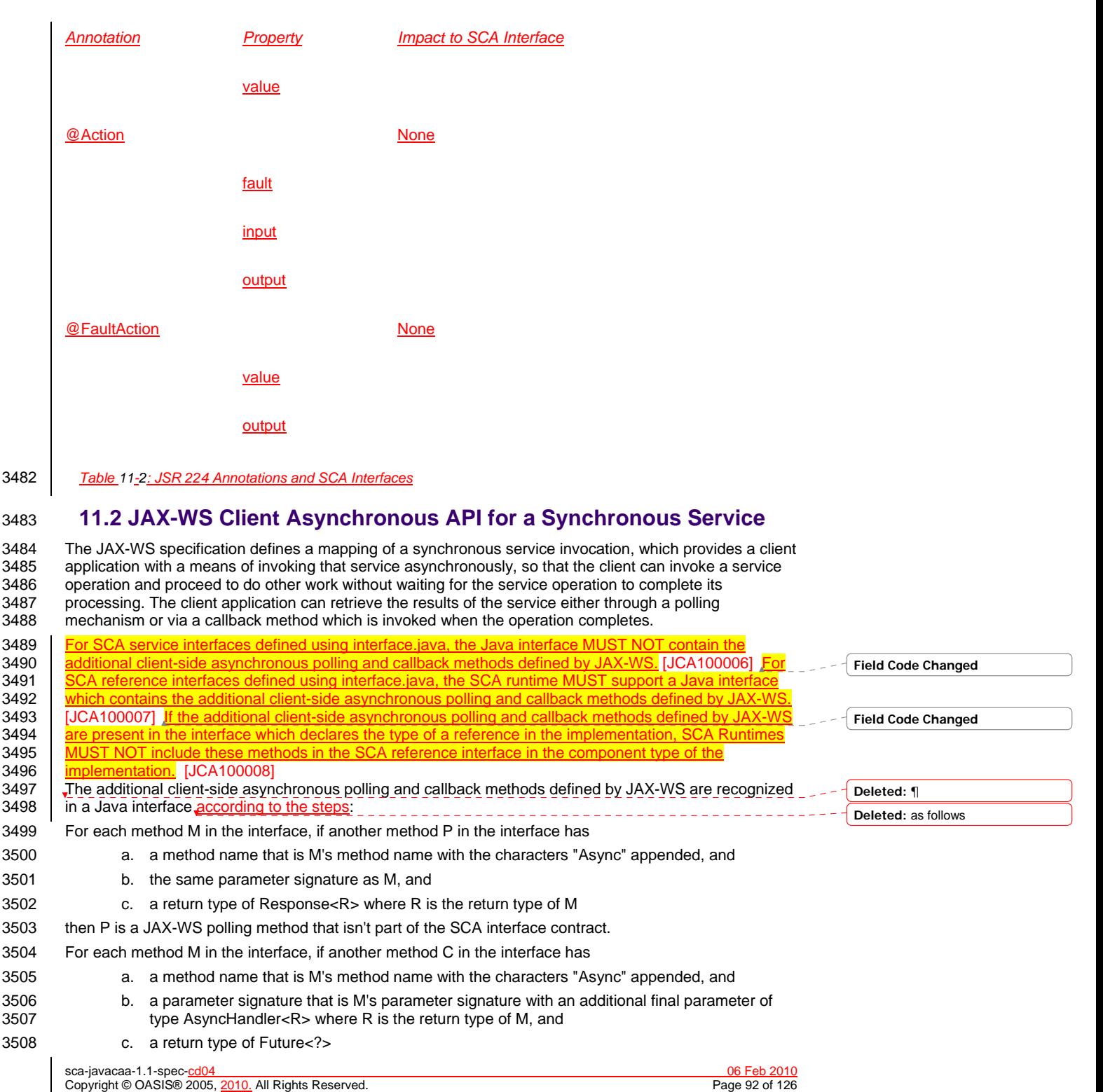

Copyright © OASIS® 2005, 2010. All Rights Reserved.

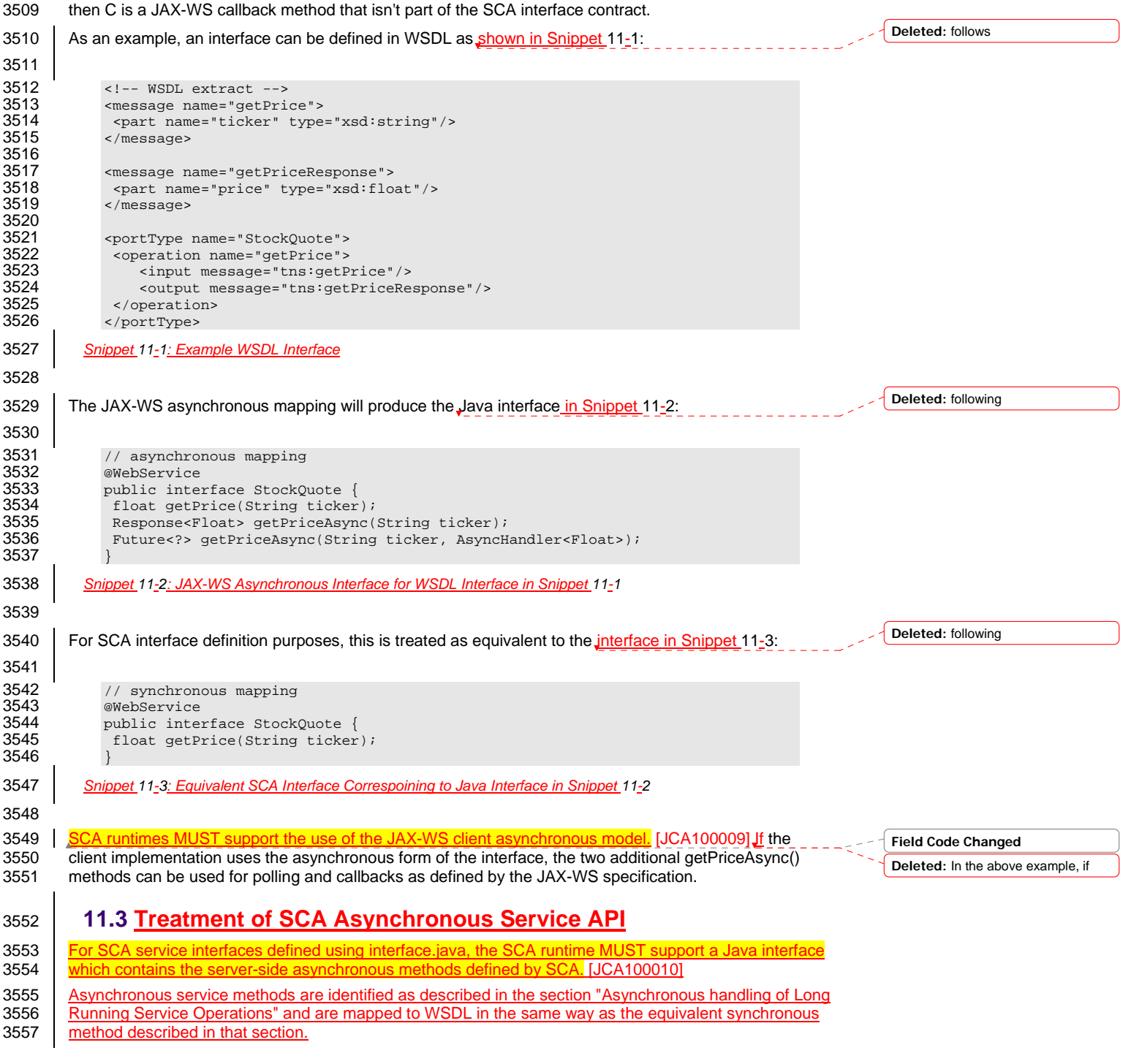

sca-javacaa-1.1-spec-cd04 06 Feb 2010 Copyright © OASIS® 2005, 2010. All Rights Reserved. Page 93 of 126

<span id="page-93-0"></span>3558 Generating an asynchronous service method from a WSDL request/response operation follows the

3559 algorithm described in the same section.

sca-javacaa-1.1-spec-cd04 06 Feb 2010 Copyright © OASIS® 2005, 2010. All Rights Reserved. Page 94 of 126

## <sup>3560</sup>**12 Conformance**

3561 The XML schema pointed to by the RDDL document at the namespace URI, defined by this specification, 3562 are considered to be authoritative and take precedence over the XML schema defined in the appendix of 3563 this document.

3564 | Normative code artifacts related to this specification are considered to be authoritative and take 3565 precedence over specification text.

3566 There are three categories of artifacts for which this specification defines conformance:

- 3567 a) SCA Java XML Document,
- 3568 b) SCA Java Class
- 3569 c) SCA Runtime.

#### 3570 **12.1 SCA Java XML Document**

3571 An SCA Java XML document is an SCA Composite Document, or an SCA ComponentType Document<sub>----</sub>

- 3572 as defined by the [SCA Assembly Model specification \[ASSEMBLY\],](#page-6-0) that uses the <interface.java>
- 3573 element. Such an SCA Java XML document MUST be a conformant SCA Composite Document or SCA
- 3574 ComponentType Document, as defined by the [SCA Assembly Model specification \[ASSEMBLY\]](#page-6-0), and
- 3575 MUST comply with the requirements specified in [the Interface section](#page-13-0) of this specification.

#### 3576 **12.2 SCA Java Class**

3577 An SCA Java Class is a Java class or interface that complies with Java Standard Edition version 5.0 and

3578 MAY include annotations and APIs defined in this specification. An SCA Java Class that uses annotations

3579 and APIs defined in this specification MUST comply with the requirements specified in this specification 3580 for those annotations and APIs.

#### 3581 **12.3 SCA Runtime**

3582 The APIs and annotations defined in this specification are meant to be used by Java-based component

3583 implementation models in either partial or complete fashion. A Java-based component implementation

- 3584 specification that uses this specification specifies which of the APIs and annotations defined here are
- 3585 used. The APIs and annotations an SCA Runtime has to support depends on which Java-based<br>3586 component implementation specification the runtime supports. For example, see the SCA POJO 3586 component implementation specification the runtime supports. For example, see the SCA POJO<br>3587 Component Implementation Specification JJAVA CII. [Component Implementation Specification \[JAVA](#page-6-0)\_CI].
- 3588 An implementation that claims to conform to this specification MUST meet the following conditions:
- 3589 1. The implementation MUST meet all the conformance requirements defined by the SCA Assembly 3590 Model Specification [ASSEMBLY].
- 3591 2. The implementation MUST support <interface.java> and MUST comply with all the normative 3592 statements in Section 3.
- 3593 3. The implementation MUST reject an SCA Java XML Document that does not conform to the sca-3594 interface-java.xsd schema.
- 3595 4. The implementation MUST support and comply with all the normative statements in Section 10.

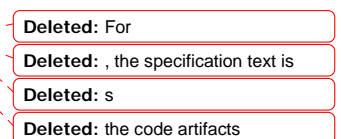

**Deleted:** or an SCA ConstrainingType Document

**Deleted:** or SCA ConstrainingType Document

sca-javacaa-1.1-spec-<u>cd04</u><br>Copyright © OASIS® 2005. 2010. All Rights Reserved. **Contained a secure of the Container of the Container** Page 95 of 126 Copyright © OASIS® 2005, 2010. All Rights Reserved.

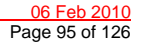

# **A. XML Schema: sca-interface-java-1.1.xsd**

<br> $3598$  | 3599<br>3599<br>3600<br>3602<br>3603 3609<br>3610<br>3611 

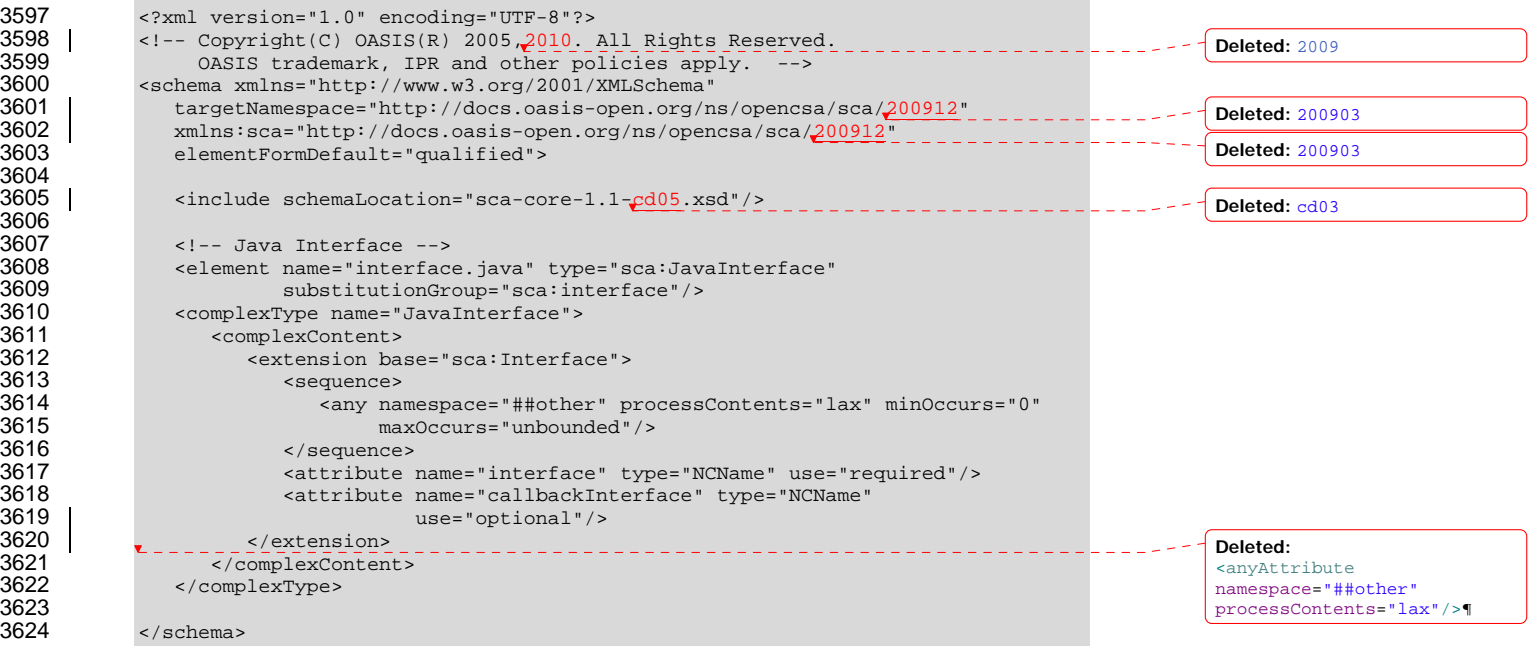

sca-javacaa-1.1-spec-cd04 06 Feb 2010 Copyright © OASIS® 2005, 2010. All Rights Reserved. Page 96 of 126

# 3632<br>3633 3637<br>3638 3640<br>3641 3649<br>3650 3652<br>3653 3655<br>3656 3666<br>3667 3668<br>3669 3671<br>3672 3676<br>3677 }

# **B. Java Classes and Interfaces**

#### **B.1 SCAClient Classes and Interfaces**

#### **B.1.1 SCAClientFactory Class**

3628 SCA provides an abstract base class SCAClientFactory. Vendors can provide subclasses of this class 3629 which create objects that implement the SCAClientFactory class suitable for linking to services in their 3630 | **SCA runtime.** 

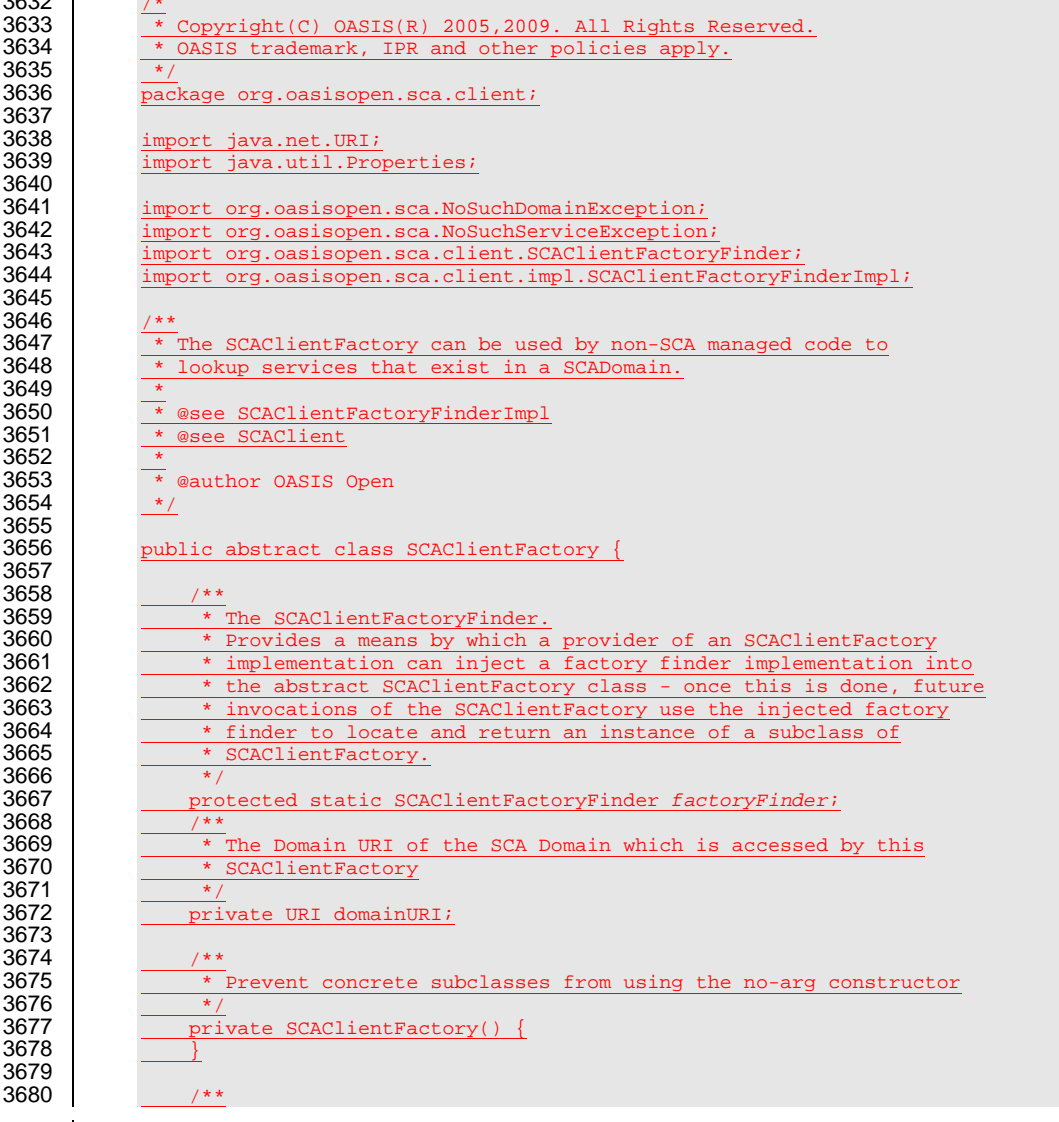

sca-javacaa-1.1-spec-<u>cd04</u><br>Copyright © OASIS® 2005, 2010. All Rights Reserved. **Deproduce the control of the Control of Text** Page 97 of 126 Copyright © OASIS® 2005, 2010. All Rights Reserved.

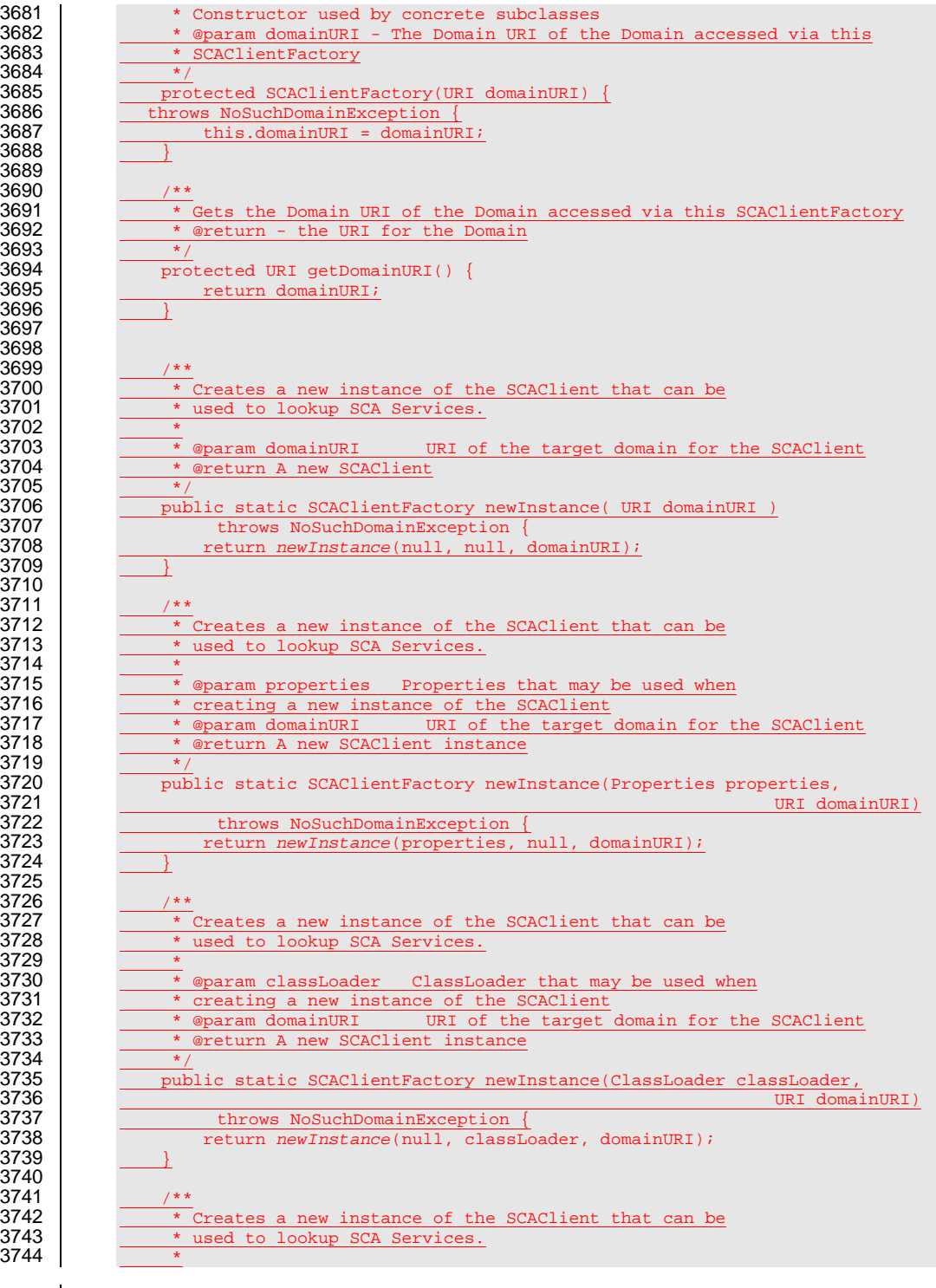

sca-javacaa-1.1-spec-cd04 06 Feb 2010 Copyright © OASIS® 2005, 2010. All Rights Reserved. Page 98 of 126

} 3690<br>3691

 

3714<br>3715<br>3716<br>3717<br>3718

3719<br>3720<br>3721<br>3722<br>3723

3728<br>3729<br>3730<br>3731

3732<br>3733<br>3734<br>3735<br>3736

3737<br>3738<br>3739 

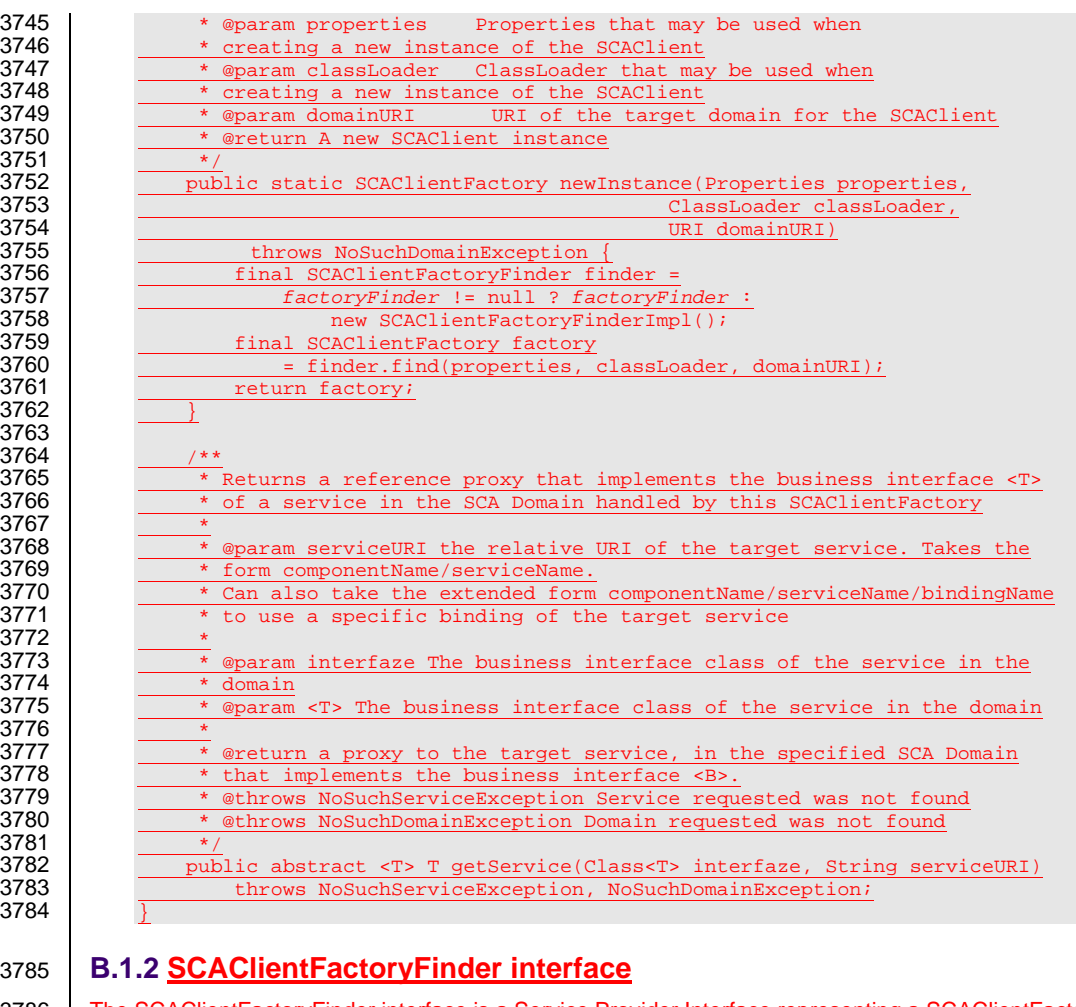

3786 The SCAClientFactoryFinder interface is a Service Provider Interface representing a SCAClientFactory 3787 finder. SCA provides a default reference implementation of this interface. SCA runtime vendors can 3788 create alternative implementations of this interface that use different class loading or lookup mechanisms. 

```
sca-javacaa-1.1-spec-<u>cd04</u><br>Copyright © OASIS® 2005, 2010. All Rights Reserved. Contact Contact Contact Contact Contact Contact Contact Conta
3791 \frac{1}{1} Copyright(C) OASIS(R) 2005, 2009. All Rights Reserved.<br>3792 * OASIS trademark, IPR and other policies apply.
                 * OASIS trademark, IPR and other policies apply.<br>*/
               package org.oasisopen.sca.client;
3797 import java.net.URI;<br>3798 import java.util.Prop
               import java.util.Properties;
               import org.oasisopen.sca.NoSuchDomainException;
3802 \frac{1}{*} A Service Provider Interface representing a SCAClientFactory finder.<br>3803 \frac{1}{*} SCA provides a default reference implementation of this interface.
3803 \overline{\hspace{1cm}} * SCA provides a default reference implementation of this interface.
3804 \overline{\hspace{1cm}} * SCA runtime vendors can create alternative implementations of this
3805 * interface that use different class loading or lookup mechanisms.
```
Copyright © OASIS® 2005, 2010. All Rights Reserved.

3751<br>3752

3767<br>3768

 $\frac{3772}{3773}$ 

3774<br>3775

3776<br>3777

3781<br>3782

}

3790<br>3791

3796<br>3797

3799<br>3800

3801<br>3802

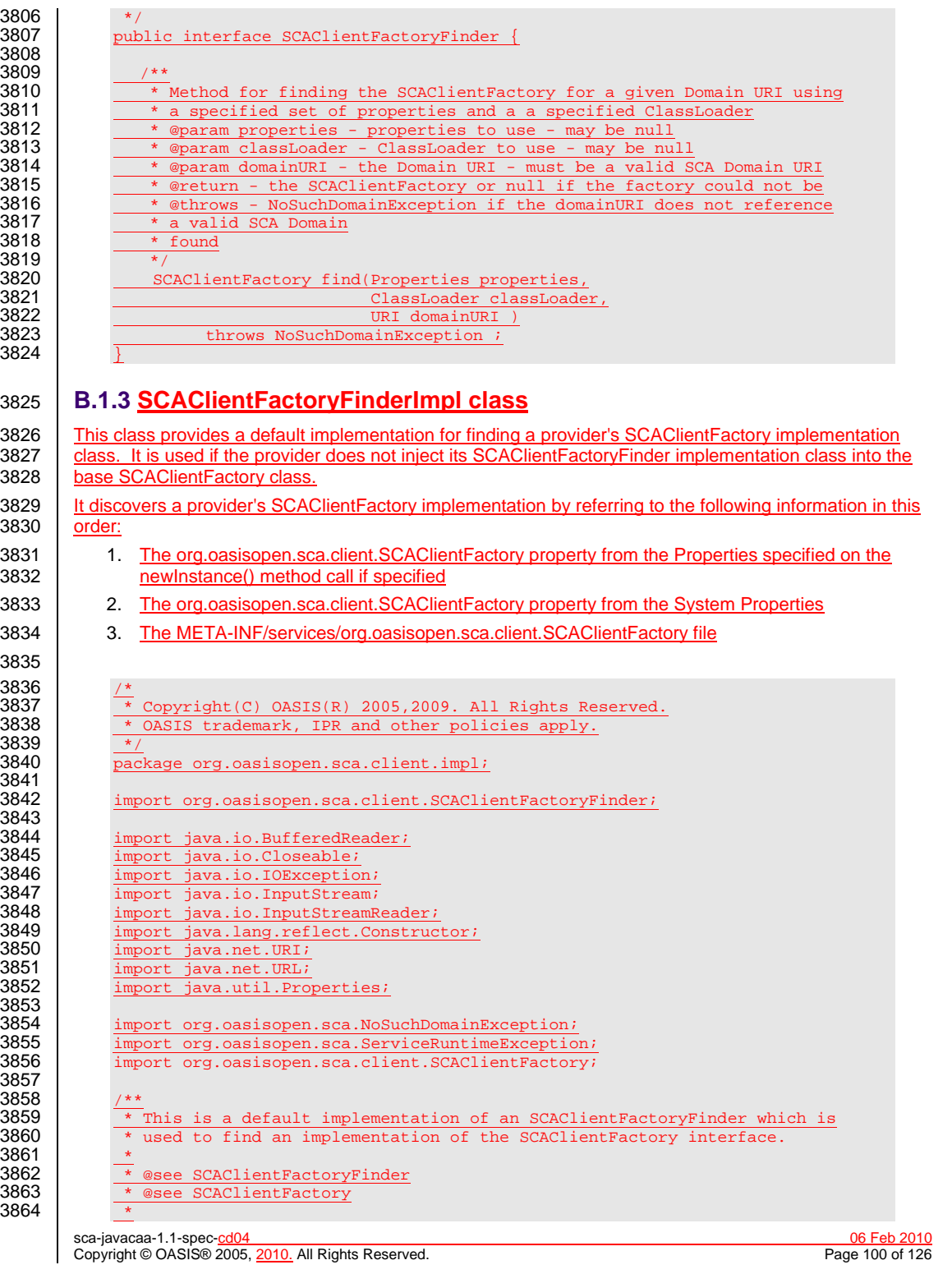

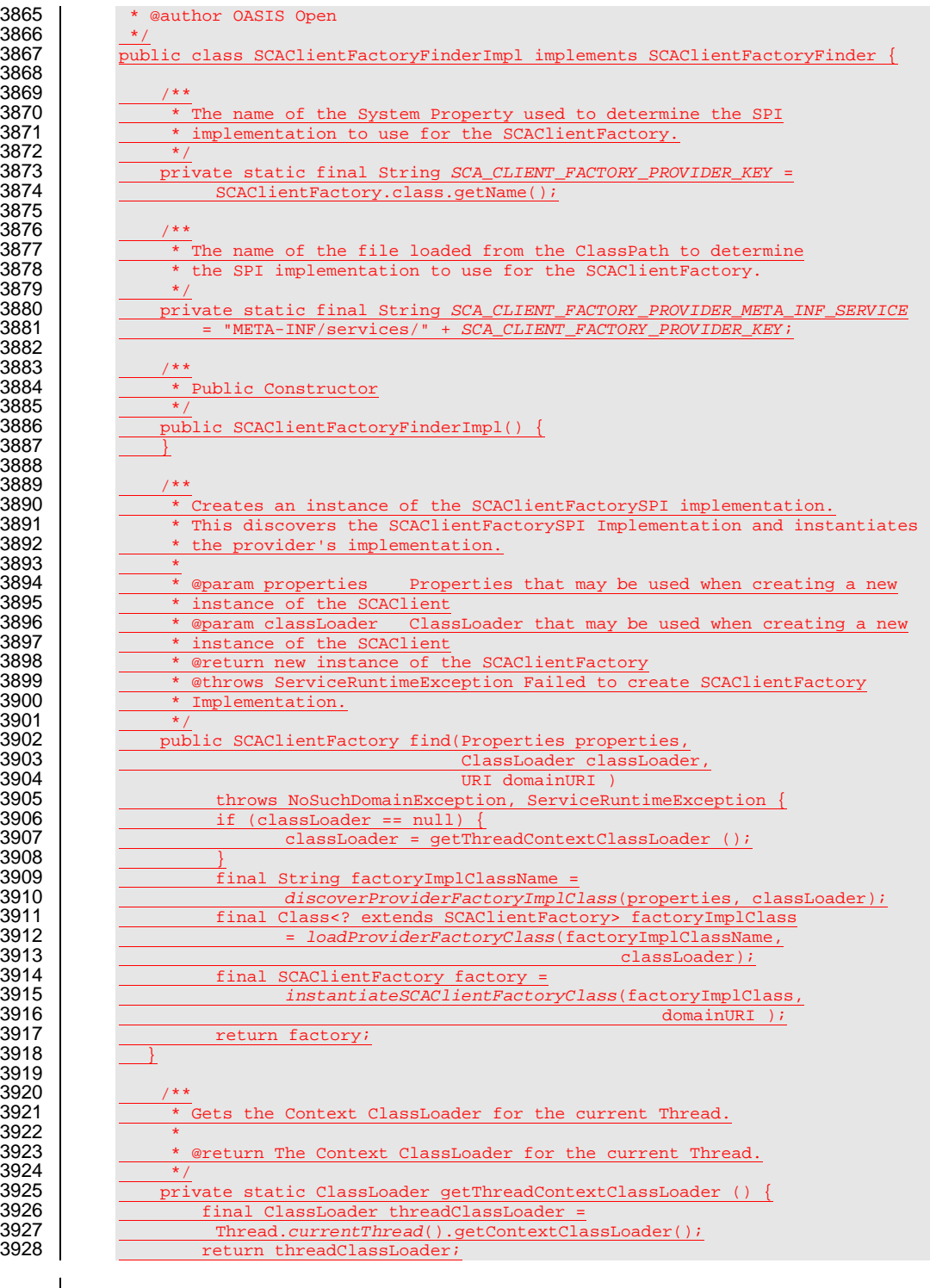

sca-javacaa-1.1-spec-cd04 06 Feb 2010 Copyright © OASIS® 2005, 2010. All Rights Reserved. Page 101 of 126

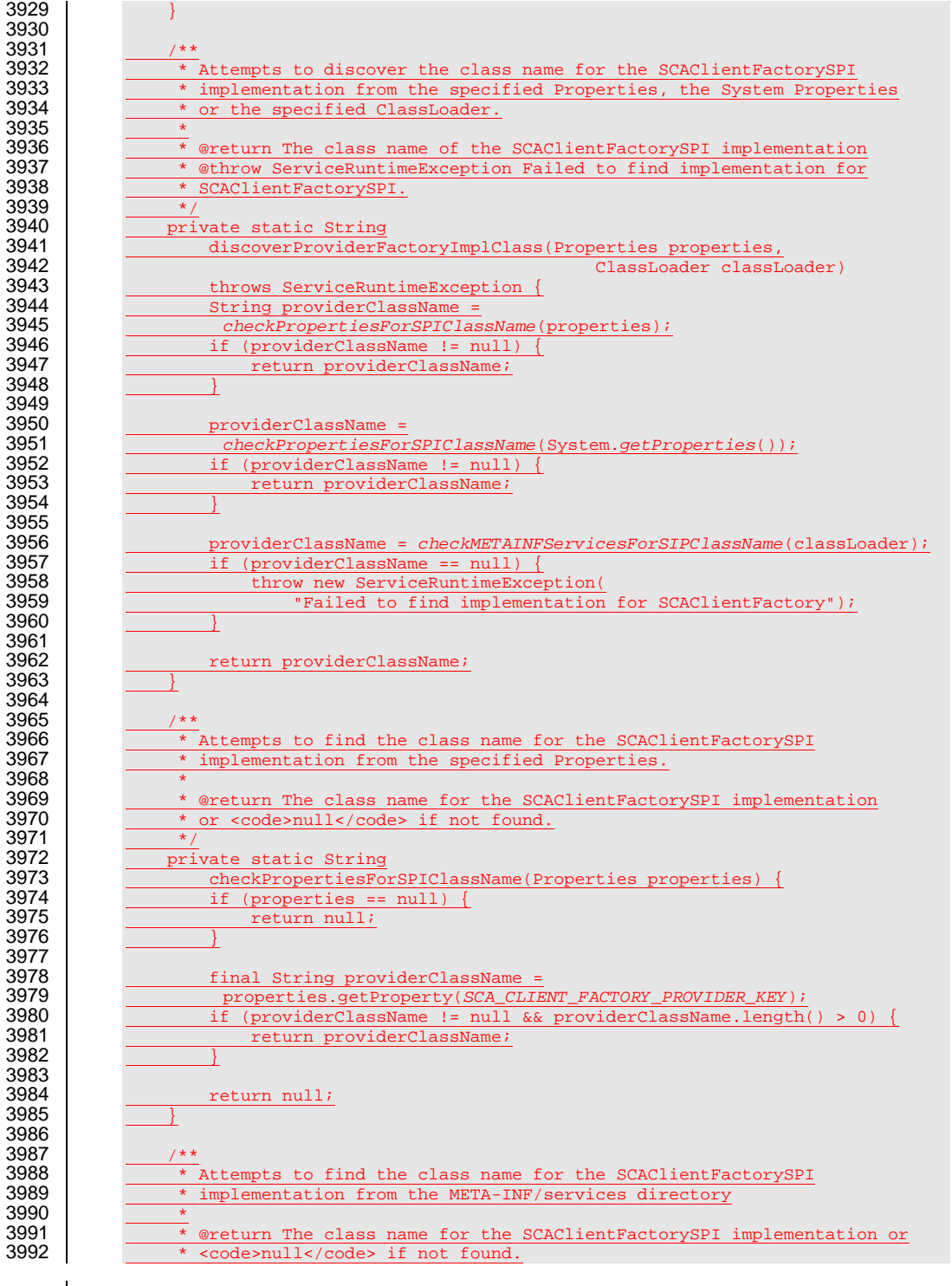

sca-javacaa-1.1-spec-cd04 06 Feb 2010 Copyright © OASIS® 2005, 2010. All Rights Reserved. Page 102 of 126

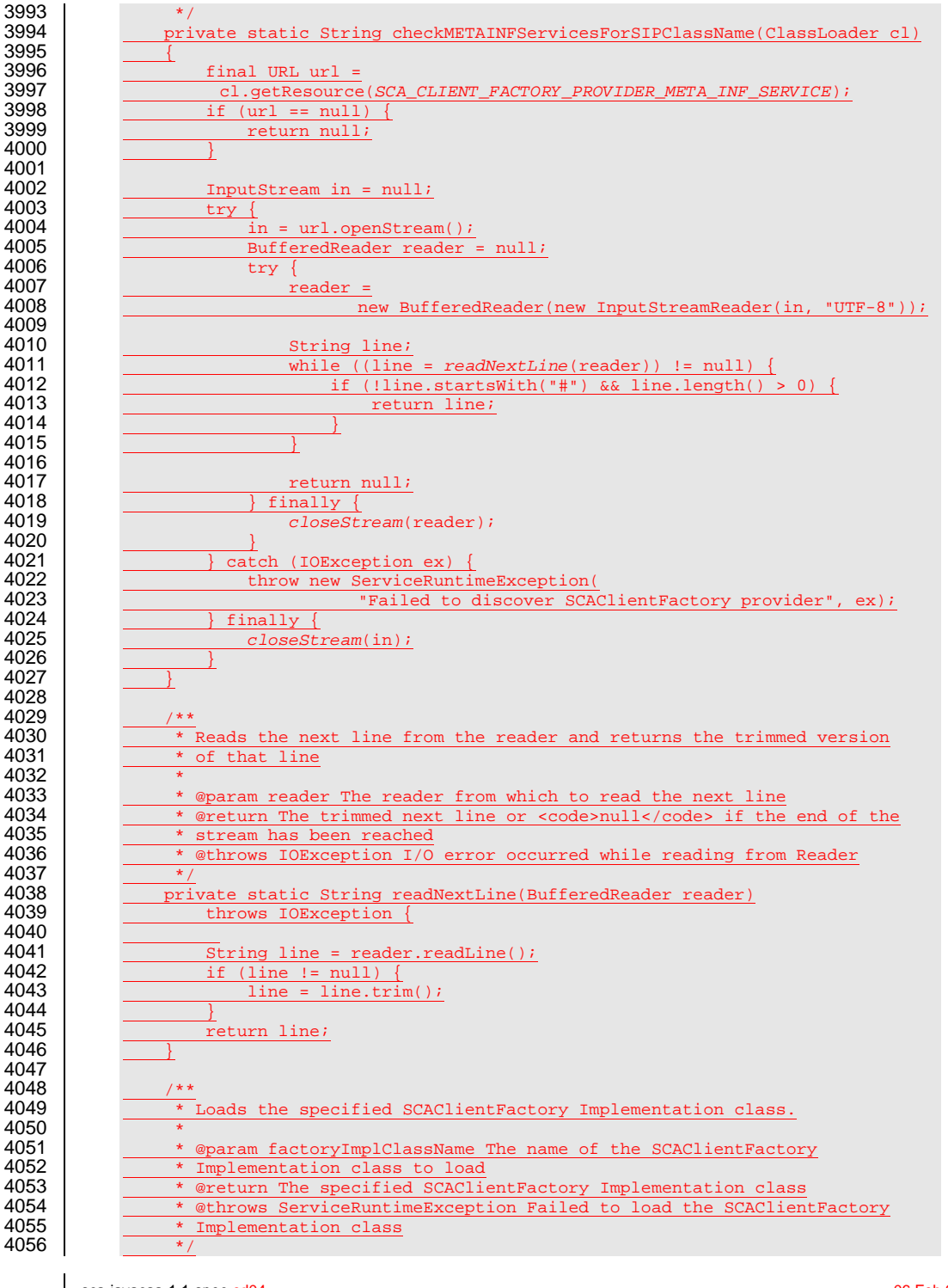

sca-javacaa-1.1-spec-<u>cd04</u> 06 Feb 2010<br>Copyright © OASIS® 2005, 2010. All Rights Reserved. **Department of the Contract of Contract Contract Contract Contract Contract Contract Contract Contract Contract Contract Contract** Copyright © OASIS® 2005, 2010. All Rights Reserved.

3993<br>3994

3995<br>3996

} 4001<br>4002

4009<br>4010

}

4016<br>4017

4020<br>4021

} } 

4032<br>4033

4037<br>4038

4040<br>4041

 4048<br>4049

4050<br>4051

4057 private static Class<? extends SCAClientFactory> 4058 loadProviderFactoryClass(String factoryImplClassName,<br>4059 loadProviderFactoryClass(String factoryImplClassName, 4059 ClassLoader classLoader)<br>4060 throws ServiceRuntimeException { throws ServiceRuntimeException { 4062 try { 4063 final Class<?> providerClass =<br>4064 final ClassLoader.loadClass(fact 4064 classLoader.loadClass(factoryImplClassName);<br>4065 final Class<? extends SCAClientFactory> provider 4065 final Class<? extends SCAClientFactory> providerFactoryClass =<br>4066 providerClass.asSubclass(SCAClientFactory.class); 4066 providerClass.asSubclass(SCAClientFactory.class);<br>4067 return providerFactoryClass; 4067 return providerFactoryClass;<br>4068 return providerFactoryClass;<br>} catch (ClassNotFoundException e 4068 } catch (ClassNotFoundException ex)<br>4069 <br>throw new ServiceRuntimeException 4069 throw new ServiceRuntimeException(<br>4070 Trailed to load SCAClientFacto 4070 | Failed to load SCAClientFactory implementation class "<br>4071 | FactoryImplClassName.ex); 4071 + factoryImplClassName, ex);<br>4072 + catch (ClassCastException ex) { 4072 } catch (ClassCastException ex) {<br>4073 <br>throw new ServiceRuntimeExcept 4073 throw new ServiceRuntimeException(<br>4074 throw new ServiceRuntimeException( 4074 "Loaded SCAClientFactory implementation class " 4075 + factoryImplClassName<br>4076 + signal and subclass of 4076  $+$  " is not a subclass of "<br>4077  $+$  SCAClientFactory.class.g + SCAClientFactory.class.getName(), ex);  $4079$  } 4082 \* Instantiate an instance of the specified SCAClientFactorySPI<br>4083 \* Implementation class. \* Implementation class. 4085  $\overline{\hspace{1cm}}$   $\overline{\hspace{1cm}}$   $\overline{\hspace{1$ 4086  $*$  class to instantiate.<br>4087  $*$  @return An instance of 4087 \* \* @return An instance of the SCAClientFactorySPI Implementation class<br>4088 \* \* @throws ServiceRuntimeException Failed to instantiate the specified 4088 \* \* @throws ServiceRuntimeException Failed to instantiate the specified \* specified SCAClientFactorySPI Implementation class specified SCAClientFactorySPI Implementation class 4091 private static SCAClientFactory instantiateSCAClientFactoryClass<br>
2002 Class<2 extends SCAClientFactory> factoryImpl 4092 Class<? extends SCAClientFactory> factoryImplClass,<br>4093 URI domainURI) 4093 URI domainURI<br>4094 throws NoSuchDomainExce throws NoSuchDomainException, ServiceRuntimeException { 4096 try {<br>4097 try { 4097 Constructor<? extends SCAClientFactory> URIConstructor = 4098 Constructor factoryImplClass.getConstructor(domainURI.getClass() 4098 factoryImplClass.getConstructor(domainURI.getClass());<br>4099 SCAClientFactory provider = 4099 SCAClientFactory provider =<br>4100 URIConstructor.newInstan 4100 URIConstructor.newInstance( domainURI ); 4101 return provider;<br>4102 atch (Throwable e: 4102 } catch (Throwable ex) {<br>4103 } throw new ServiceRun 4103 throw new ServiceRuntimeException(<br>4104 Trailed to instantiate SCAClien 4104 | Failed to instantiate SCAClientFactory implementation class "<br>4105 | + factoryImplClass.ex); + factoryImplClass, ex);  $\frac{4106}{4107}$   $\frac{1}{\sqrt{1-\frac{1}{2}}}$  $*$  Utility method for closing Closeable Object.  $\overline{\bullet}$  @param closeable The Object to close. 4114 **private static void closeStream**(Closeable closeable) {<br>4115 **direct in the closeable in the close** if (closeable i= null) { if (closeable  $!=$  null) { 4116 try{ 4117 closeable.close();<br>4118 catch (IOException e) 4118 } catch (IOException ex) {<br>4119 } throw new ServiceRunti 4119 throw new ServiceRuntimeException("Failed to close stream",<br>4120 ex); 4120  $\qquad \qquad \text{ex};$ 

sca-javacaa-1.1-spec-<u>cd04</u> 06 Feb 2010<br>Copyright © OASIS® 2005, 2010. All Rights Reserved. **Department of the Contract of the Contract of the Contract of the Contract of the Contract of the Contract of the Contract of the** Copyright © OASIS® 2005, 2010. All Rights Reserved.

4061<br>4062

4078 }

4080 4081<br>4082

4084<br>4085

4090<br>4091

4095<br>4096

4107 4108 4109<br>4110

4111<br>4112

4113<br>4114

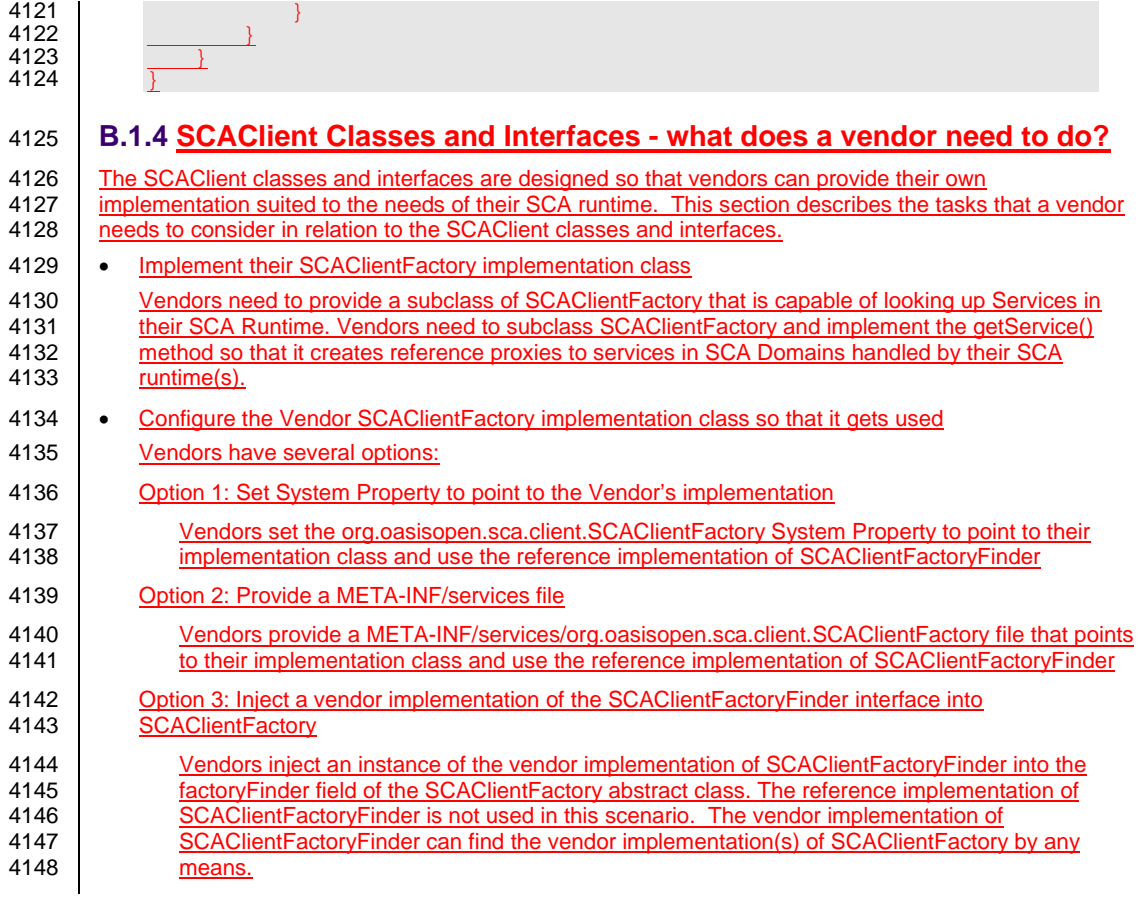

sca-javacaa-1.1-spec-cd04 06 Feb 2010 Copyright © OASIS® 2005, 2010. All Rights Reserved. Page 105 of 126

# <sup>4149</sup>**C. Conformance Items**

4150 This section contains a list of conformance items for the SCA-J Common Annotations and APIs

specification.

4152

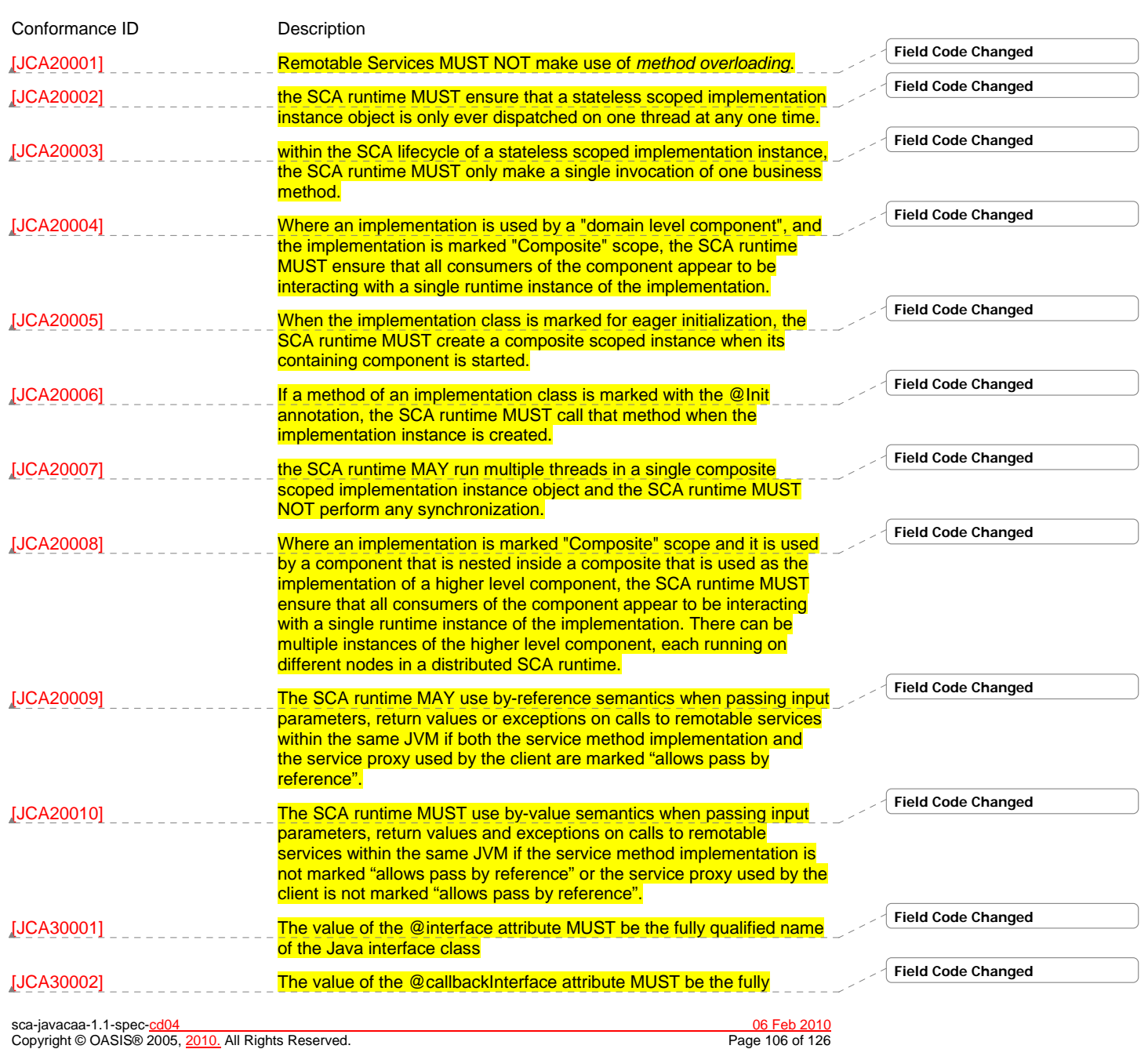

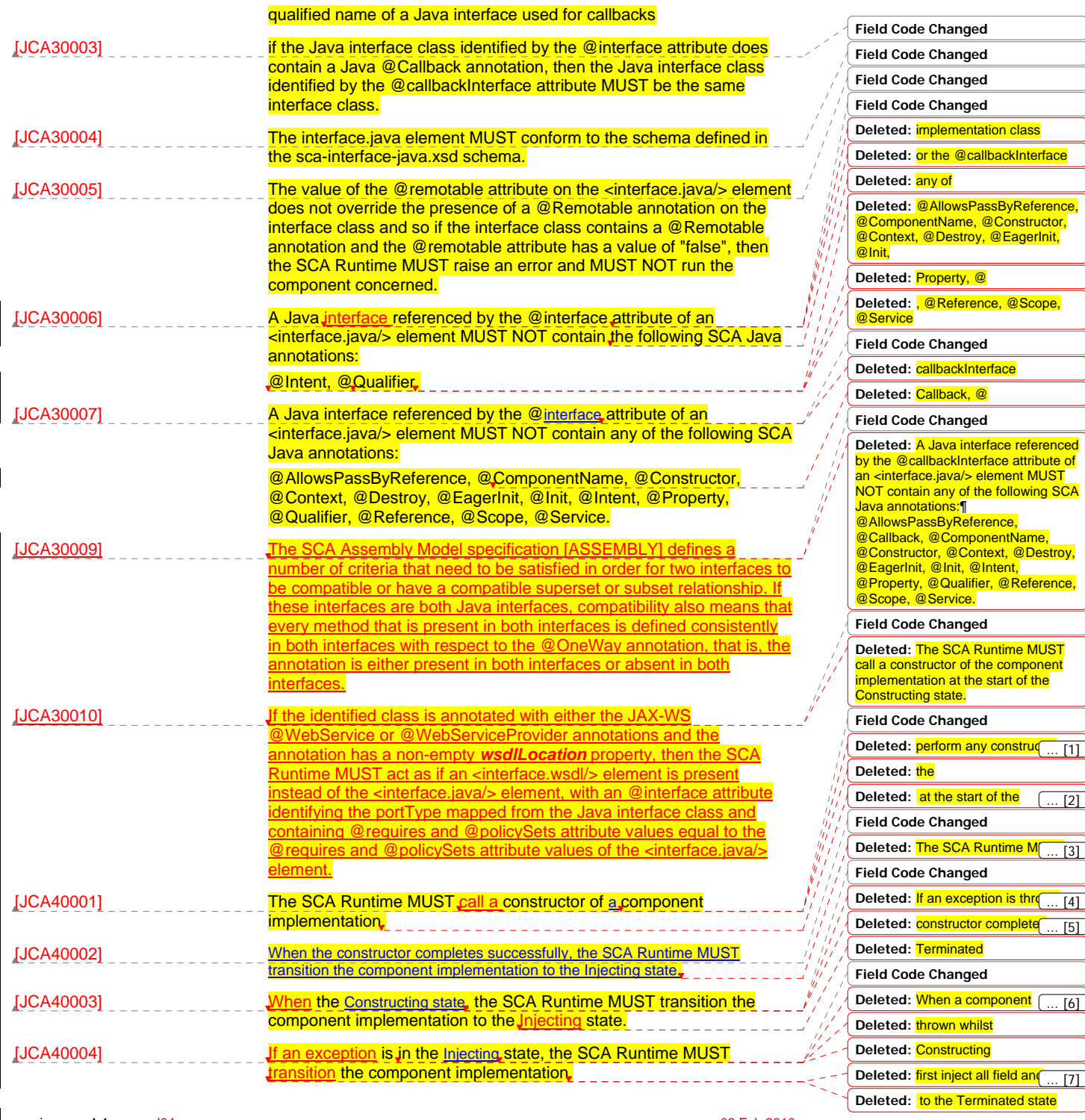

sca-javacaa-1.1-spec-cd04 06 Feb 2010 Copyright © OASIS® 2005, 2010. All Rights Reserved. Page 107 of 126

 $\overline{\phantom{a}}$ 

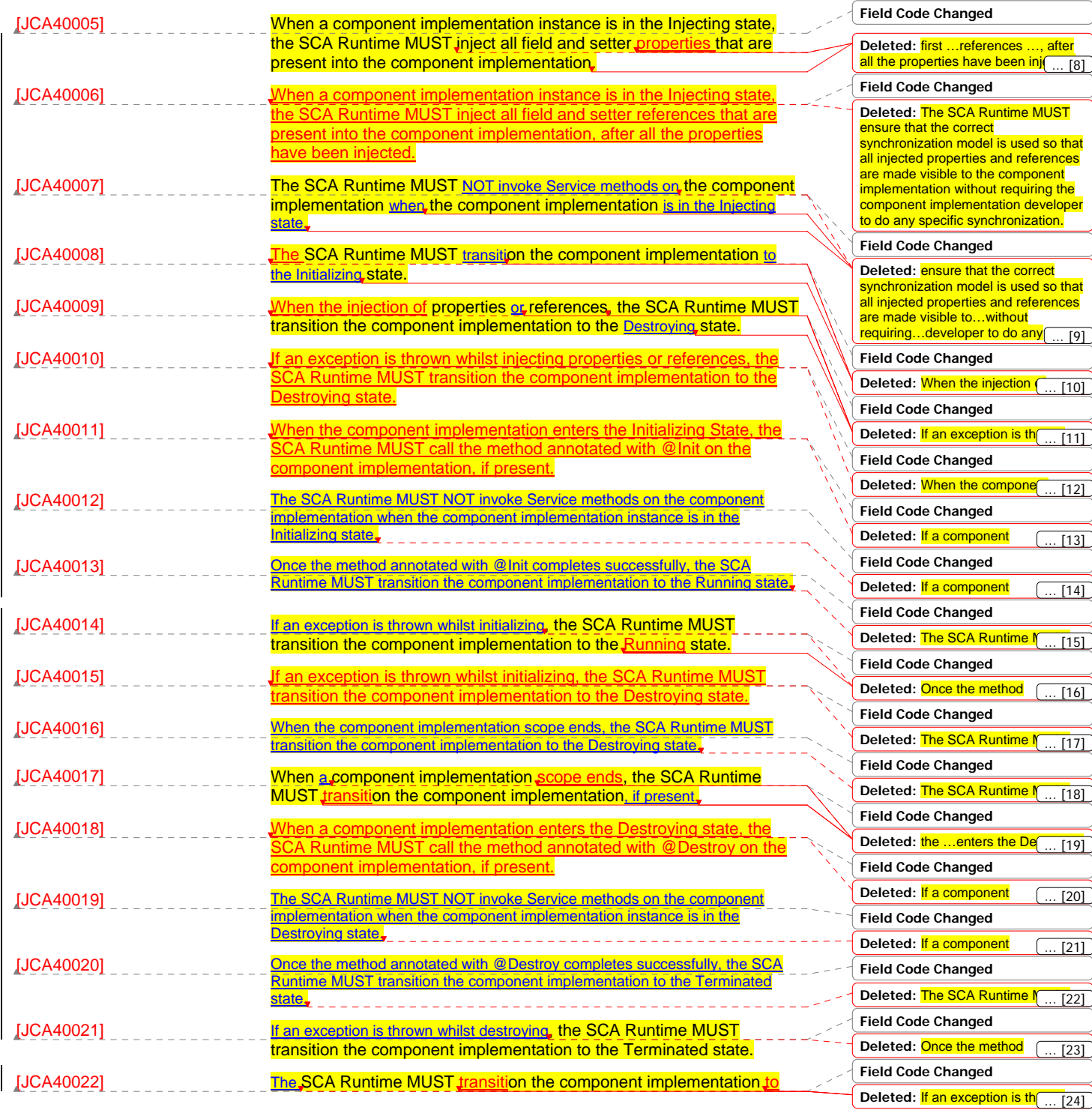

sca-javacaa-1.1-spec-cd04 06 Feb 2010 Copyright © OASIS® 2005, 2010. All Rights Reserved. Page 108 of 126
#### the Terminated state.

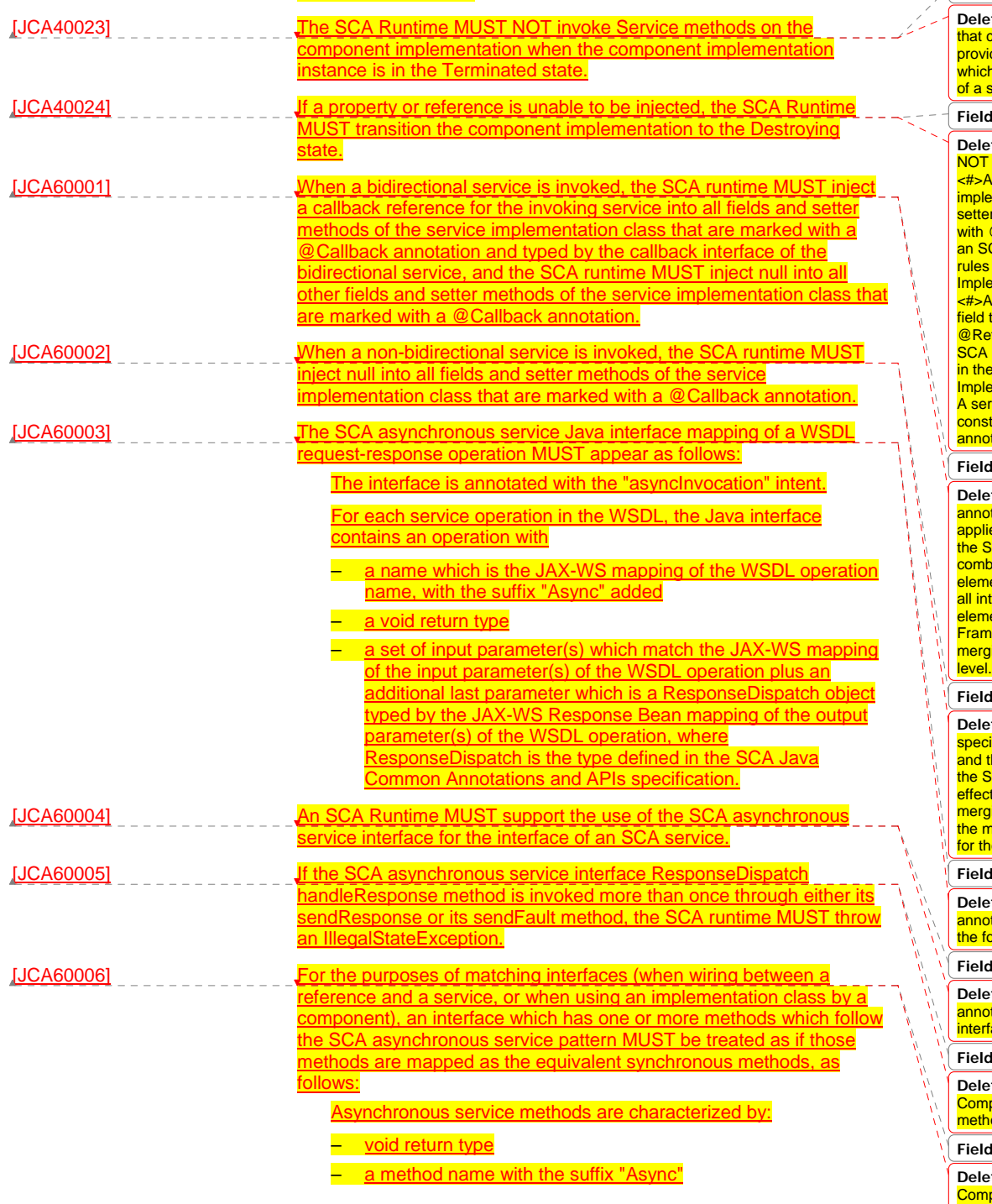

sca-javacaa-1.1-spec-<u>cd04</u><br>Copyright © OASIS® 2005, 2010. All Rights Reserved. <br> **Copyright © OASIS® 2005, 2010. All Rights Reserved. Converted Act 2010** Copyright © OASIS® 2005, 2010. All Rights Reserved.

#### **Field Code Changed**

**Deleted:** SCA identifies annotations torrespond to intents by **perroppond to mising by**<br>iding an @Intent annotation h MUST be used in the definition specific intent annotation.

#### **Field Code Changed**

**Deleted:** Intent annotations MUST be applied to the following:¶  $\sqrt{\mathsf{method}}$  of a service ementation class, except for a method that is either annotated @Reference or introspected as CA reference according to the in the appropriate Component **Ementation specification** ¶ Service implementation class that is not either annotated with eference or introspected as an reference according to the rules <mark>e appropriate Component</mark> **Imentation specification¶** vice implementation class structor parameter that is not **atated with @Reference** 

#### **Field Code Changed**

**Deleted:** Where multiple intent ntations (general or specific) are ed to the same Java element **CA runtime MUST compute the** pined intents for the Java ent by merging the intents from tent annotations on the Java element according to the SCA Policy<br>Framework [POLICY] rules for ing intents at the same hierarchy

#### **Field Code Changed**

**Deleted:** If intent annotations are ified on both an interface method and the method's declaring interface, the SCA runtime MUST compute the tive intents for the method by aing the combined intents from the method with the combined intents<br>for the interface according to t $\overline{(\,\,..\,\,[\,25]}\,$ 

#### **Field Code Changed**

**Deleted:** The @PolicySets annotation MUST NOT be applied to <mark>bllowing:</mark>  $\left( ... [26] \right)$ 

#### **Field Code Changed**

**Deleted:** If the @PolicySets annotation is specified on both an interface method and the met $\left( \ \ldots \ \lceil 27 \right]$ 

#### **Field Code Changed**

**Deleted:** The ponentContext.getService

#### od MUST throw an  $\overline{[28]}$

**Field Code Changed**

Deleted: <mark>The</mark><br>ComponentContext.getRequestConte<br>xt method MUST return non-n[ ... [29]

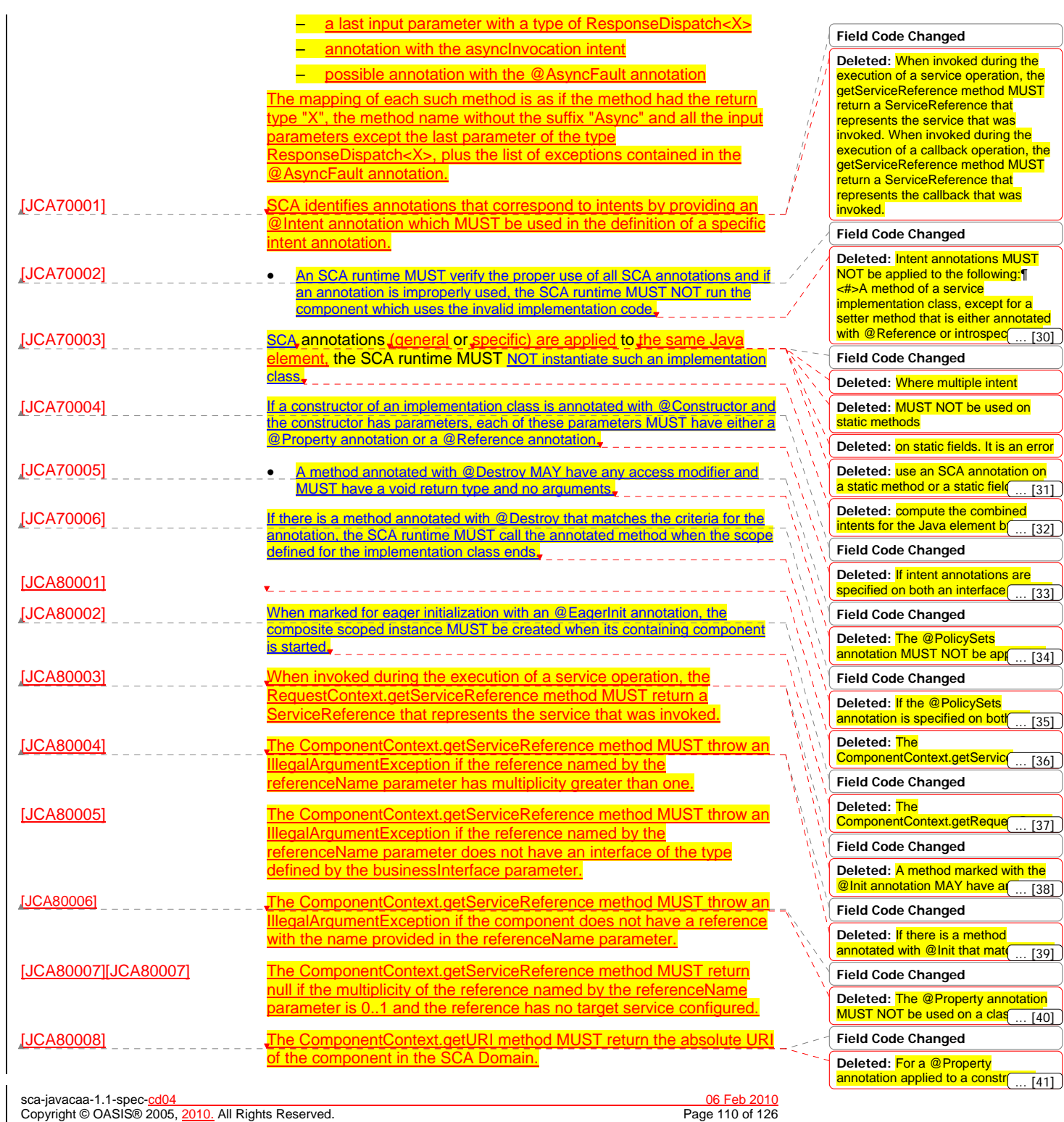

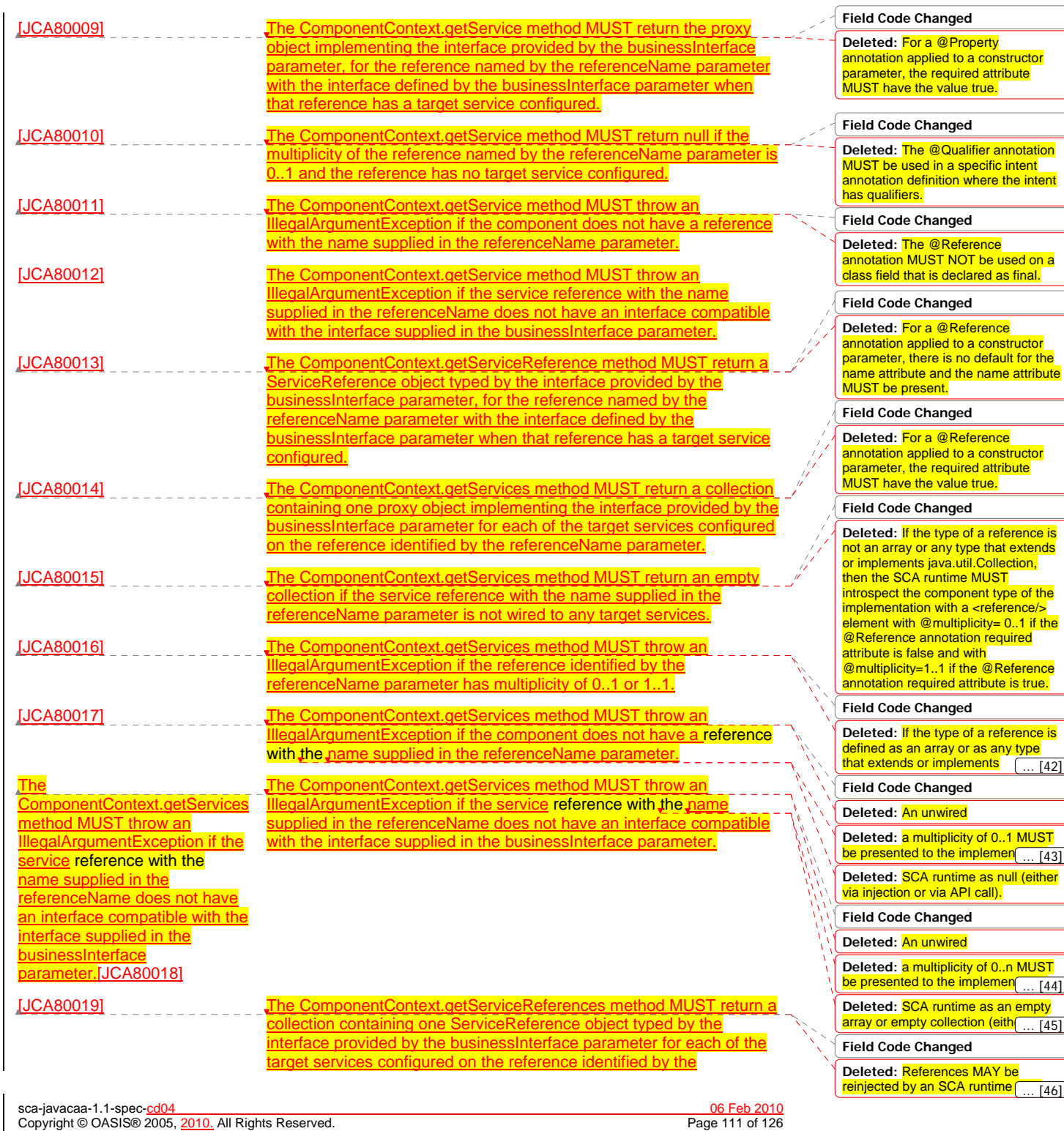

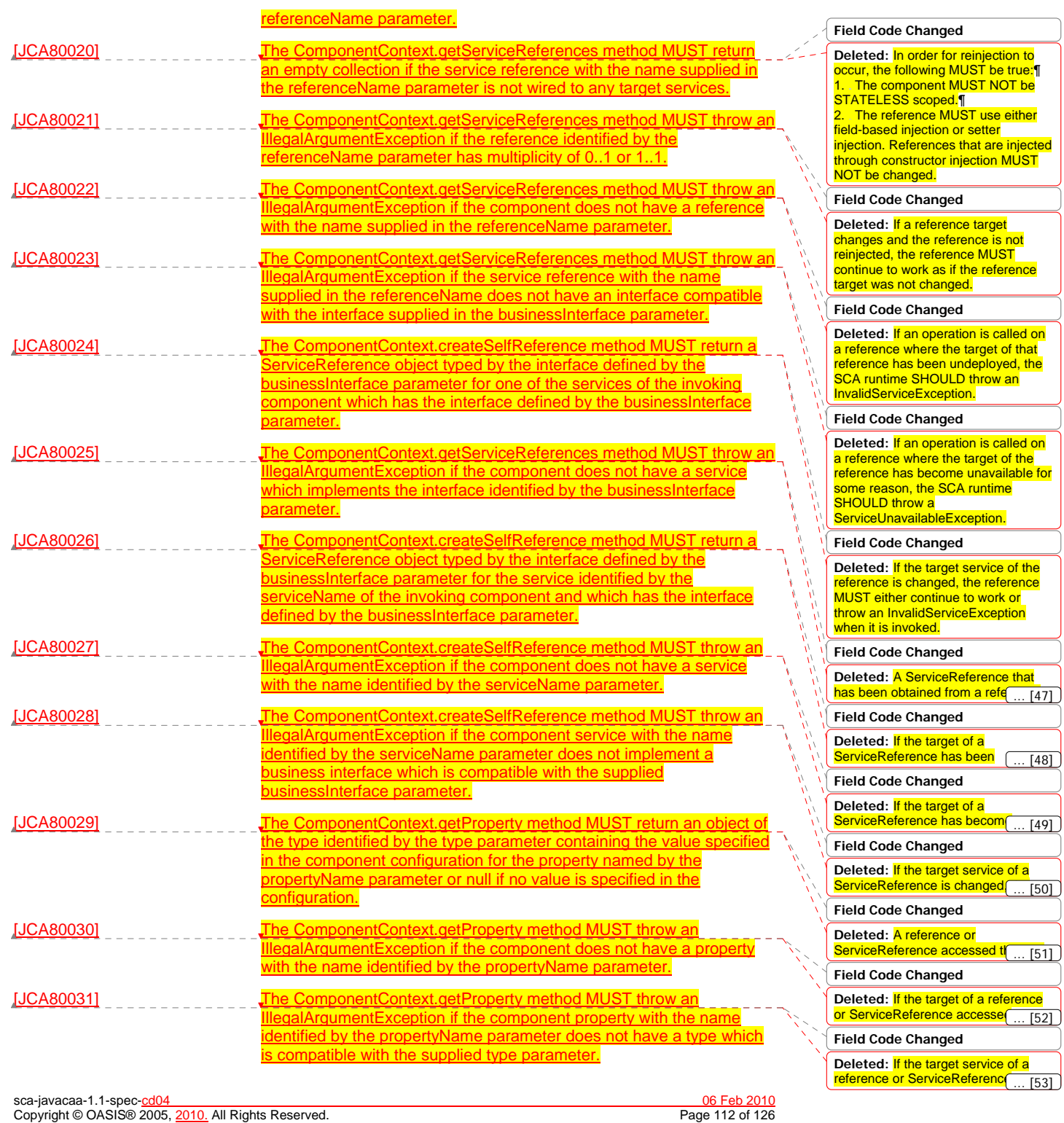

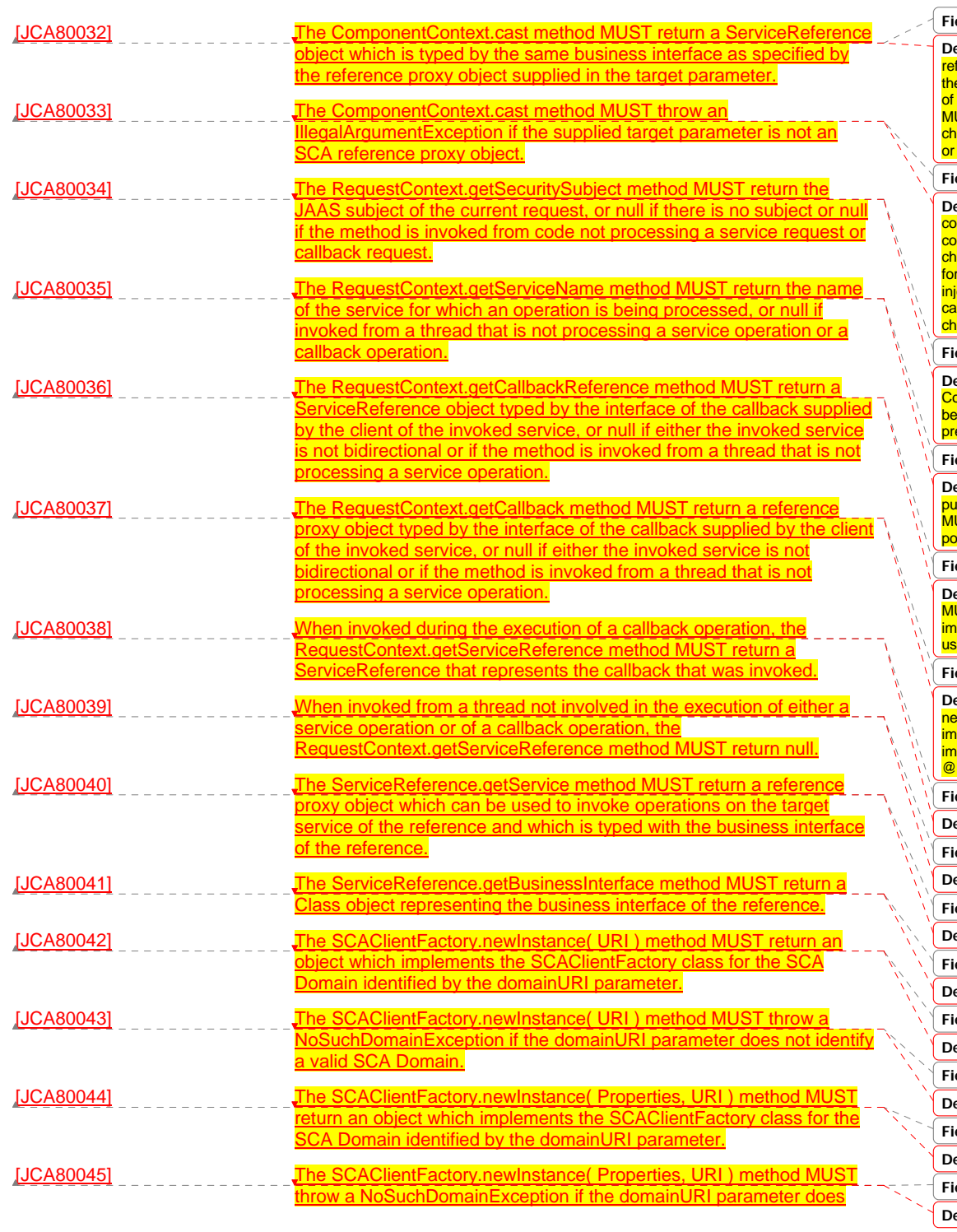

sca-javacaa-1.1-spec-<u>cd04</u><br>Copyright © OASIS® 2005, 2010. All Rights Reserved. <br> **Copyright © OASIS® 2005, 2010. All Rights Reserved. Converted Act 2010** Copyright © OASIS® 2005, 2010. All Rights Reserved.

#### **Field Code Changed**

**Deleted:** in the cases where ference reinjection is not allowed, e array or Collection for a reference of multiplicity 0..n or multiplicity 1..n<br>MUST NOT change its contents when anges occur to the reference wiring to the targets of the wiring.

#### **Field Code Changed**

**Deleted:** In cases where the ntents of a reference array or **Illection change when the wiring** anges or the targets change, then r references that use setter ection, the setter method MUST be lled by the SCA runtime for any ange to the contents.

#### **Field Code Changed**

**Deleted:** A reinjected array or **Dilection for a reference MUST NOT** the same array or Collection object eviously injected to the component.

#### **Field Code Changed**

**Deleted:** A remotable service can be published externally as a service and MUST be translatable into a WSDL rtType.

#### **Field Code Changed**

**Deleted:** The @Scope annotation UST only be used on a service's plementation class. It is an error to e this annotation on an interface.

#### **Field Code Changed**

**Deleted:** An implementation class ed not be declared as iplementing all of the interfaces plied by the services declared in its **@Service annotation, but all n** [... [54]

### **Field Code Changed**

**Field Code Changed Field Code Changed Field Code Changed Deleted: <mark>A @Service annota</mark>tion** eleted: <mark>A @Service annota</mark>tion **Deleted:** A component  $[57]$  $[55]$  $[56]$ 

eleted: <mark>When used to anno</mark>t  $. [58]$ 

### **Field Code Changed**

**Deleted:** For a @Property ... [59]

**Field Code Changed**

eleted: <mark>If the name attribute</mark>  $[60]$ 

**Field Code Changed**

eleted: <mark>If the names attribu</mark>f  $\overline{[61]}$ 

**Field Code Changed**

eleted: <mark>The number of Strin</mark>g  $[62]$ 

#### not identify a valid SCA Domain.

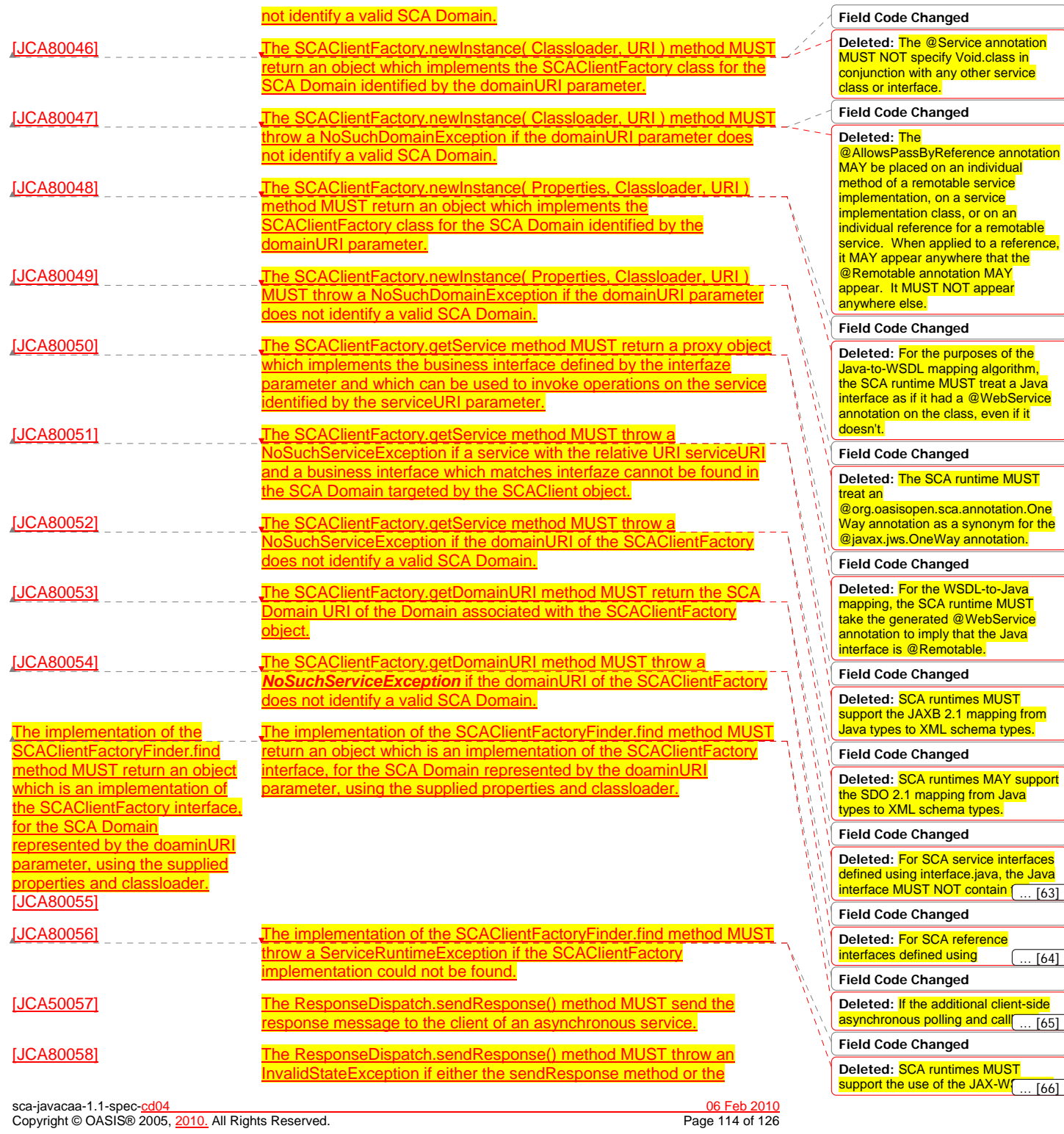

 $\left( \dots [64] \right)$ 

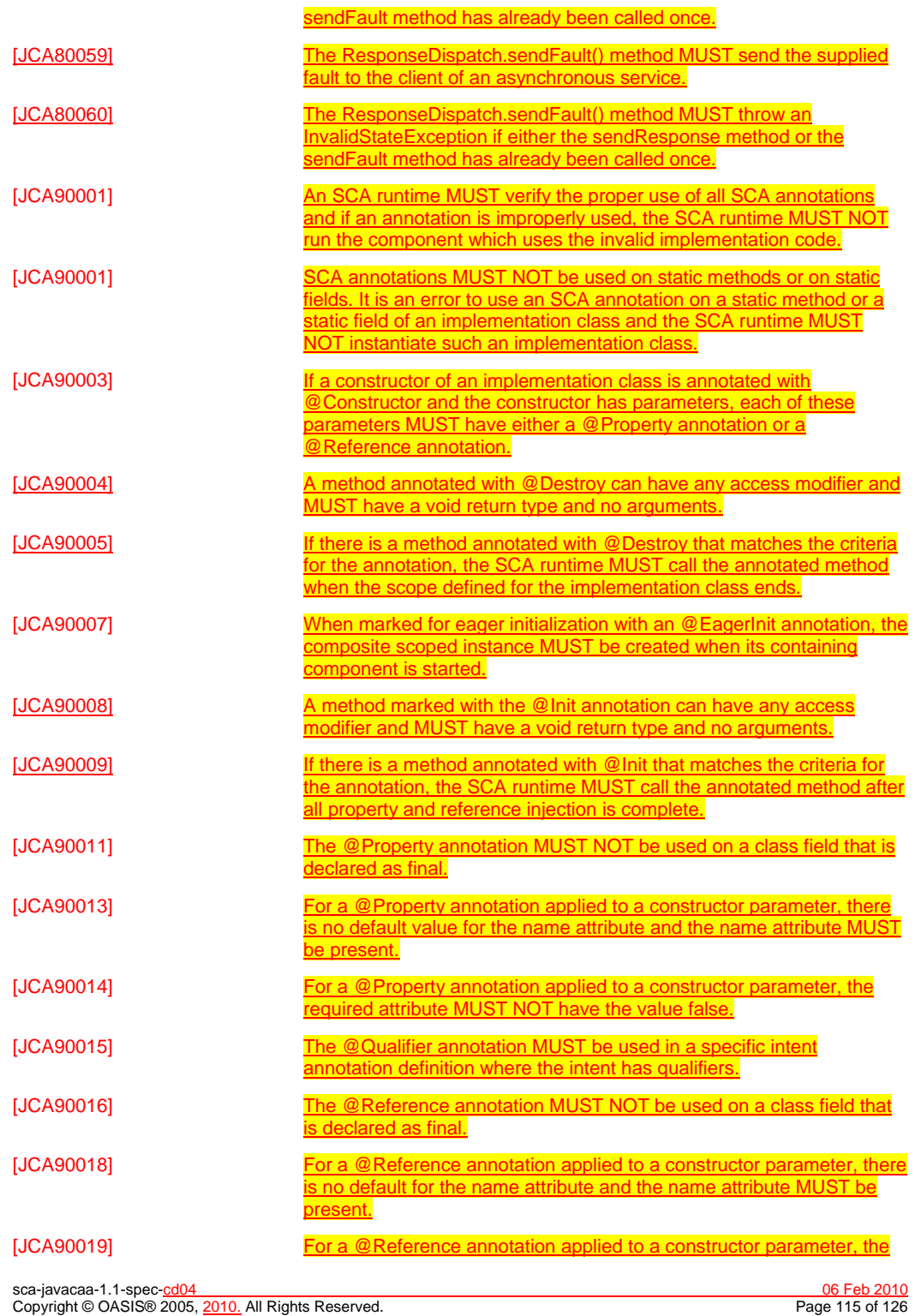

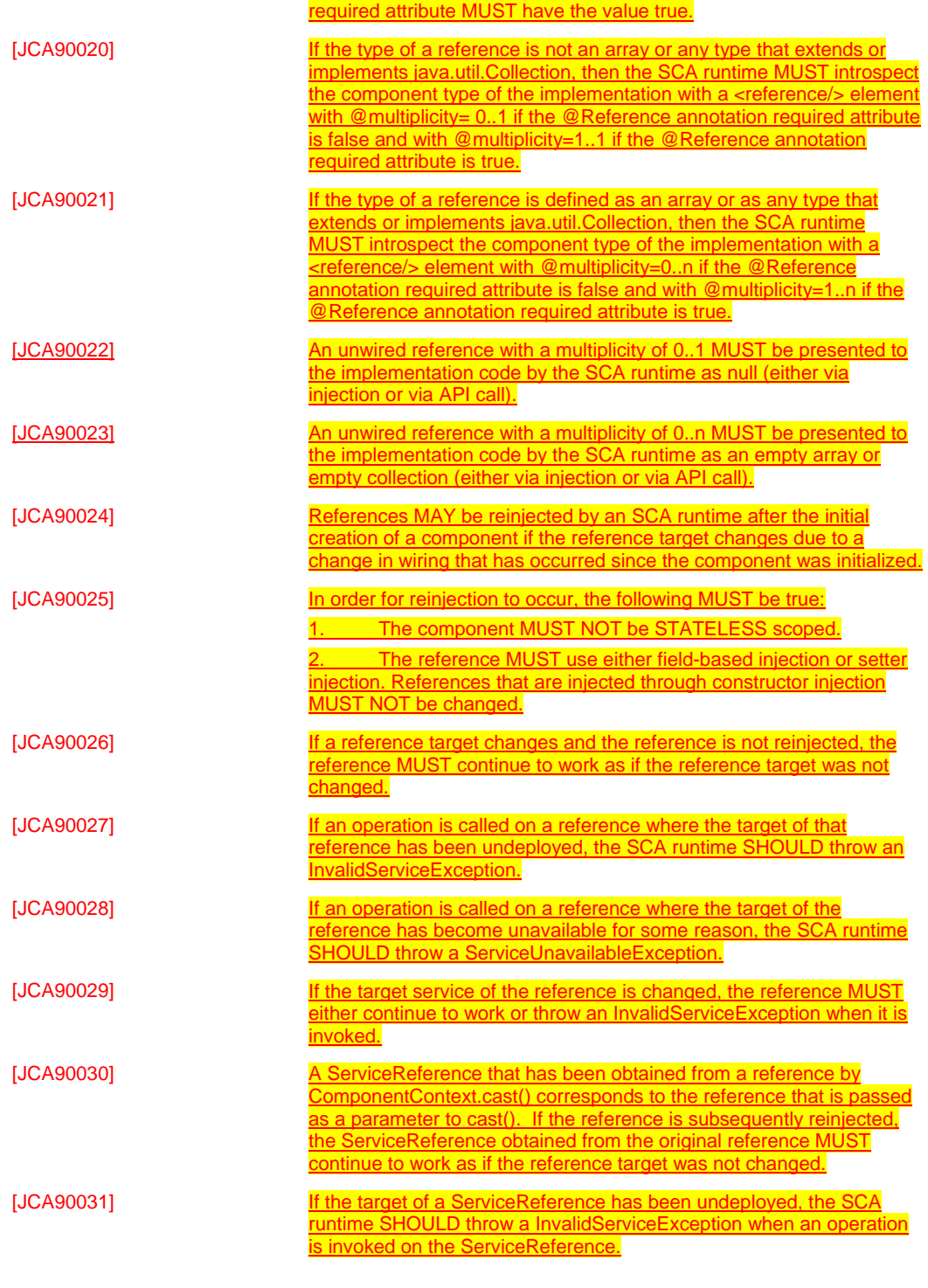

sca-javacaa-1.1-spec-cd04 06 Feb 2010 Copyright © OASIS® 2005, 2010. All Rights Reserved. Page 116 of 126

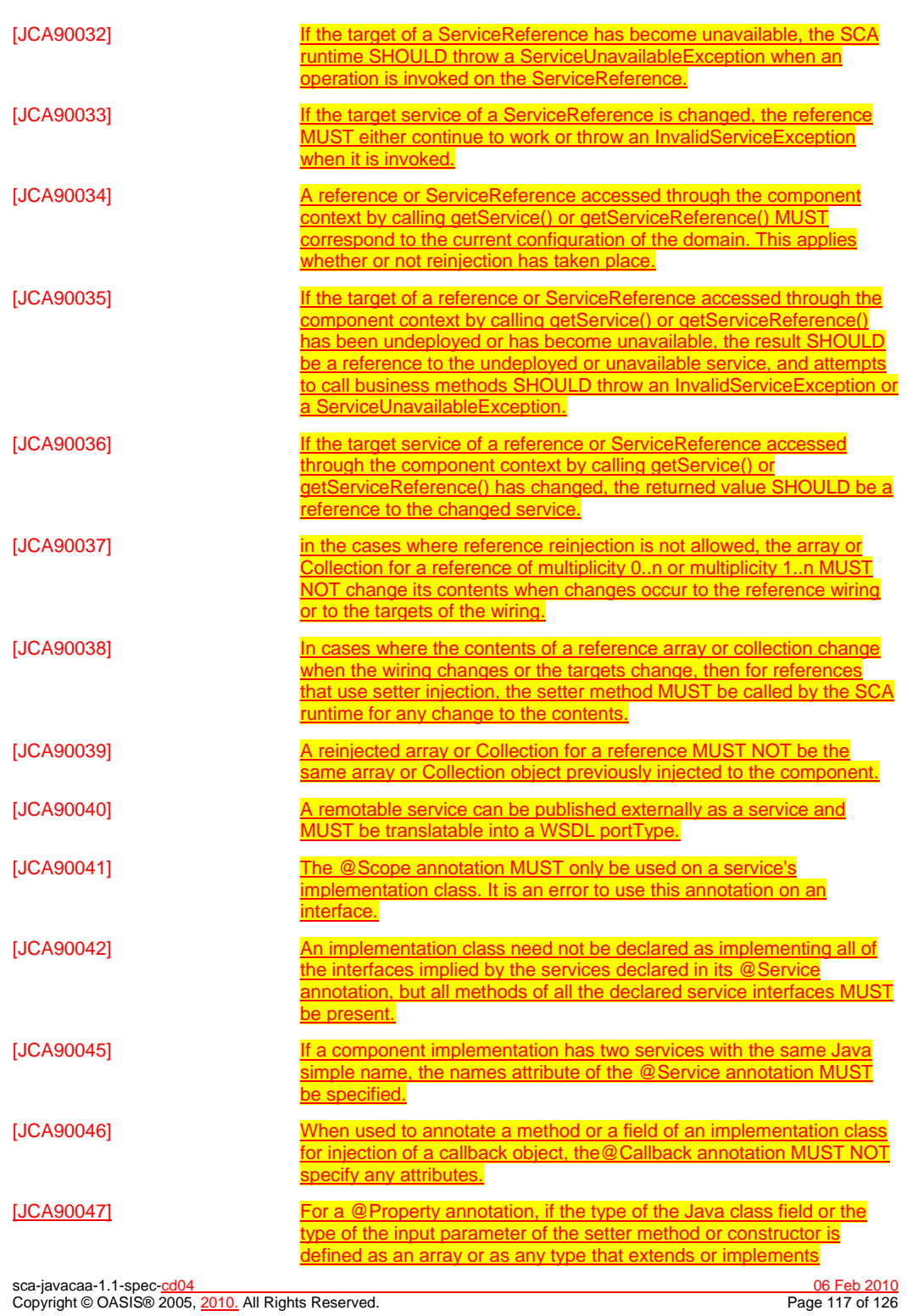

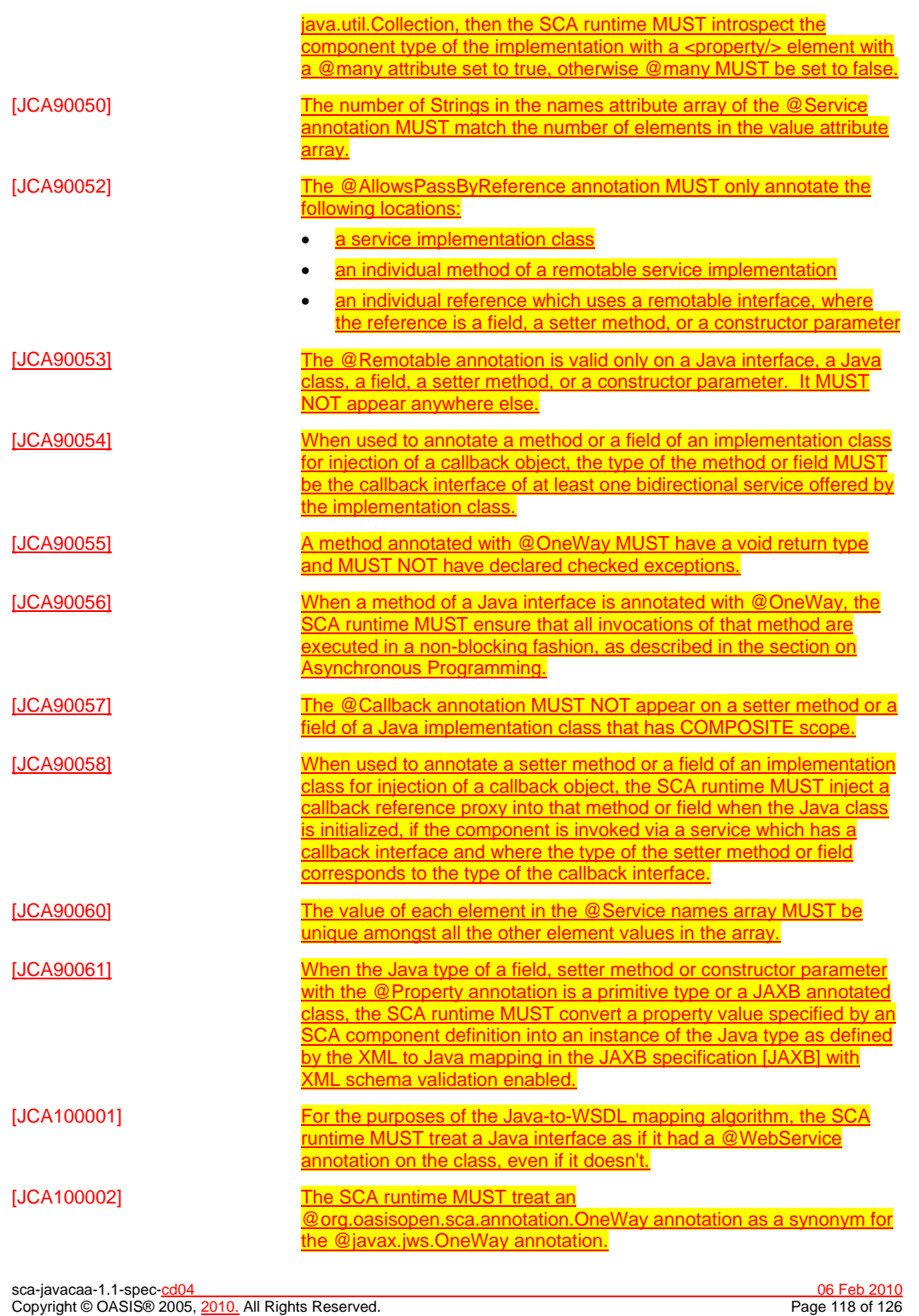

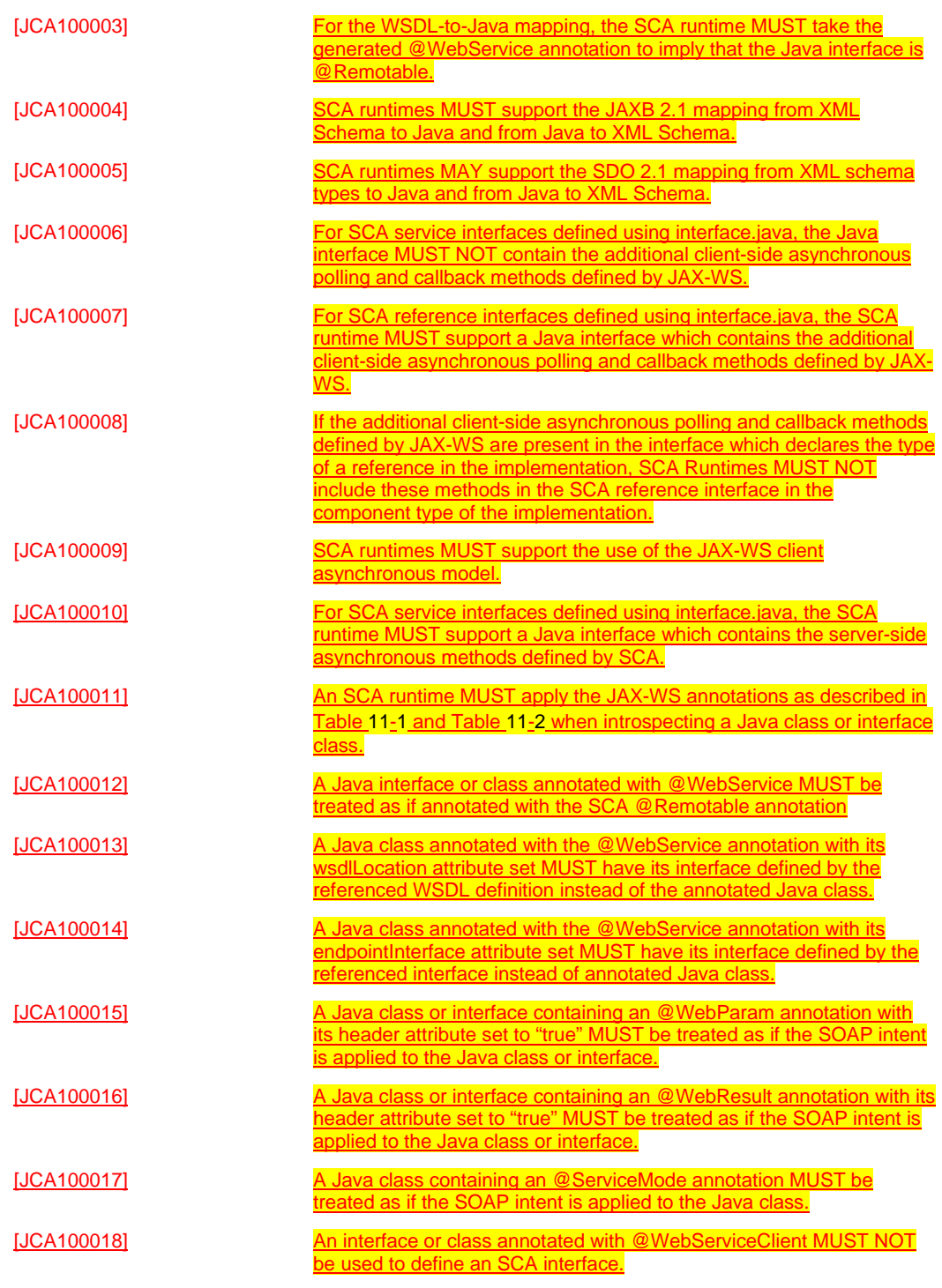

sca-javacaa-1.1-spec-cd04 06 Feb 2010 Copyright © OASIS® 2005, 2010. All Rights Reserved. Page 119 of 126

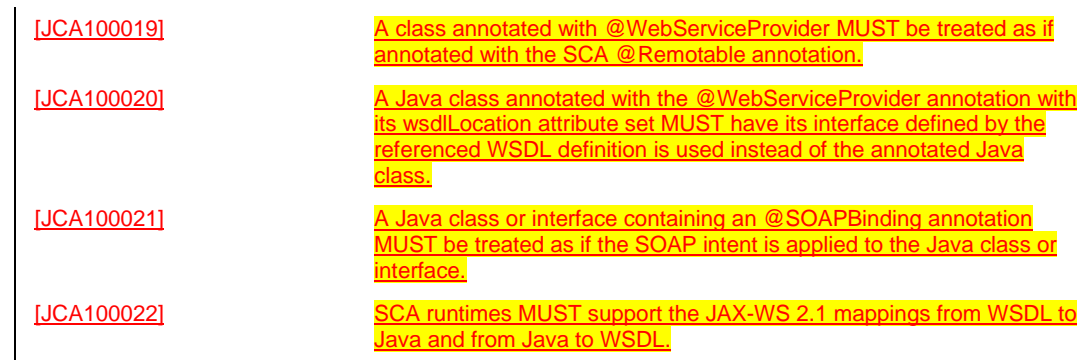

4153

sca-javacaa-1.1-spec-cd04 06 Feb 2010 Copyright © OASIS® 2005, 2010. All Rights Reserved. Page 120 of 126

# <sup>4154</sup>**D. Acknowledgements**

4155 The following individuals have participated in the creation of this specification and are gratefully

acknowledged:

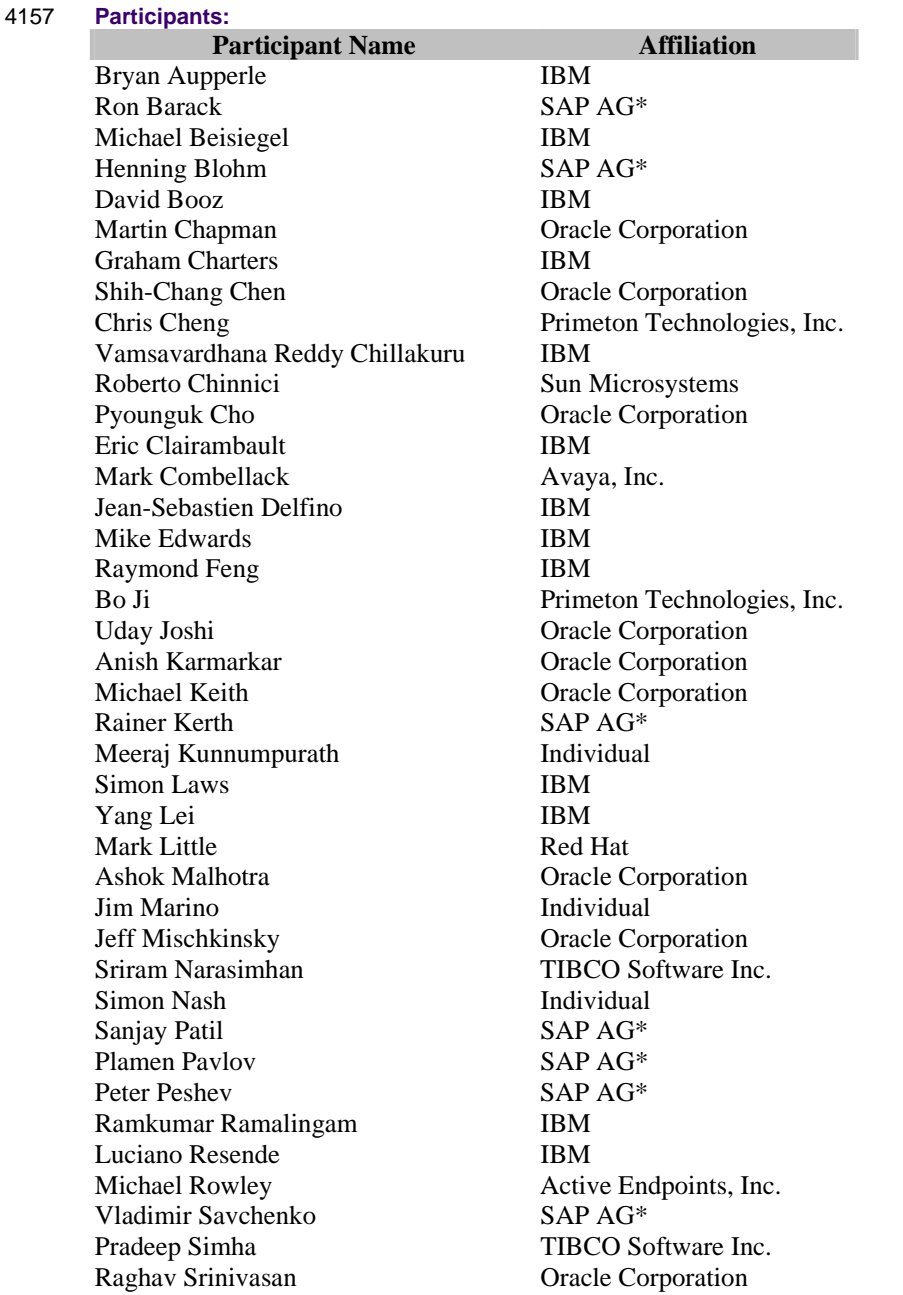

sca-javacaa-1.1-spec-cd04 06 Feb 2010 Copyright © OASIS® 2005, 2010. All Rights Reserved. Page 121 of 126

4158

 $\overline{\mathbf{v}}$ 

Scott Vorthmann TIBCO Software Inc.<br>Feng Wang Primeton Technologie Feng Wang Primeton Technologies, Inc.<br>Robin Yang Primeton Technologies, Inc. Primeton Technologies, Inc.

**Deleted:** ¶ ¶

**<#>Non-Normative Text¶**

**Formatted:** Bullets and Numbering

sca-javacaa-1.1-spec-cd04 06 Feb 2010 Copyright © OASIS® 2005, 2010. All Rights Reserved. Page 122 of 126

sca-javacaa-1.1-spec-cd04 06 Feb 2010 Copyright © OASIS® 2005, 2010. All Rights Reserved. Page 123 of 126

## <sup>4160</sup>**E. Revision History**

4161 [optional; should not be included in OASIS Standards]

4162

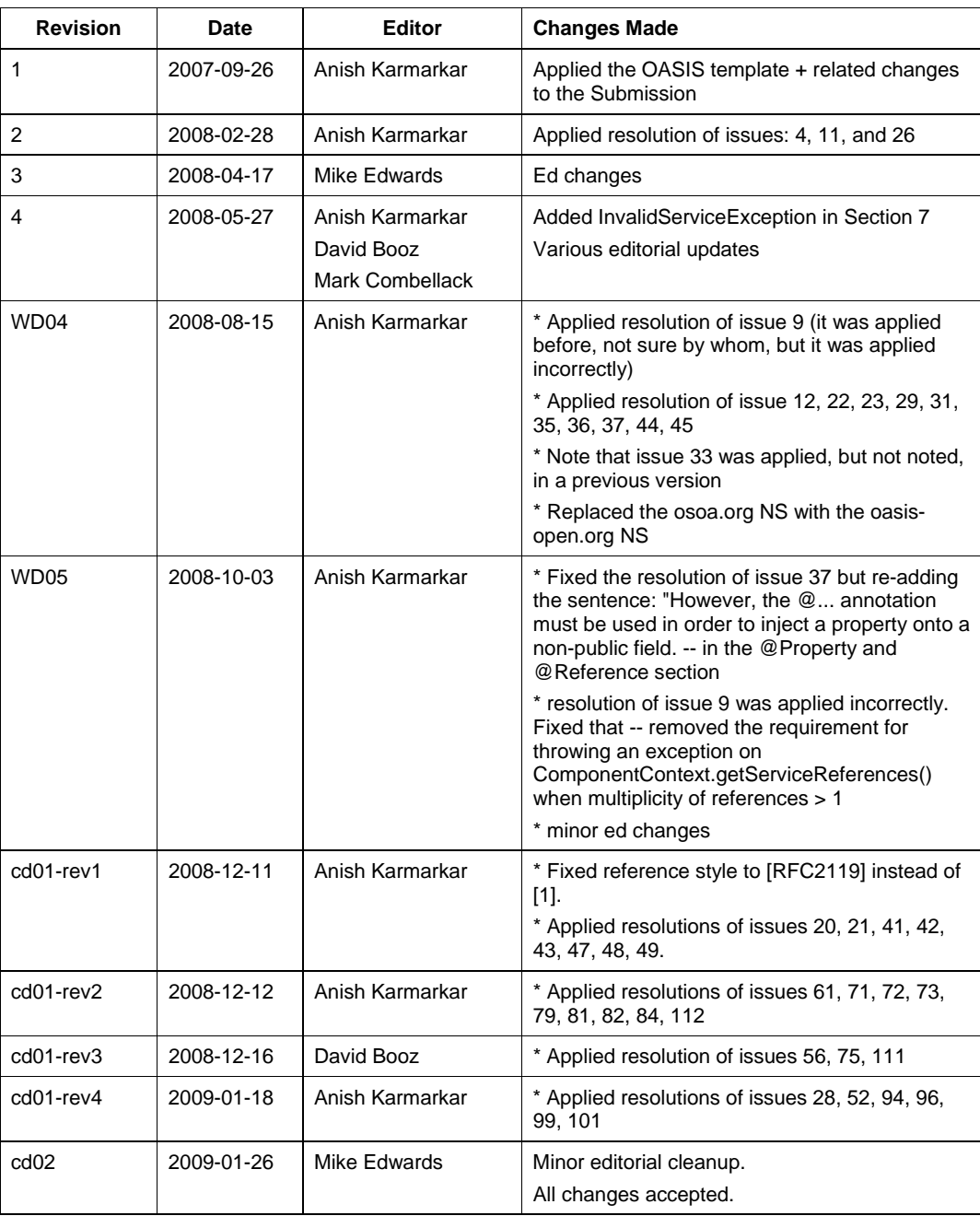

sca-javacaa-1.1-spec-cd04 06 Feb 2010 Copyright © OASIS® 2005, 2010. All Rights Reserved. Page 124 of 126

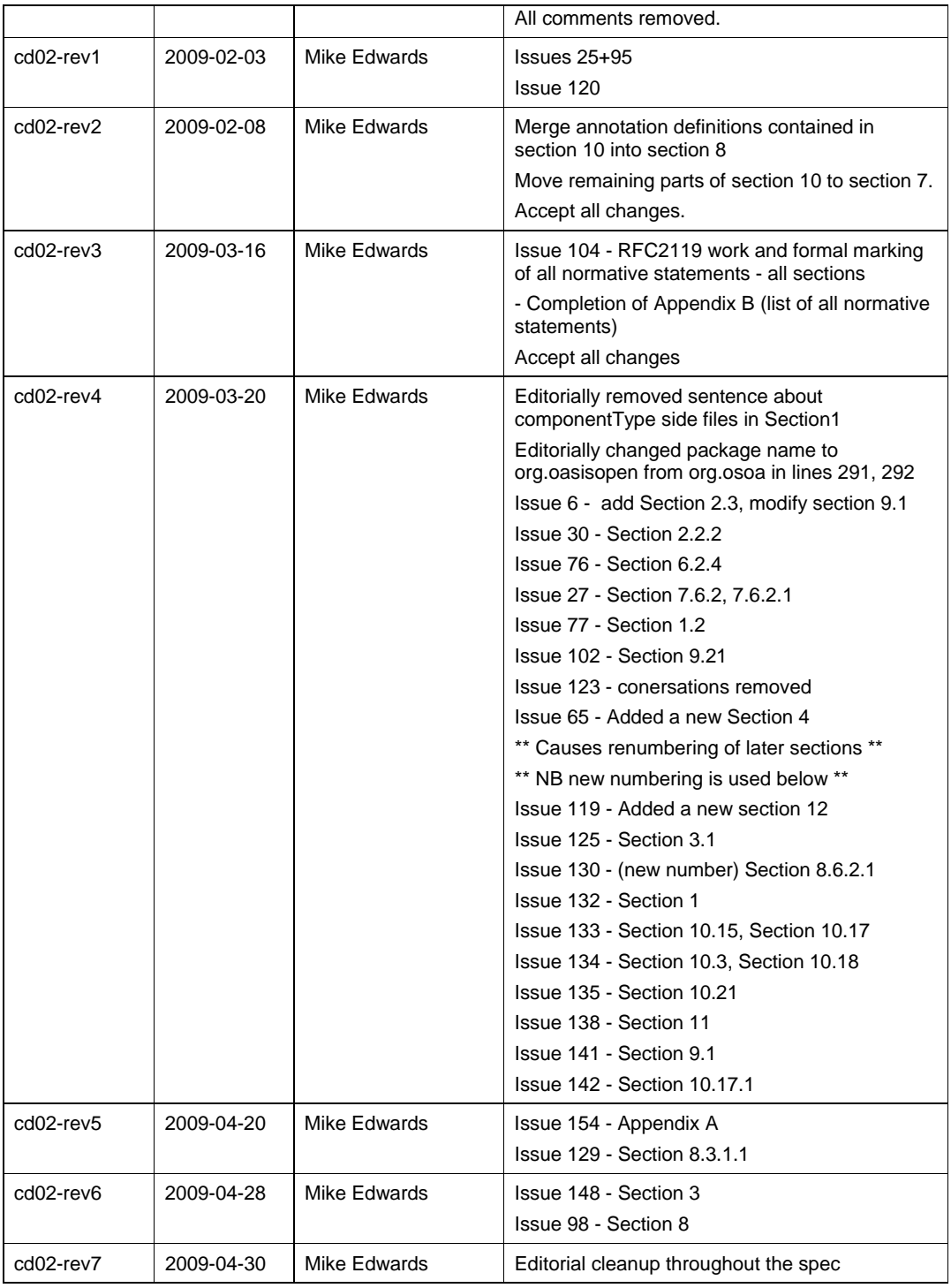

sca-javacaa-1.1-spec-cd04 06 Feb 2010 Copyright © OASIS® 2005, 2010. All Rights Reserved. Page 125 of 126

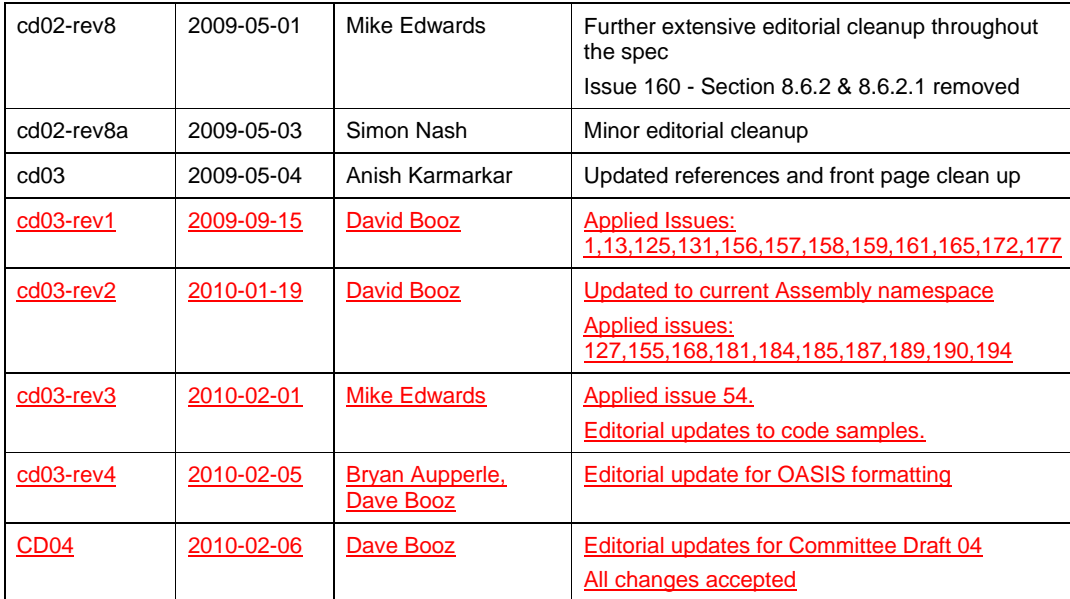

4163

sca-javacaa-1.1-spec-cd04 06 Feb 2010 Copyright © OASIS® 2005, 2010. All Rights Reserved. Page 126 of 126

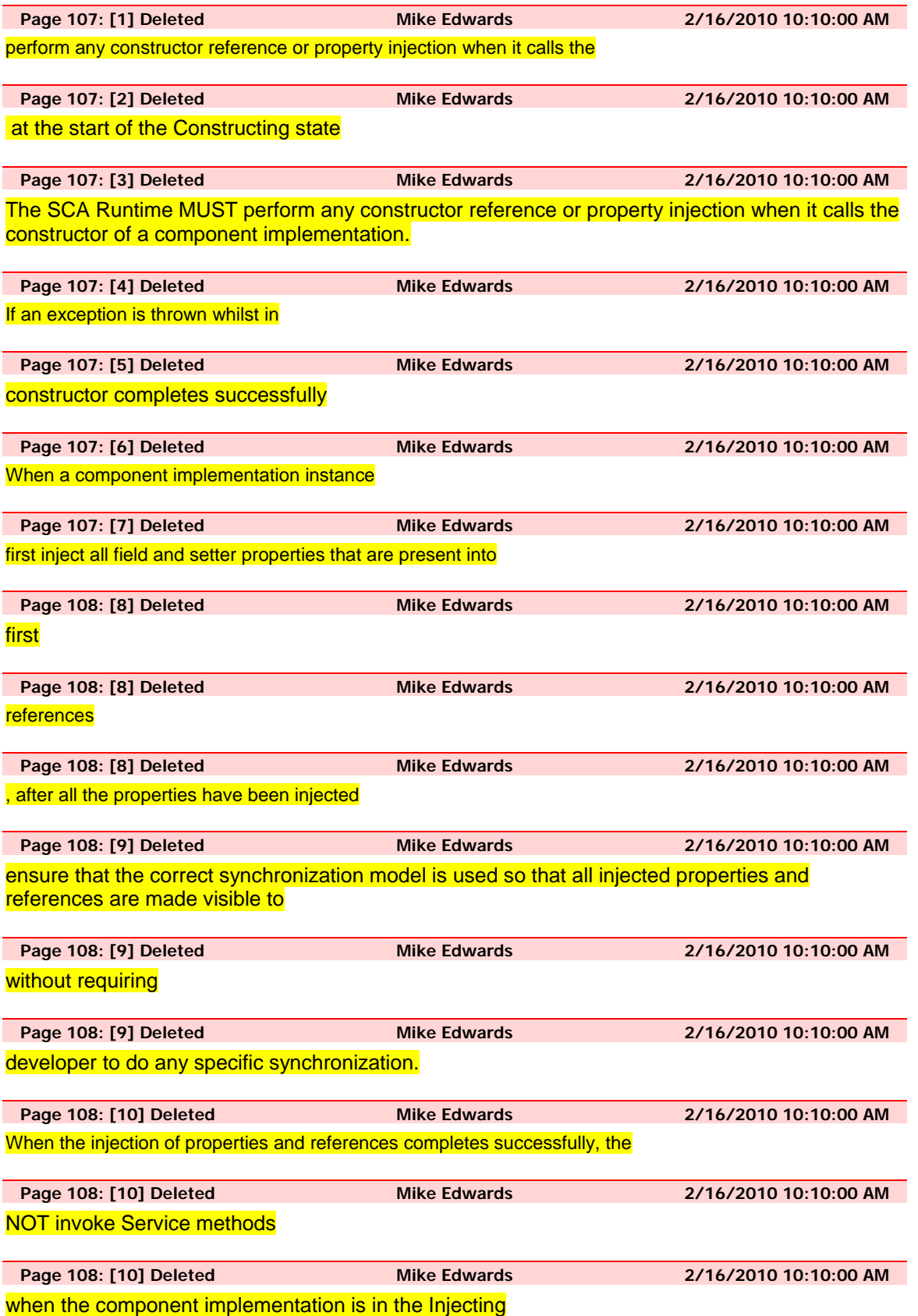

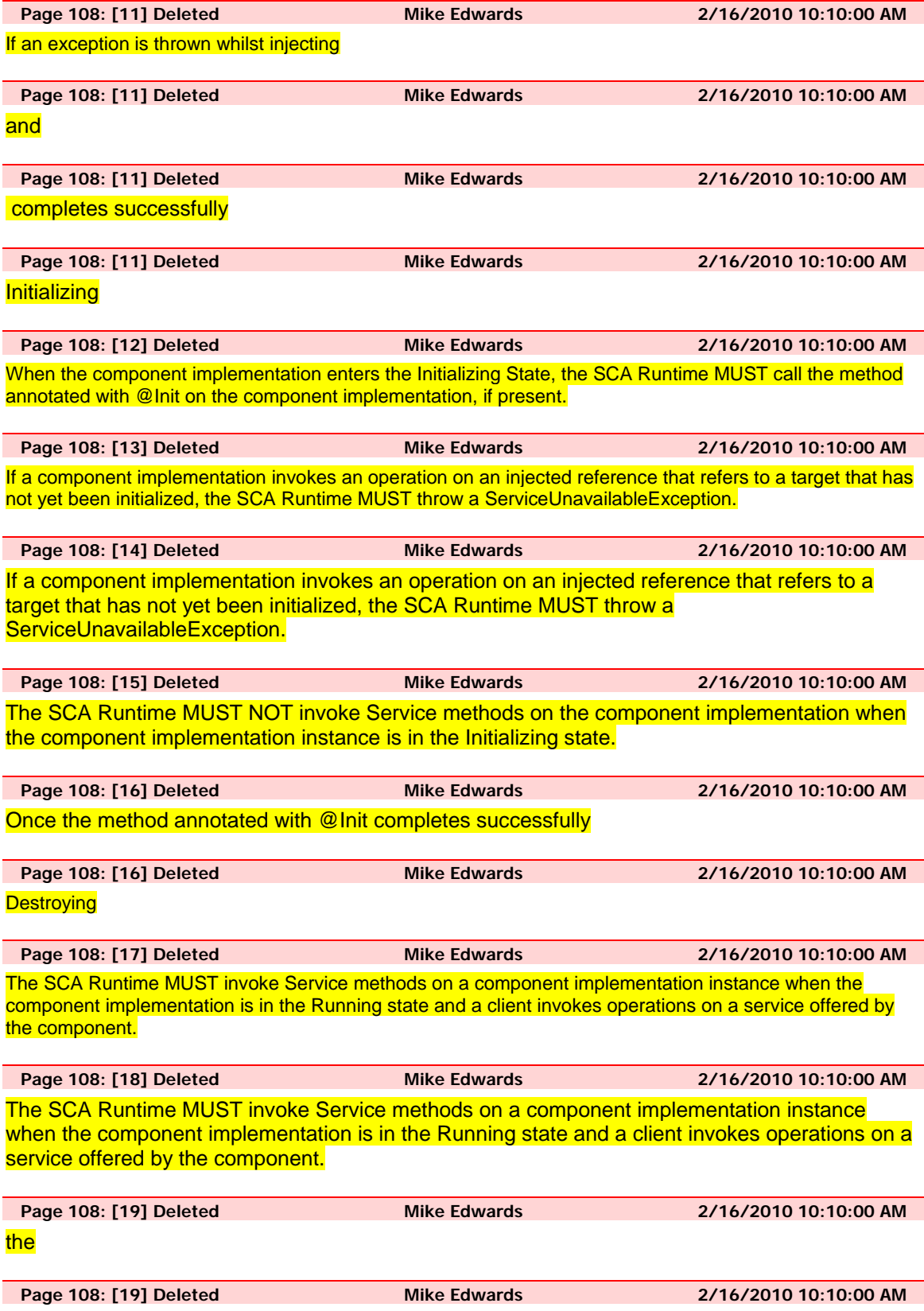

enters the Destroying state

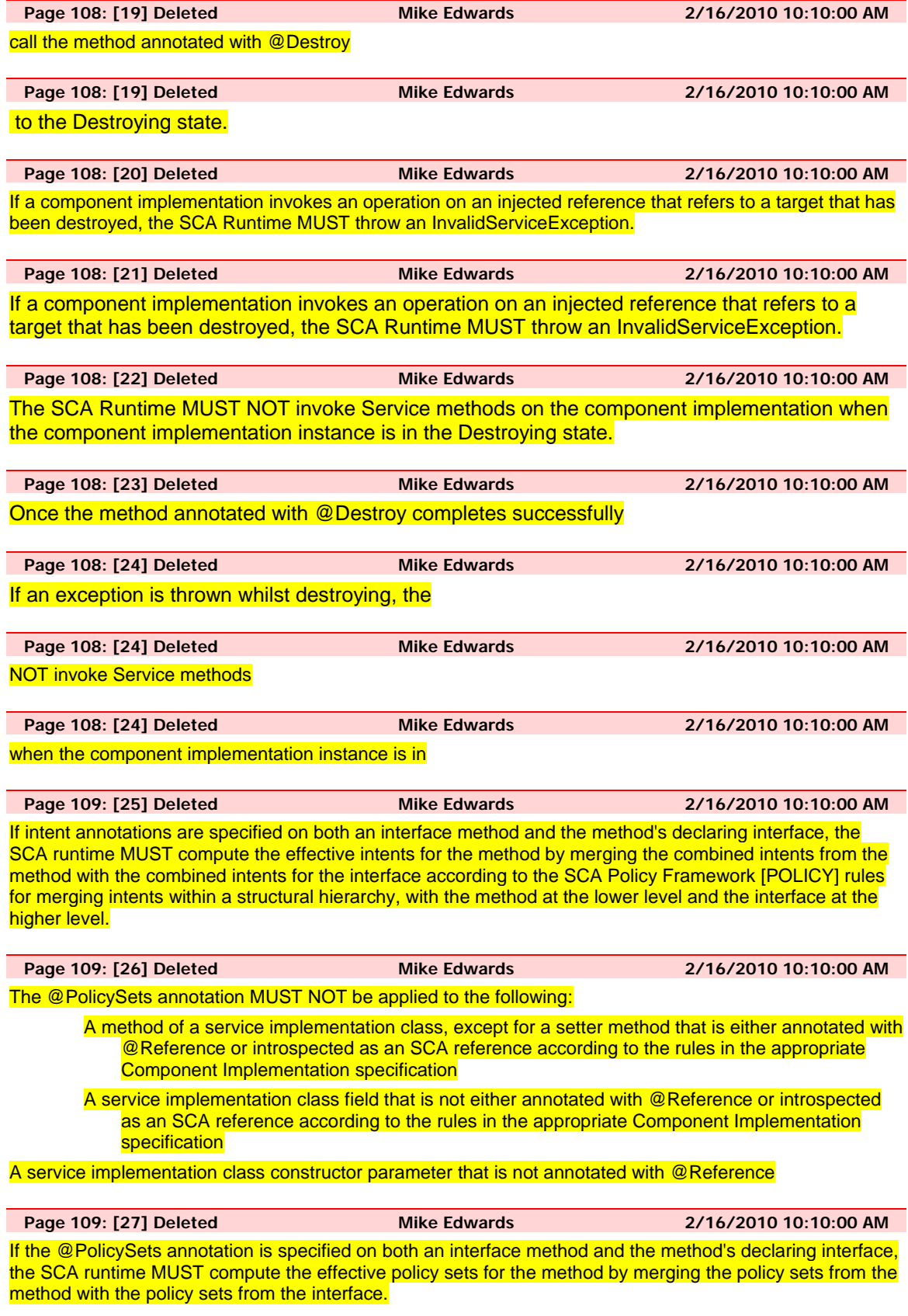

**Page 109: [28] Deleted Mike Edwards 2/16/2010 10:10:00 AM** 

The ComponentContext.getService method MUST throw an IllegalArgumentException if the reference identified by the referenceName parameter has multiplicity of 0..n or 1..n.

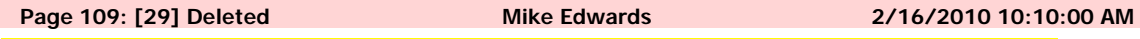

The ComponentContext.getRequestContext method MUST return non-null when invoked during the execution of a Java business method for a service operation or a callback operation, on the same thread that the SCA runtime provided, and MUST return null in all other cases.

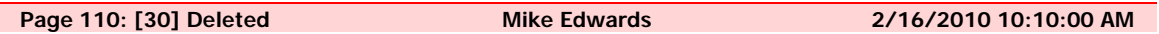

Intent annotations MUST NOT be applied to the following:

A method of a service implementation class, except for a setter method that is either annotated with @Reference or introspected as an SCA reference according to the rules in the appropriate Component Implementation specification

A service implementation class field that is not either annotated with @Reference or introspected as an SCA reference according to the rules in the appropriate Component Implementation specification

A service implementation class constructor parameter that is not annotated with @Reference

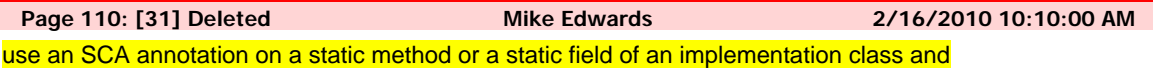

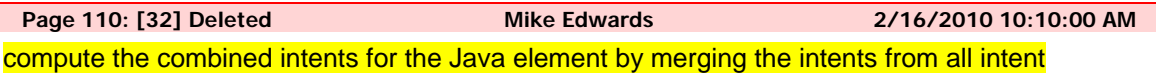

annotations on the Java element according to the SCA Policy Framework [POLICY] rules for merging intents at the same hierarchy level.

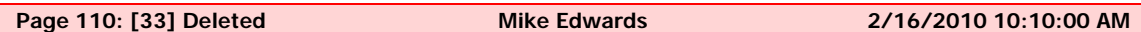

If intent annotations are specified on both an interface method and the method's declaring interface, the SCA runtime MUST compute the effective intents for the method by merging the combined intents from the method with the combined intents for the interface according to the SCA Policy Framework [POLICY] rules for merging intents within a structural hierarchy, with the method at the lower level and the interface at the higher level.

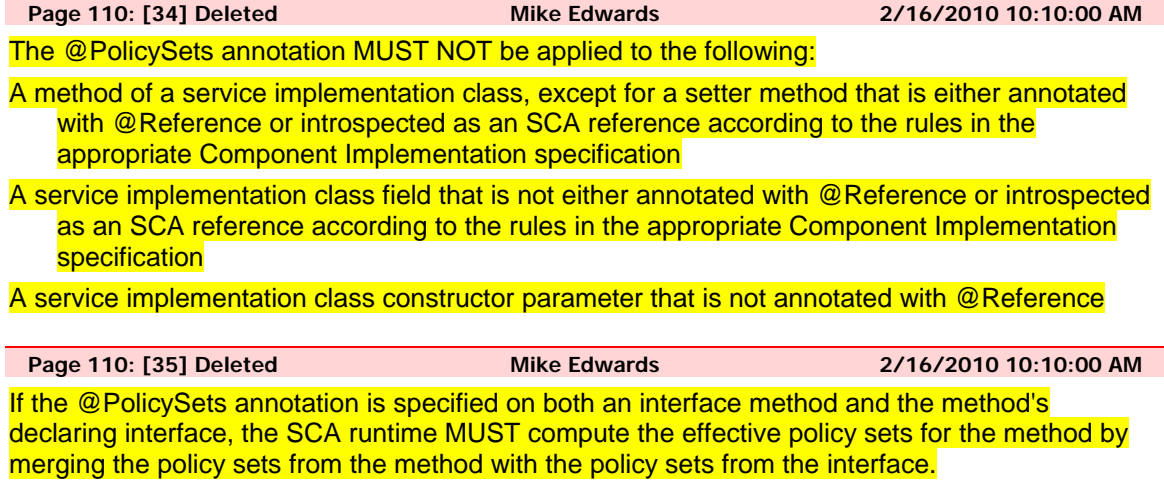

**Page 110: [36] Deleted Mike Edwards 2/16/2010 10:10:00 AM** 

The ComponentContext.getService method MUST throw an IllegalArgumentException if the reference identified by the referenceName parameter has multiplicity of 0..n or 1..n.

**Page 110: [37] Deleted Mike Edwards 2/16/2010 10:10:00 AM**  The ComponentContext.getRequestContext method MUST return non-null when invoked during the execution of a Java business method for a service operation or a callback operation, on the same thread that the SCA runtime provided, and MUST return null in all other cases. **Page 110: [38] Deleted Mike Edwards 2/16/2010 10:10:00 AM**  A method marked with the @Init annotation MAY have any access modifier and MUST have a void return type and no arguments. **Page 110: [39] Deleted Mike Edwards 2/16/2010 10:10:00 AM**  If there is a method annotated with @Init that matches the criteria for the annotation, the SCA runtime MUST call the annotated method after all property and reference injection is complete. **Page 110: [40] Deleted Mike Edwards 2/16/2010 10:10:00 AM**  The @Property annotation MUST NOT be used on a class field that is declared as final. **Page 110: [41] Deleted Mike Edwards 2/16/2010 10:10:00 AM**  For a @Property annotation applied to a constructor parameter, there is no default value for the name attribute and the name attribute MUST be present.

**Page 111: [42] Deleted Mike Edwards 2/16/2010 10:10:00 AM**  If the type of a reference is defined as an array or as any type that extends or implements java.util.Collection, then the SCA runtime MUST introspect the component type of the implementation with a <reference/> element with @multiplicity=0..n if the @Reference annotation required attribute is false and with @multiplicity=1..n if the @Reference annotation required attribute is true.

**Page 111: [43] Deleted Mike Edwards 2/16/2010 10:10:00 AM**  a multiplicity of 0..1 MUST be presented to the implementation code by

**Page 111: [44] Deleted Mike Edwards 2/16/2010 10:10:00 AM**  a multiplicity of 0..n MUST be presented to the implementation code by

**Page 111: [45] Deleted Mike Edwards 2/16/2010 10:10:00 AM**  SCA runtime as an empty array or empty collection (either via injection or via API call).

**Page 111: [46] Deleted Mike Edwards 2/16/2010 10:10:00 AM**  References MAY be reinjected by an SCA runtime after the initial creation of a component if the reference

target changes due to a change in wiring that has occurred since the component was initialized.

**Page 112: [47] Deleted Mike Edwards 2/16/2010 10:10:00 AM**  A ServiceReference that has been obtained from a reference by ComponentContext.cast() corresponds to the reference that is passed as a parameter to cast(). If the reference is subsequently reinjected, the ServiceReference obtained from the original reference MUST continue to work as if the reference target was not changed.

**Page 112: [48] Deleted Mike Edwards 2/16/2010 10:10:00 AM**  If the target of a ServiceReference has been undeployed, the SCA runtime SHOULD throw a InvalidServiceException when an operation is invoked on the ServiceReference.

**Page 112: [49] Deleted Mike Edwards 2/16/2010 10:10:00 AM** 

If the target of a ServiceReference has become unavailable, the SCA runtime SHOULD throw a ServiceUnavailableException when an operation is invoked on the ServiceReference.

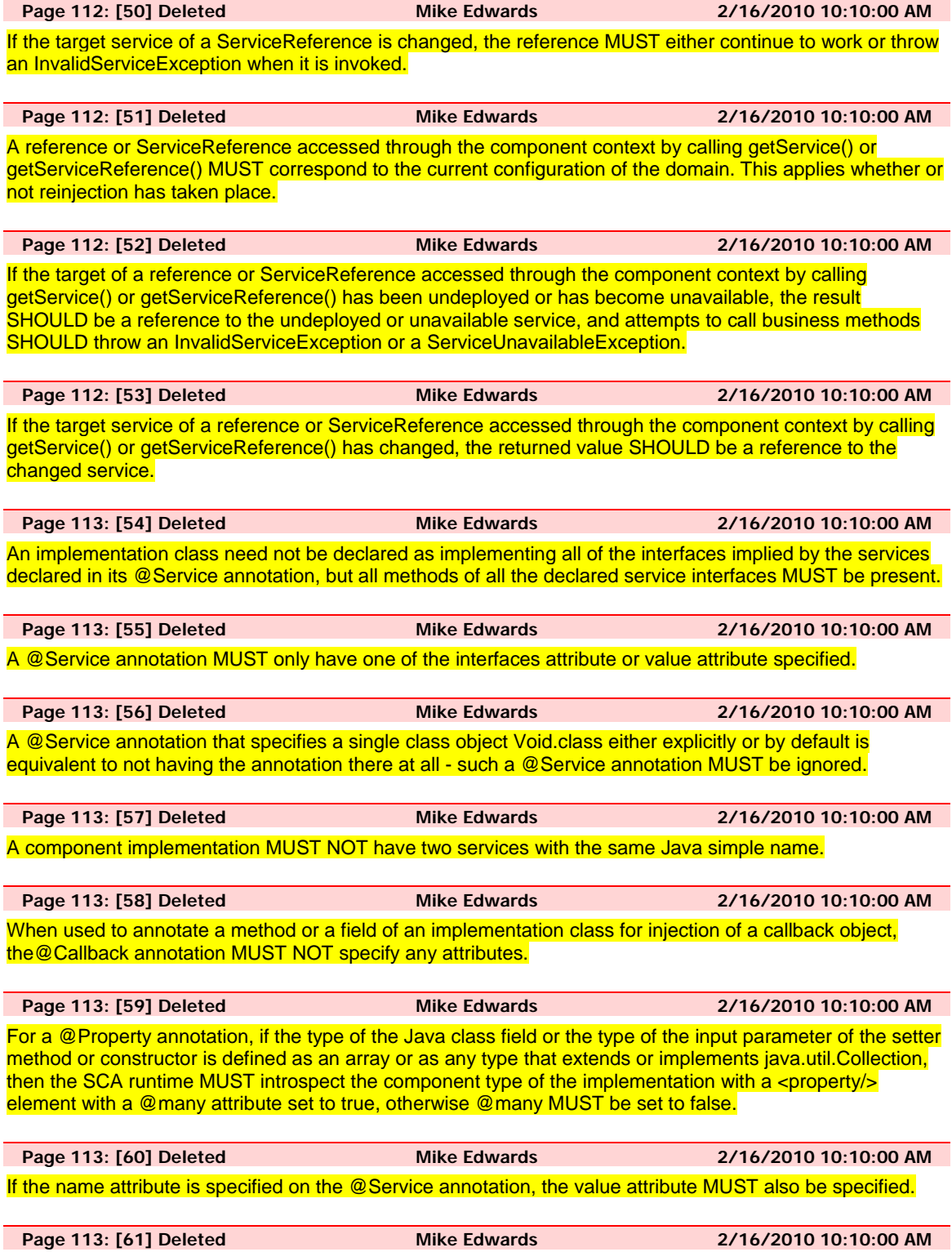

If the names attribute is specified for an @Service annotation, the interfaces attribute MUST also be specified.

**Page 113: [62] Deleted Mike Edwards 2/16/2010 10:10:00 AM** 

The number of Strings in the names attributes array of the @Service annotation MUST match the number of elements in the interfaces attribute array.

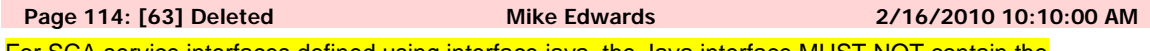

For SCA service interfaces defined using interface.java, the Java interface MUST NOT contain the additional client-side asynchronous polling and callback methods defined by JAX-WS.

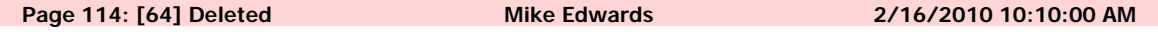

For SCA reference interfaces defined using interface.java, the Java interface MAY contain the additional client-side asynchronous polling and callback methods defined by JAX-WS.

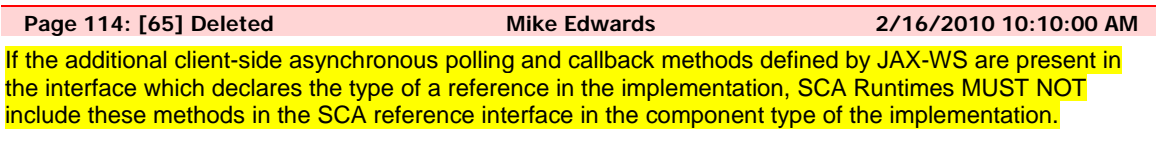

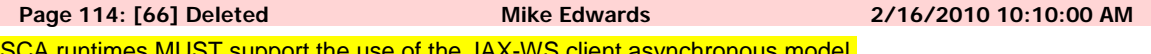

**A runtimes MUST support the use of the JAX-WS client asynchronous model.**